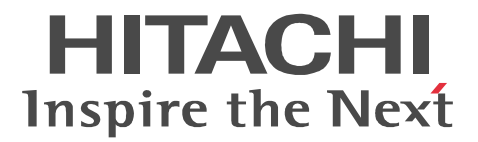

OpenTP1 Version 7

# OpenTP1 TP1/NET/User Datagram Protocol

3000-3-D75

OS AIX 5L V5.1 AIX 5L V5.2 AIX 5L V5.3

P-1M64-3131 uCosminexus TP1/Message Control 07-00

P-1M64-3231 uCosminexus TP1/NET/Library 07-00

P-F1M64-3231U uCosminexus TP1/NET/User Datagram Protocol 07-00

- OS Red Hat Enterprise Linux AS 4 Red Hat Enterprise Linux ES 4 x86 AMD64 Intel EM64T P-9S64-3151 uCosminexus TP1/Message Control 07-00
- P-9S64-3251 uCosminexus TP1/NET/Library 07-00
- P-F9S64-3251U uCosminexus TP1/NET/User Datagram Protocol 07-00

```
OS Red Hat Enterprise Linux AS 4 IPF
```
P-9V64-3121 uCosminexus TP1/Message Control 07-00

P-9V64-3221 uCosminexus TP1/NET/Library 07-00

- P-F9V64-3221U uCosminexus TP1/NET/User Datagram Protocol 07-00
- OS Red Hat Enterprise Linux 5.1 Advanced Platform Red Hat Enterprise Linux 5.1 (x86 AMD64 Intel EM64T)
- P-9S64-3161 uCosminexus TP1/Message Control 07-00
- P-9S64-3261 uCosminexus TP1/NET/Library 07-00
- P-F9S64-3261U uCosminexus TP1/NET/User Datagram Protocol 07-00
	- OS Red Hat Enterprise Linux 5.1 Advanced Platform Red Hat Enterprise Linux 5.1 (IPF)
- P-9V64-3131 uCosminexus TP1/Message Control 07-00
- P-9V64-3231 uCosminexus TP1/NET/Library 07-00
- P-F9V64-3231U uCosminexus TP1/NET/User Datagram Protocol 07-00

<u>ISO9001</u> TickIT 2002 TickIT 2002 TickIT 2002 TickIT 2003 TickIT 2003 TickIT 2003 TickIT 2003 TickIT

AIX International Business Machines Corp. AMD Advanced Micro Devices, Inc. Ethernet Xerox Corp. Itanium は, アメリカ合衆国 おおとび しゅうしゅう しゅうしゅうしゅう しゅうしゅうしゅうしゅうしゅうしゅうしゅうしゅうしゅうしゅうしゅうしゅうしょく Linux Linus Torvalds

Red Hat  $\qquad \qquad$  Red Hat, Inc. UNIX X/Open Company Limited

 $2007 \quad 12 \quad 1 \quad 3000-3-D75$ 

All Rights Reserved. Copyright (C) 2007, Hitachi, Ltd.

# TP1/NET/User Datagram Protocol

# OpenTP1 Version 7

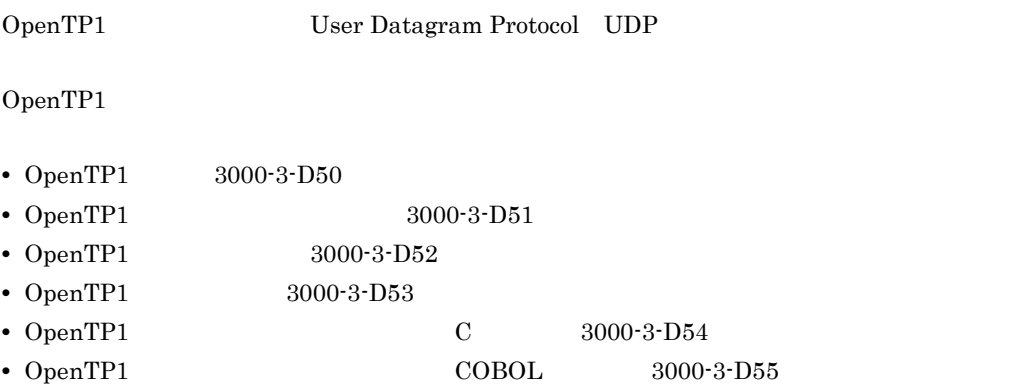

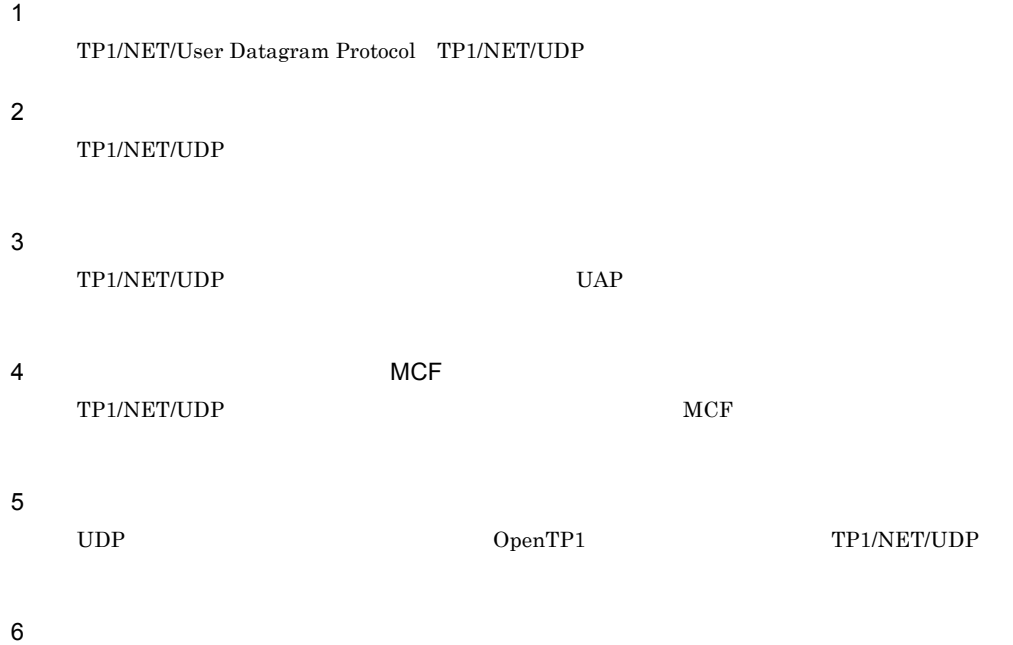

TP1/NET/UDP

and the state of the state of the state of the state of the state of the

 $\overline{7}$ 

TP1/NET/UDP OpenTP1

# $8<sup>8</sup>$

TP1/NET/UDP TP1/NET/UDP

- $\mathsf A$ 
	-
- $B \rightarrow \infty$ 
	- $\mathsf{C}$
- 付録 D 旧製品からの移行に関する注意事項
- $\overline{6}$   $\overline{7}$ 付録 E バージョンアップ時の変更点
	- $F<sub>1</sub>$

TP1/NET/UDP

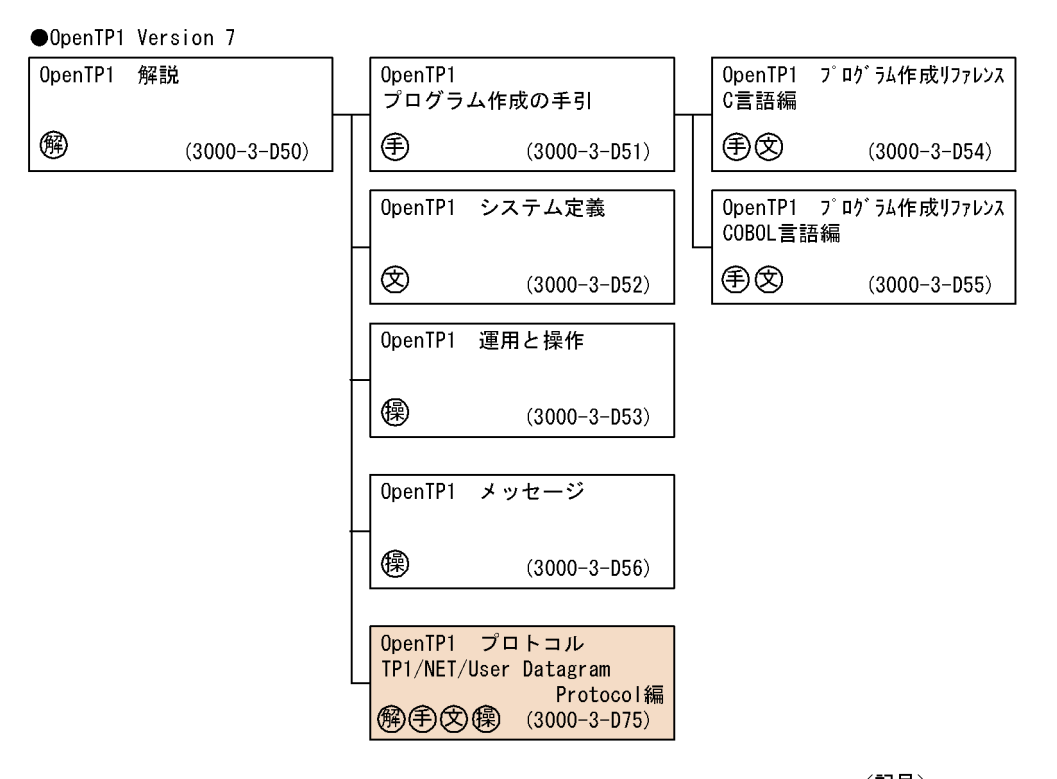

- 〈記号〉 (解):解説書 手 :手引書
- **② : 文法書**

(图 :操作書

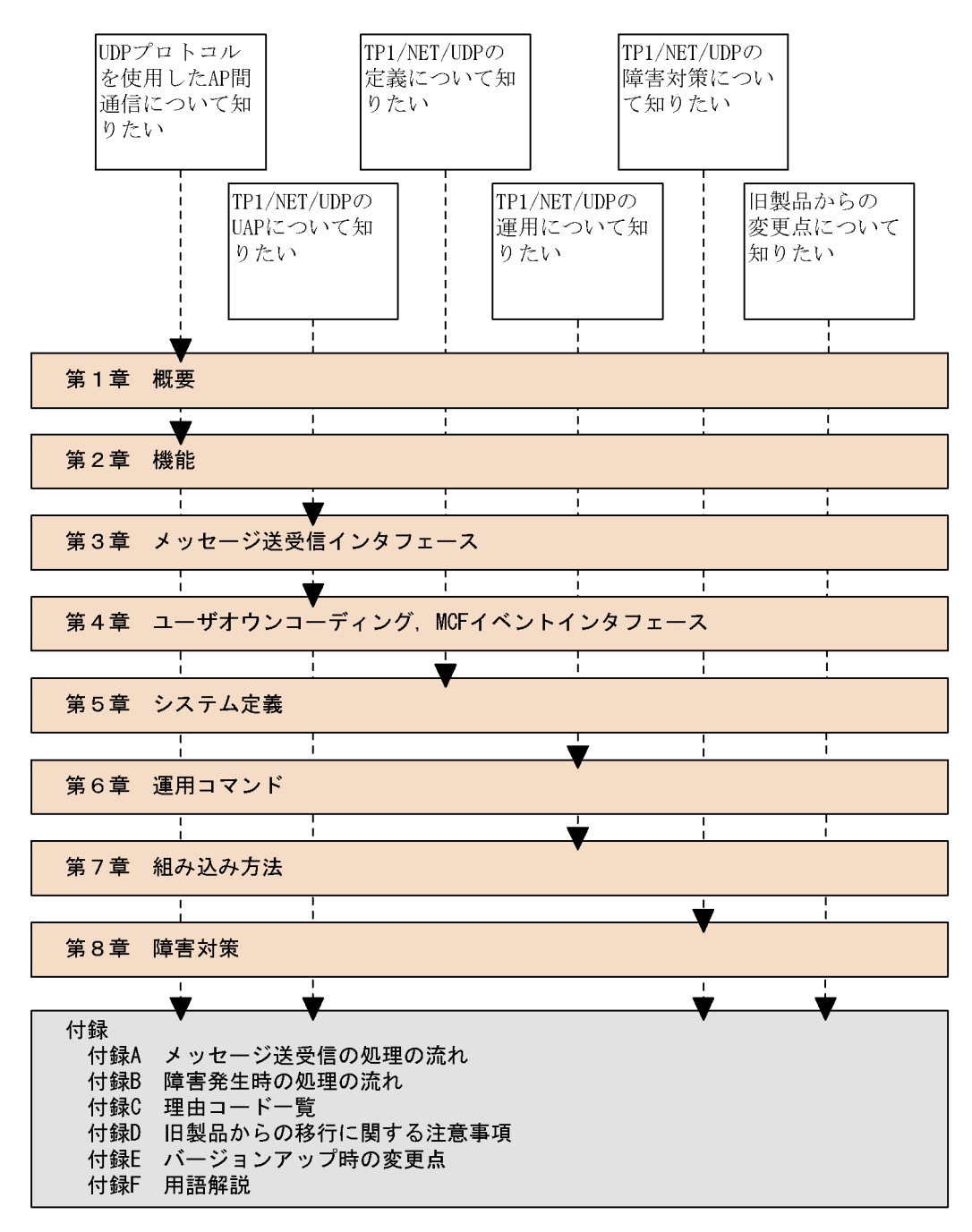

(凡例)

: 必ず読む項目

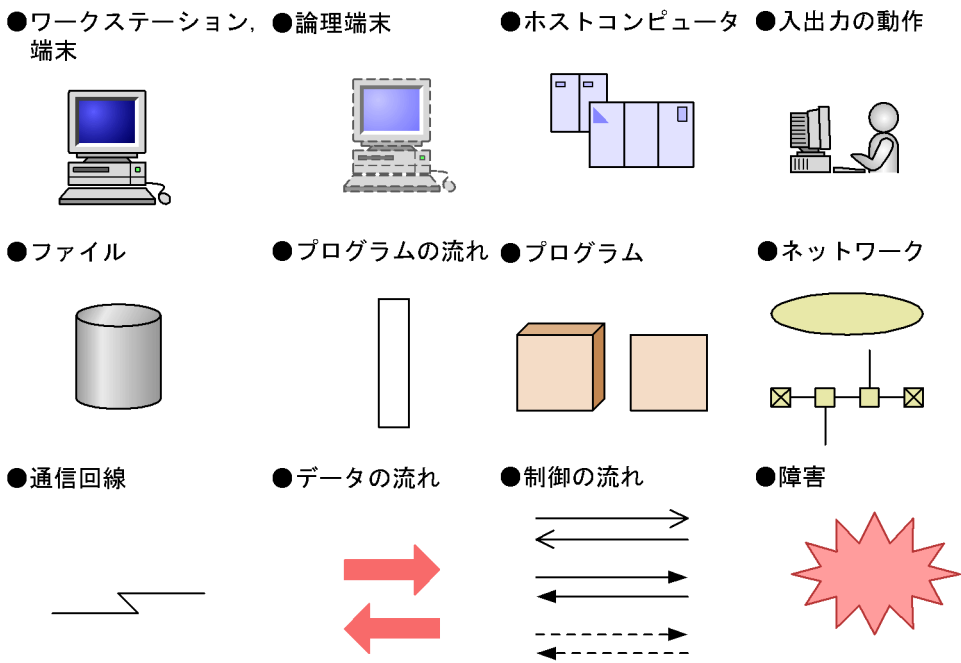

 $\overline{1}$ 

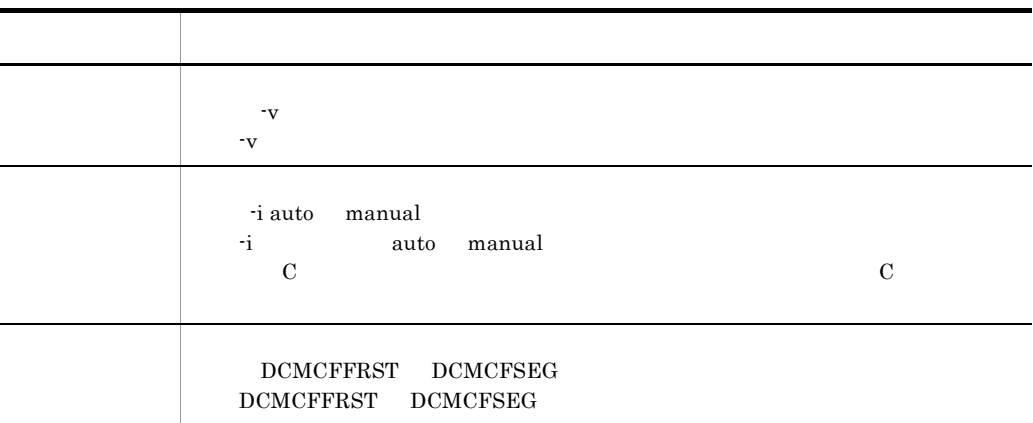

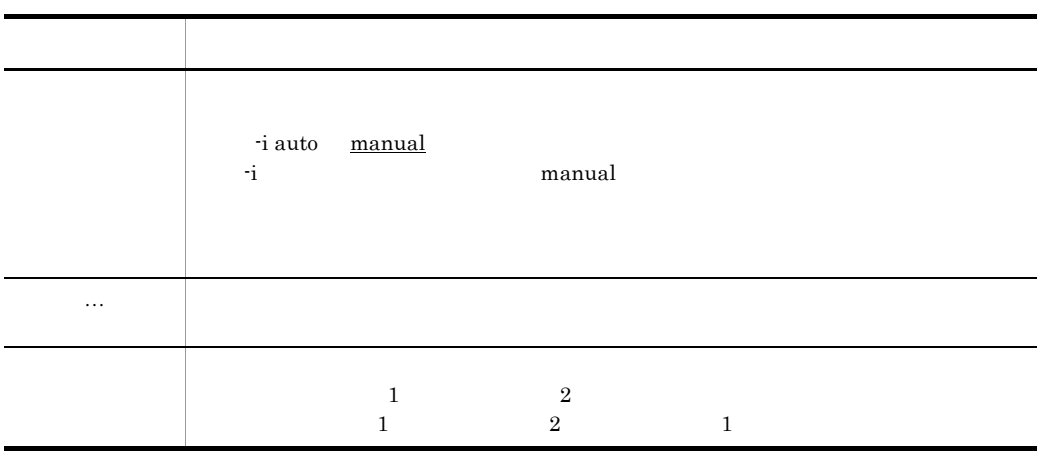

2)属性表示記号

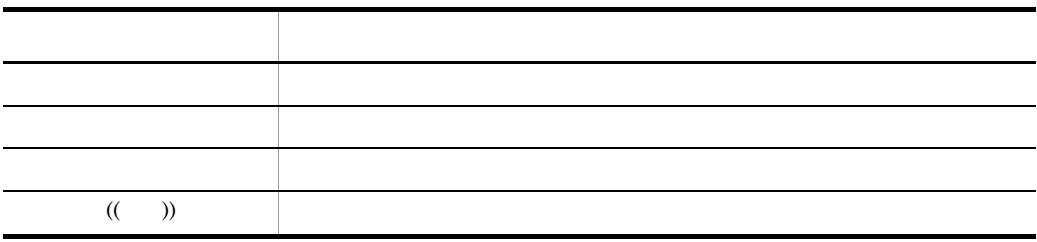

 $<sub>3</sub>$ </sub>

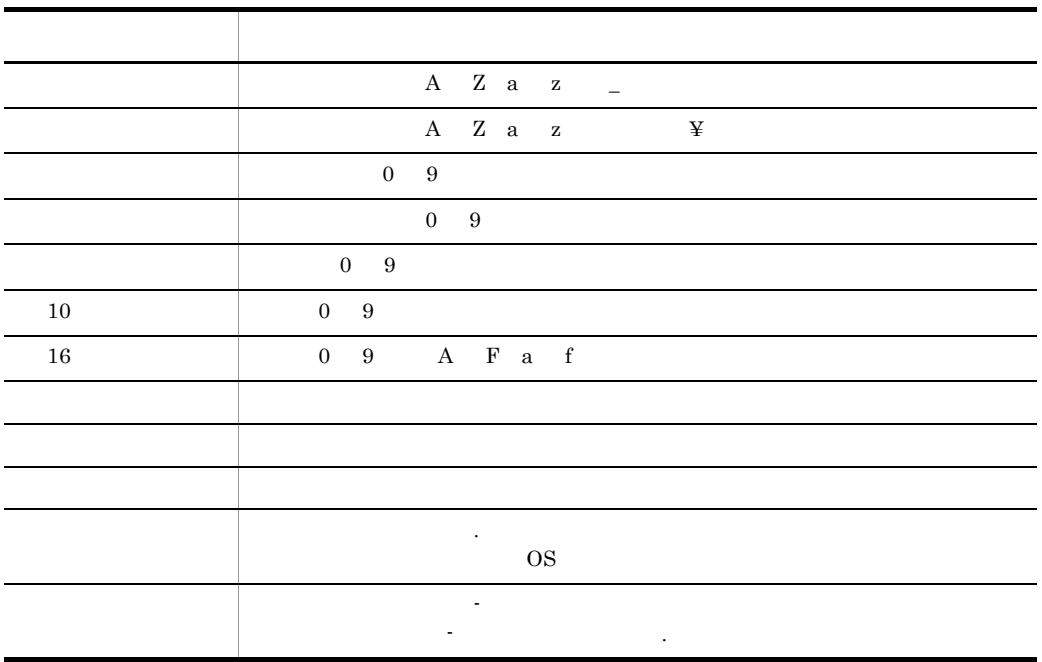

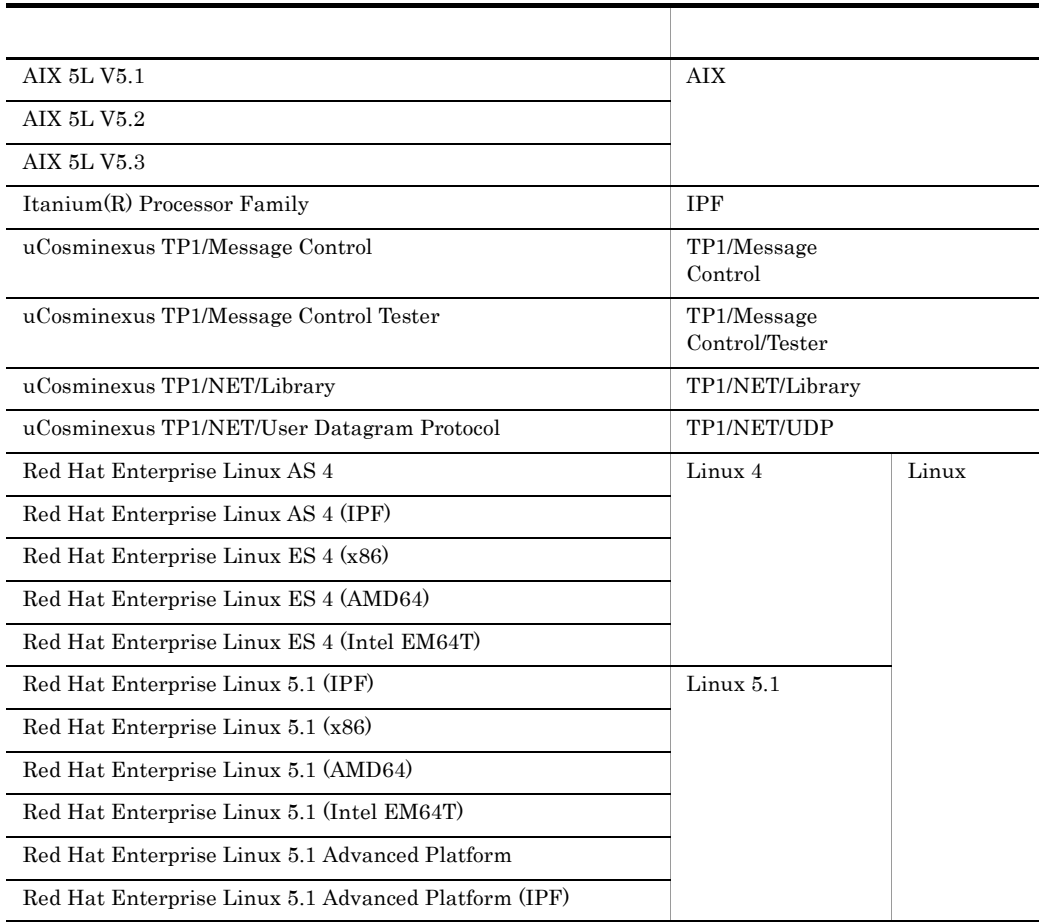

AIX Linux UNIX

 $2$ 

 $32$  OS 64 OS  $\overline{\text{OS}}$ 

 $\overline{\text{OS}}$ 

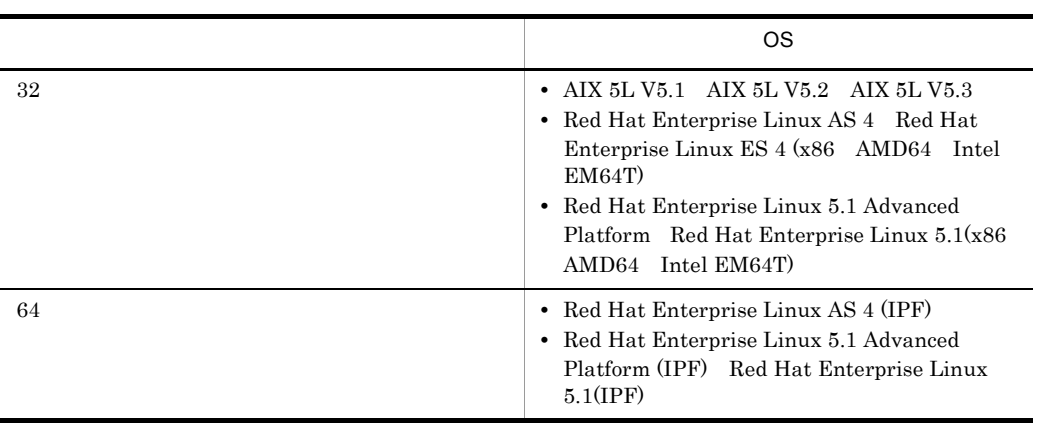

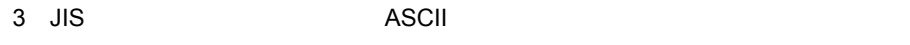

 $JIS$  and  $ASCII$  $JIS$ 

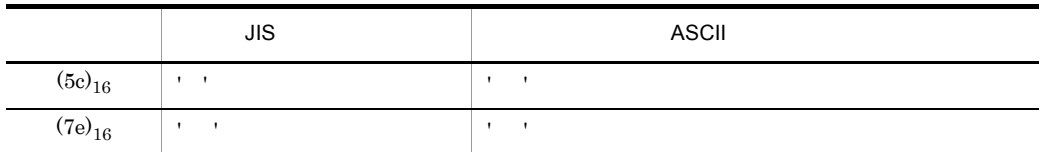

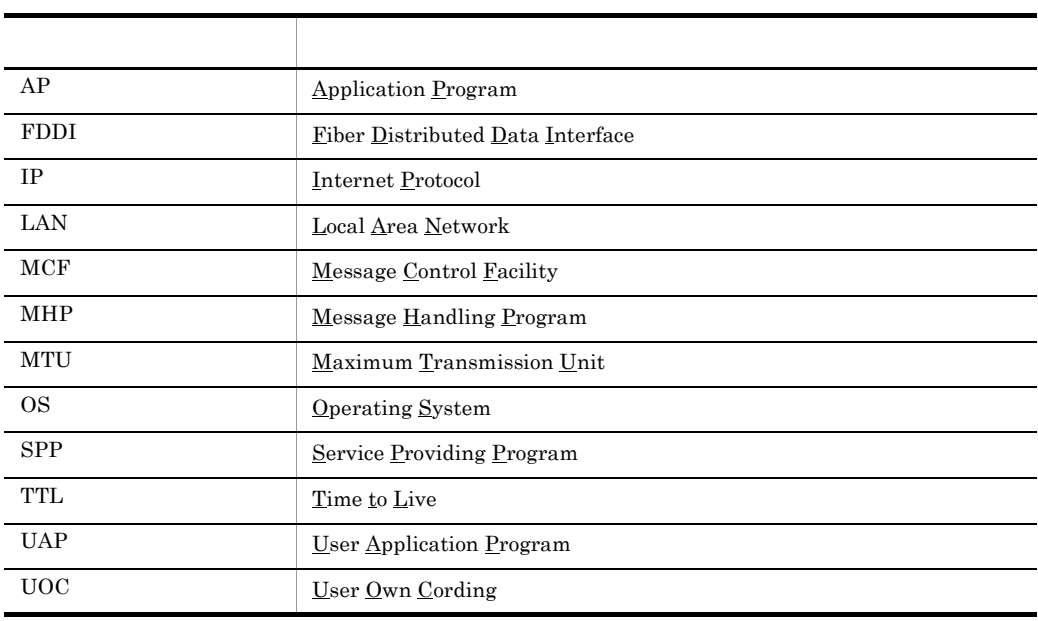

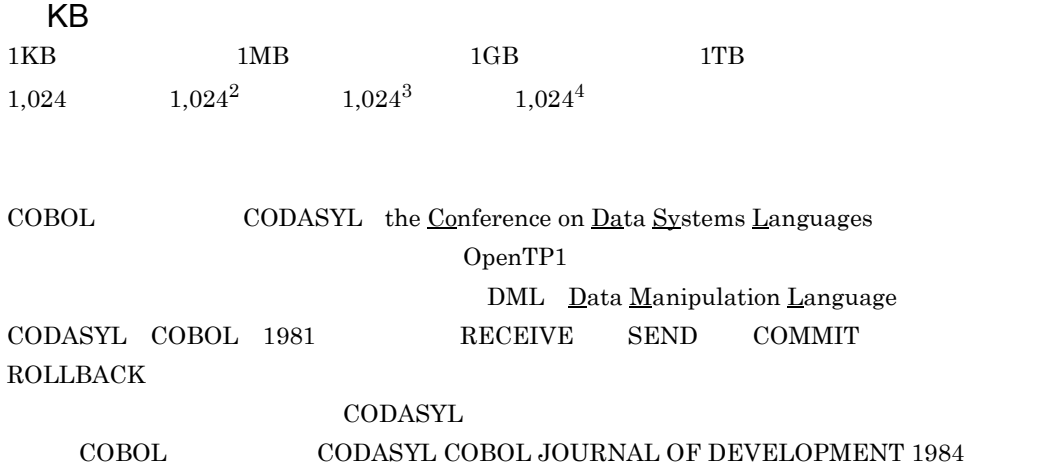

## $\rm COBOL$

## $"COBOL"$

COBOL <sub>1</sub>  $\sf CODASYL$   $\sf COBOL$ 

FLOW-MATIC Sperry Rand Corporation Programming for the Univac R I and II Data Automation Systems Sperry Rand Corporation 1958 1959 IBM Commercial Translator Form No.F 28-8013 IBM  $1959$ FACT DSI 27A5260-2760 Minneapolis-Honeywell  $1960$ 

 $\text{COBOL}$ 

 $\text{COBOL}$ 

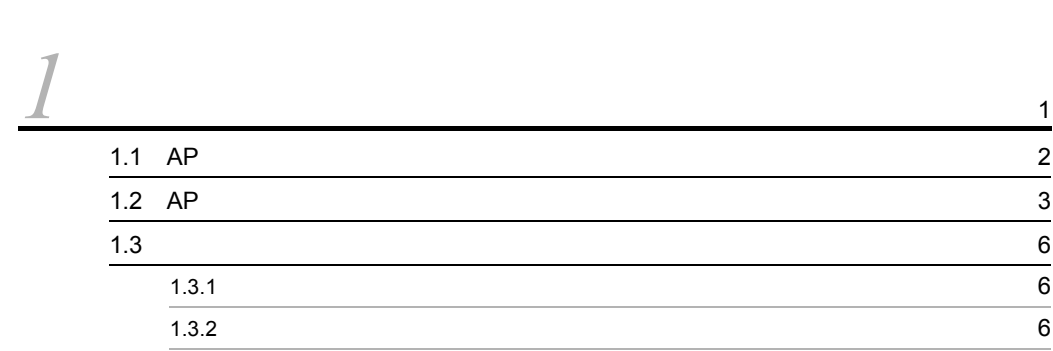

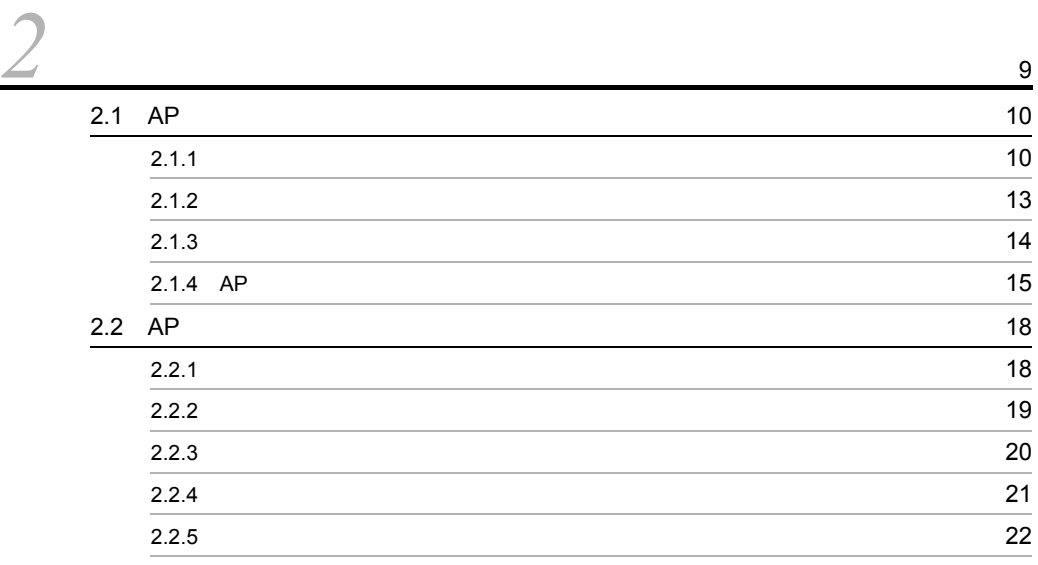

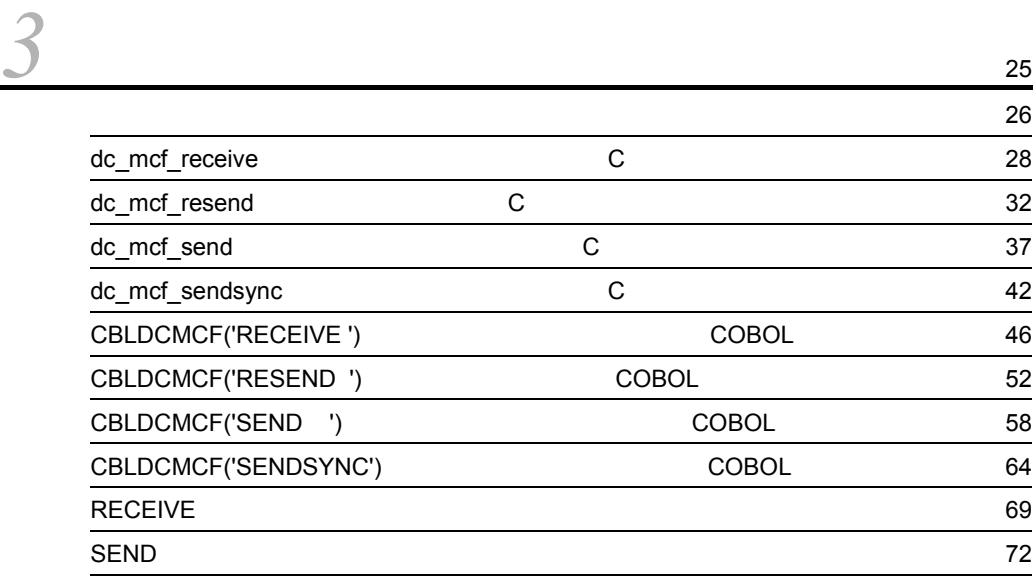

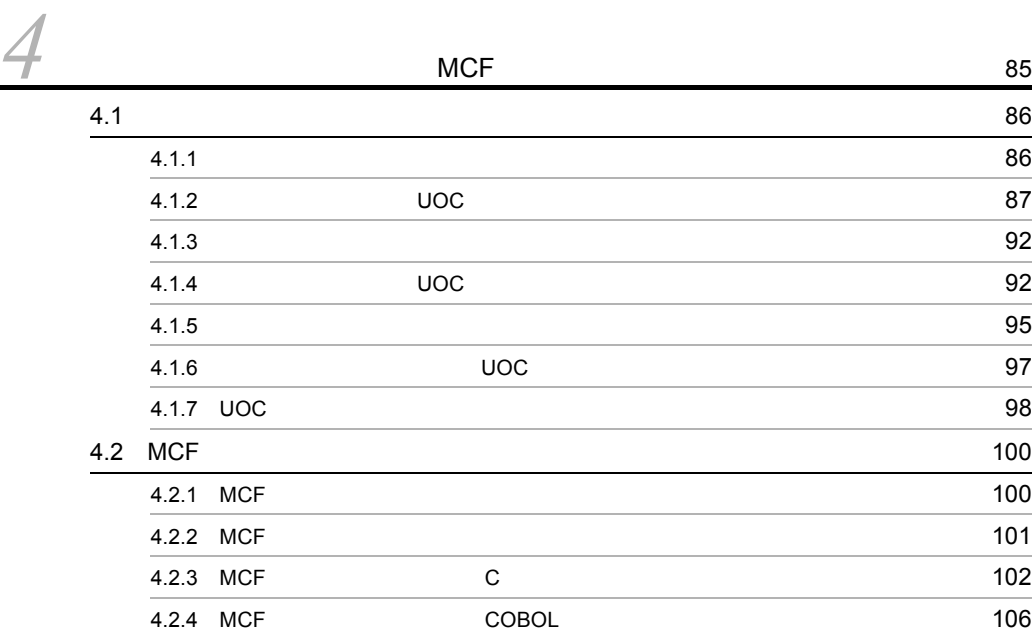

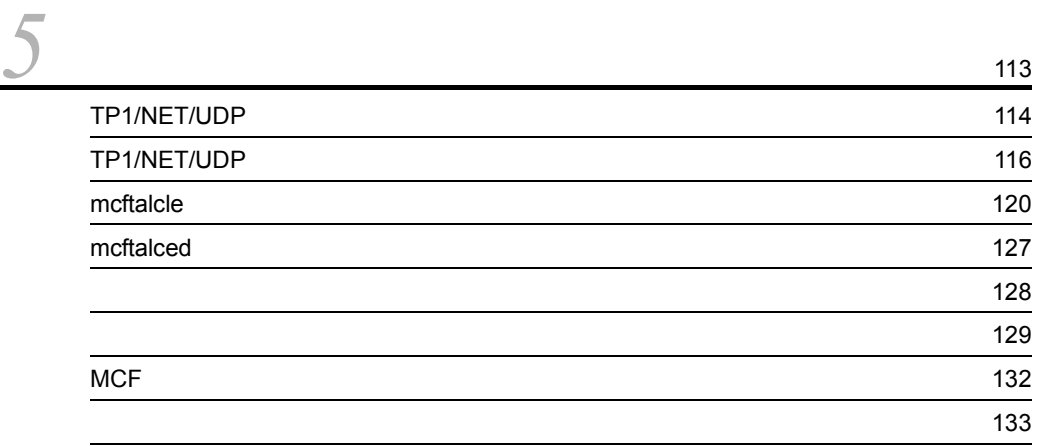

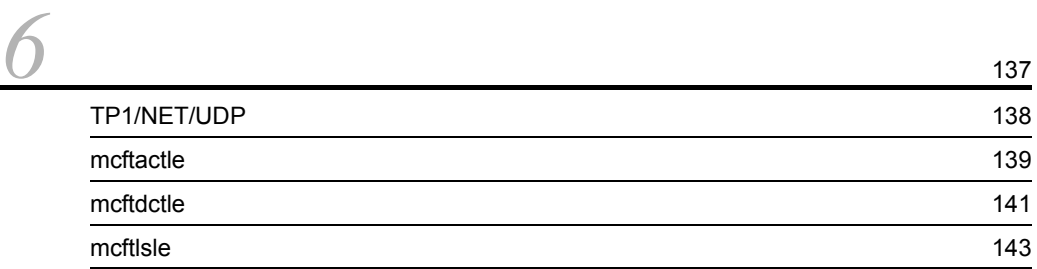

ユーザアプリケーションプログラム作成例 [76](#page-95-0)

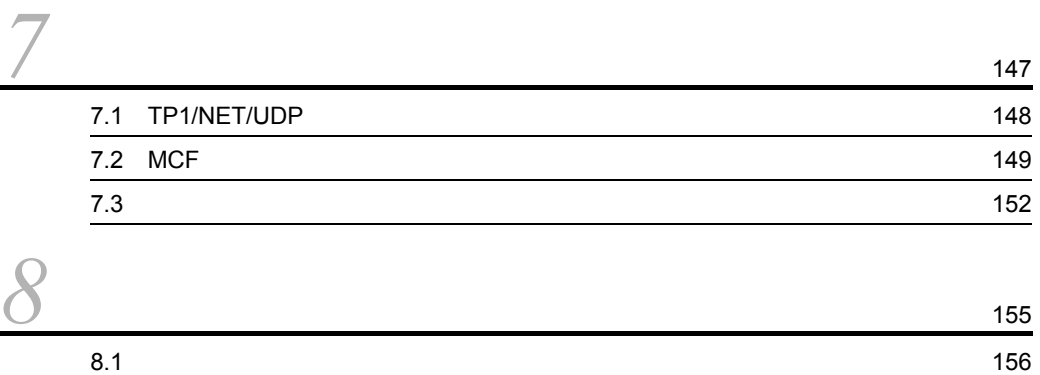

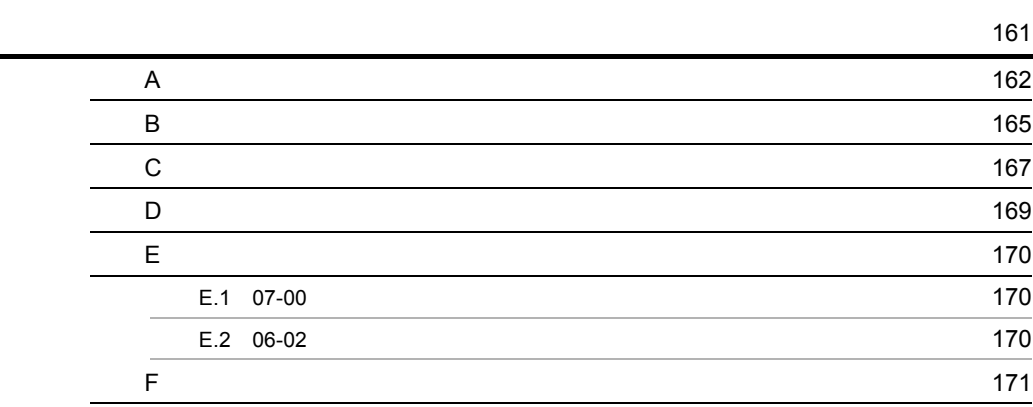

[索引](#page-192-0) <sup>173</sup>

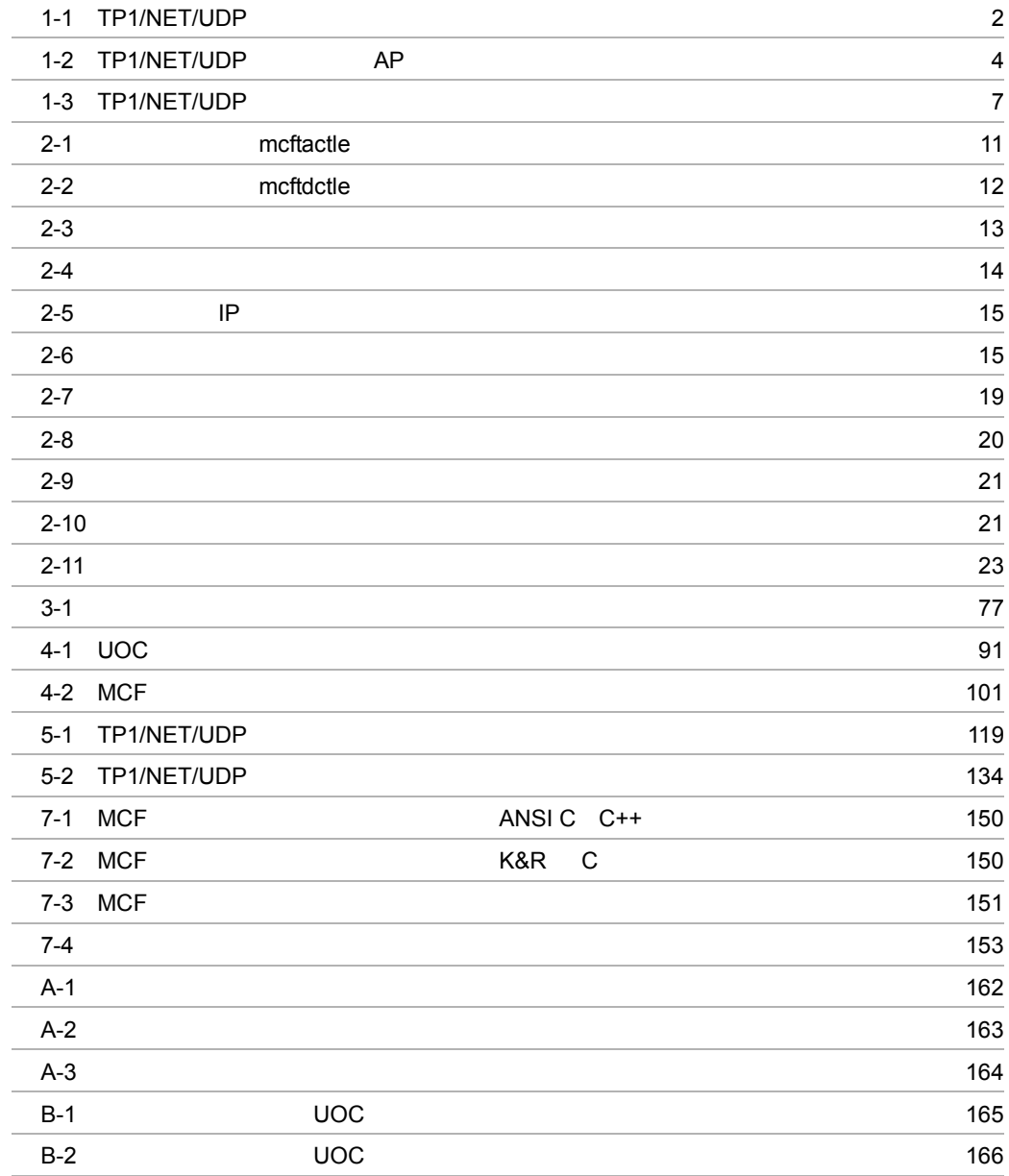

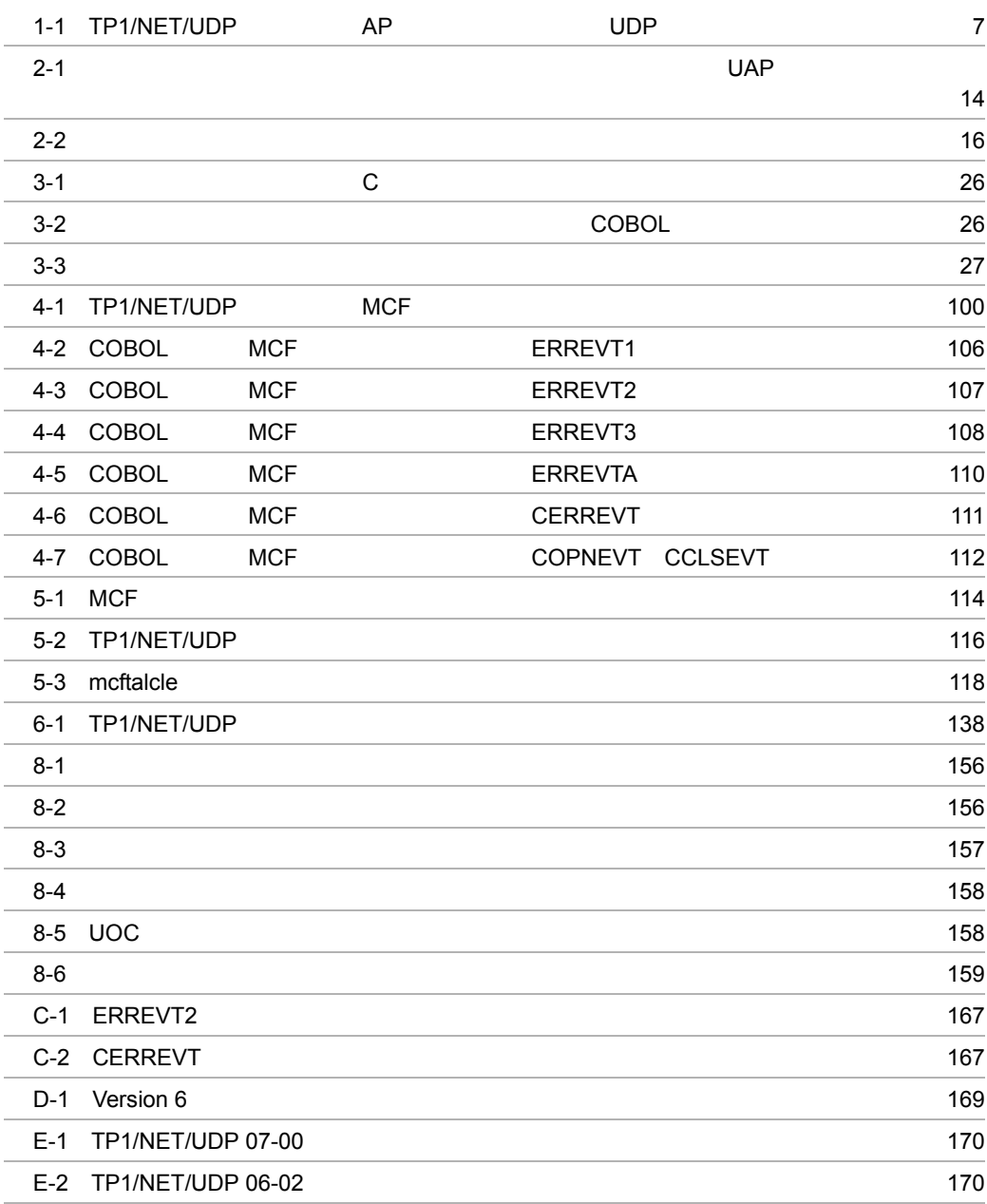

# <span id="page-20-0"></span>*1* 概要

# TP1/NET/UDP OpenTP1 UDP

 $UDP$ 

# TP1/NET/UDP

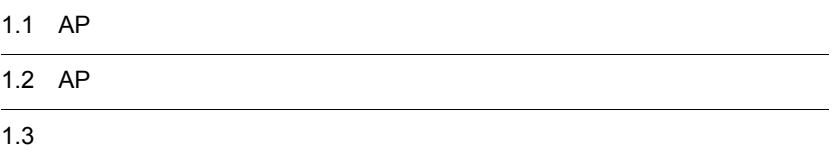

# <span id="page-21-0"></span>1.1 AP

# $AP$

<span id="page-21-1"></span>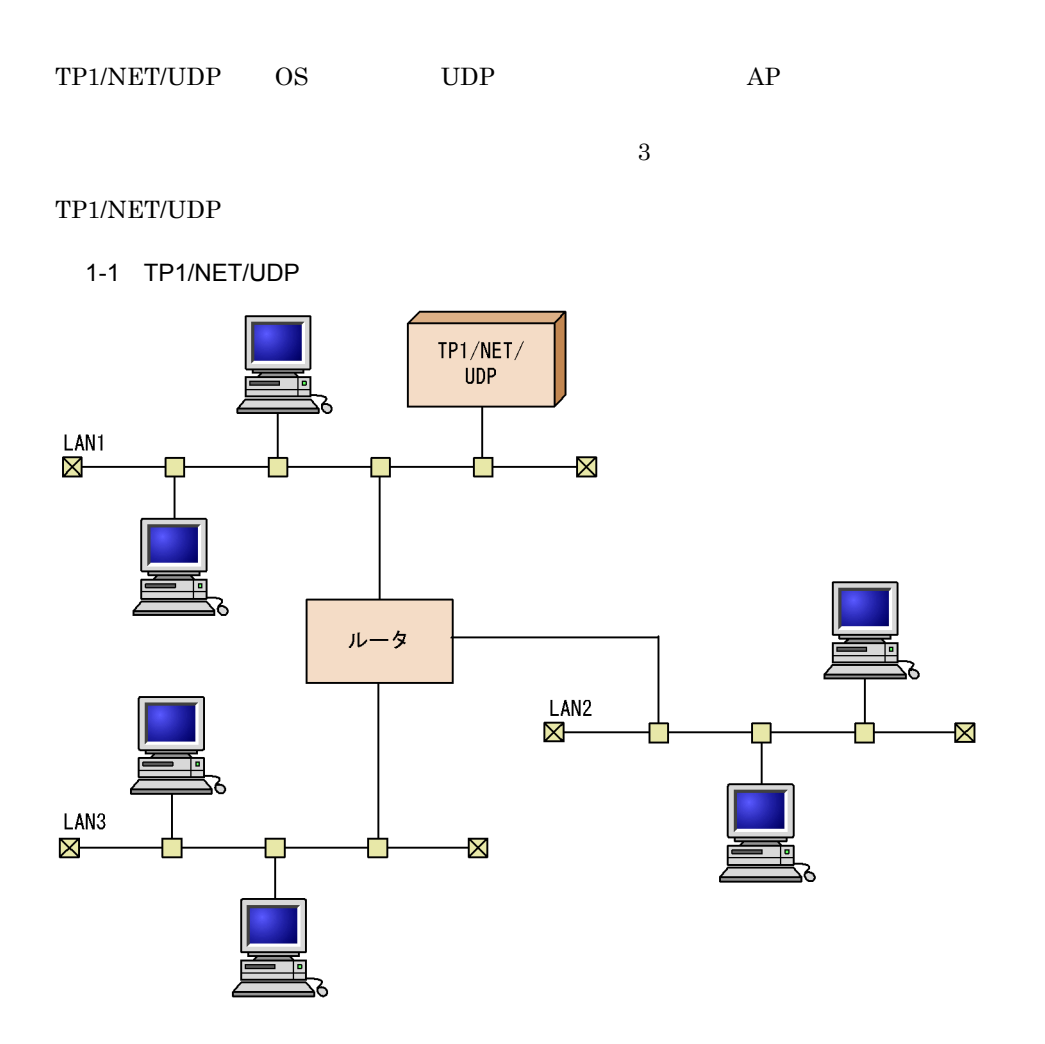

# <span id="page-22-0"></span>1.2 AP

# TP1/NET/UDP AP

- **• •**  $\mathbf{r} = \mathbf{r} \times \mathbf{r}$
- 
- **• •**  $\mathbf{r} = \mathbf{r} \times \mathbf{r}$
- **•** 特定の複数の相手に対する同期送信
- **• •**  $\mathbf{r} = \mathbf{r} \times \mathbf{r}$
- 
- **• •**  $\mathbf{r} = \mathbf{r} \times \mathbf{r}$
- **•** 特定の複数の相手に対する一方送信
- **•** 一方受信

# TP1/NET/UDP

TP1/NET/UDP AP

<span id="page-23-0"></span>自システム

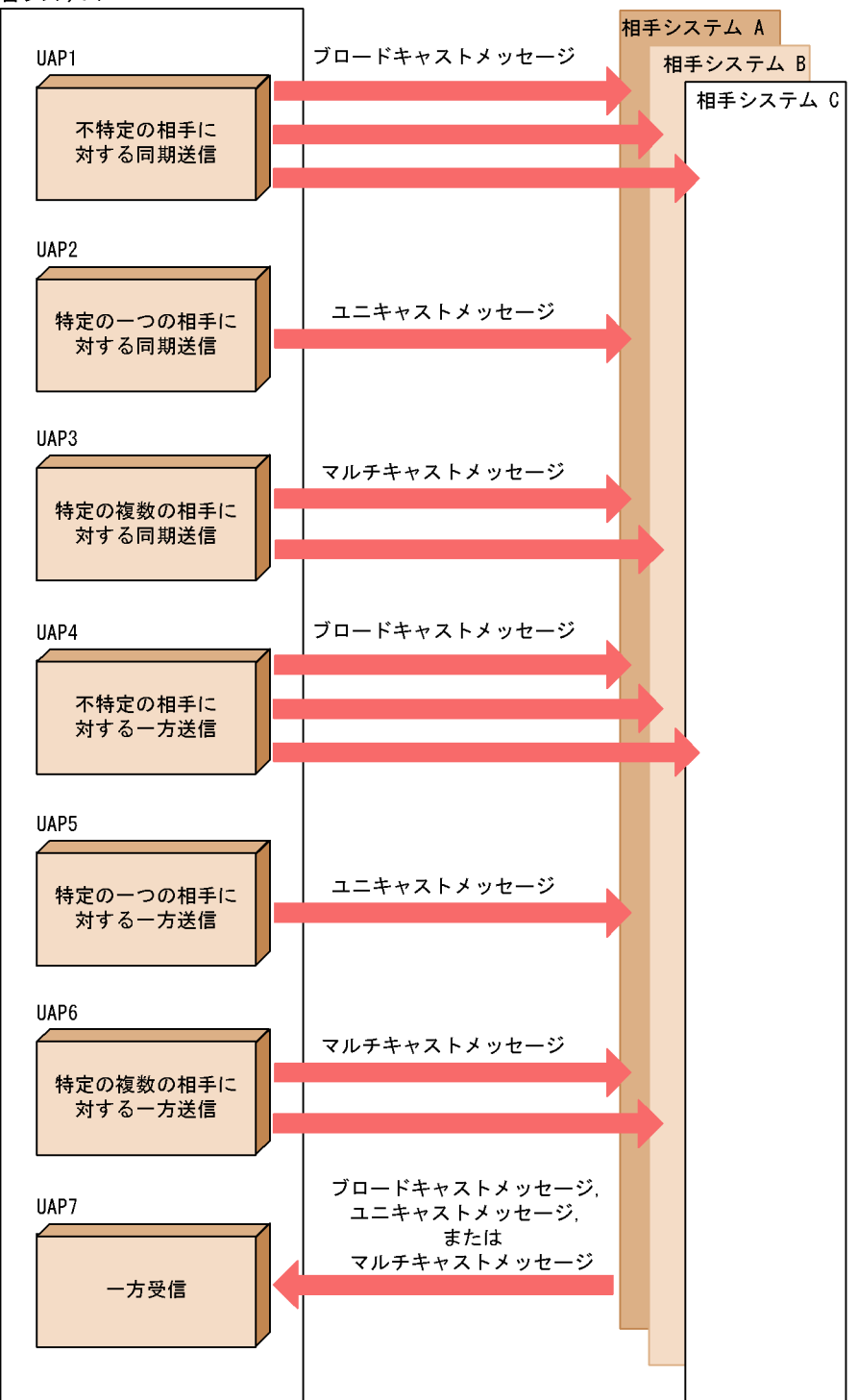

 $\rm LAN$ 

٠

# <span id="page-25-0"></span> $1.3$

 $\overline{1}$ .

<span id="page-25-1"></span>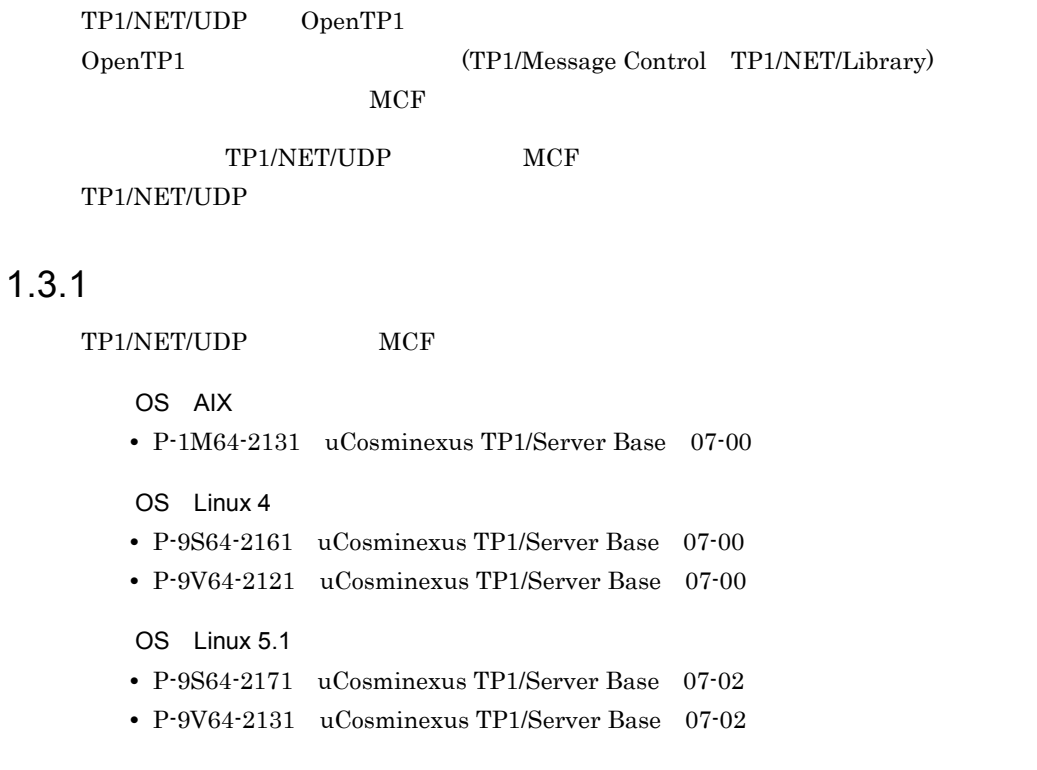

# <span id="page-25-2"></span> $1.3.2$

TP1/NET/UDP

TP1/NET/UDP AP  $1 - 1$ 

### 1-3 TP1/NET/UDP

<span id="page-26-0"></span>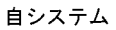

<span id="page-26-1"></span>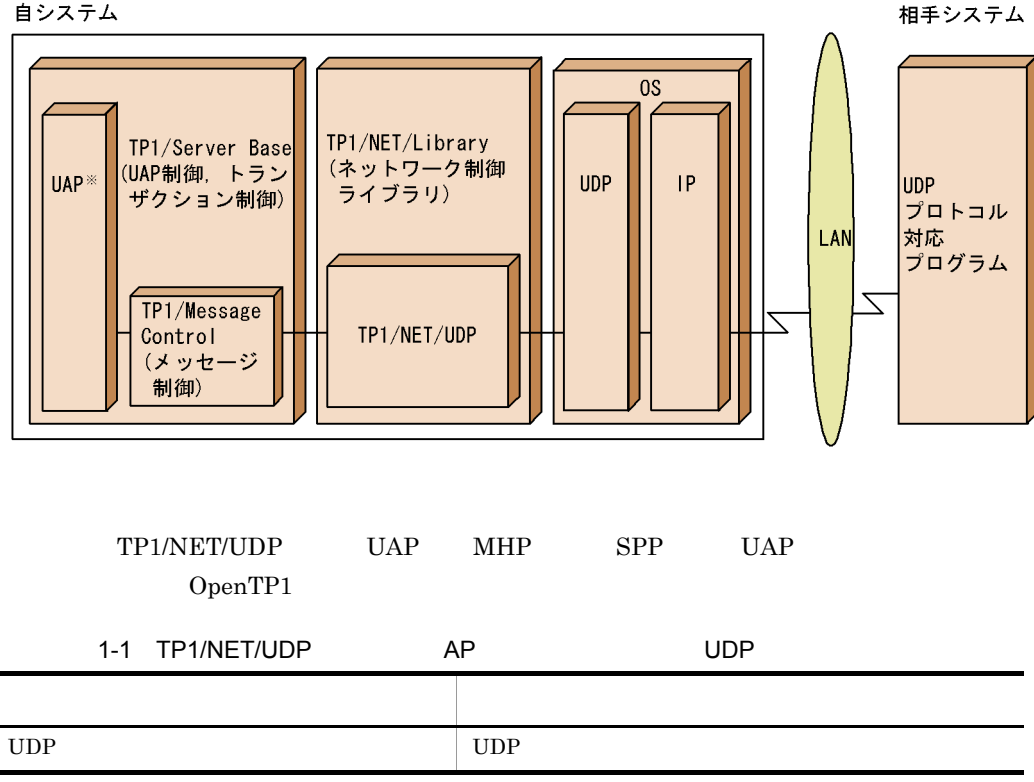

# <span id="page-28-0"></span>*2* 機能

 $AP$ 

# TP1/NET/UDP

# TP1/NET/UDP

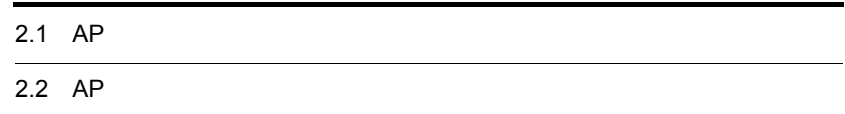

# <span id="page-29-0"></span>2.1 AP

<span id="page-29-1"></span>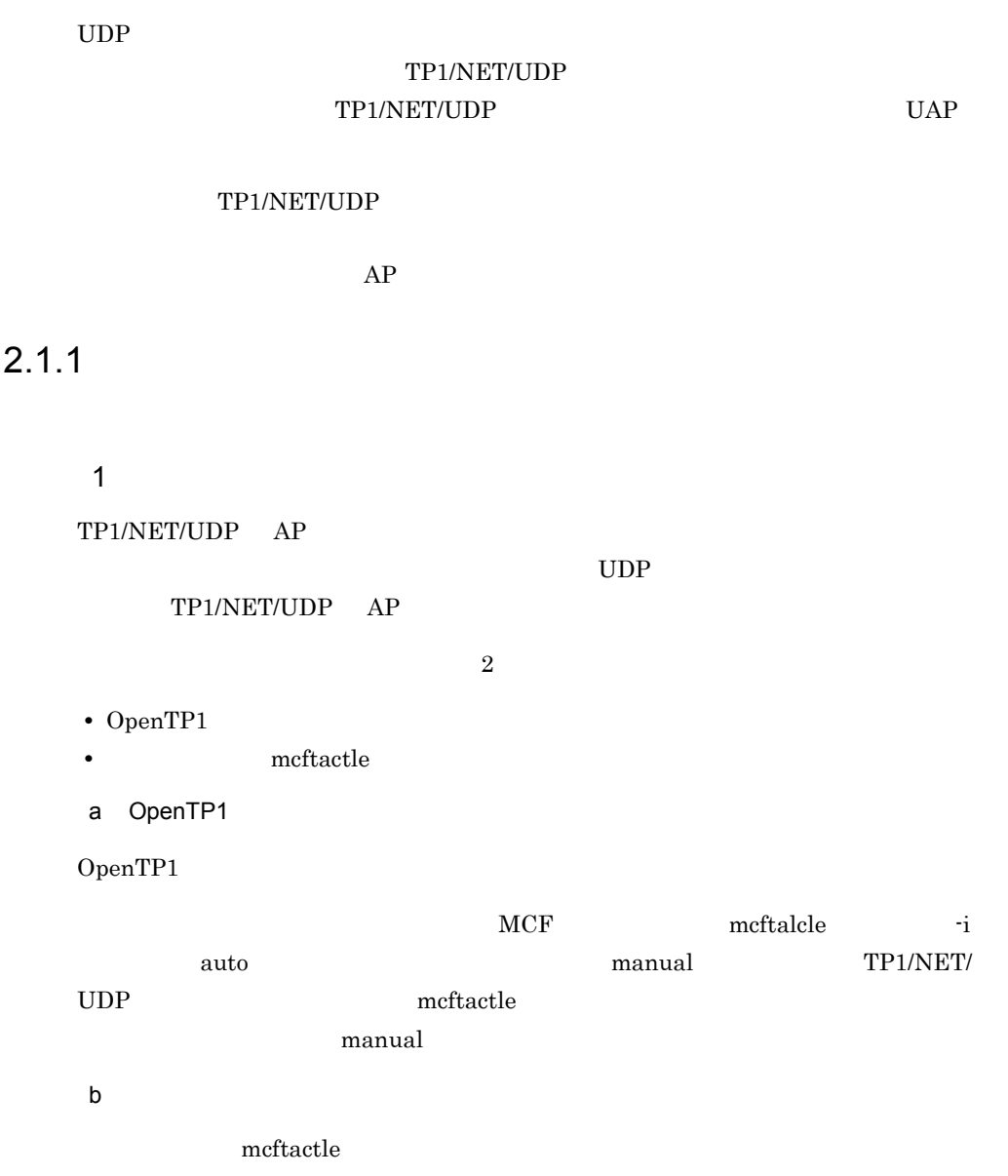

<span id="page-30-0"></span>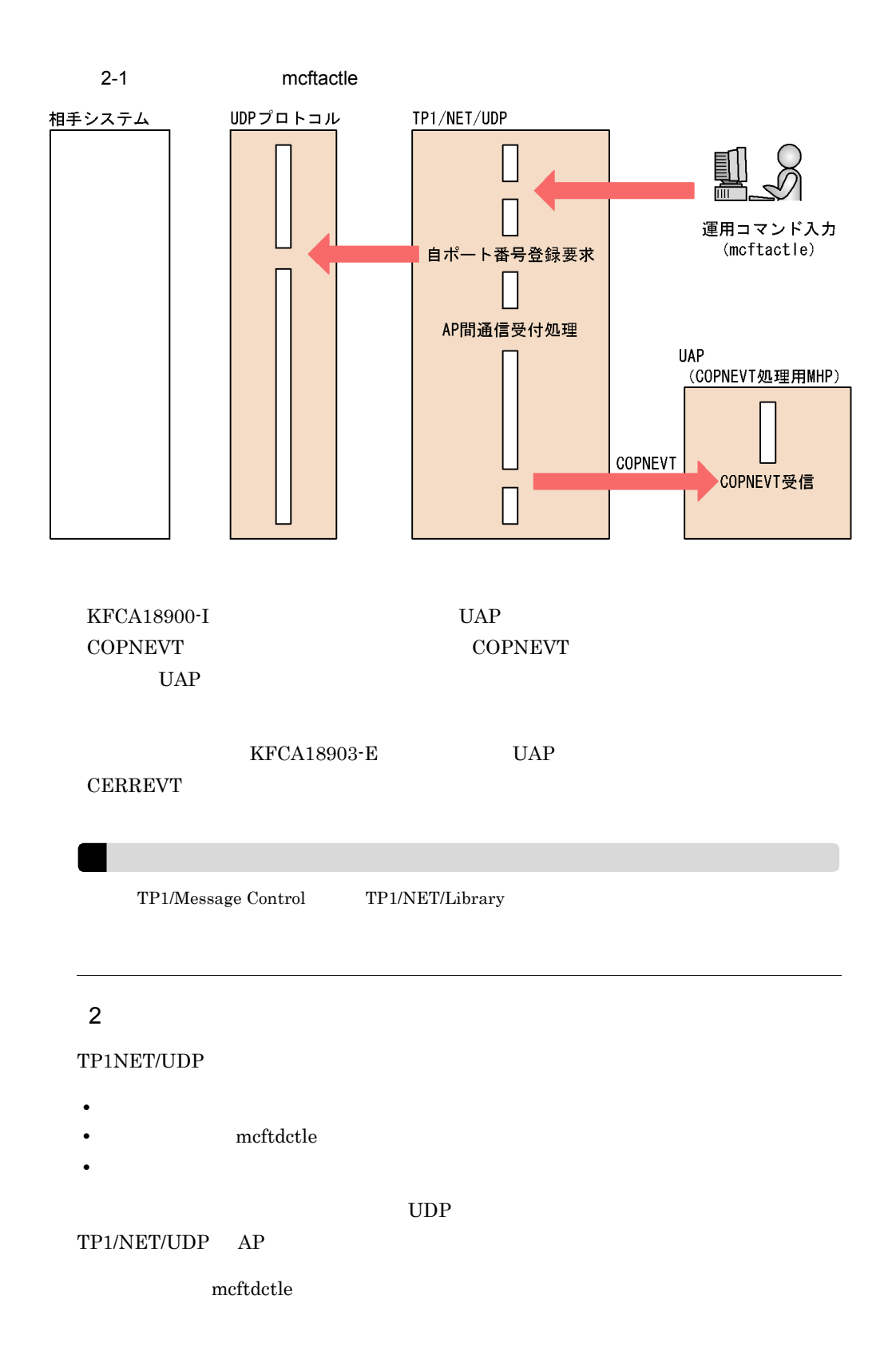

<span id="page-31-0"></span>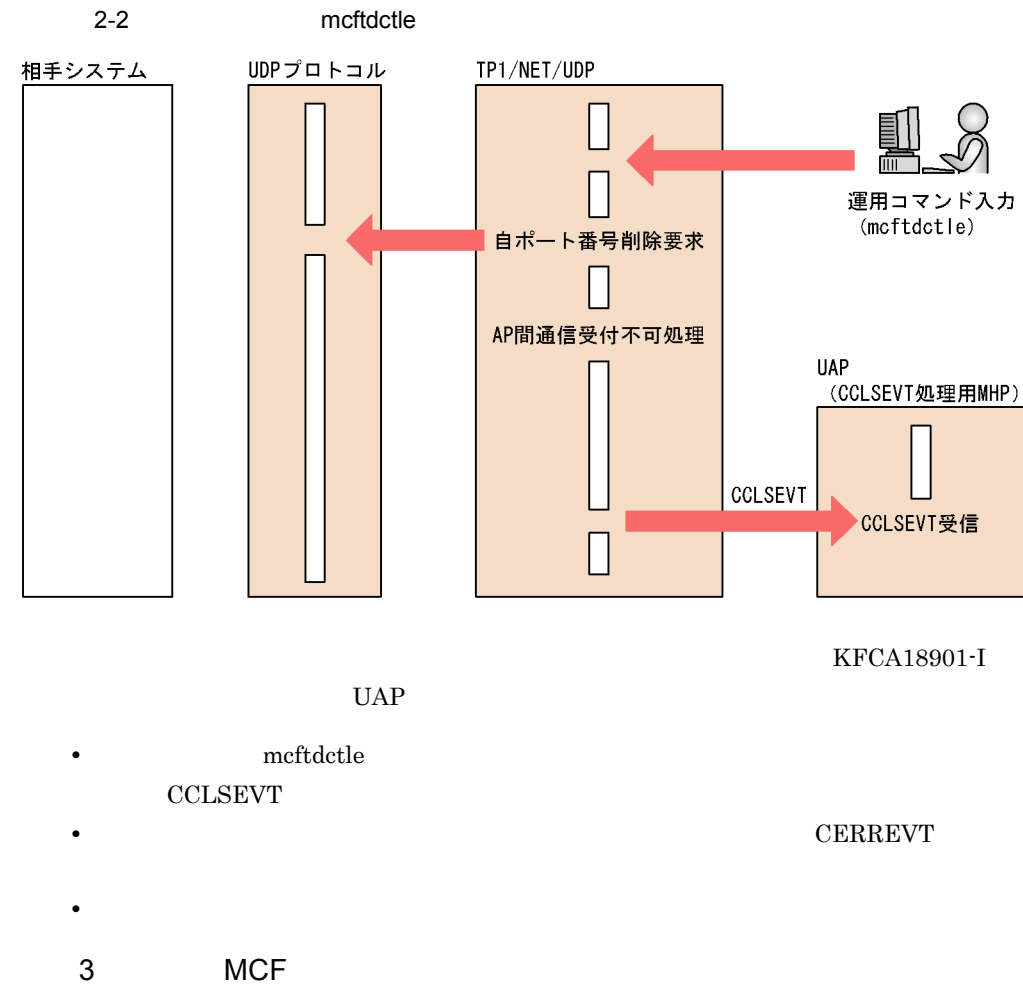

TP1/NET/UDP MCF

 $MCF$ 

 $MCF$ 

 $MCF$  and  $MCF$ mcftalcle Transformation -r Transformation reuse that yes  $\sim$ 

 $2<sub>l</sub>$ 

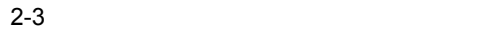

<span id="page-32-1"></span>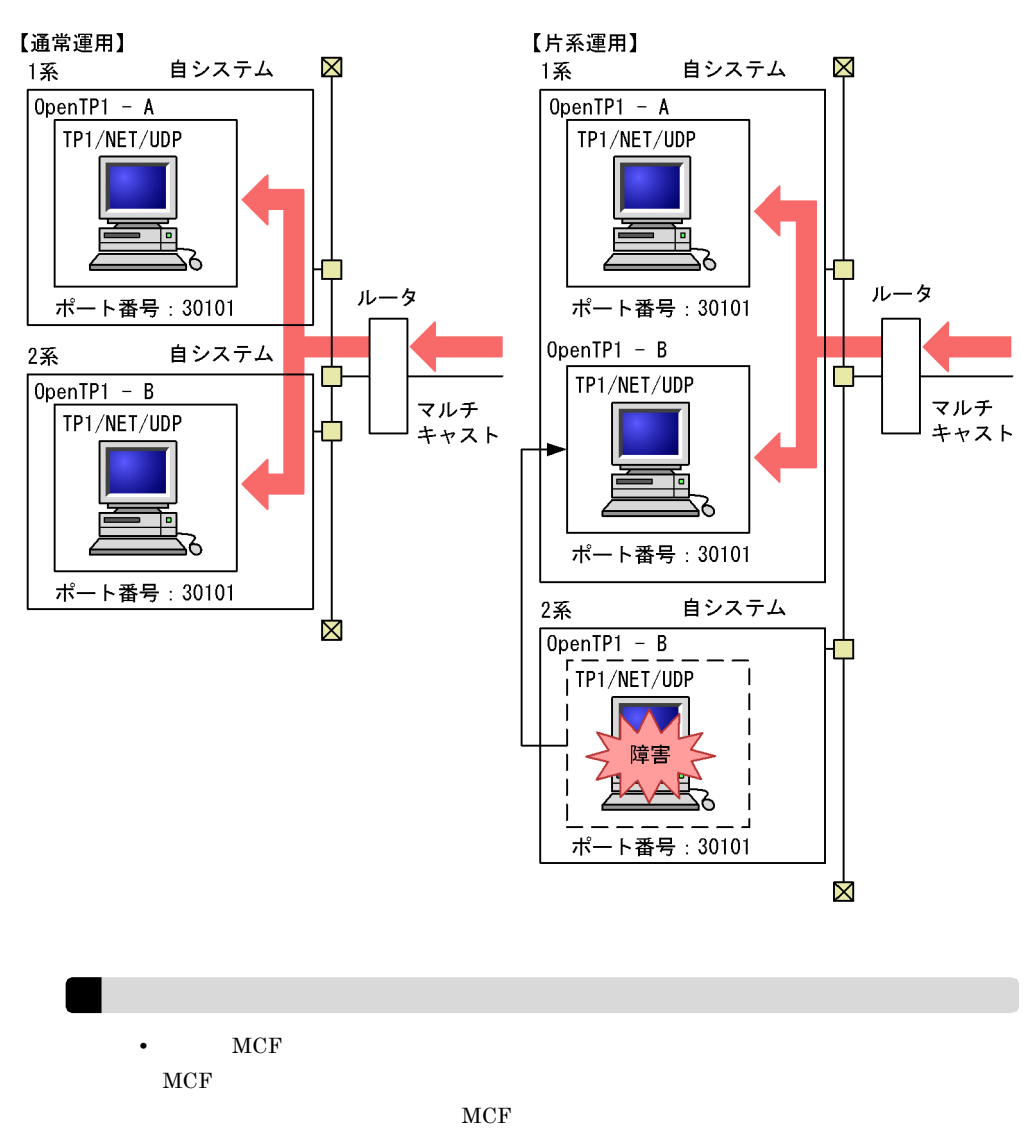

•  $MCF$   $MCF$ 

# <span id="page-32-0"></span> $2.1.2$

TP1/NET/UDP any

TP1/NET/UDP

# UAP MHP

# TP1/Message Control TP1/NET/UDP

# noans

### $UAP$

 $2-1$  UAP

<span id="page-33-2"></span>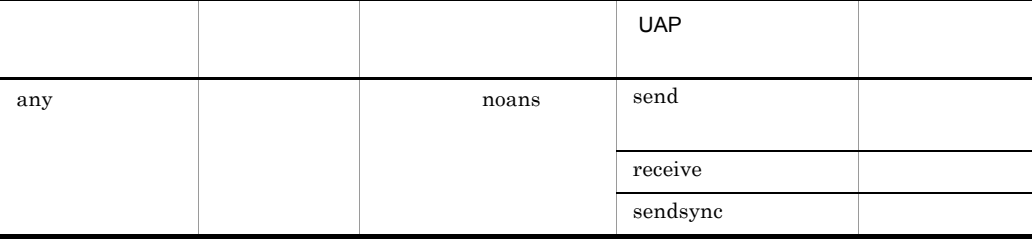

<span id="page-33-0"></span> $2.1.3$ 

## TP1/NET/UDP

# TP1/NET/UDP

 $2 - 4$ 

<span id="page-33-1"></span>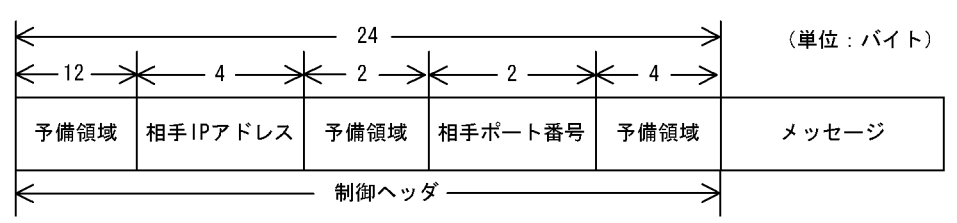

 $\mathsf{NP}$ 

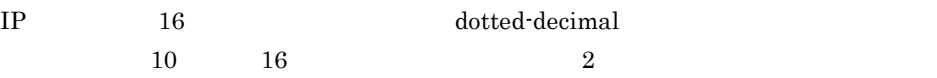

 $IP$ 

<span id="page-34-1"></span>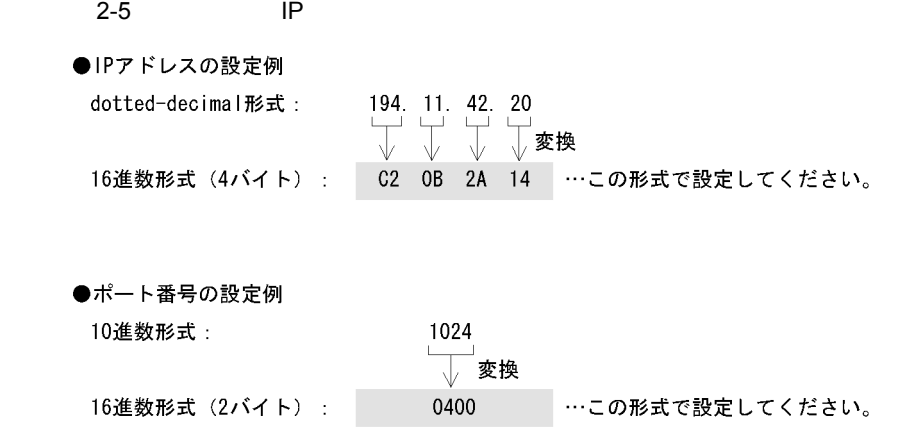

TP1/NET/UDP IP

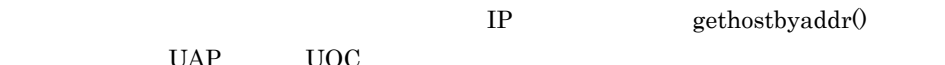

 $IP$  IP  $IP$ 

UAP UOC

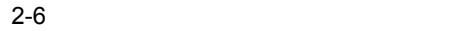

<span id="page-34-2"></span>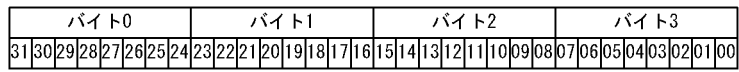

# <span id="page-34-0"></span> $2.1.4$  AP

 $AP$ 

1  $\sim$ 

TP1/NET/UDP

 $UDP$ 

 $UAP$ 

• **•**  $\mathcal{A} = \{ \mathcal{A} \mid \mathcal{A} \leq \mathcal{A} \}$ 

• **•**  $\bullet$ 

• **•**  $\mathbf{v} = \mathbf{v} \cdot \mathbf{v}$ 

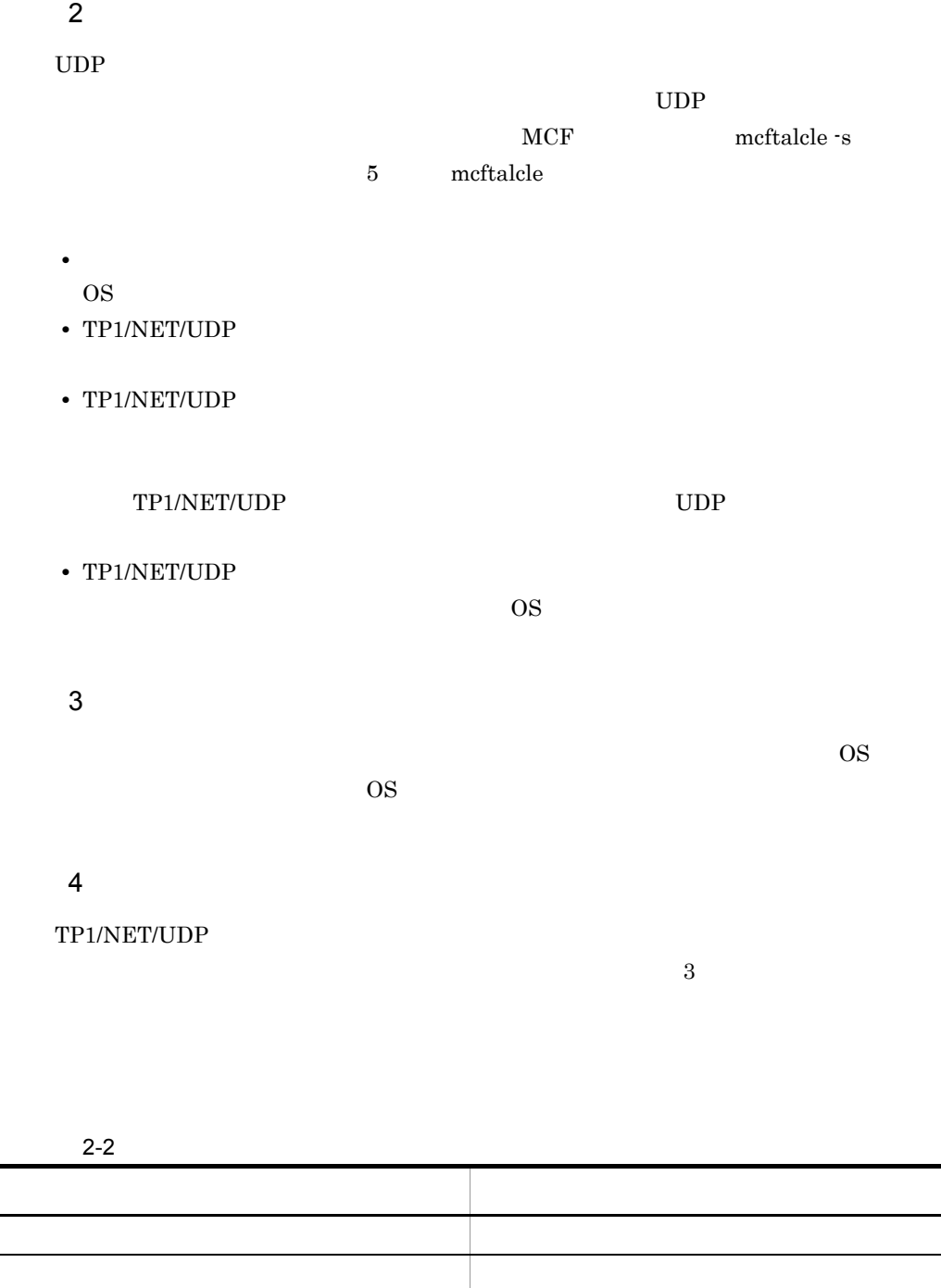

<span id="page-35-0"></span>マルチキャストアドレス マルチキャスト
## $5$

TP1/NET/UDP

# TP1/NET/UDP

 $UDP$   $UDP$ 

#### TP1/NET/UDP

# 2.2 AP

TP1/NET/UDP TP1/NET/UDP  $2.2.1$  $UAP$  $UAP$  send TP1/NET/UDP TP1/NET/ UDP  $\blacksquare$ OpenTP1

 $send$ 

sendsync

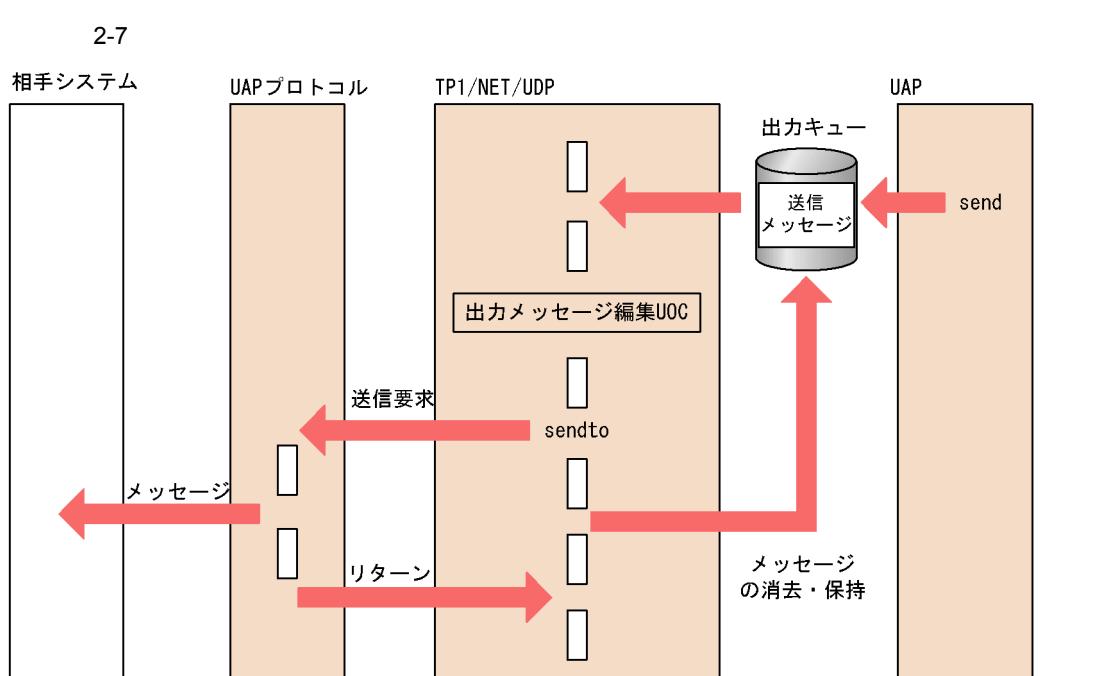

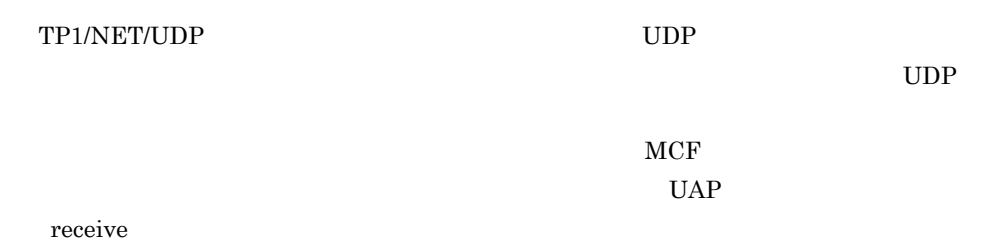

 $2.$ 

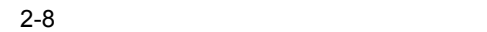

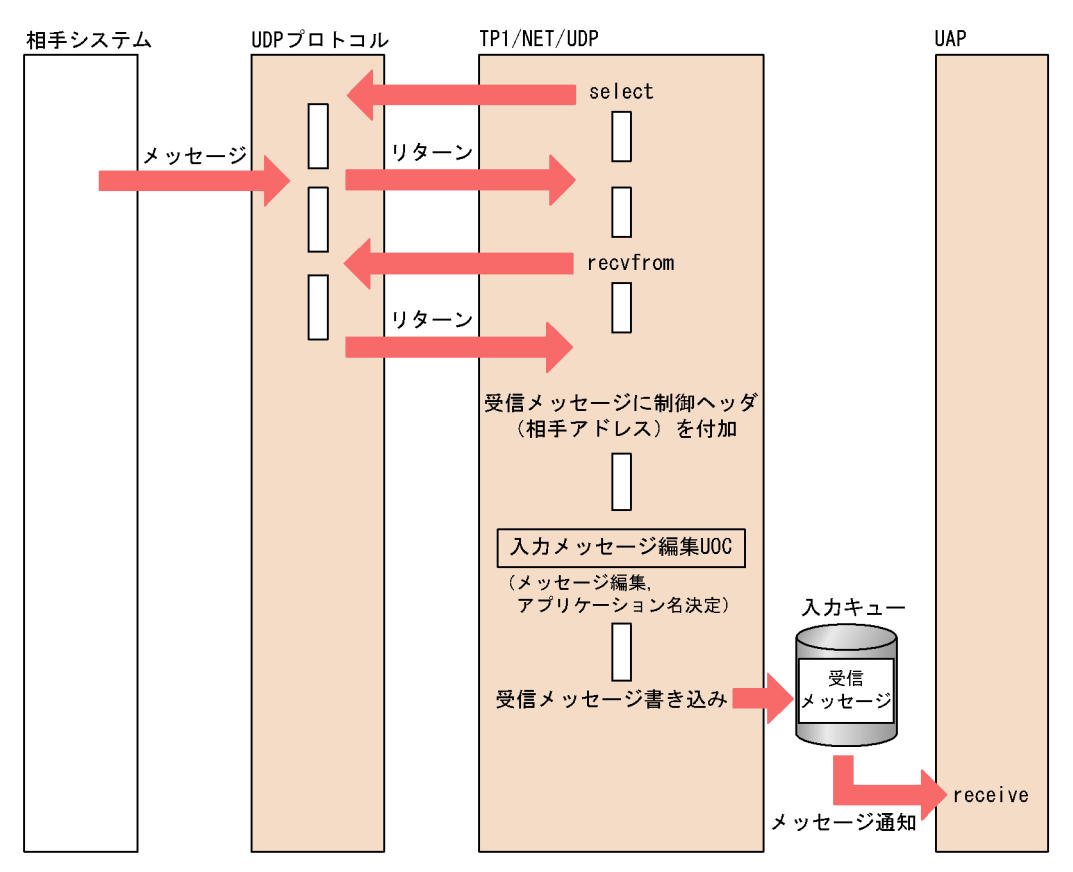

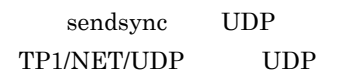

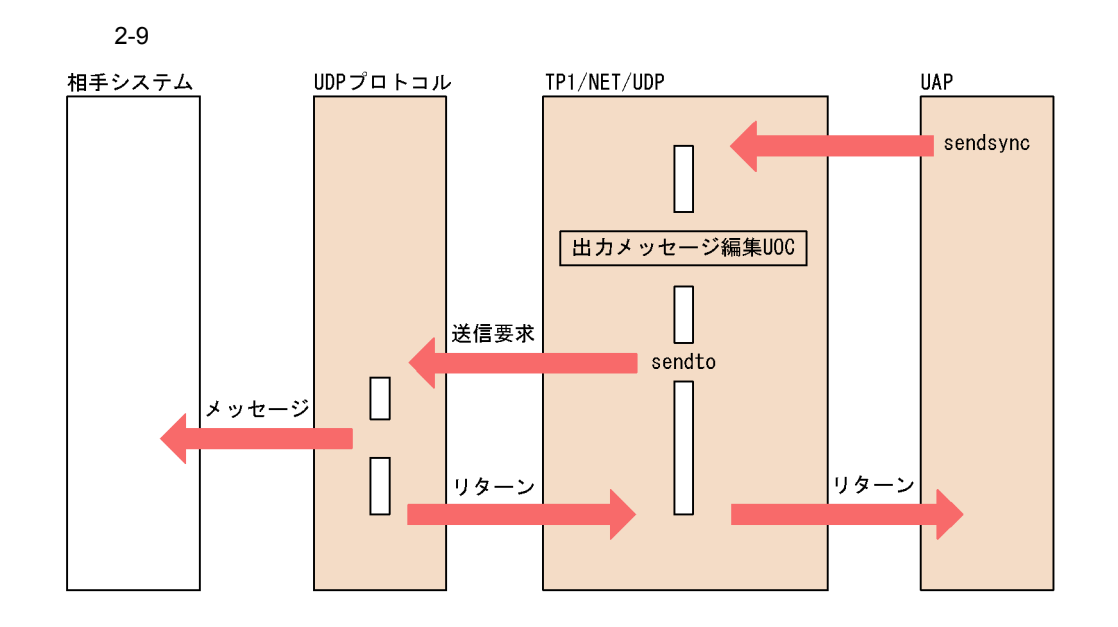

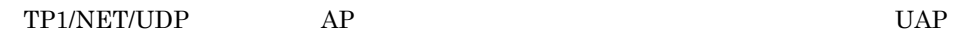

#### $2 - 10$

送信時 受信時

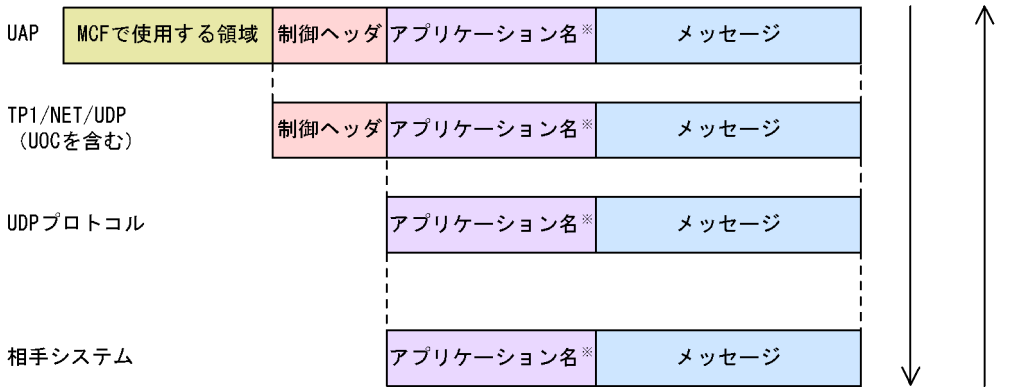

(凡例) – >: データ形式の変化の流れ

TP1/NET/UDP

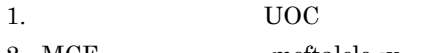

- 2.  $MCF$  mcftalcle -v
- $3.$

 $ERREVT1$ 

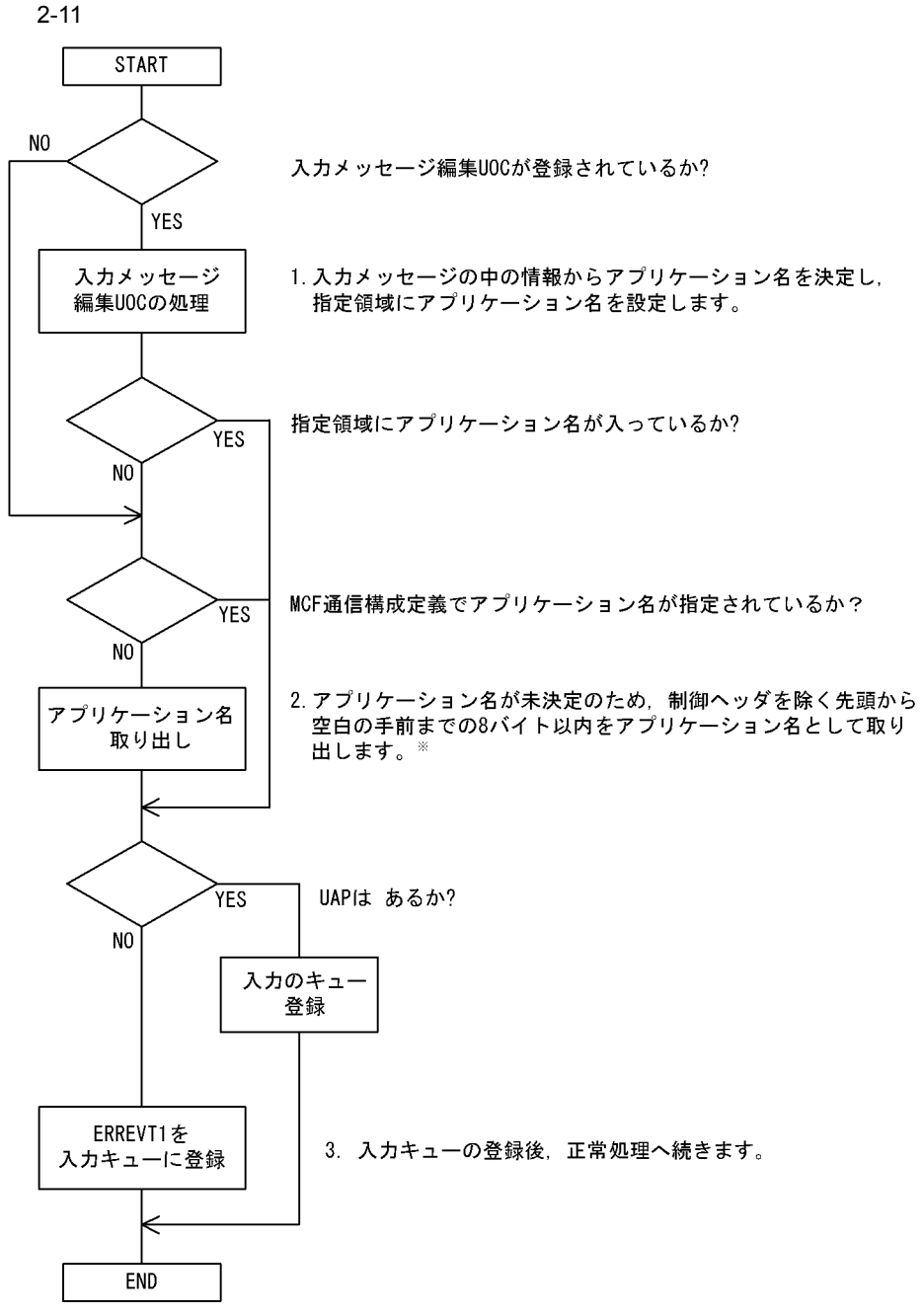

注※

先頭から9バイト目までに空白がない、または先頭に空白がある場合は、アプリケーション名 を不正とし、ERREVT1を起動します。

# *3* メッセージ送受信インタ

# TP1/NET/UDP UAP

 $UAP$ 

 $UAP$ 

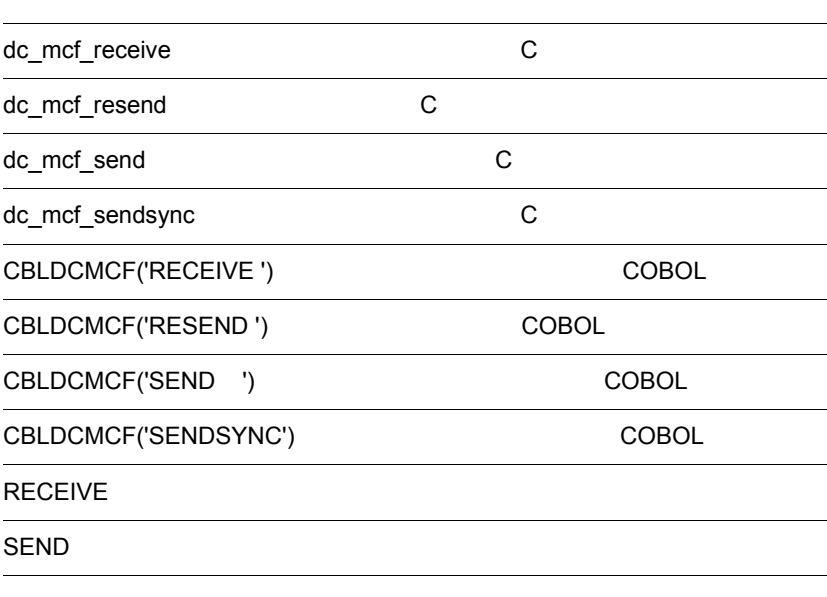

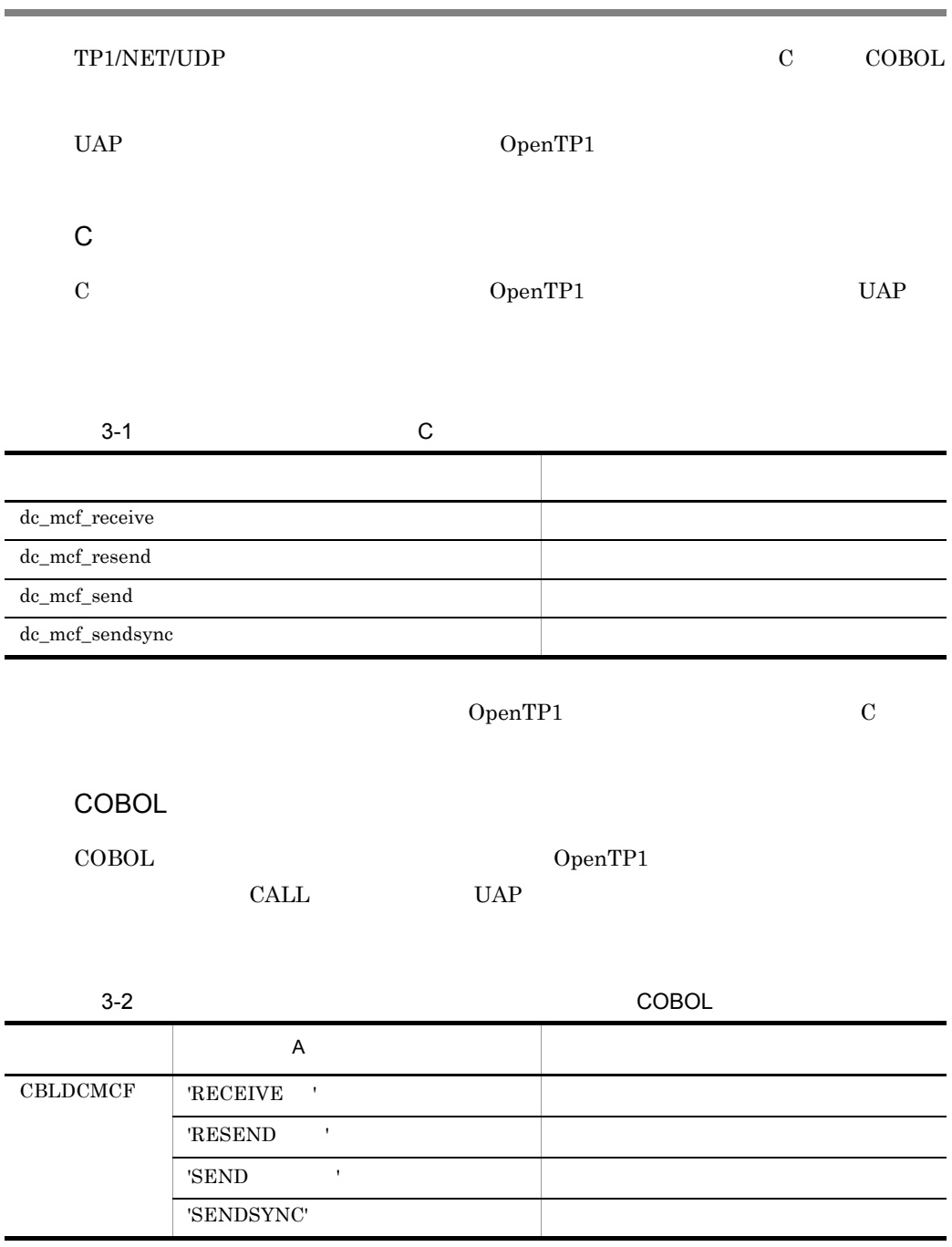

OpenTP1

COBOL  $\overline{a}$ 

## COBOL

#### $\rm COBOL$

OpenTP1

COBOL <sub>cob</sub>

 $\operatorname{TP1/NET/UDP}$ 

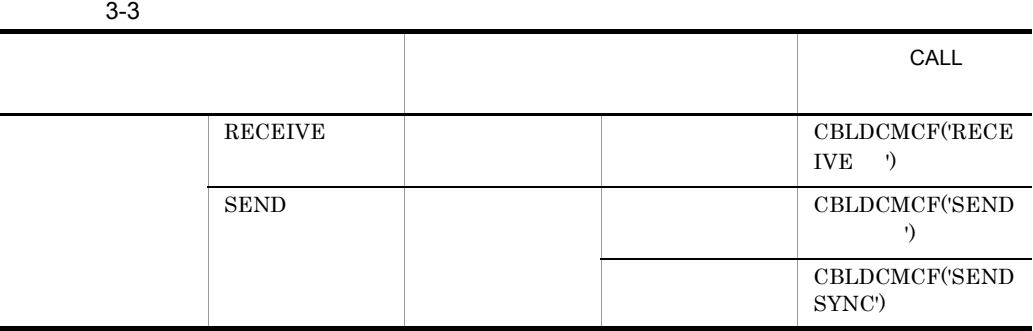

# dc\_mcf\_receive  $C$

#### ANSI  $C$   $C++$

#include <dcmcf.h> int dc\_mcf\_receive (DCLONG action, DCLONG commform, char \*termnam, char \*resv01, char \*recvdata, DCLONG \*rdataleng, DCLONG inbufleng, DCLONG \*time)

#### K&R C

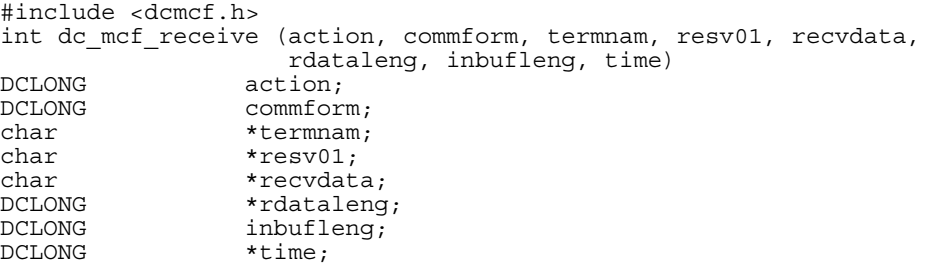

#### dc\_mcf\_receive

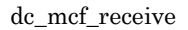

- **•**  $\mathbf{a} = \mathbf{a} \times \mathbf{b}$
- MCF
- **•**  $\mathbb{R}^n$

 $L = \frac{1}{1}$  1 8  $2 \t 4$ 

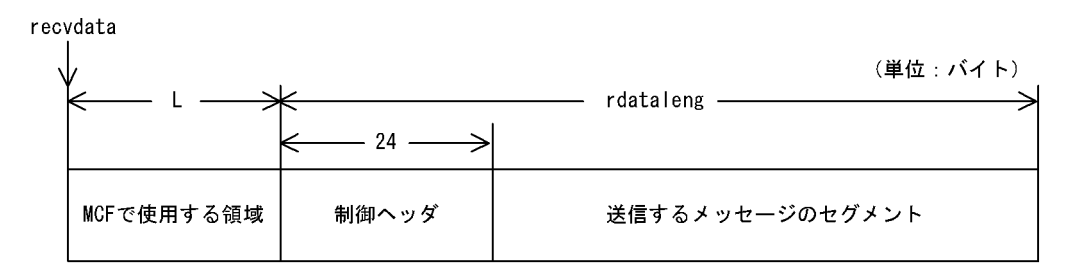

dcmudp\_dc\_header <dcmudpu.h>

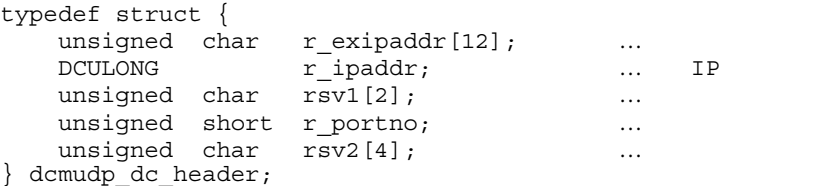

$$
IP \hspace{3.2cm} 2.1.3
$$

# UAP

action

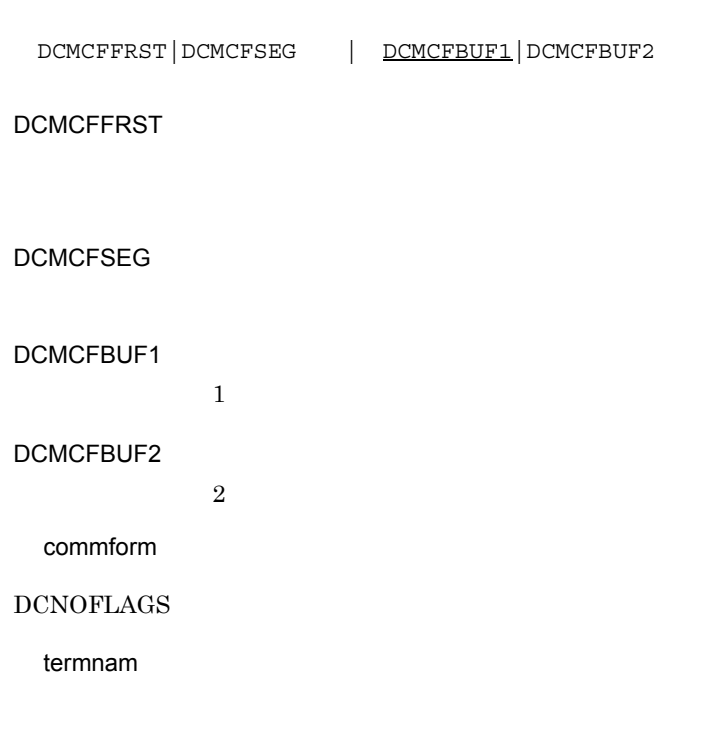

termnam OpenTP1

resv01

## recvdata

dc\_mcf\_receive

recvdata OpenTP1

## inbufleng

# OpenTP1

termnam

 $\epsilon$  termnam termnam

recvdata

rdataleng

time

#### $1970$  1 1 0 0 0

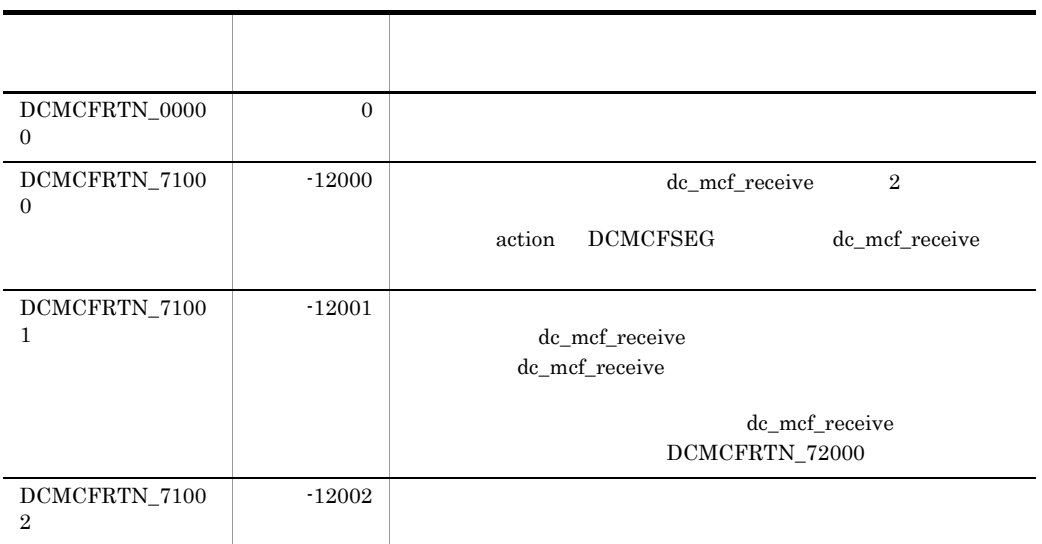

 $3.$ 

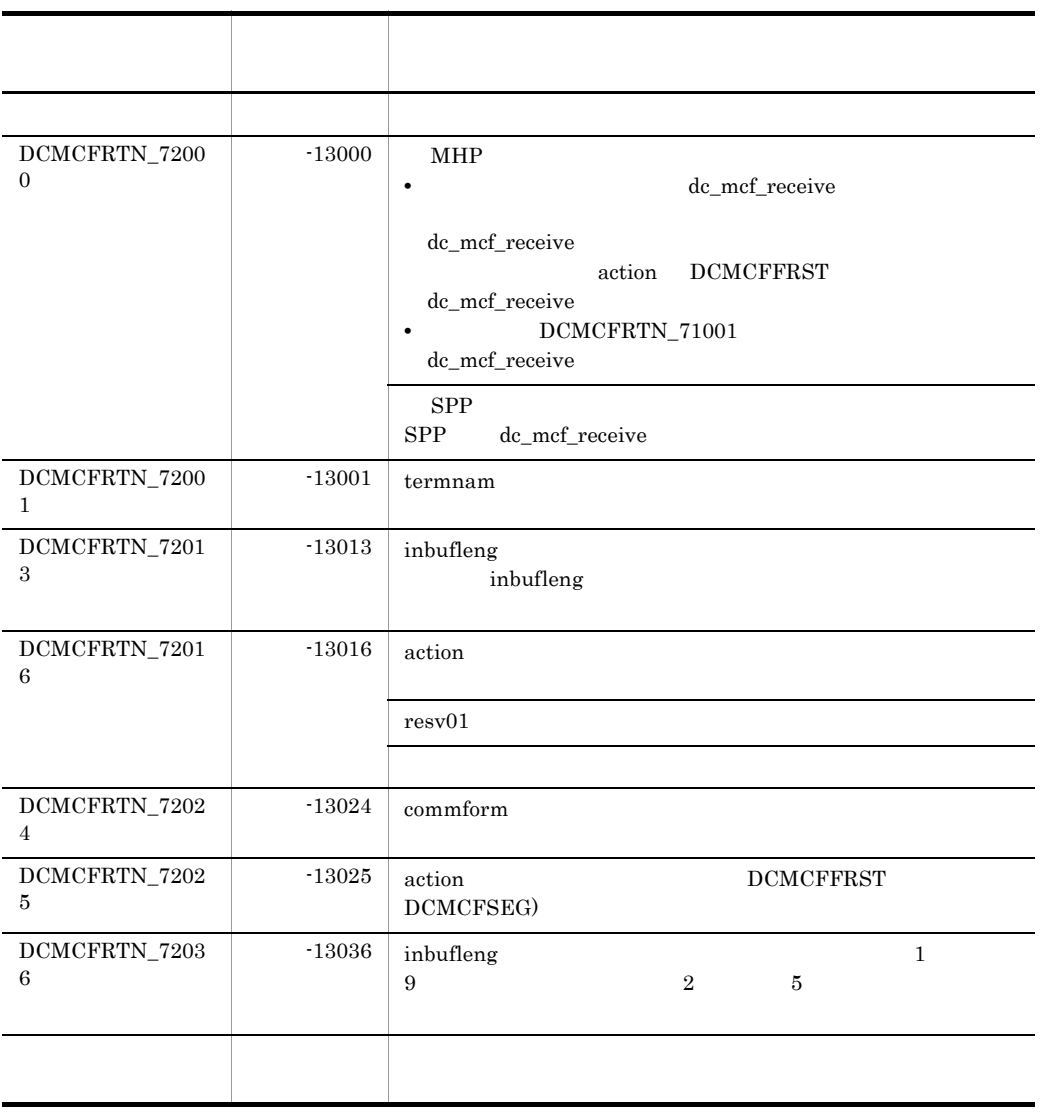

# dc\_mcf\_resend C

#### ANSI C C++

#include <dcmcf.h> int dc mcf resend(DCLONG action, DCLONG commform, char \*rtermnam, char \*resv01, DCLONG oseqid, DCLONG orgseq, char \*otermnam, char \*resv02, char \*resv03, char \*resv04, DCLONG opcd)

#### K&R C

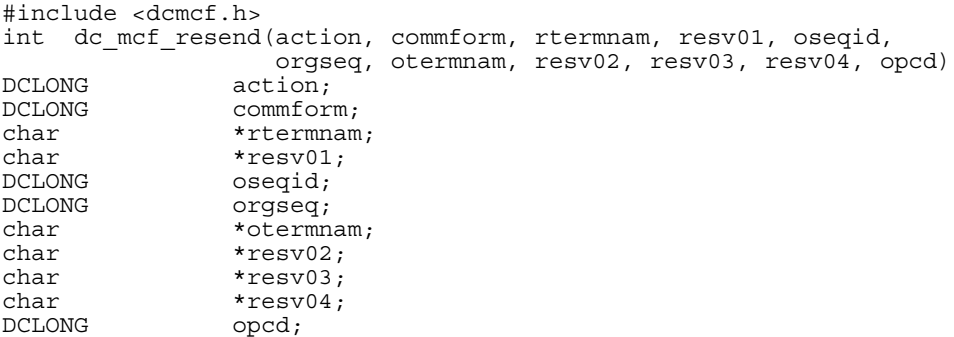

- **•** 出力先の論理端末名称
- **•** メッセージ通番
- **•**  $\mathcal{A} = \{A, B, C, C, \ldots, C\}$
- 

dc\_mcf\_resend

#### $\rm{DCMCFRTN\_NOMSG}$

#### DCMCFRTN\_NOMSG

commonly approximately noted that  $\mathbf{m}$ 

#### UAP

action

DCMCFSEQ|DCMCFNSEQ}〔|{DCMCFNORM|DCMCFPRIO}〕〔|DCMCFLAST

**DCMCFSEQ** 

**DCMCFNSEQ** 

DCMCFNORM

DCMCFPRIO

DCMCFLAST

orgseq

commform

DCMCFOUT

rtermnam

 $\overline{8}$ 

resv01

oseqid

DCMCFRID\_NORM

DCMCFRID\_PRIO

## $\operatorname{DCMCFRID\_NORM}$

DCMCFRID\_PRIO otermnam

#### orgseq

action DCMCFLAST

otermnam

 $\overline{\phantom{a}}$ 

resv02 resv03 resv04

opcd

 $\operatorname{DCNOFLAGS}$ 

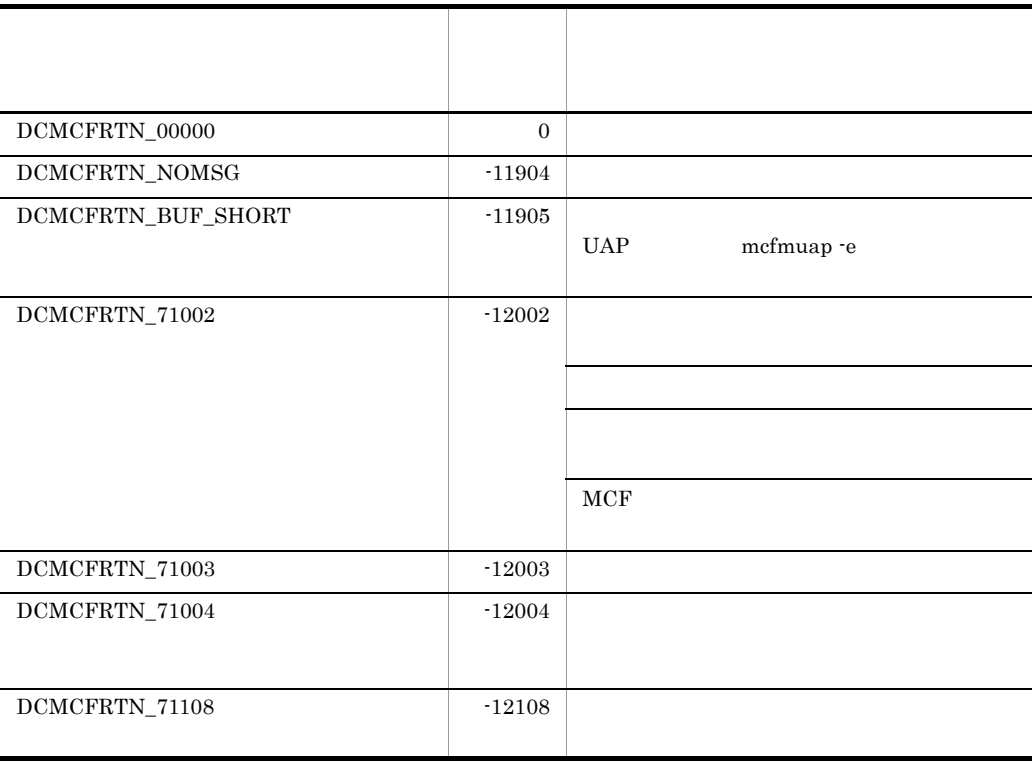

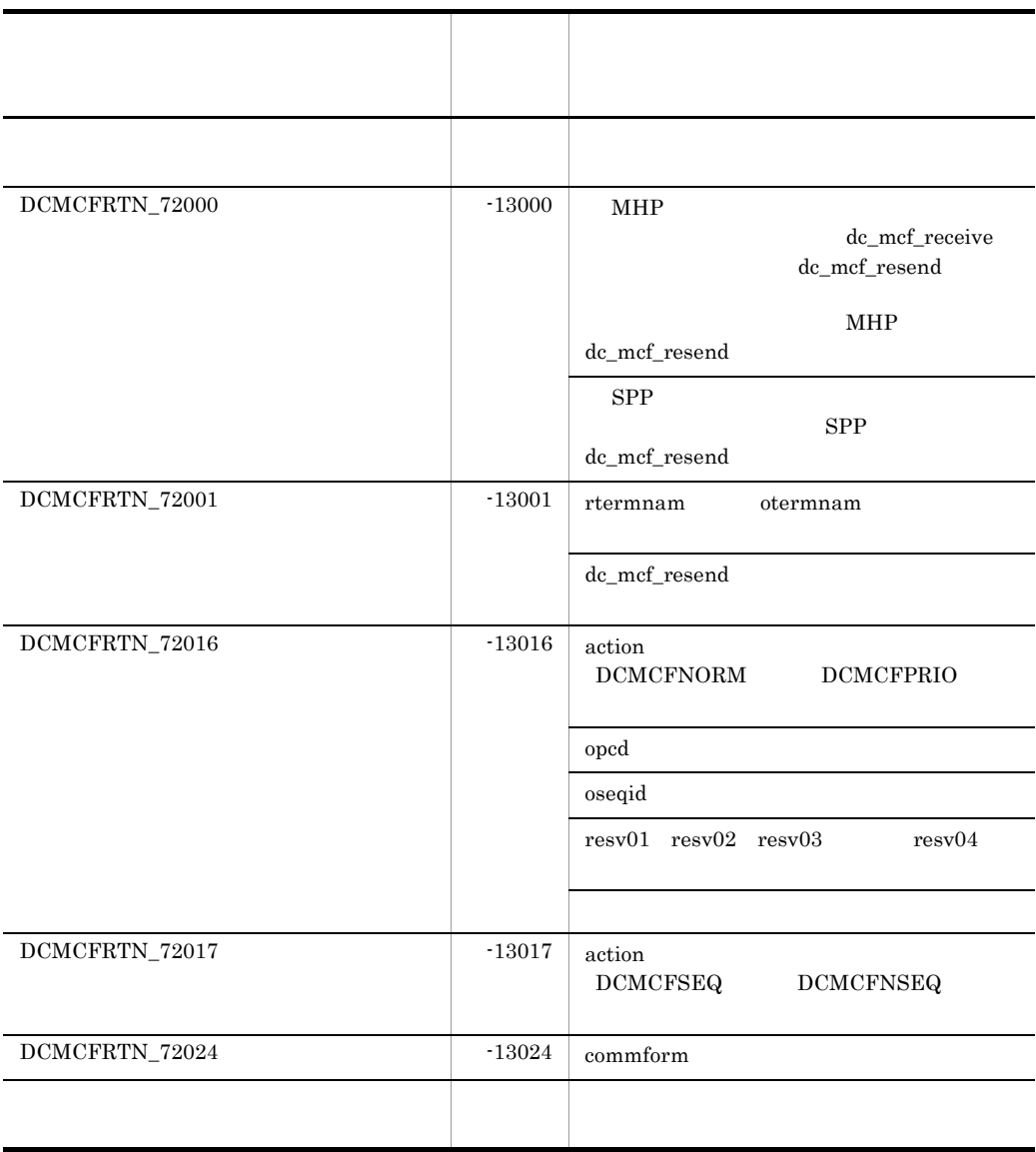

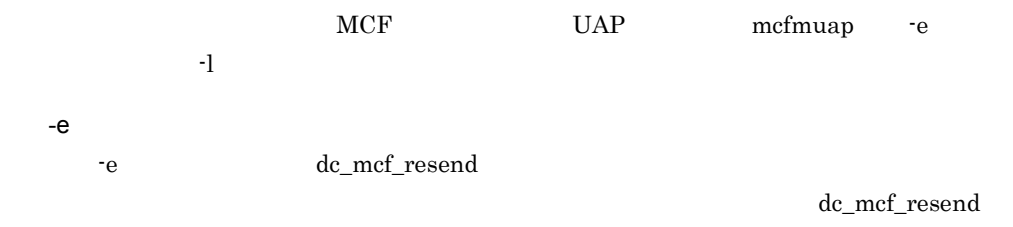

 $-e$ 

 $\mathbf{-l}$ 

#### DCMCFRTN\_BUF\_SHORT

 $\pm 1$  -leads and the set of the set of the set of the set of the set of the set of the set of the set of the set of the set of the set of the set of the set of the set of the set of the set of the set of the set of the s

36

ANSI C C++

#include <dcmcf.h> int dc\_mcf\_send(DCLONG action, DCLONG commform, char \*termnam, char \*resv01, char \*senddata, DCLONG sdataleng, char \*resv02, DCLONG opcd)

#### K&R C

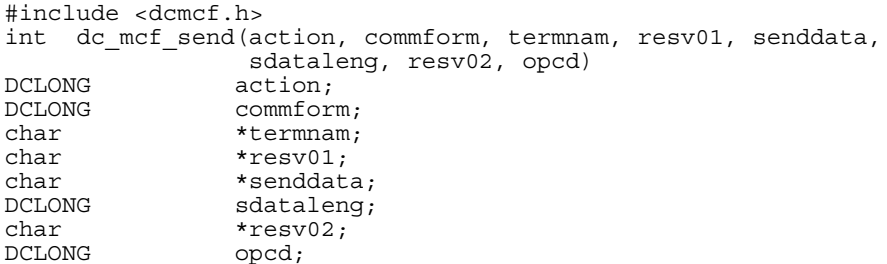

senddata

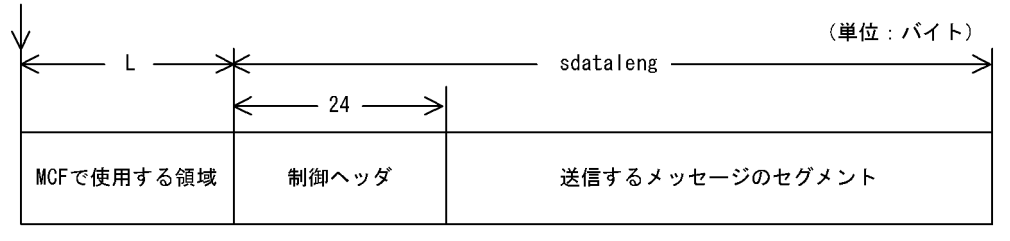

 $L$  1 8

dcmudp\_dc\_header <dcmudpu.h>

 $2$  4

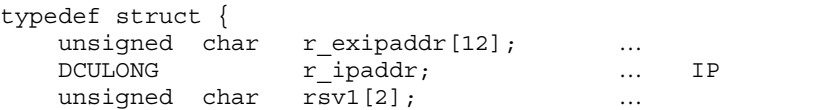

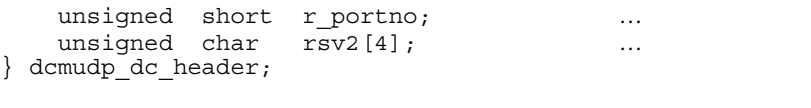

IP  $2.1.3$ 

## UAP

action

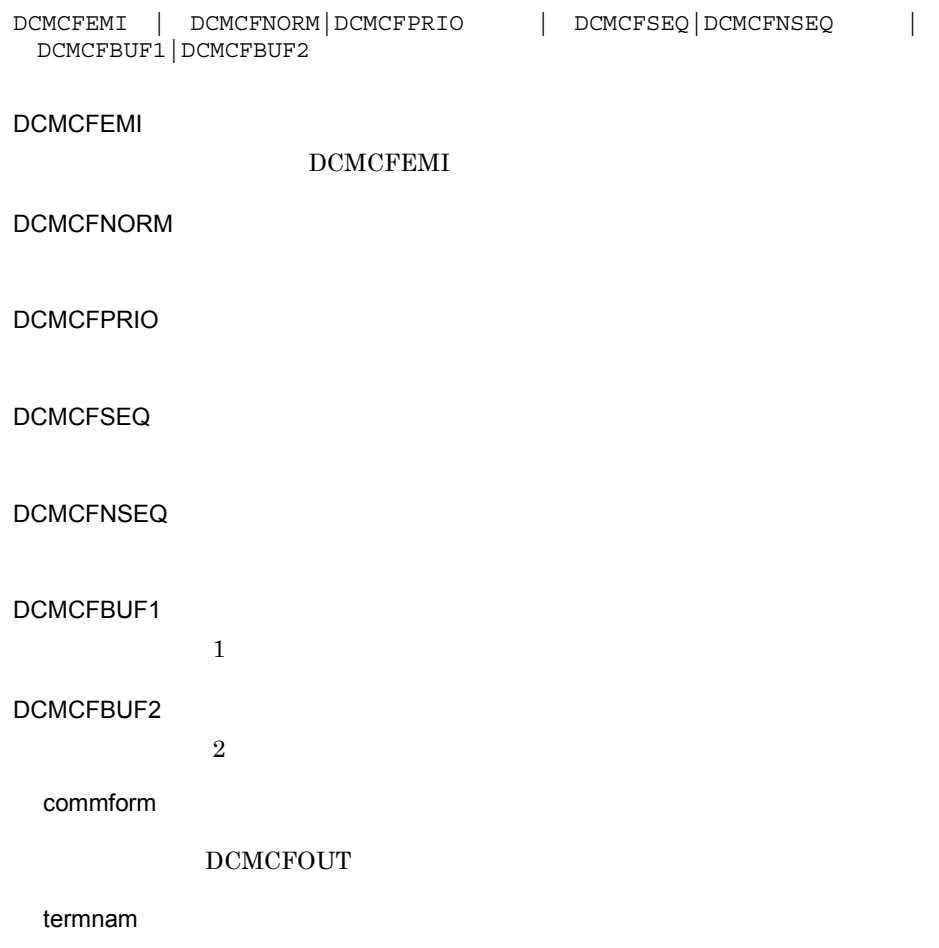

 $8<sub>1</sub>$ 

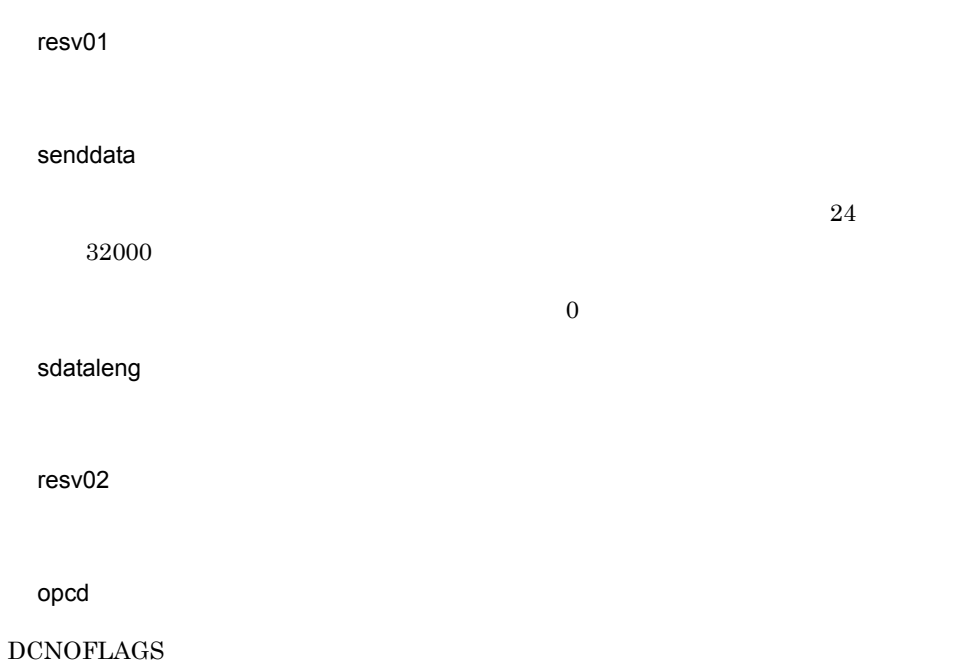

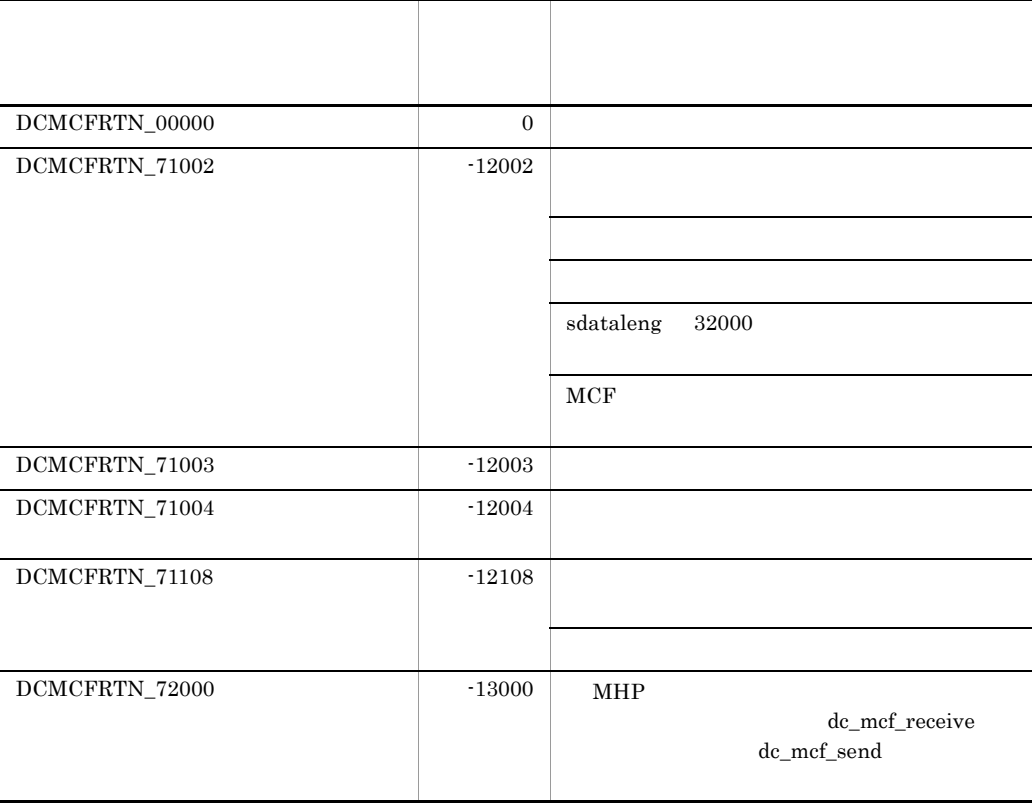

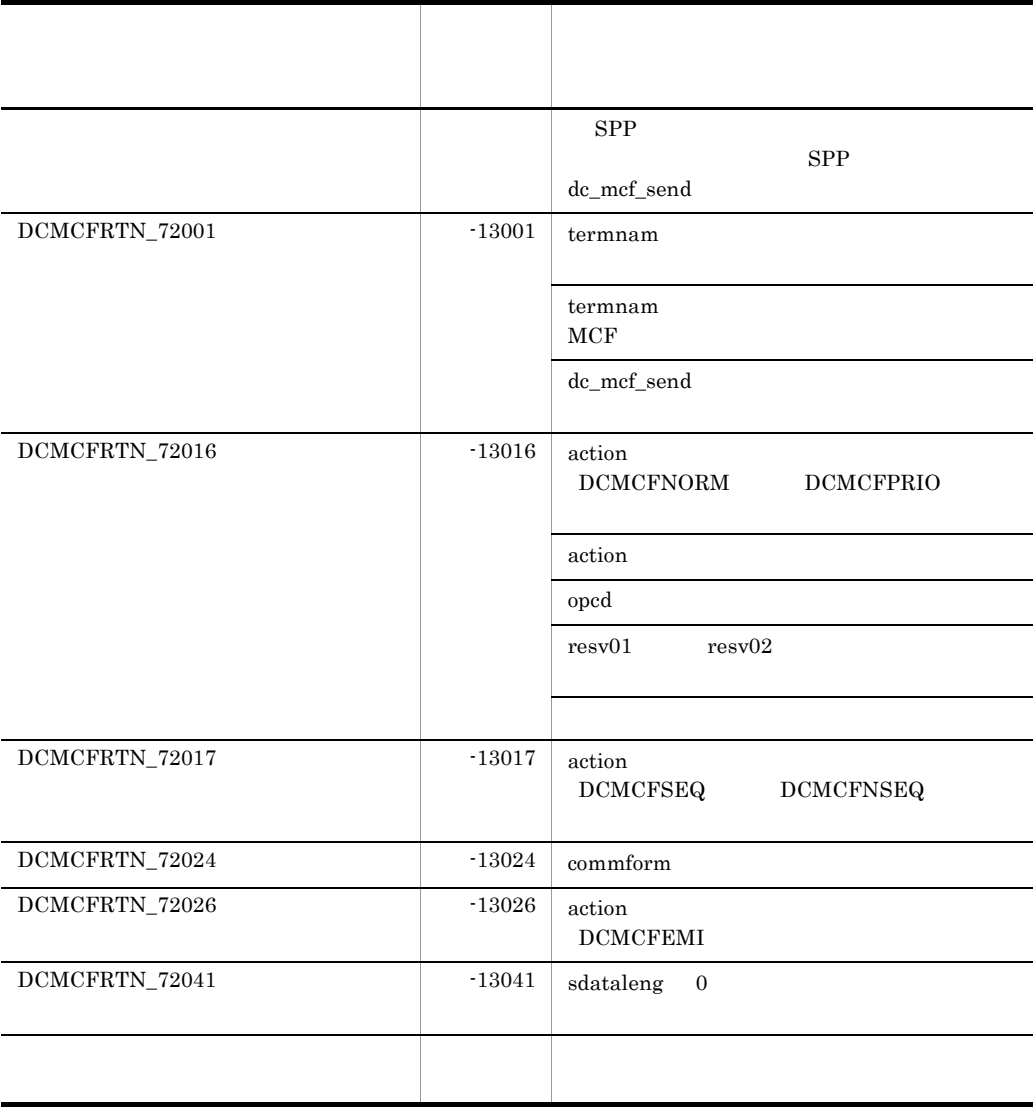

MCF UAP TP1/NET/UDP

dc\_mcf\_send dc\_mcf\_sendsync

 $COBOL$ 

 $\label{eq:de_mcf_send}$  dc\_mcf\_sendsync  $\qquad \qquad \mathrm{de_mcf\_send}$ 

# dc\_mcf\_sendsync  $\overline{C}$

#### ANSI  $C$   $C++$

#include <dcmcf.h> int dc\_mcf\_sendsync (DCLONG action, DCLONG commform, char \*termnam, char \*resv01, char \*senddata, DCLONG sdataleng, char \*resv02, DCLONG opcd DCLONG watchtime)

#### K&R C

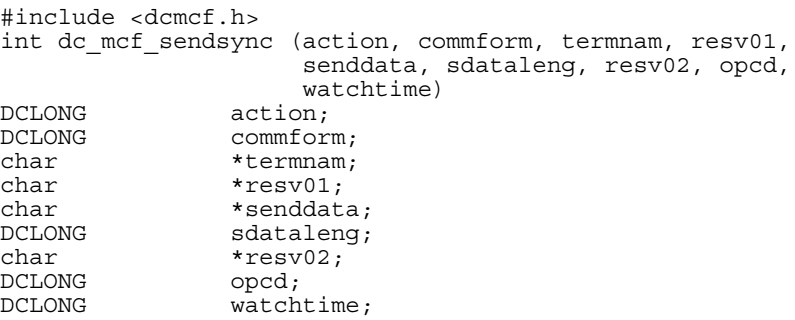

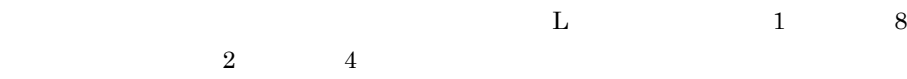

senddata

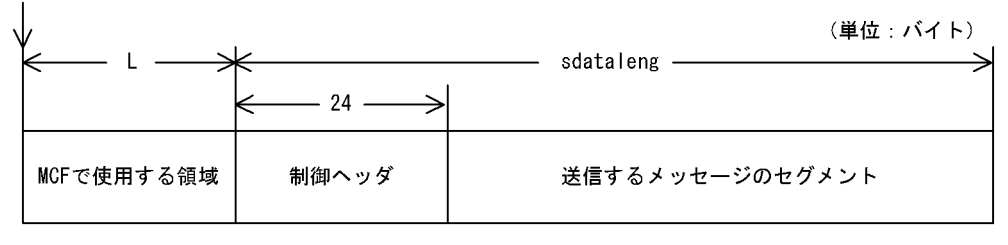

dcmudp\_dc\_header <dcmudpu.h>

# dc\_mcf\_sendsync and  $C$

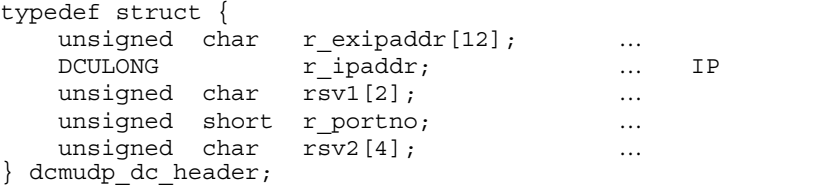

IP  $2.1.3$ 

# UAP

action

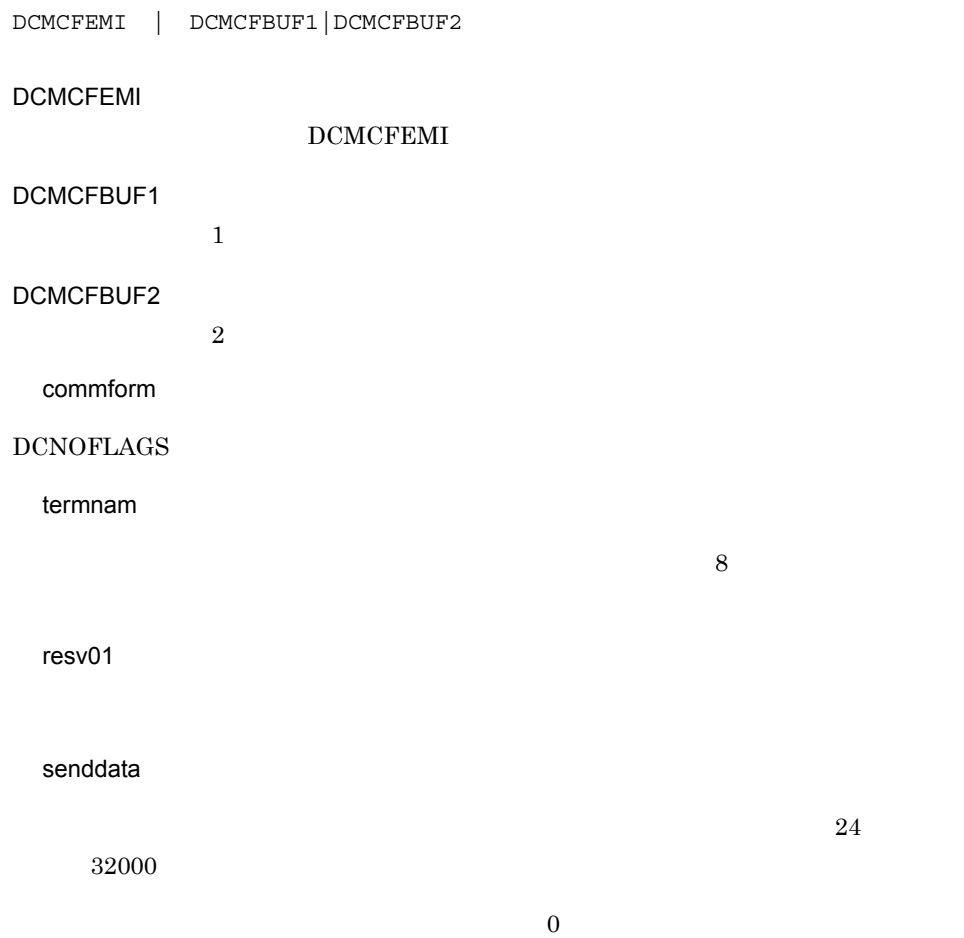

sdataleng

resv02

opcd

## $DCNOFLAGS \\$

watchtime

## TP1/NET/UDP

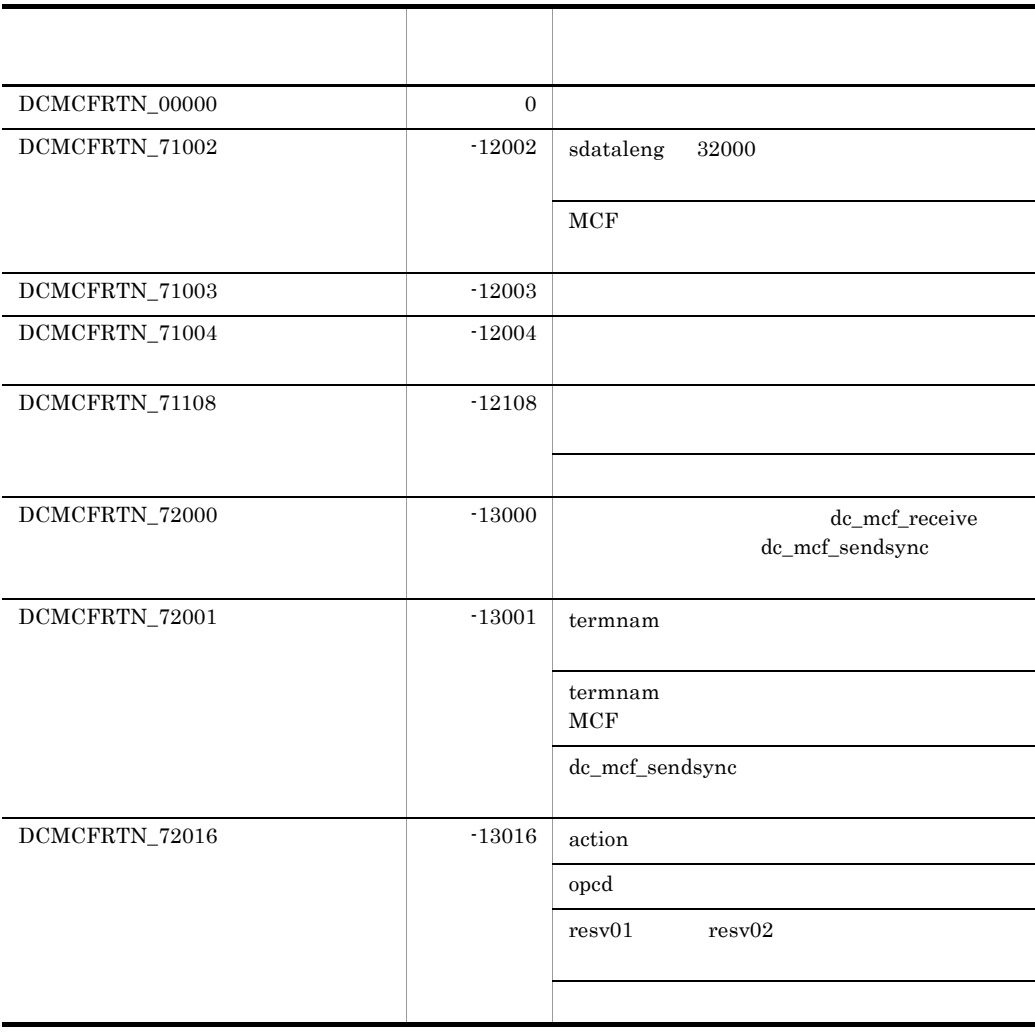

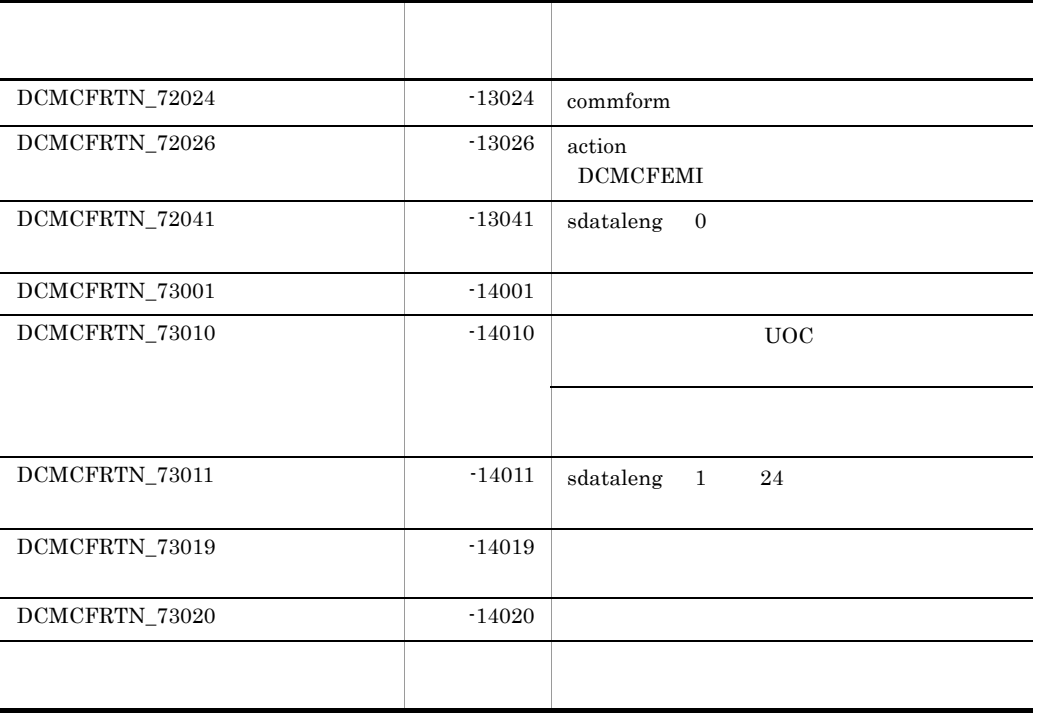

 ${\rm d} {\rm c\_mcf\_send}$   $\hfill {\rm C}$ 

# CBLDCMCF('RECEIVE ') COBOL

#### PROCEDURE DIVISION

CALL 'CBLDCMCF' USING 1 2 3

#### DATA DIVISION

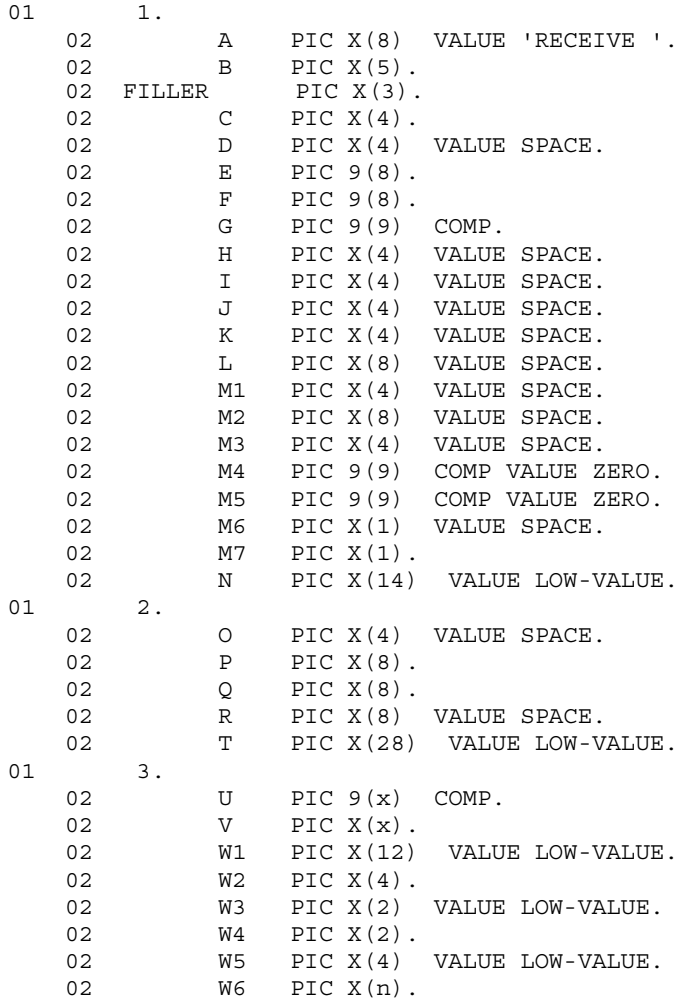

 $3.$ 

#### CBLDCMCF('RECEIVE ')

#### CBLDCMCF('RECEIVE ')

- **•**  $\mathbf{a} = \mathbf{a} \times \mathbf{b}$
- $MCF$
- **•**  $\mathbb{R}^n$

TP1/NET/UDP

 $3$ 

- ●バッファ形式1の場合 (単位:バイト) データ名 G データ名 U  $\Leftarrow$ ⇒  $4 \Rightarrow$  $\overline{2}$  $\overline{2}$  $\mathbf{a}$  $12<sup>12</sup>$  $\mathbf{A}$ ↘ 受信するメッセージ MCFで使用する領域 予備領域 相手IPアドレス 予備領域 相手ポート番号 予備領域 受信するメッセーン<br>- のセグメント<br>(データ名 W6) データ名 U . こ)...<br>(データ名 V) (データ名 W1) |<br>(データ名 W2) (データ名 W3) (データ名 W4) (データ名 W5)
- ●バッファ形式2の場合

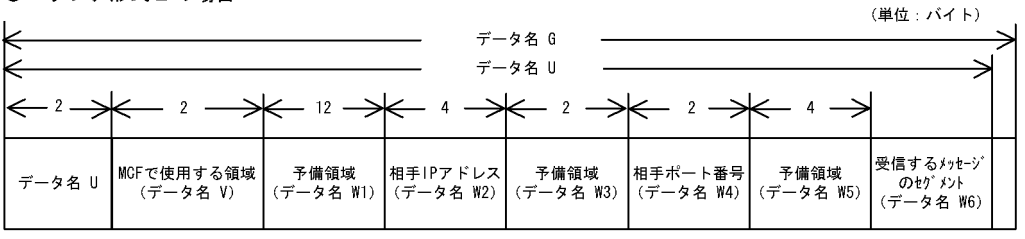

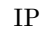

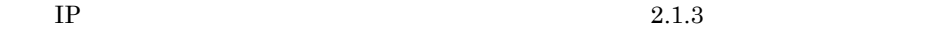

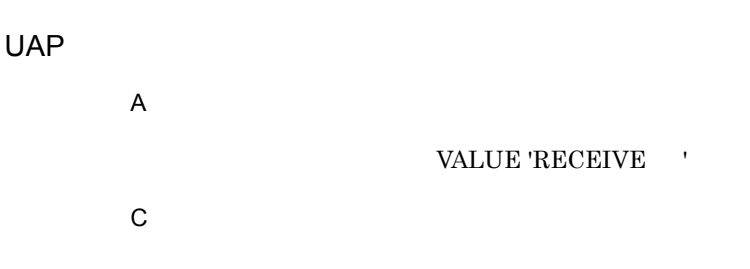

VALUE 'FRST'

#### VALUE 'FRST'

47

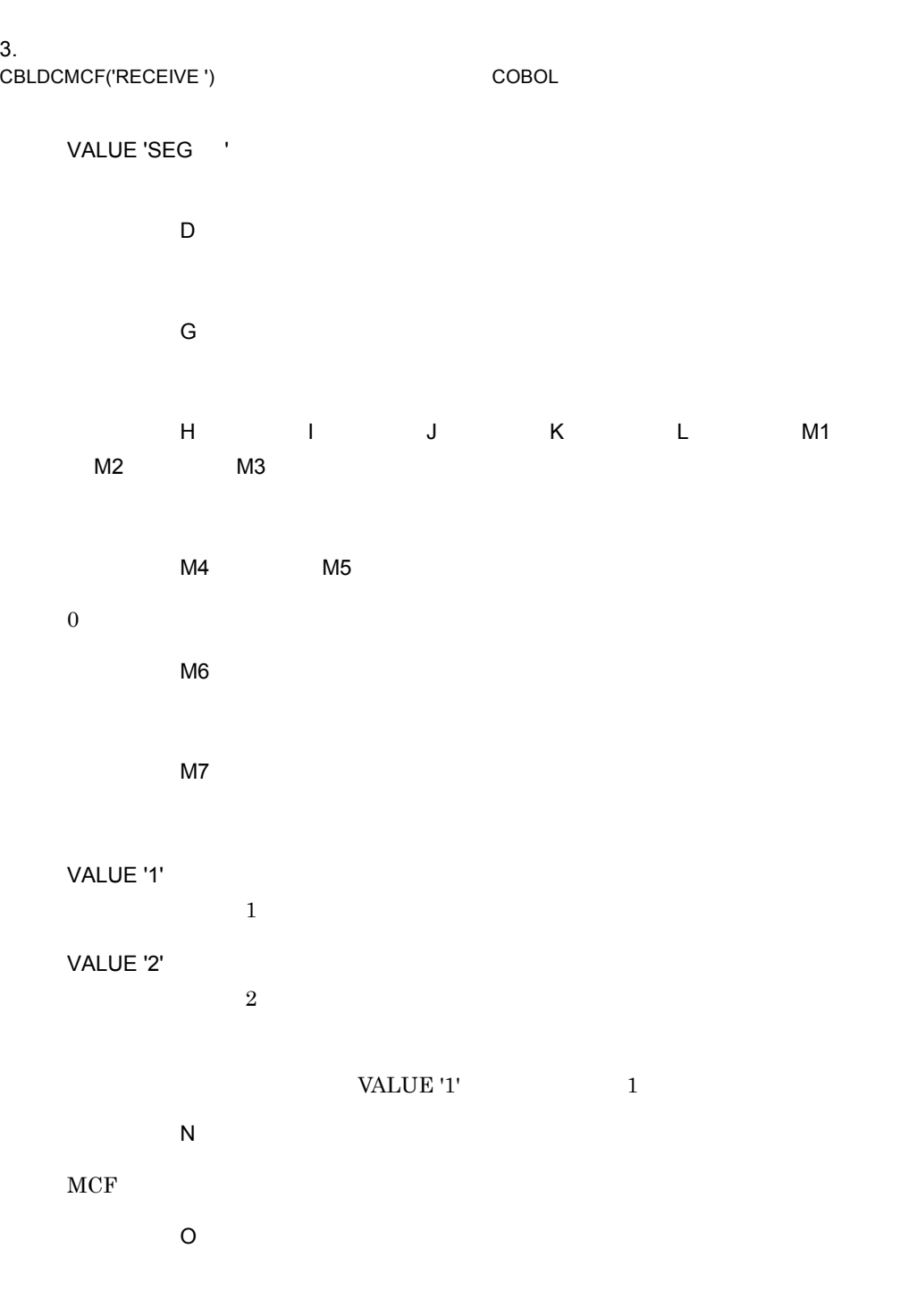

P OpenTP1

●データ名 P

 $3.$ 

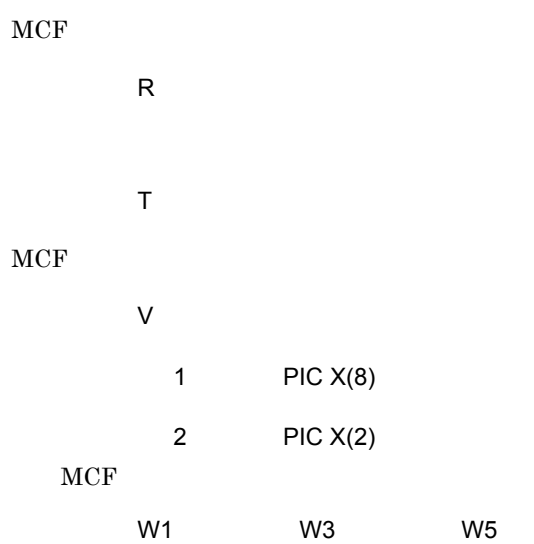

 $\mathsf Q$ 

# OpenTP1

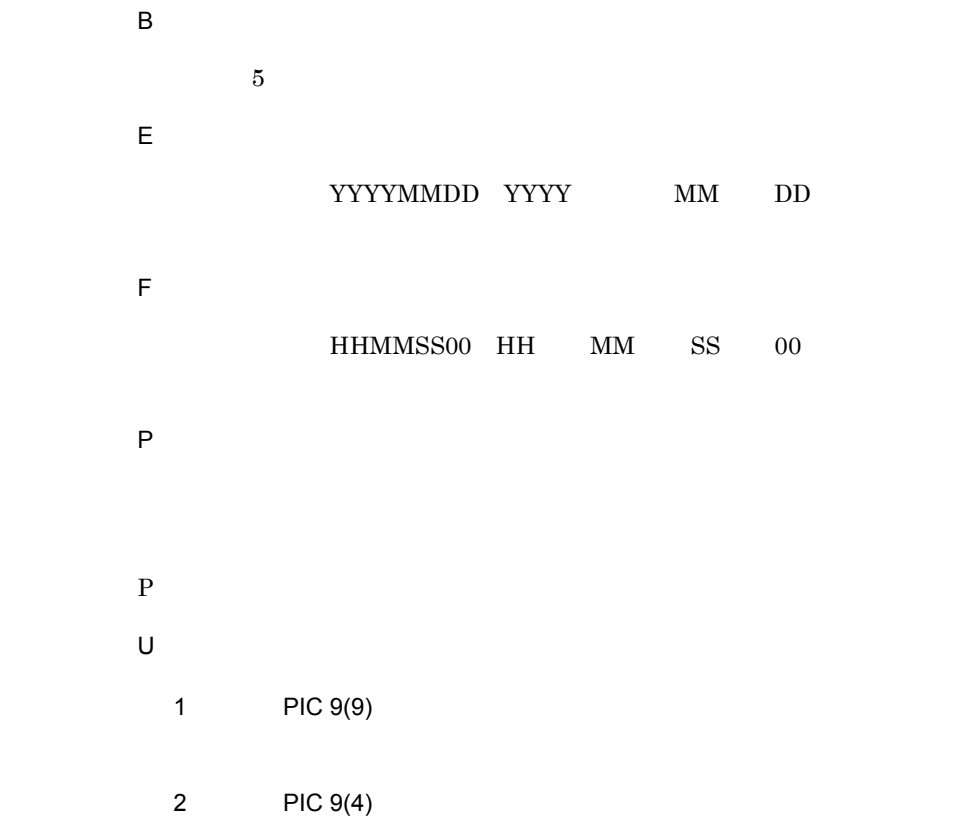

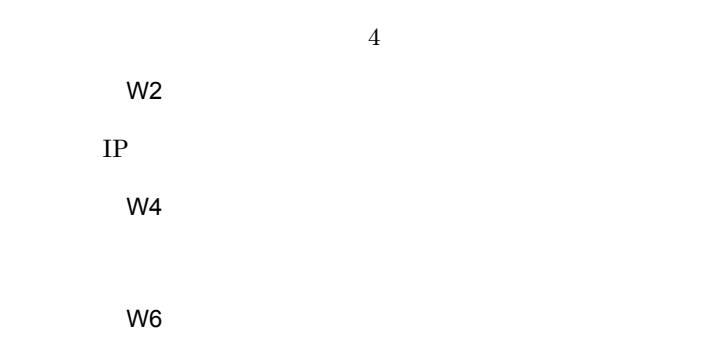

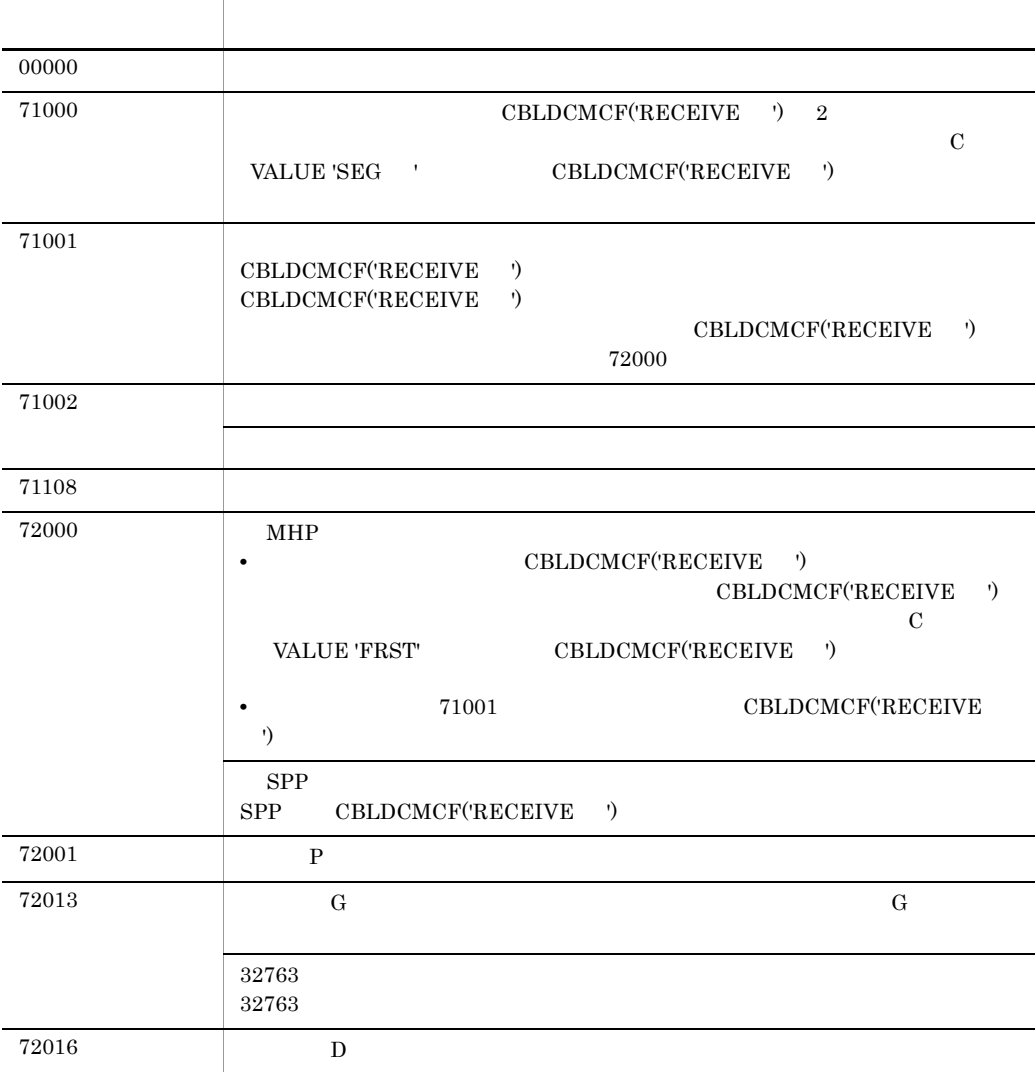

 $3.$ 

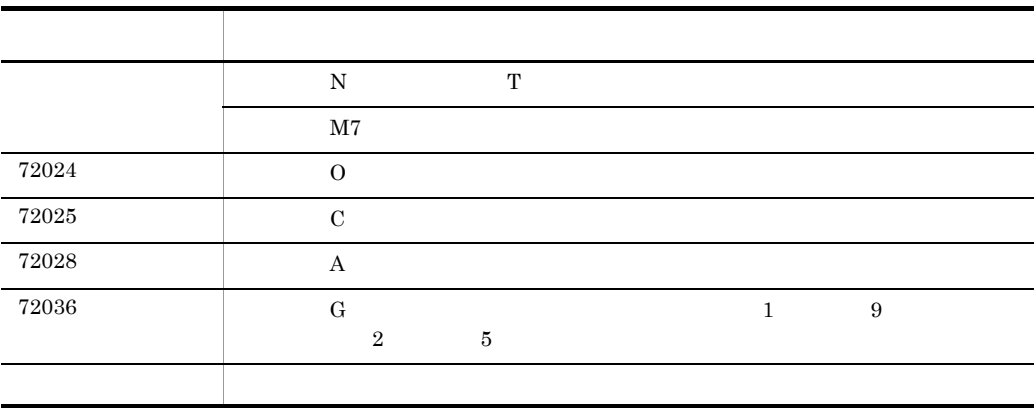

# CBLDCMCF('RESEND ') COBOL

#### PROCEDURE DIVISION

CALL 'CBLDCMCF' USING 1 2 3

#### DATA DIVISION

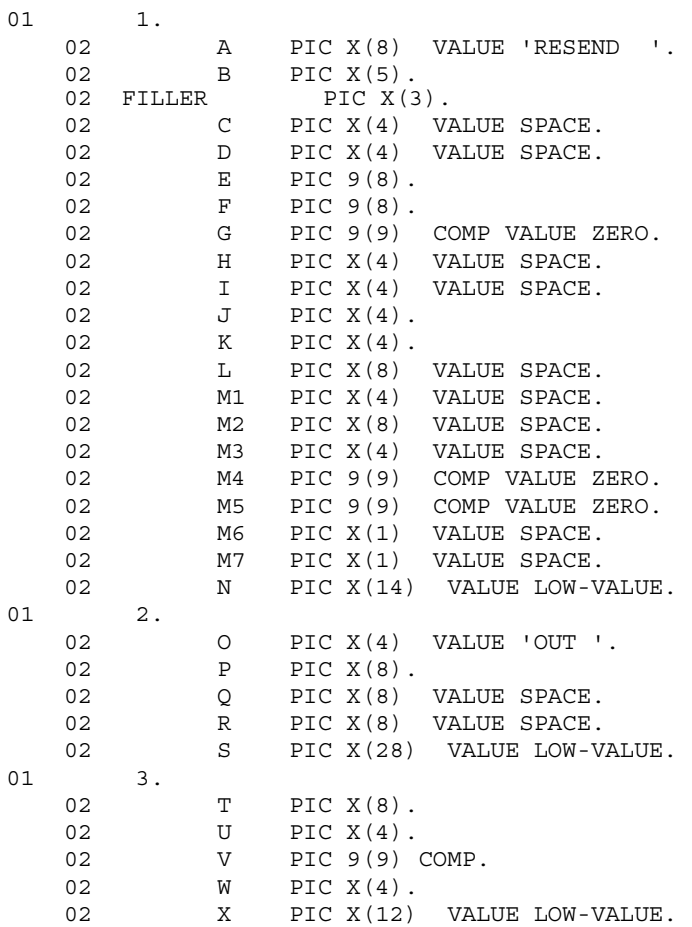
#### $3.$ CBLDCMCF('RESEND ') COBOL

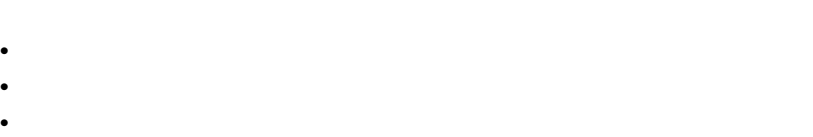

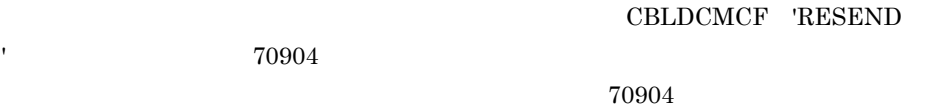

●データ名 C,データ名 D

 ${\tt CBLDCMCF} \quad {\tt'RESEND}$ 

quegrp -m  $\mathbf{C}$ 

VALUE 'RESEND '

●データ名 H,データ名 I

●データ名 J

#### VALUE 'NORM'

UAP

 $MCF$ 

 $\overline{A}$ 

●データ名 E,データ名 F

●データ名 G

 $0\leq$ 

VALUE 'PRIO'

#### VALUE 'NORM'

 $\kappa$ 

#### $3.$ CBLDCMCF('RESEND ') COBOL

VALUE 'SEQ '

VALUE 'NSEQ'

#### VALUE 'NSEQ'

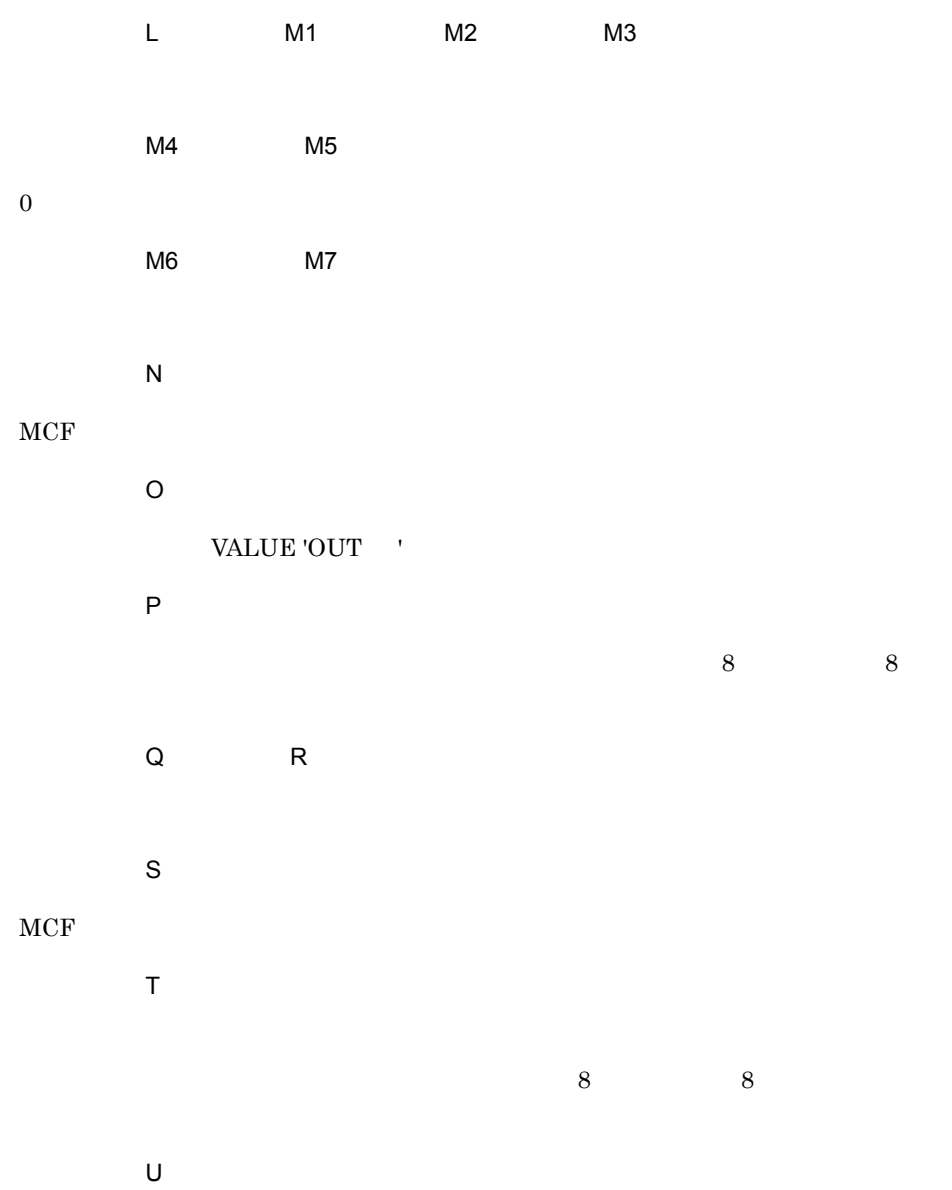

#### VALUE 'NORM'

#### VALUE 'PRIO'

#### VALUE 'NORM'

## VALUE 'PRIO'  $\hfill{\text{T}}$

 $\vee$ 

#### W VALUE 'LAST'

●データ名 W

#### VALUE 'LAST'

 $\mathbf V$ 

 $V$  $\overline{X}$ 

#### $MCF$

OpenTP1

#### $\overline{\mathsf{B}}$

 $5$ 

ステーター ステーター アクセス・アクセス  $00000$ 70904 該当するメッセージがありません。

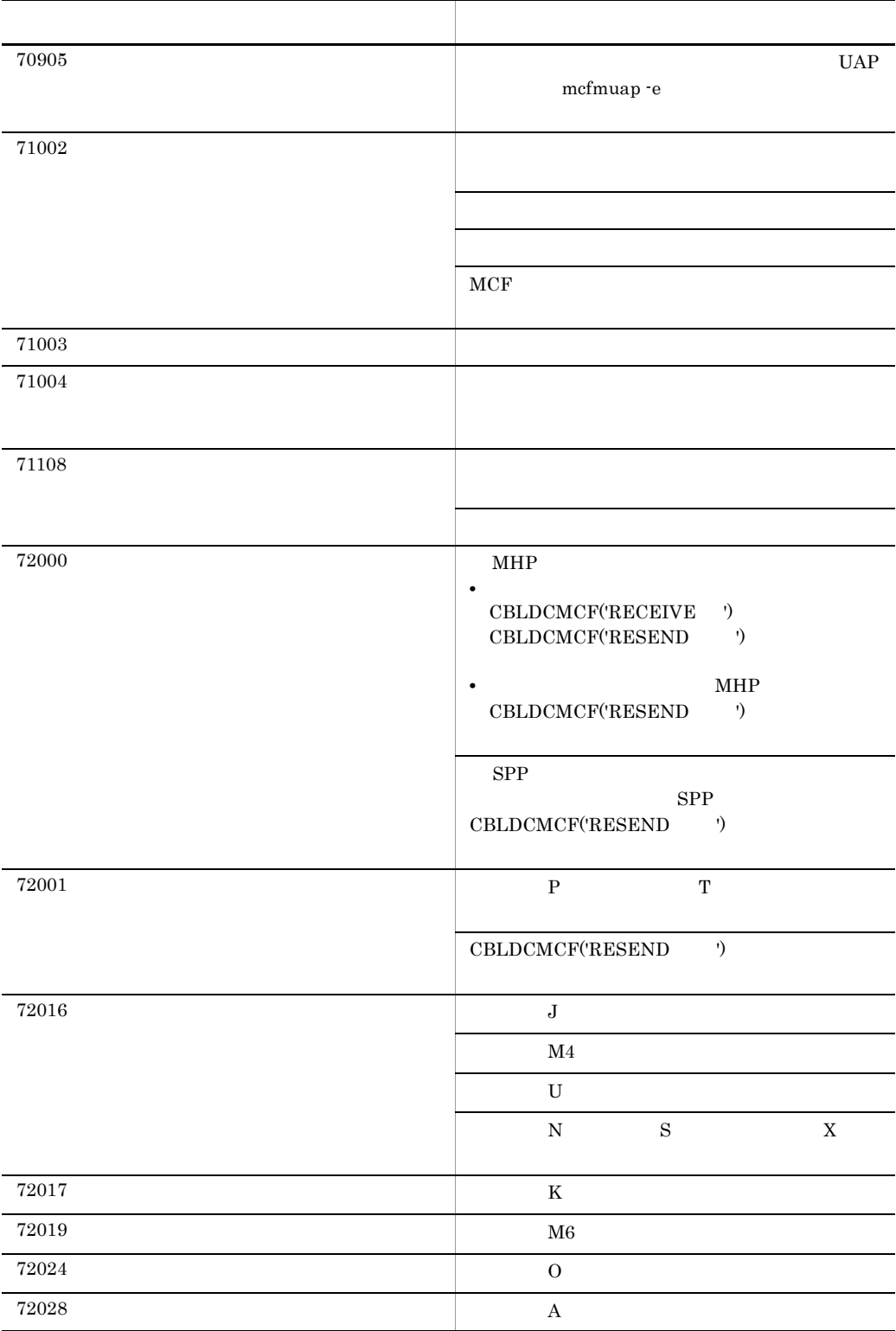

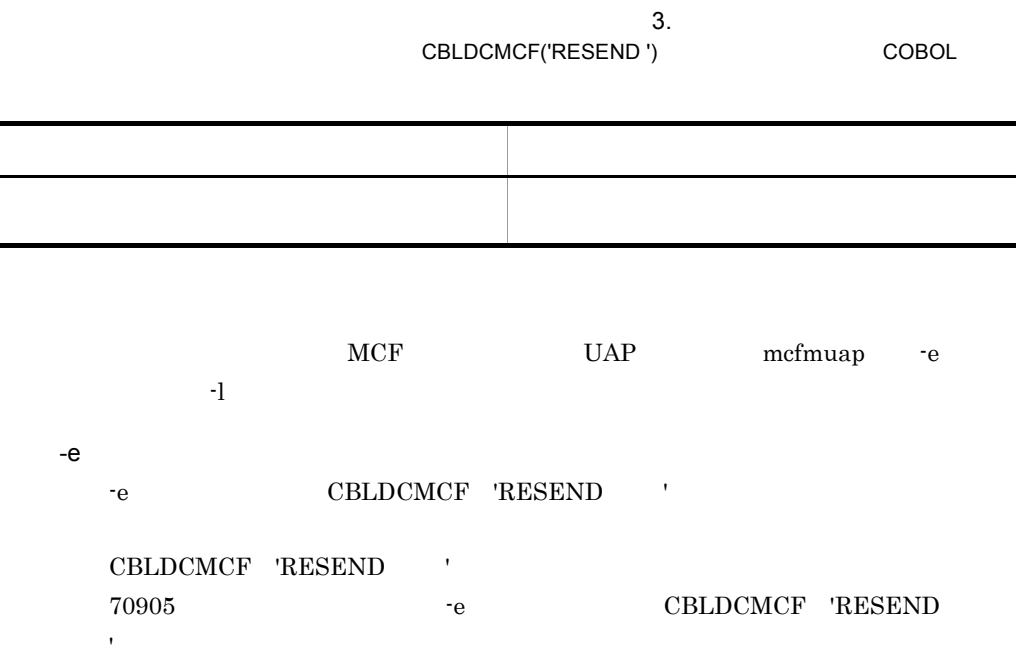

- $\overline{A}$ 
	- $\mathbf{H}$  the discrete state  $\mathbf{H}$  and  $\mathbf{H}$  are discrete state  $\mathbf{H}$

## CBLDCMCF('SEND ') COBOL

#### PROCEDURE DIVISION

CALL 'CBLDCMCF' USING 1 2 3

#### DATA DIVISION

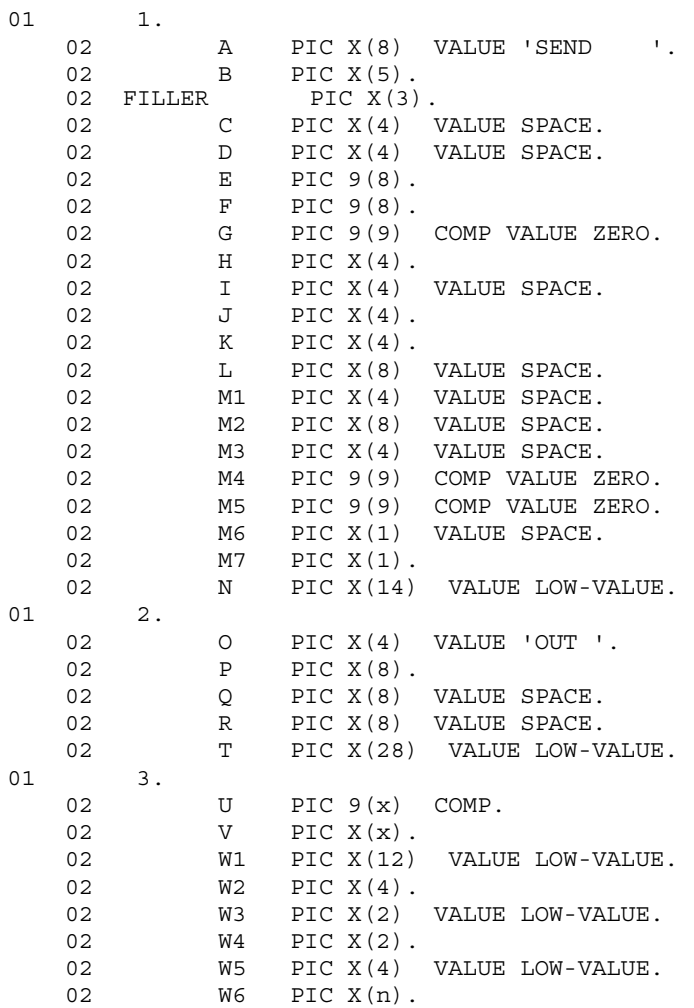

#### CBLDCMCF('SEND ') COBOL

 $3$ 

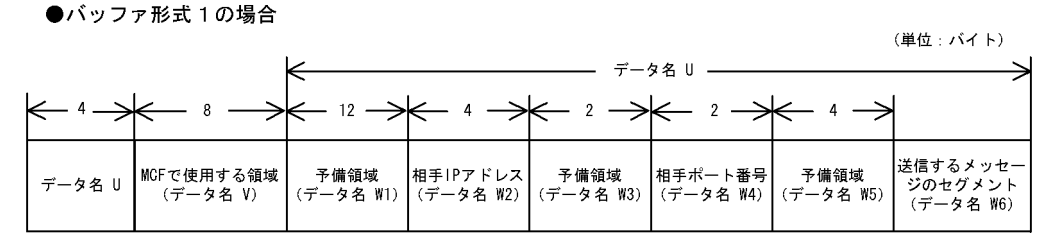

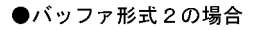

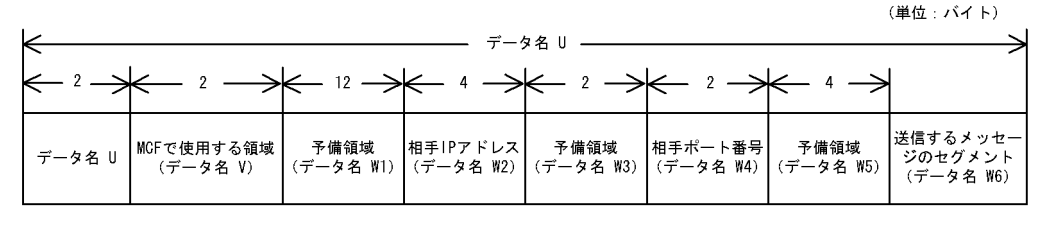

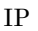

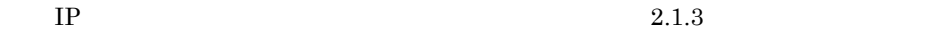

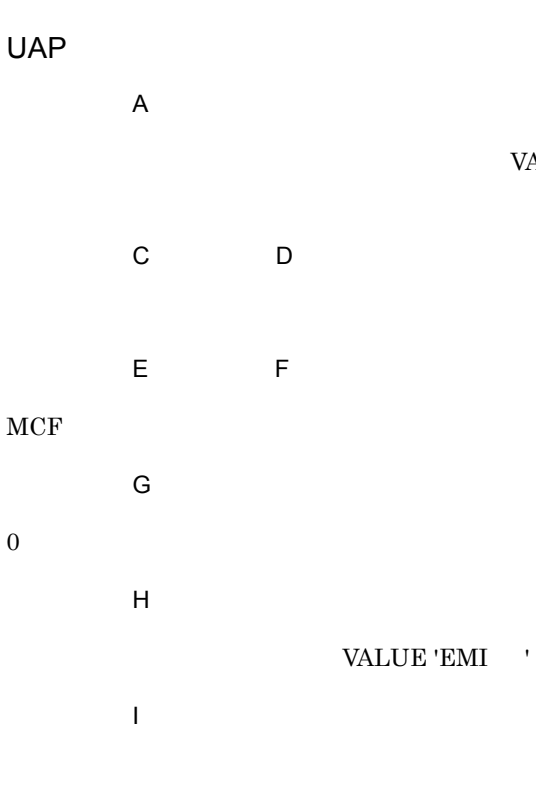

VALUE 'SEND <sup>→</sup>

 $\mathsf J$ 

VALUE 'NORM'

VALUE 'PRIO'

VALUE 'NORM'

 $\kappa$ 

VALUE 'SEQ '

VALUE 'NSEQ'

VALUE 'NSEQ'

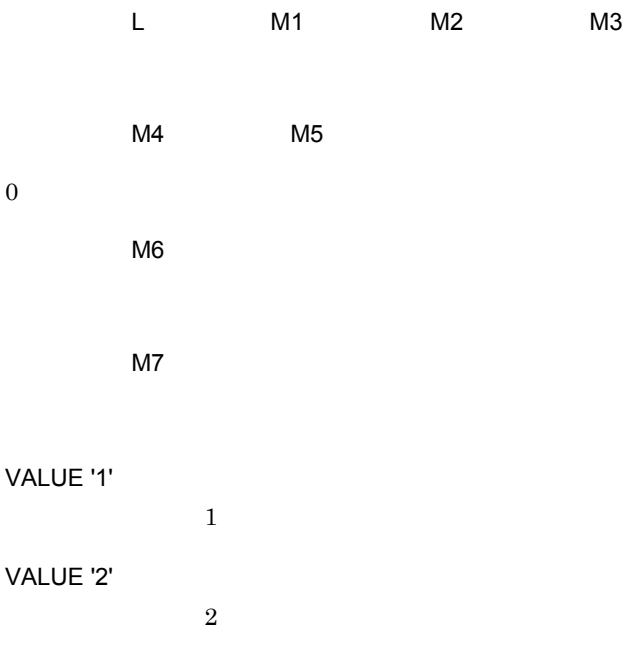

 $\begin{array}{lll} \text{VALUE}\ \text{'}1' & \hspace*{1.5cm}1 \end{array}$ 

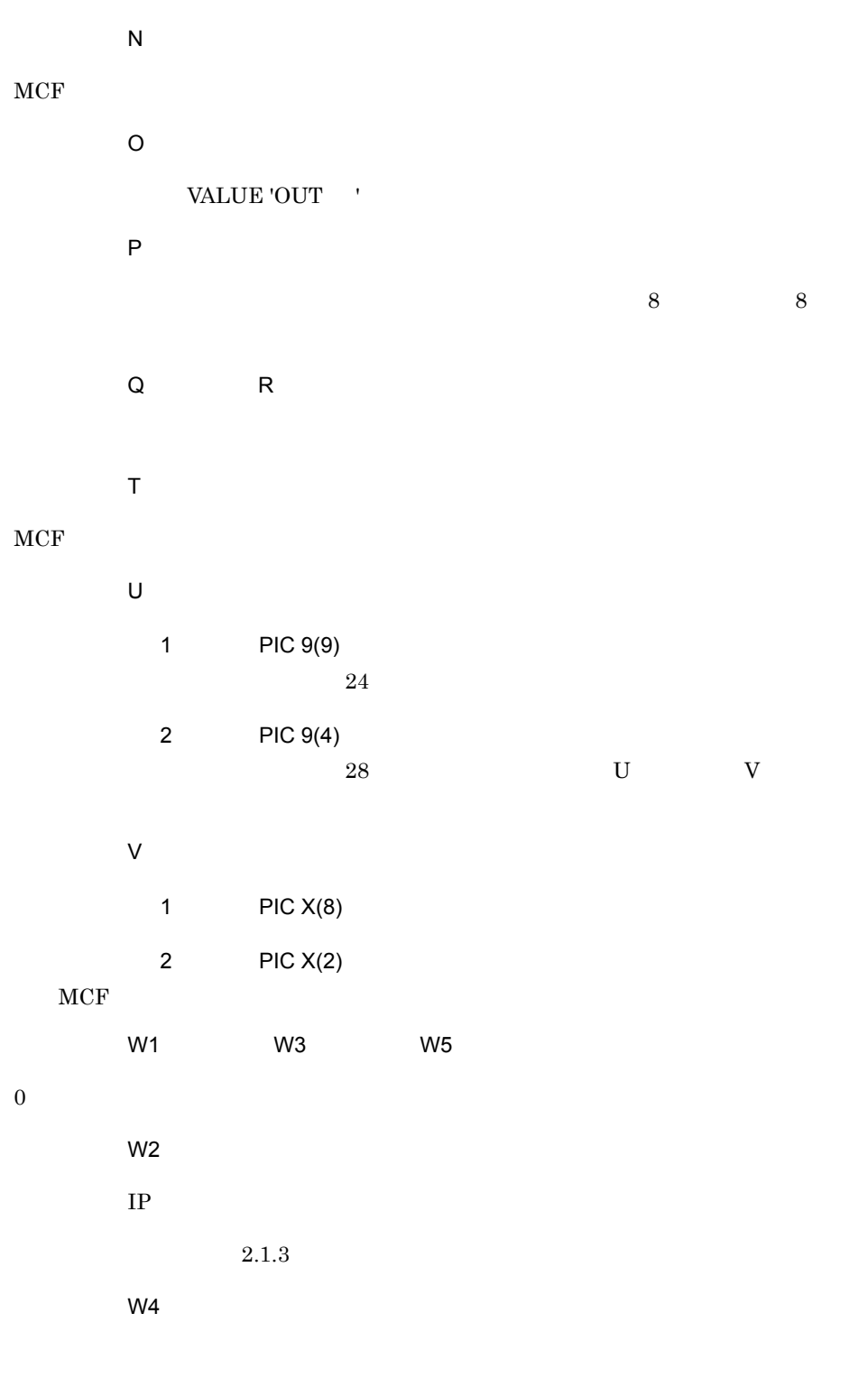

 $2.1.3$ 

#### $3.$ CBLDCMCF('SEND ') COBOL

●データ名 W6

 $31976$ 

OpenTP1

 $\overline{B}$ 

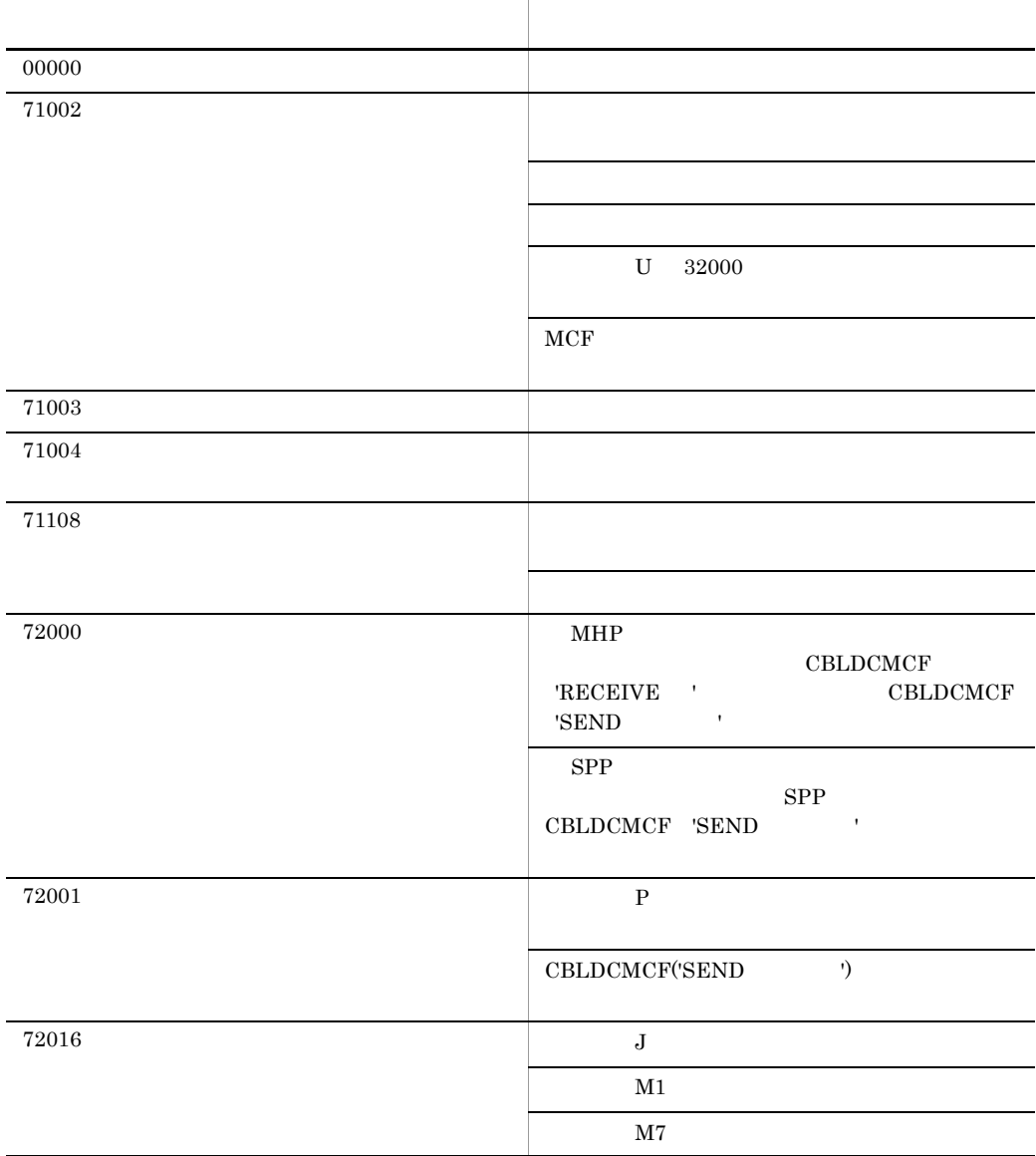

#### CBLDCMCF('SEND ') COBOL

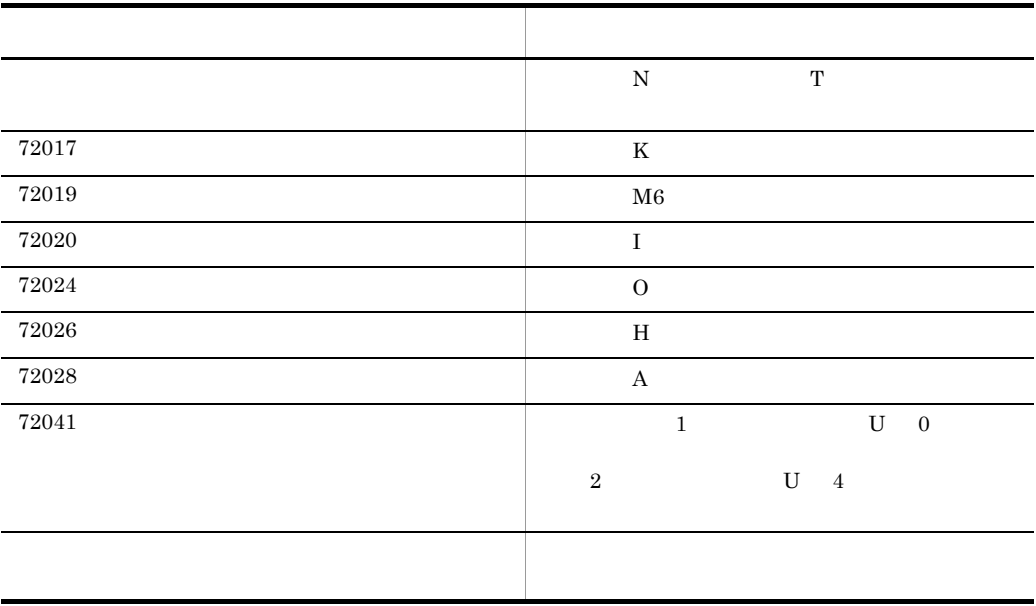

 ${\rm d} {\rm c\_mcf\_send}$ 

## CBLDCMCF('SENDSYNC') COBOL

#### PROCEDURE DIVISION

CALL 'CBLDCMCF' USING 1 2 3

#### DATA DIVISION

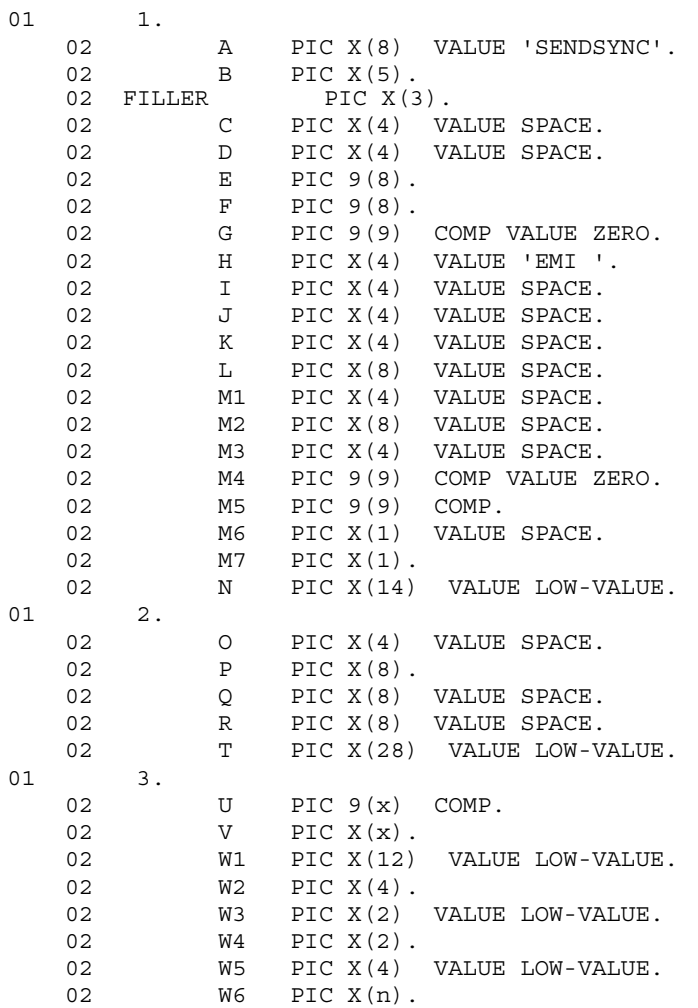

 $3.$ 

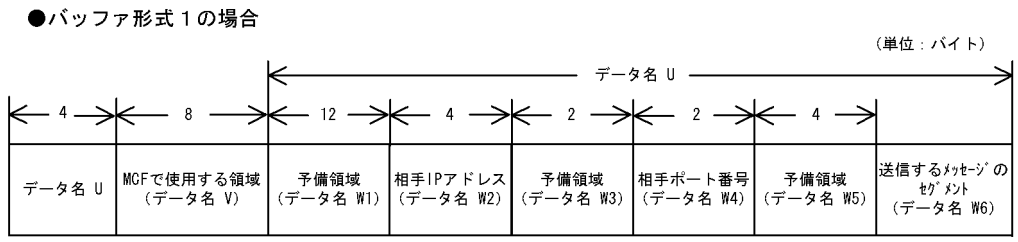

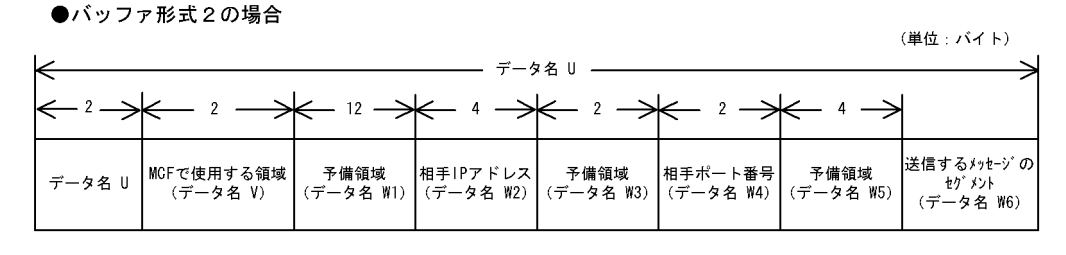

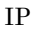

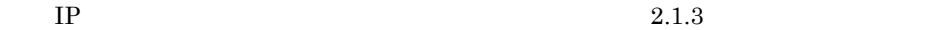

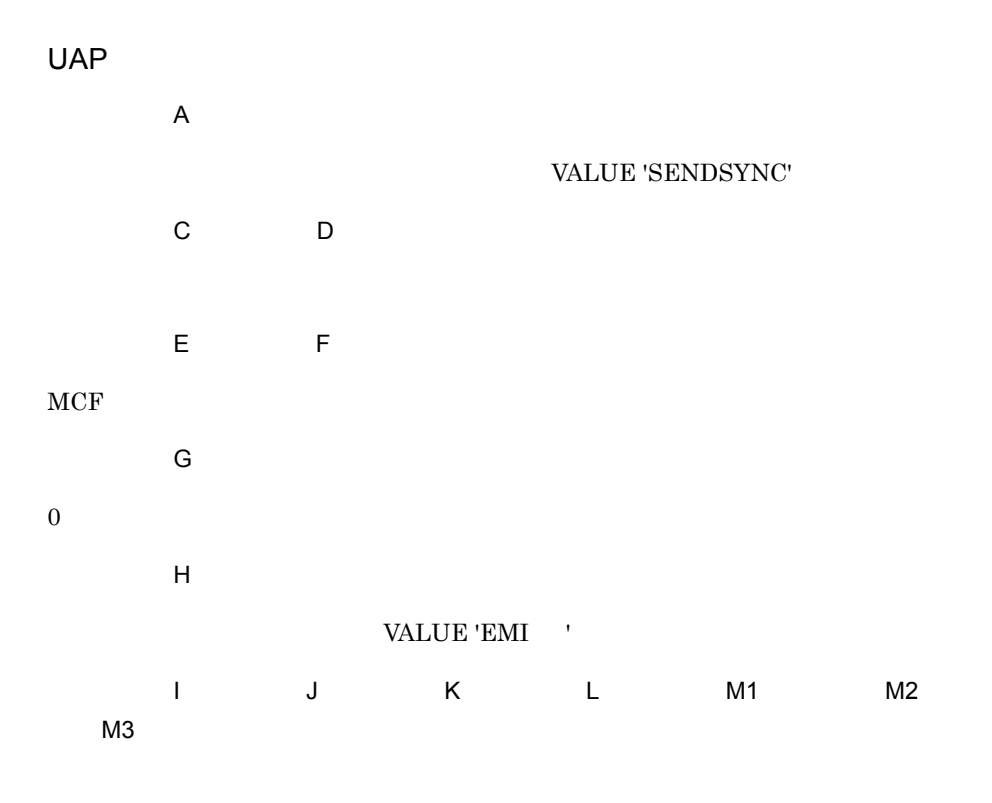

 $3.$ CBLDCMCF('SENDSYNC') COBOL

 $M4$ 

 $0\leq$ 

 $M5$ 

#### CBLDCMCF('SENDSYNC') TP1/NET/UDP

 $M6$ 

M7

VALUE '1'

 $\mathbf 1$ 

VALUE '2'

 $\sim$  2

VALUE '1'  $1$ 

 $\overline{N}$ 

 $MCF$ 

●データ名 O

●データ名 P

 $8$   $8$ 

●データ名 Q,データ名 R

 $\bar{T}$ 

 $MCF$ 

 $\cup$ 1 PIC 9(9)

 $24$ 

 $3.$ 

CBLDCMCF('SENDSYNC') COBOL

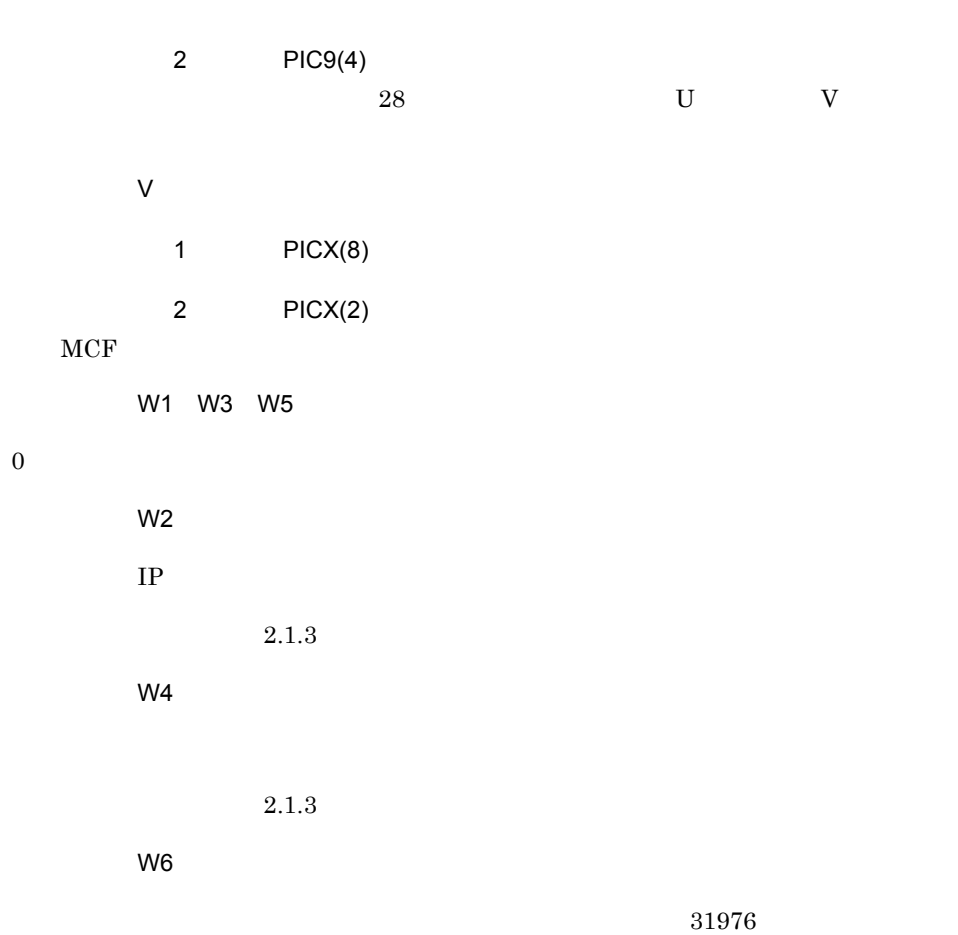

## OpenTP1

 $\overline{B}$  $5$ 

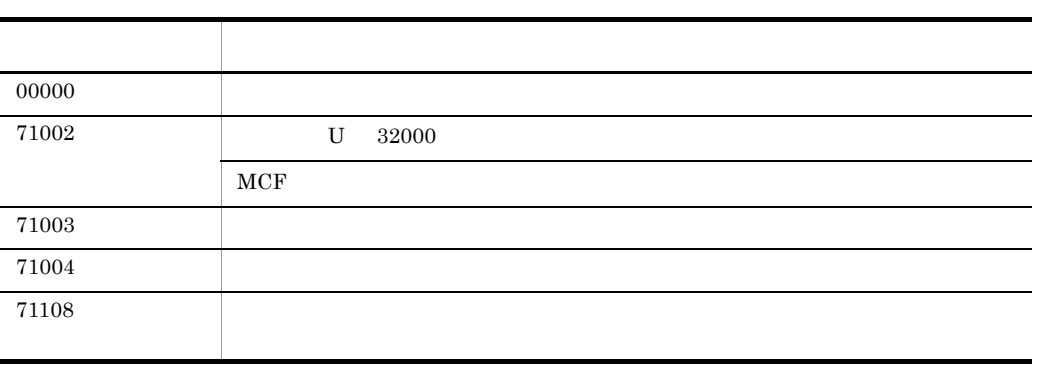

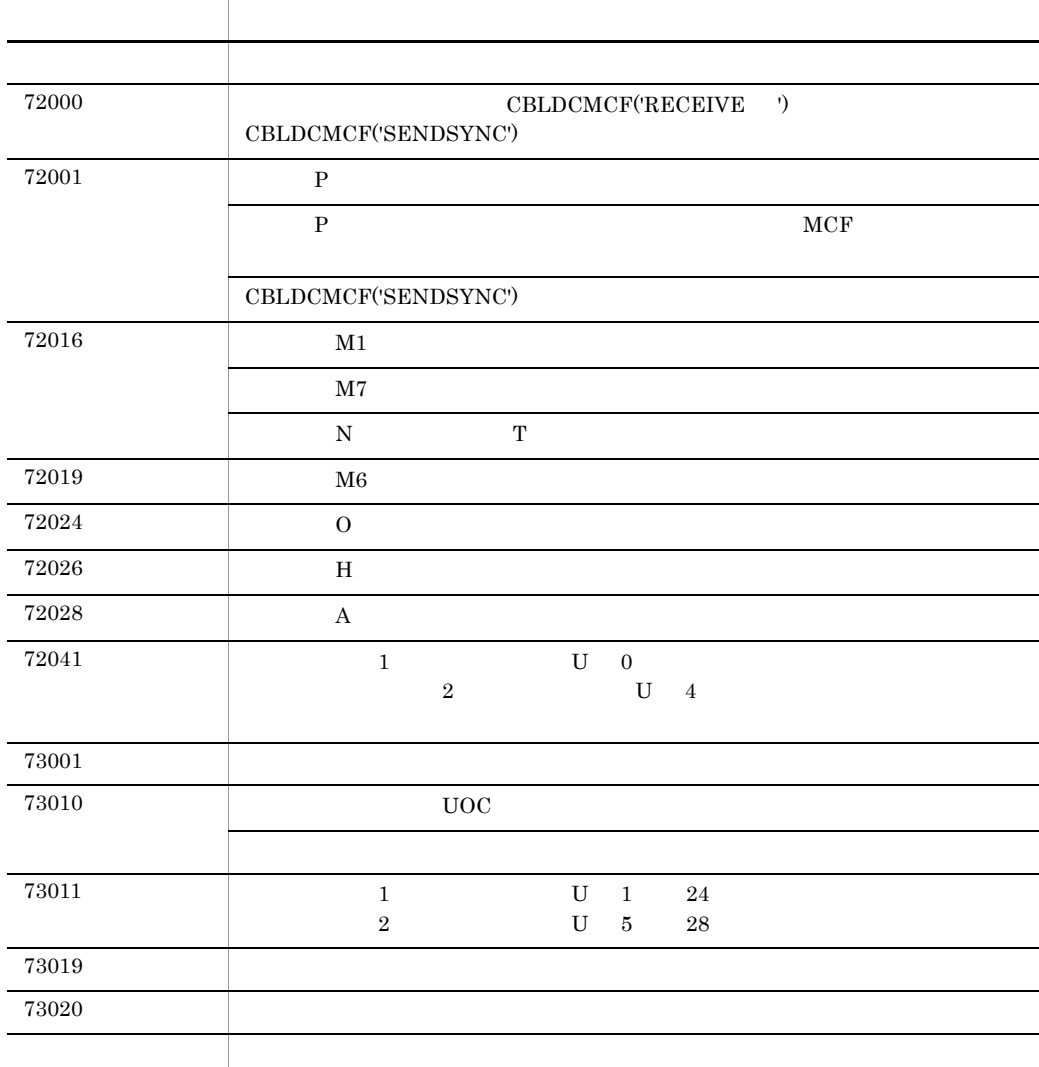

 ${\rm d} {\rm c\_mcf\_send}$ 

 $3.$ **RECEIVE** 

## **RECEIVE**

#### DATA DIVISION

 $CD$  FOR INPUT STATUS KEY IS 1 SYMBOLIC TERMINAL IS 2 MESSAGE DATE IS 3 MESSAGE TIME IS 4 .

#### PROCEDURE DIVISION

**RECEIVE**  FIRST SEGMENT INTO 1.

CALL

**•** 一方送信メッセージの受信 CBLDCMCF('RECEIVE ')

FOR

INPUT

STATUS KEY

SYMBOLIC TERMINAL

MESSAGE DATE

2 MM: DD

YYMMDD YY

 $3.$ **RECEIVE** 

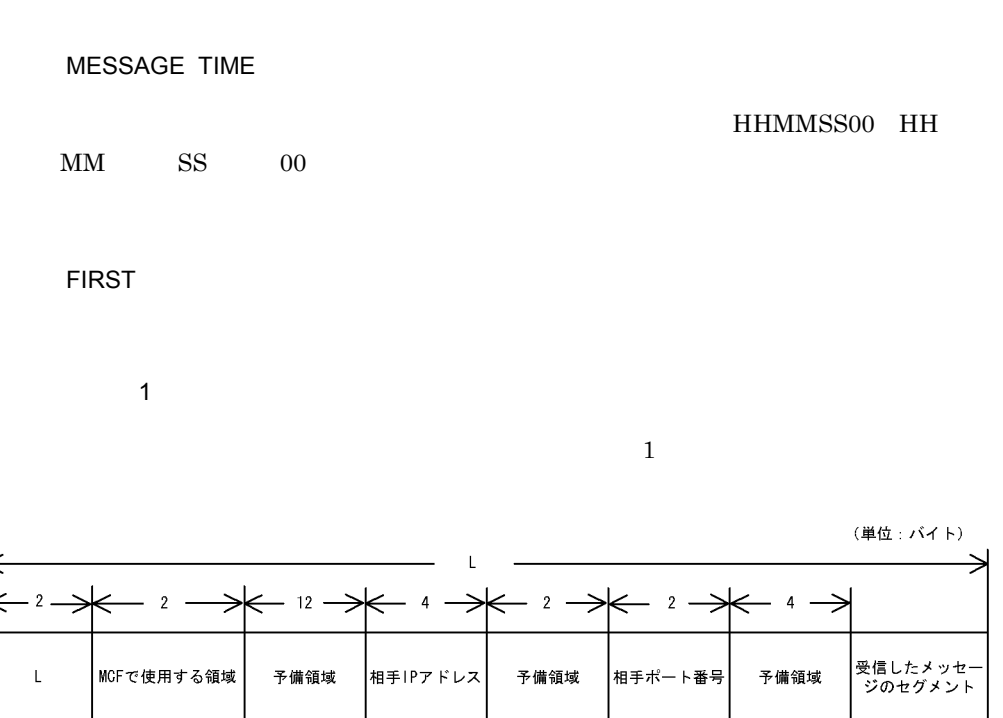

IP  $2.1.3$ 

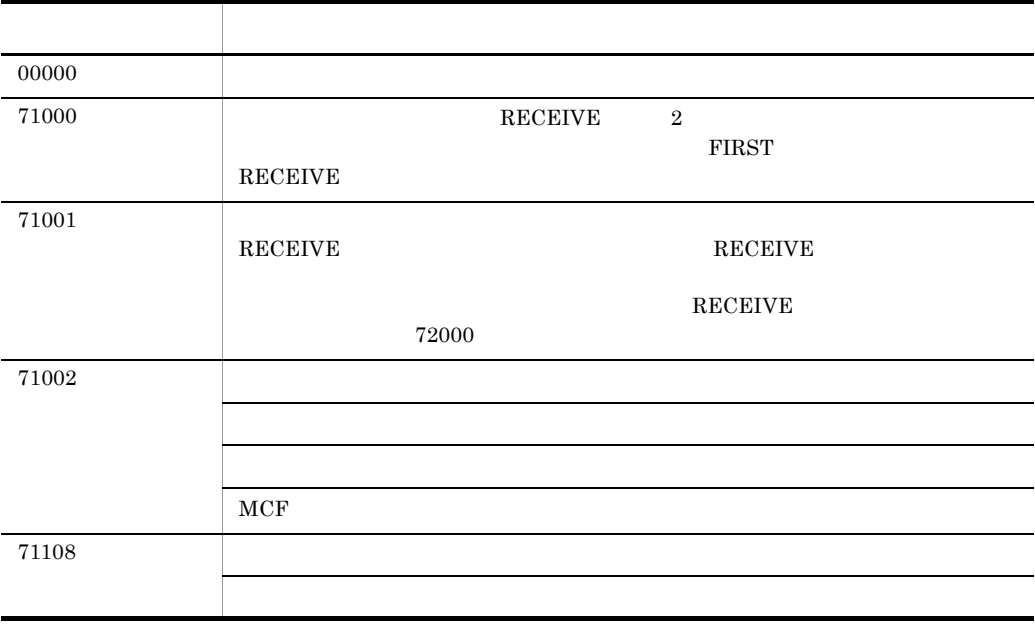

 $3.$ **RECEIVE** 

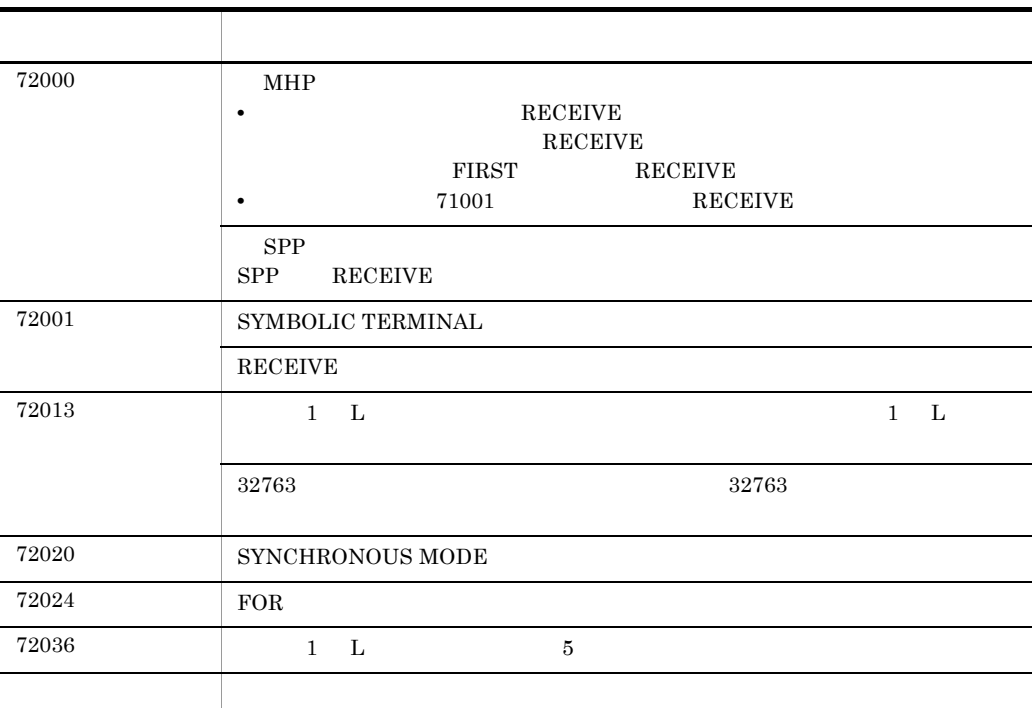

## SEND

#### DATA DIVISION

CD and a more control of the control of the control of the control of the control of the control of the control of the control of the control of the control of the control of the control of the control of the control of th FOR OUTPUT I-O STATUS KEY IS 1 SYMBOLIC TERMINAL IS 2 SYNCHRONOUS MODE IS SYNC ASYNC 6 SYNCHRONOUS MODE IS SYNC ASYNC 6<br>SWITCHING MODE IS NORMAL PRIOR 7 DETAIL MODE IS 10 .

#### PROCEDURE DIVISION

SEND FROM 1

#### $\text{CALL}$

• **CBLDCMCF('SEND** <sup>'</sup>)  $\mathrm{CBLDCMCF}$ ('SENDSYNC')

FOR

#### OUTPUT

I-O

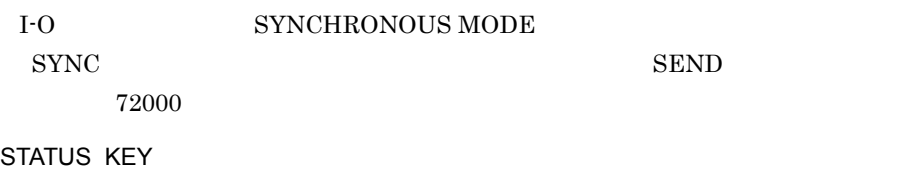

SYMBOLIC TERMINAL

SEND

#### SYNCHRONOUS MODE

#### SYNC

#### ASYNC

データ名 6

'0':  $'1'$ 

#### $ASYNC$

SWITCHING MODE

#### NORMAL

PRIOR

データ名 7

 $'0'$   $'$ :  $''$ : '1' $\blacksquare$ 

#### $NORMAL$

DETAIL MODE

データ名 10

 $'0'$   $'$ :  $'$ :  $'$ :  $'$ :  $''$ '1' $\blacksquare$ 

j.

l,

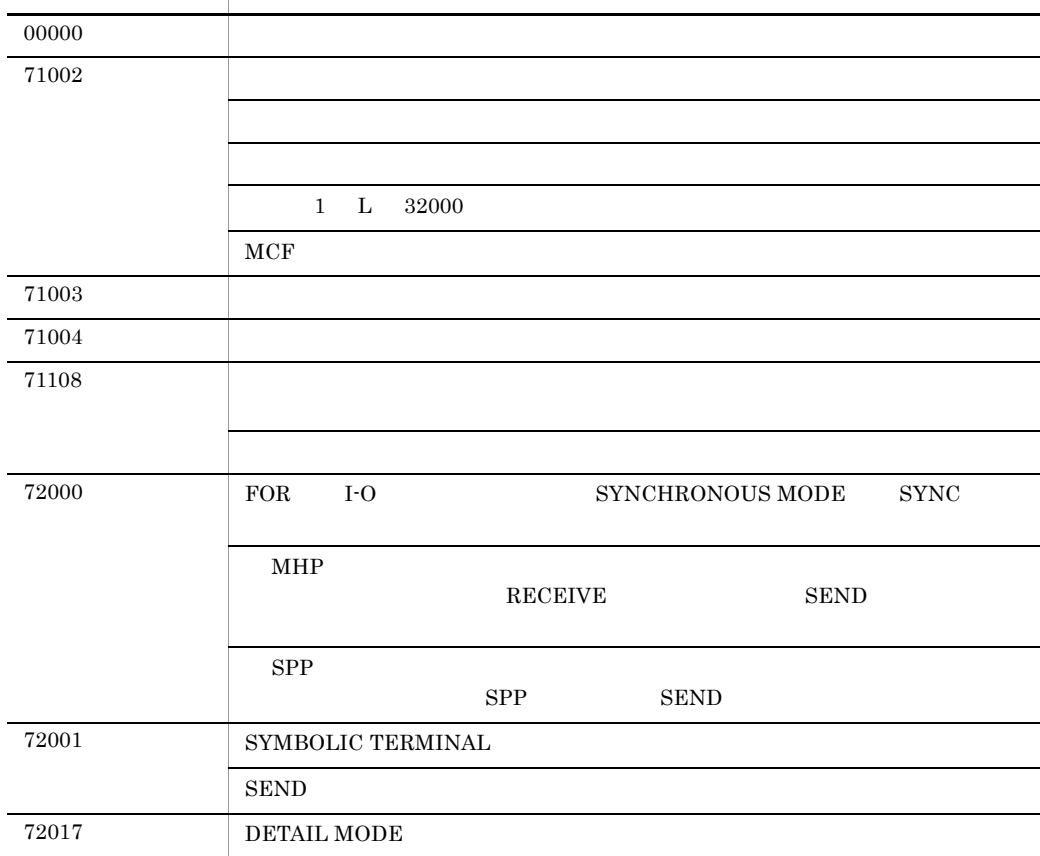

IP  $2.1.3$ 

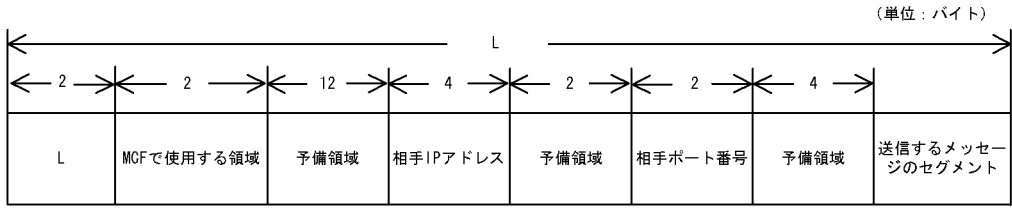

 $32000$  1

ステーター アクセス しゅうしょう アクセス

 $\overline{1}$ 

 $3.$ SEND

 $24$ 

۰

L

L

 $3.$ SEND

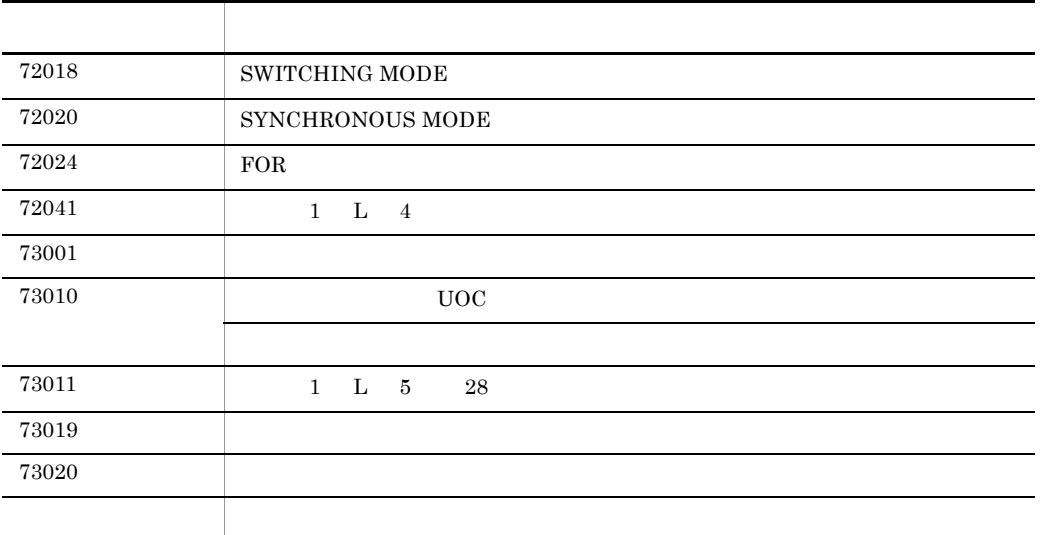

 $\rm SEND$  $\begin{minipage}[c]{0.5\linewidth} \textbf{UAP} & \textbf{mcfmuap} \end{minipage}$ 

 ${\rm d}{\rm c\_m}{\rm c}{\rm f\_send} \hspace{2cm} {\rm C}$ 

 $K&R$ 

 $\sim$ 

 $3.$ 

 $3 - 1$ 

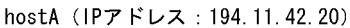

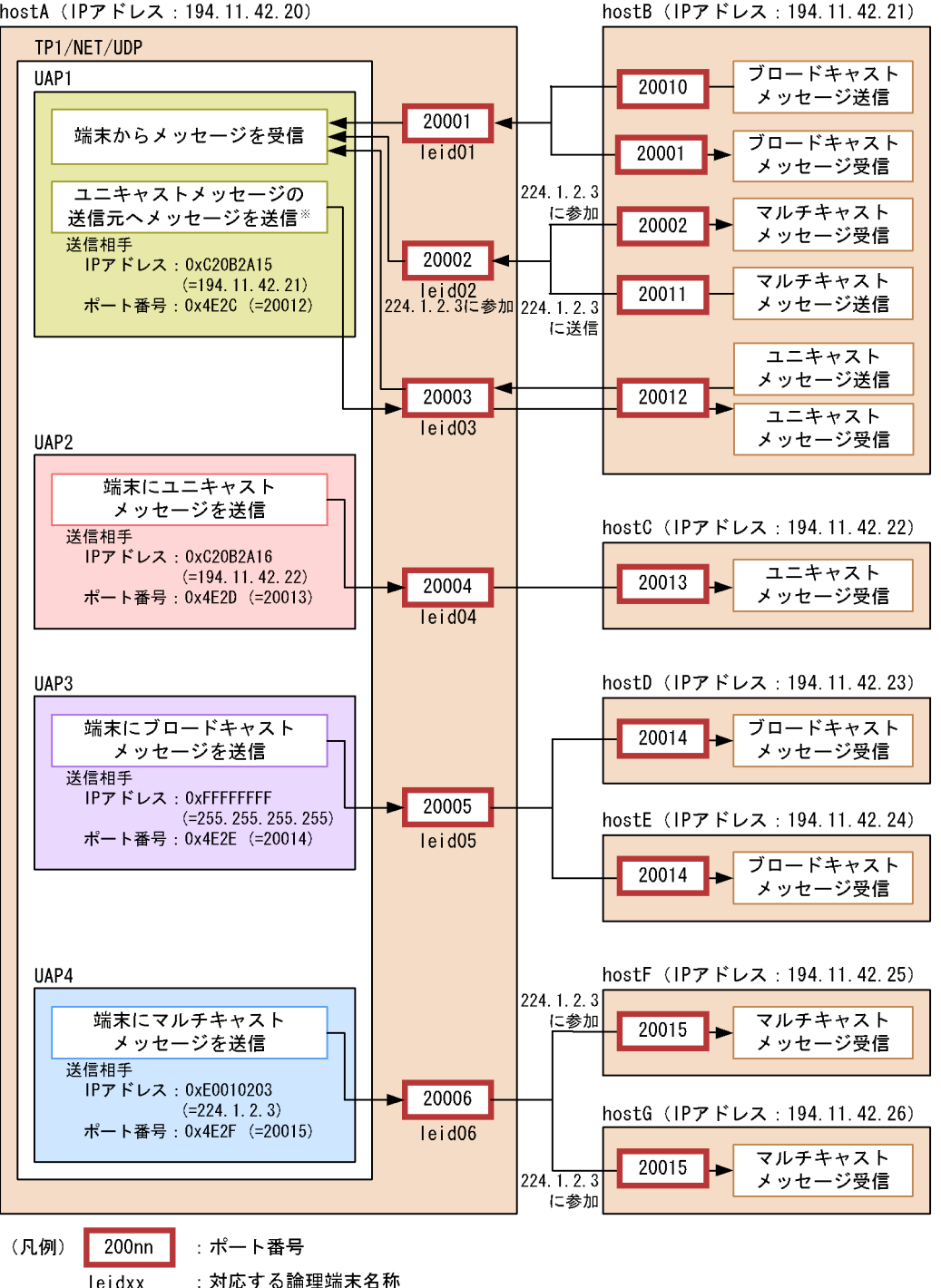

#### TP1/NET/UDP UAP1 UAP4 C K&R

#### $\lambda$  , and the contract of the contract of the contract of the UAP1

OS Linux

**•** /opt/OpenTP1/examples/mcf/UDPIP/aplib/c/ap1.c

OS

**•** /BeTRAN/examples/mcf/UDPIP/aplib/c/ap1.c

#### UAP2

OS Linux

**•** /opt/OpenTP1/examples/mcf/UDPIP/aplib/c/ap2.c

OS

**•** /BeTRAN/examples/mcf/UDPIP/aplib/c/ap2.c

#### UAP3

OS Linux

**•** /opt/OpenTP1/examples/mcf/UDPIP/aplib/c/ap3.c

OS

**•** /BeTRAN/examples/mcf/UDPIP/aplib/c/ap3.c

#### UAP4

OS Linux

**•** /opt/OpenTP1/examples/mcf/UDPIP/aplib/c/ap4.c

#### OS

**•** /BeTRAN/examples/mcf/UDPIP/aplib/c/ap4.c

#### $\overline{\mathsf{U}}$ AP1

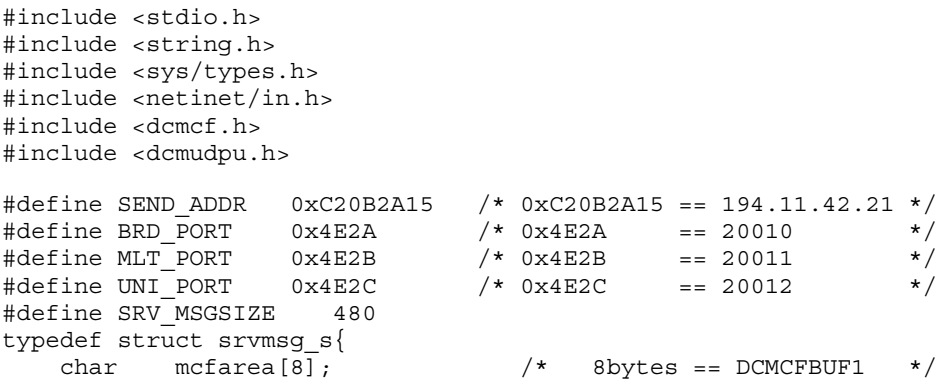

```
/* 24bytes
   dcmudp dc header dchead;
                                                    \star/char srv_msg[SRV_MSGSIZE]; /* 480bytes == SRV MSGSIZE */
                             /* 512bytes
srvmsg def;
                                                    \star/void ex \text{ uap1() }DCLONG
                action:
   static DCLONG commform = DCNOFLAGS;
               termnam[16];
   char
   static char resv01[16] = "\fu";<br>static char resv02[16] = "\fu";
   srvmsg_def srvdata_area;
                *recvdata;
   char
   char
                *senddata;
   DCLONG
               sdataleng:
   DCLONG
               rdataleng:
   DCLONG
               inbufleng;
   static DCLONG opcd = DCNOFLAGS;
   static DCLONG watchtime = -1;
               time;
   DCLONG
   int
                rtn:
   recvdata = (char *) & srvdata area;
   senddata = (char *) &srvdata_area;
   (void)memset ((void *) & srvdata area,
              0 \times 00sizeof(srvdata area));
   action = DCMCFFRST;inbuffer = sizeof(srvdata area);rtn = dc mcf receive (action,
                    commform,
                    termnam,
                    resv01,
                    recvdata,
                    &rdataleng,
                    inbufleng,
                    \&time);
   if ( DCMCFRTN 00000 == rtn ) {
      if ( SEND ADDR == ntohl (srvdata area.dchead.r ipaddr) ) {
         switch( ntohs (srvdata area.dchead.r portno) ) {
         case BRD PORT:
             /* User Service Part.
                                                    \star/break;
         case MLT PORT:
             /* User Service Part.
                                                    \star/break;
         case UNI PORT:
```

```
/* User Service Part.
                            \star/action = DCMCFEMI;sdatalog = radatalog;rtn = dc mcf sendsync (action,
                commform,
                termnam,
                resv01,
                senddata.
                sdataleng,
                resv02,
                opcd,
                watchtime);
     if ( DCMCFRTN 00000 == rtn) {
       /* User Service Part.
                            \star/\} else \{/* User Service Part.
                            \star/\}break:
   default:/* User Service Part.
                            \star/break:
   \left\{ \right.\} else \{/* User Service Part.
                            \star /
      \}\} else \{/* User Service Part.
                         \star/\mathcal{E}return;
```
#### UAP<sub>2</sub>

#include <stdio.h> #include <string.h> #include <sys/types.h> #include <netinet/in.h> #include <dcmcf.h> #include <dcmudpu.h> /\*  $0xC20B2A16 == 194.11.42.22$  \*/ #define SEND ADDR 0xC20B2A16  $/*$  0x4E2D == 20013  $\star/$ #define SRV MSGSIZE 480 typedef struct srymsq s{

 $\}$ 

```
mcfarea[8];/* 8bytes == DCMCFBUF1
                                                          \star/char
                                /* 24bytes
   dcmudp dc header dchead;
                                                          \star/char srv msg[SRV MSGSIZE];
                                /* 480bytes == SRV MSGSIZE */
} srvmsg_def;
                                 /* 512 bytes\star/void ex\_uap2() {
   static DCLONG action
                           = DCMCFEMI;
   static DCLONG commform = DCNOFLAGS;
                 *termnam
   static char
                            = "leid04";
   static char resv01[16] = "\fund{v} = "\fund{v} static char resv02[16] = "\fund{v} = "\fund{v} = "\fund{v} = "\fund{v} = "\fund{v} = "\fund{v} = "\fund{v} = "\fund{v} = "\fund{v} = "\fund{v} = "\fund{v} = "\fund{v} = "\fun
   static DCLONG opcd
                        = DCNOFLAGS;
   static DCLONG watchtime = -1;
   char
                  *senddata:
                 senddata area;
   srvmsg def
   DCLONG
                 sdataleng:
   intrtn;
   senddata = (char *) & senddata_area;
    (void)memset ((void *) & senddata area,
               0x00,
               (size t) sizeof (senddata area));
    /* User Service Part.
                                                \star/sdataleng = sizeof (senddata area)
              - sizeof (senddata area.mcfarea);
   senddata area.dchead.r ipaddr = htonl(SEND ADDR);
   senddata area.dchead.r portno = htons (SEND PORT) ;
   rtn = dc mcf sendsync (action,
                        commform,
                        termnam,
                        resv01,
                        senddata,
                        sdataleng,
                        resv02,
                        opcd,
                        watchtime);
   if (DCMCFRTN 00000 == rtn) {
       /* User Service Part.
                                                    \star/\} else \{/* User Service Part.
                                                    \star/\mathcal{E}return;
\{
```
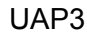

```
#include <stdio.h>
#include <string.h>
#include <sys/types.h>
#include <netinet/in.h>
#include <dcmcf.h>
#include <dcmudpu.h>
                              /* 0x4E2E == 20014
#define SEND PORT
                   0x4E2E\star/#define SRV MSGSIZE 480
typedef struct srvmsg s{
   char mcfarea[8];
                               /* 8bytes == DCMCFBUF1
                                                       \star/x^2 24bytes
   dcmudp_dc_header dchead;
                                                       \star/char \overline{\text{sv}} msg[SRV_MSGSIZE]; /* 480bytes == SRV_MSGSIZE */
                               /* 512bytes
} srvmsg def:
                                                       \star/void ex \text{ uap3}()static DCLONG \alpha action \alpha = DCMCFEMI:
   static DCLONG commform = DCNOFLAGS:
   static char *termnam = "leid05";
   static char resv01[16] = "¥0";
   static char resv02[16] = "Y0";= DCNOFLAGS;
   static DCLONG opcd
   static DCLONG watchtime = -1;
                *senddata;
   char
   srvmsg def
                senddata area;
   DCLONG
                sdataleng;
   int
                 rtn:
   senddata = (char *) & senddata area;
   (void)memset ((void *) & senddata area,
              0x00.
              sizeof(senddata area);
   /* User Service Part.
                                             \star/sdataleng = sizeof (senddata area)
             - sizeof (senddata area.mcfarea);
   senddata area.dchead.r ipaddr = htonl(INADDR BROADCAST);
   senddata area.dchead.r portno = htons (SEND PORT) ;
   rtn = dc_mcf_sendsync(action,
                      commform,
                      termnam,
                      resv01.
                      senddata,
                      sdataleng,
                      resv02,
                      opcd,
                      watchtime):
   if (DCMCFRTN 00000 == rtn) {
       /* User Service Part.
                                                 \star/\} else \{
```

```
/* User Service Part.
                                                \star/\}return:
\}UAP4
#include <stdio.h>
#include <string.h>
#include <sys/types.h>
#include <netinet/in.h>
#include <dcmcf.h>
#include <dcmudpu.h>
#define SEND ADDR
                 0xE0010203 /* 0xE0010203 == 224.1.2.3 */
#define SEND PORT
                  0x4E2F/* 0x4E2F == 20015
                                                      \star/#define SRV MSGSIZE 480
typedef struct srvmsg s{
                              /* 8bytes == DCMCFBUF1
   char mcfarea[8];
                                                      \star//* 24bytes ==
   dcmudp dc header dchead;
                                                      \star//* 480bytes == SRV_MSGSIZE */
   char
         srv msg[SRV MSGSIZE];
} srvmsg def;
                               /* 512bytes
                                                      \star/void
      ex_uap4() {
   static DCLONG action
                         = DCMCFEMI;
   static DCLONG commform = DCNOFLAGS;
   static char *termnam = "leid06";
   static char resv01[16] = "Y0";static char resv02[16] = "Y0";static DCLONG opcd = DCNOFLAGS;<br>static DCLONG watchtime = -1;
   char
                 *senddata;
   srvmsq def
                senddata area;
   DCLONG
                sdataleng;
   int
                rtn;
   senddata = (char *) & senddata area;
   (void)memset((void *) & senddata area,
              0x00.(size t) size of (senddata area));/* User Service Part.
                                             \star /
   sdataleng = sizeof (senddata area)
             - sizeof (senddata area.mcfarea);
   senddata area.dchead.r ipaddr = htonl(SEND ADDR);
   senddata area.dchead.r portno = htons (SEND PORT) ;
   rtn = dc mcf sendsync (action,
                      commform,
                      termnam,
                      resv01,
```

```
senddata,
           sdataleng,
           resv02,
           opcd,
           widthime;
 if ( DCMCFRTN_00000 == rtn) {
   .<br>/*  User Service Part.
                         \star/\} else \{/* User Service Part.
                         \star/\}return;
\}
```
# *4* ユーザオウンコーディング,

# MCF

#### TP1/NET/UDP  $MCF$

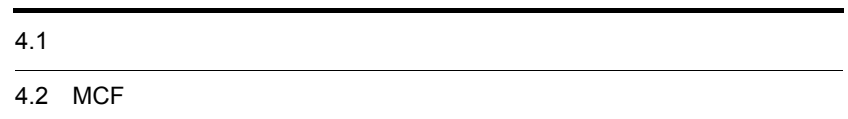

# $4.1$

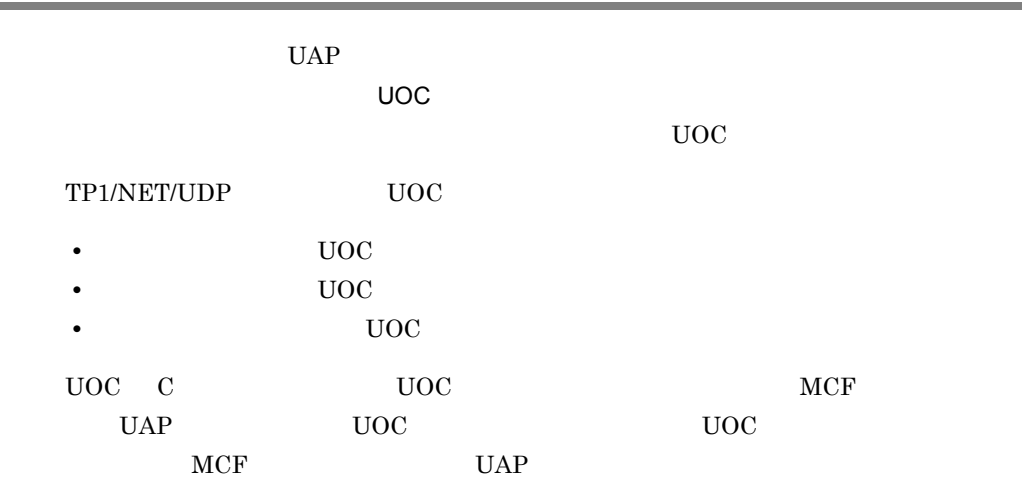

## $4.1.1$

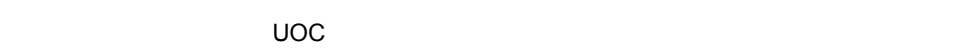

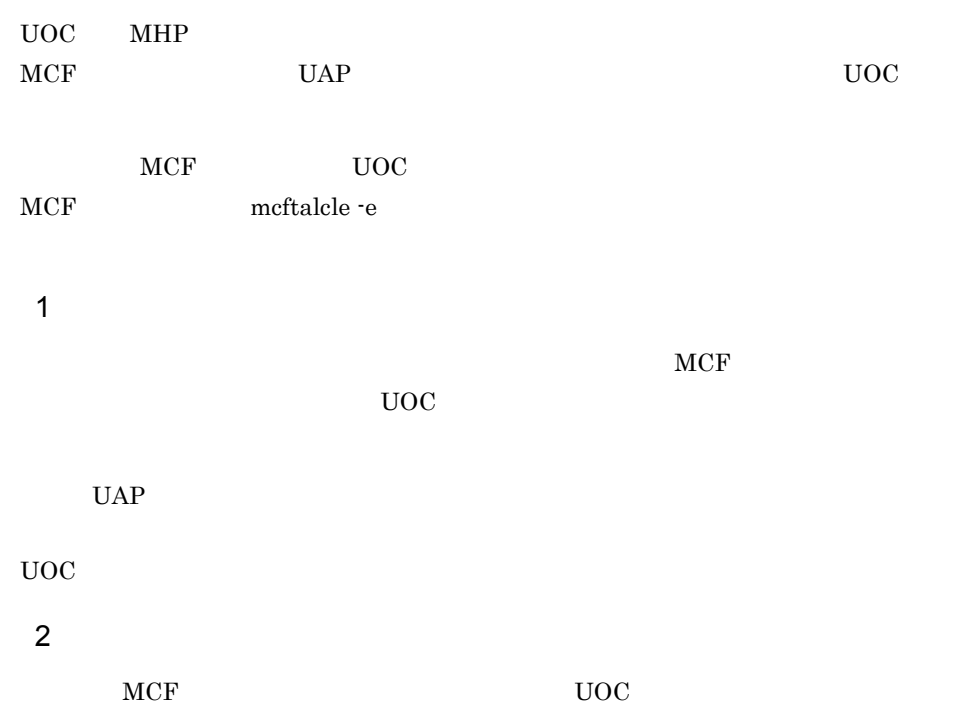

4.  $\blacksquare$ 

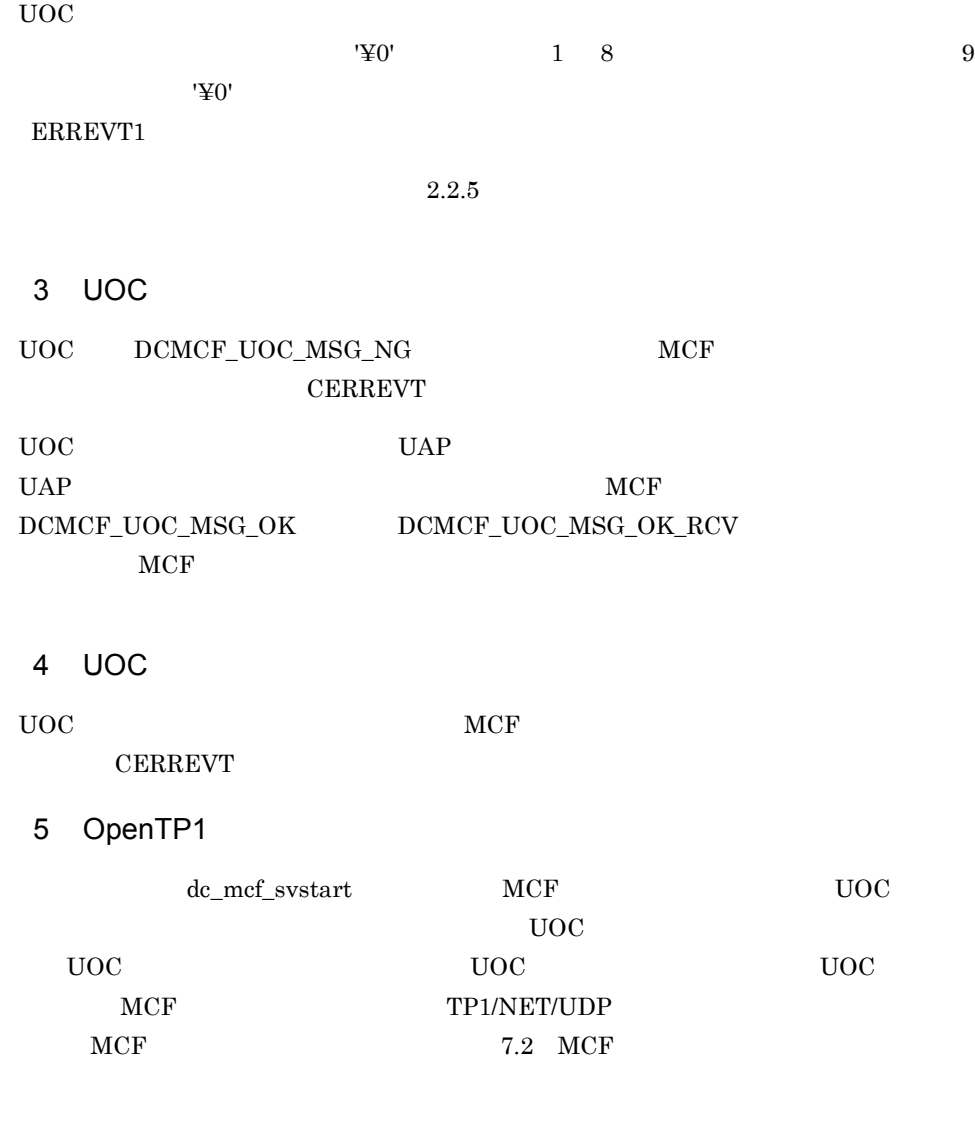

4.1.2 UOC

 $UOC$ 

#### $\mathbf 1$

ANSI  $C$   $C++$ 

#include <dcmcf.h> #include <dcmcfuoc.h> DCLONG uoc func(dcmcf uoc min n \*parm)

K&R C

4.  $\blacksquare$ 

```
#include <dcmcf.h>
#include <dcmcfuoc.h>
DCLONG uoc_func(parm)
dcmcf uoc min n *parm ;
```
#### $\overline{2}$

 $\mathsf{uoc\_func}$  and  $\mathsf{UOC}$  and  $\mathsf{MCF}$ 

parm

#### $3 \sim$

```
a dcmcf_uoc_min_n
typedef struct {
   DCLONG pro kind; …
char le_name[9]; …
char reserve1[7]; …
   DCLONG rcv_prim; …
   dcmcf uocbuff list n *buflist adr;
…<br>…しかしているのは、このようなのは、このようなのは、このようなのは、このようなのは、このようなのは、このようなのは、このようなのは、このようなのは、このようなのは
   dcmcf uocbuff list n *ebuflist adr;
                              …
   char aplname[9]; …
   char reserve2[7]; \therefore ... char *pro indv ifa; \therefore ... MCF
   char *pro_indv_ifa;
   DCLONG rtn \overline{\text{detail}}; …
   char reserve3[8]; …
} dcmcf_uoc_min_n;
b dcmcf_uocbuff_list_n
    typedef struct {
   DCLONG buf num; …
   DCLONG used but num; …
   char reserved[8]; …
   dcmcf uocbufinf n buf array [DCMCF UOC BUFF MAX];
 …バッファ情報
} dcmcf_uocbuff_list_n;
c dcmcf uocbufinf n
typedef struct {
   char *buf adr; …
   DCULONG buf size; …
   DCULONG seq size; etc...
   char reservel [4]; …
   dcmcfuoc_w_type buff_id; …MCF
   DCMLONG \overline{buf} \overline{f}_addr; \overline{f}_mod{dr} ... MCF
   char reserved[4]; …
```
} dcmcf uocbufinf n;
4.  $\blacksquare$ 

#### 4 MCF

a dcmcf\_uoc\_min\_n

pro\_kind

#### DCMCF\_UOC\_PRO\_UDP  $UDP$

le\_name

rcv\_prim

#### DCMCF\_UOC\_RCV\_BRD

buflist\_adr

#### ebuflist\_adr

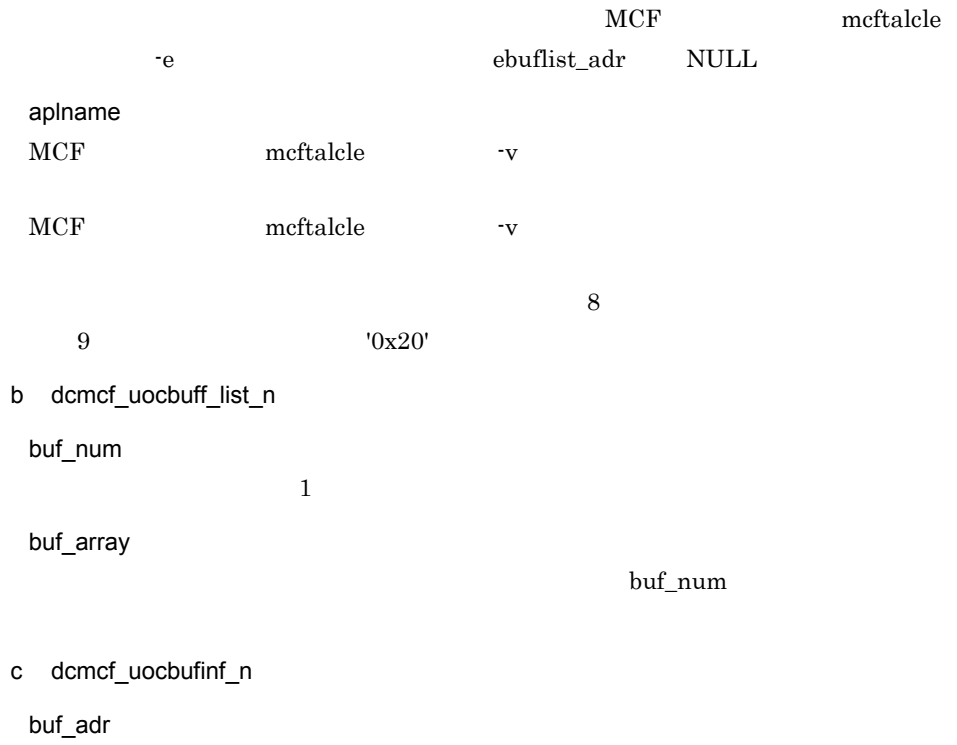

buf\_size

seg\_size

buff\_id buff\_addr  $MCF$ 

#### $5$

a dcmcf\_uoc\_min\_n

aplname  $UOC$ 

rtn\_detail

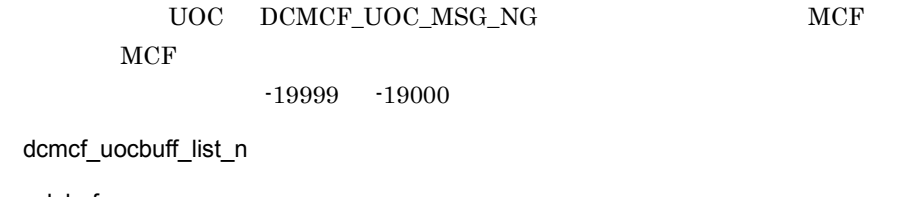

b dcmcf

used\_buf\_num

 $\sim1$ 

c dcmcf\_uocbufinf\_n

seg\_size

#### $6$

 $uoc_f$ unc $()$ 

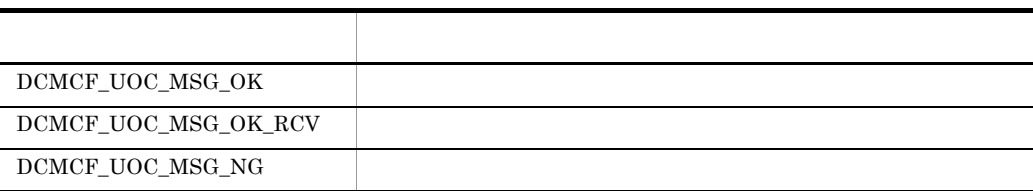

#### $7$

 $UOC$ 

4-1 UOC

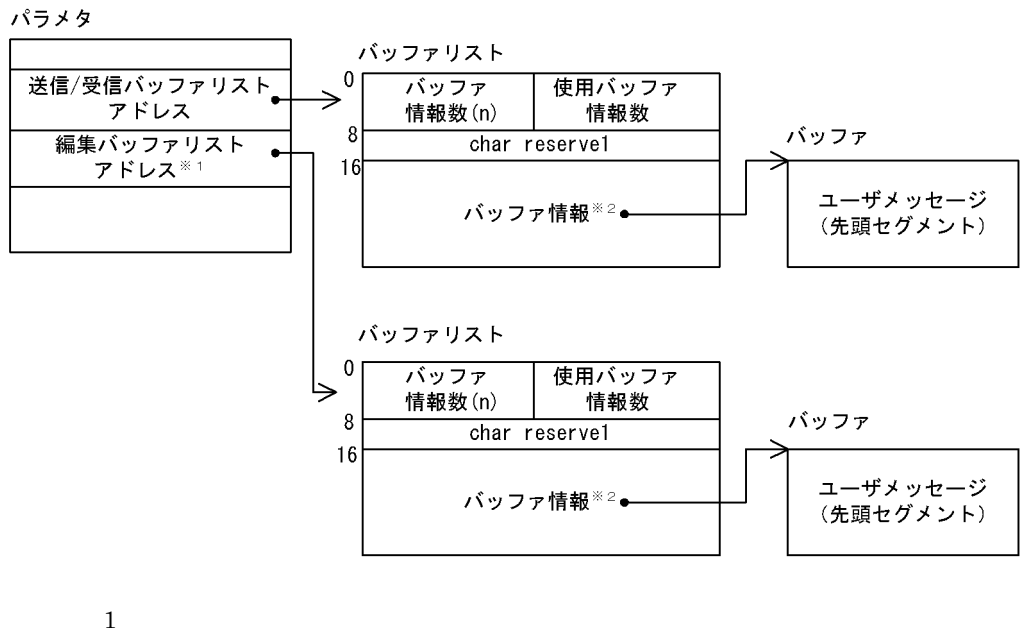

MCF meftalcle -e NULL NULL NULL NULL とのころになり、

 $\overline{2}$ 

バッファ情報

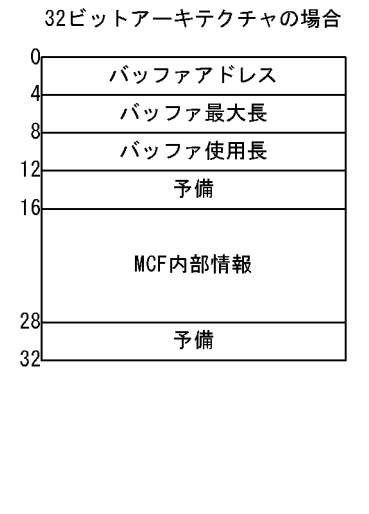

64ビットアーキテクチャの場合

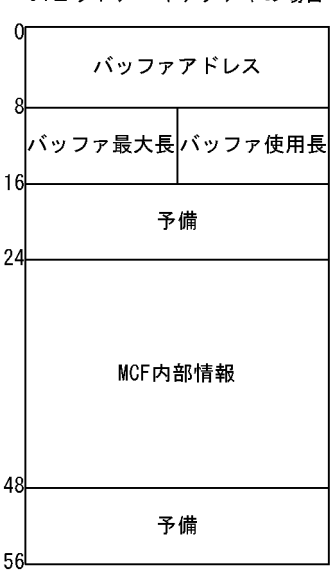

#### $4.1.3$

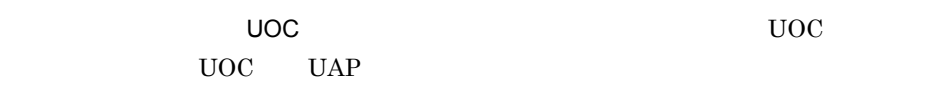

 $\rm MCF$   $\rm UOC$  $MCF$  mcftalcle -e

 $1$  $\rm MCF$ 

 $UOC$ 

 $\overline{\text{UOC}}$ 

#### 2 UOC

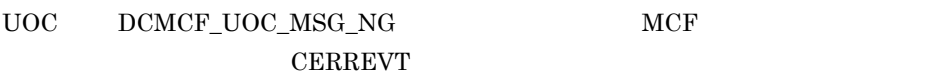

#### 3 UOC

 $UOC$  example  $MCF$ CERREVT

4 OpenTP1

#### $UOC$   $4.1.1(5)$  OpenTP1

## 4.1.4 UOC

 $UOC$ 

#### $\overline{1}$

ANSI C C++

#include <dcmcf.h> #include <dcmcfuoc.h>

DCLONG uoc func(dcmcf uoc mout n \*parm)

```
K&R C
#include <dcmcf.h>
#include <dcmcfuoc.h>
DCLONG uoc_func(parm)
dcmcf_uoc_mout_n *parm ;
2 説明
uoc\_func and UOC and MCFparm
3 \sima dcmcf uoc mout n
typedef struct {
  DCLONG pro_kind; …
char le_name[9]; …
char reserve1[7]; …
  dcmcf uocbuff list n *buflist adr;
 …送信バッファリストアドレス
  dcmcf uocbuff list n *ebuflist adr;
                         …編集バッファリストアドレス
  DCLONG output no; …
  char msg type; …
  char outputno flag; …
  char resend_flag; …<br>
char reserve2[1]; …<br>
char *pro_indv_ifa; …MCF
char reserve2[1]; …
char *pro_indv_ifa;       ...MCF
  DCLONG rtn \overline{detail}; …
  char reserve3[20]; …
} dcmcf_uoc_mout_n;
b dcmcf_uocbuff_list_n dcmcf_uocbufinf_n
4.1.2 UOC
4 MCF
a dcmcf_uoc_mout_n
 pro_kind
 DCMCF_UOC_PRO_UDP
    UDP
```
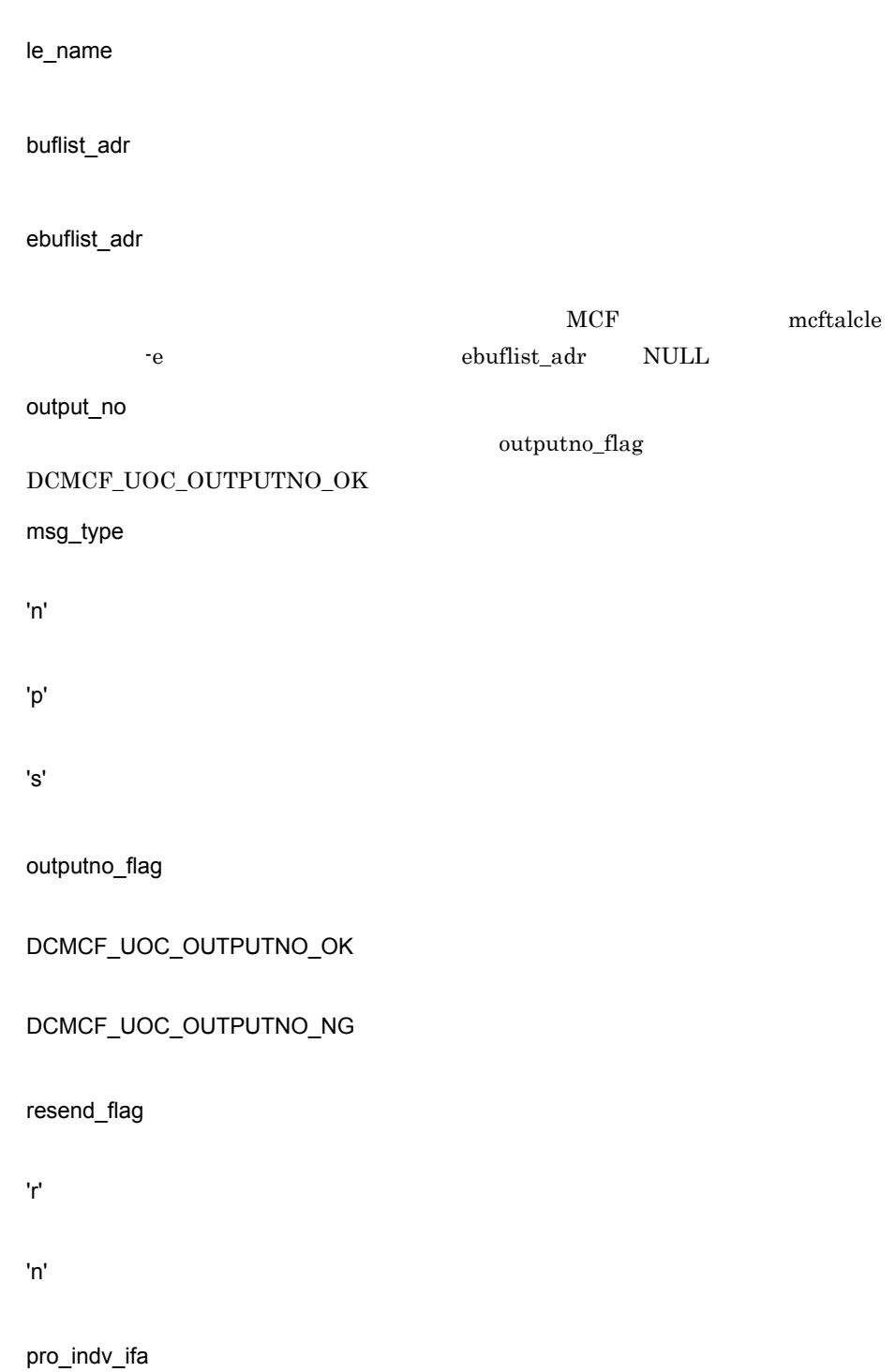

 $MCF$ 

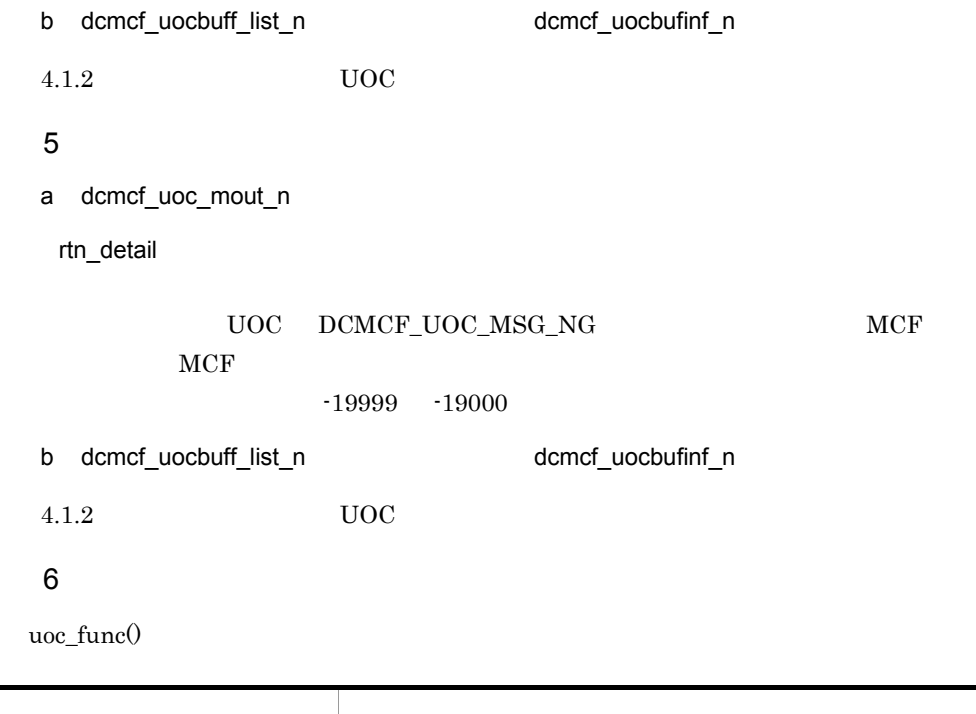

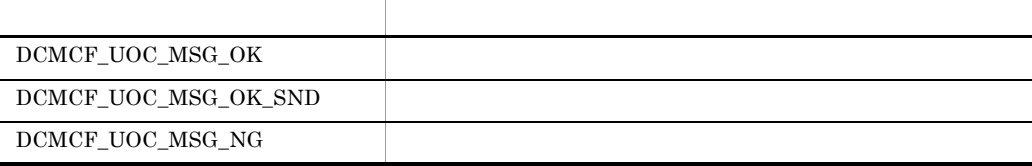

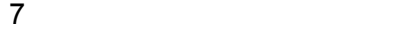

 $UOC$   $UOC$  $4.1.2(7)$  $4.1.5$  $\overline{1}$  $\overline{\mathsf{UOC}}$  $UOC$ 

UOC UAP send  ${\rm \textbf{mCF}}$ 2 OpenTP1

dc\_mcf\_regster

#### a)形式

#### ANSI C C++

#include <dcmcf.h> int dc\_mcf\_regster(DCLONG flags, DCLONG (\*uoc\_addr)(DCLONG flags, char \*termname, DCLONG sendno, DCLONG sendid, DCLONG dataleng, char \*senddata))

#### K&R C

```
#include <dcmcf.h>
int dc_mcf_regster(flags, uoc_addr)
DCLONG flags;
DCLONG (*uoc_addr)();
```
#### $\mathbf b$

flags  $DCMCF\_SEND\_UOC$ 

uoc\_addr flags  $\rm UOC$ 

c) リターン値

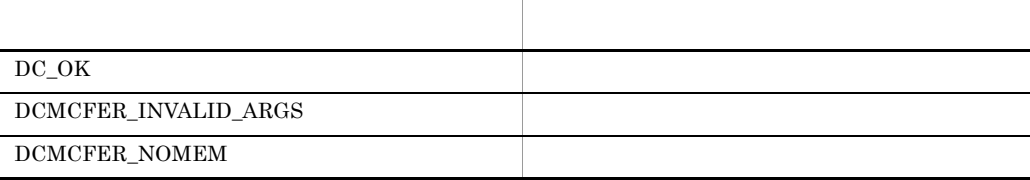

#### d)メイン関数への登録例

 $UAP$ 

#### • SPP

```
main()
{
     extern DCLONG send_uoc();
     dc_rpc_open();
     dc_mcf_open();
    dc_mcf_regster(DCMCF_SEND_UOC,send_uoc);
     dc_rpc_mainloop();
     dc_mcf_close();
     dc_rpc_close();
}
```
4.  $\blacksquare$ 

```
• MHP
  main()
  {
        extern DCLONG send_uoc();
        dc_rpc_open();
       dc mcf open();
       dc_mcf_regster(DCMCF_SEND_UOC,send_uoc);
       d_{\rm C}m_{\rm C}\bar{f}m_{\rm A}n_{\rm A}\log ();
        dc<sup>-mcf<sup>-close();</sup></sup>
        dc_rpc_close();
  }
```
 $4.1.6$  UOC

送信メッセージの通番編集 UOC は,次に示す形式で,send\_uoc 関数として作成します。

UOC 0

 $\overline{1}$ 

ANSI  $C$   $C++$ 

```
#include <dcmcf.h>
DCLONG send_uoc(DCLONG flags, char *termname, DCLONG sendno,
                 DCLONG sendid, DCLONG dataleng, char *senddata)
```
#### K&R C

```
#include <dcmcf.h>
DCLONG send_uoc(flags, termname, sendno, sendid, dataleng,
senddata)<br>DCLONG flags:
            flags;char *termname;
DCLONG sendno;
DCLONG sendid;
DCLONG dataleng;
char *senddata;
```
#### 2 MCF

flags

 $UOC$ 

DCMCF\_SEND\_DML

DCMCF\_RESEND\_DML

termname

sendno

sendid

DCMCF\_SEND\_PRIO

DCMCF\_SEND\_NORM

dataleng

senddata

 $3 \qquad \qquad$ 

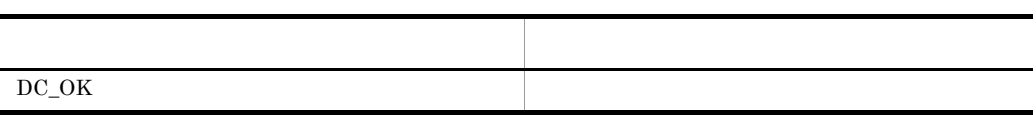

#### 4.1.7 UOC

UOC

1 UOC

 $\verb|UOC| = \verb|UOC| + \verb|UOC| + \verb|1024|$ 

 $\rm UOC$ 

2 UOC

 $UOC$  and  $UOC$ 

• **•** malloc free

- **• •** shmctl shmget shmop
- memcpy
- **•** strepy

3 UOC

TP1/NET/UDP UOC MCF

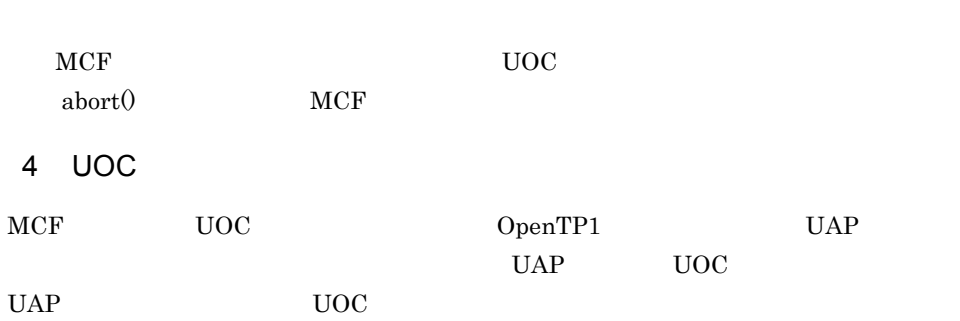

# 4.2 MCF

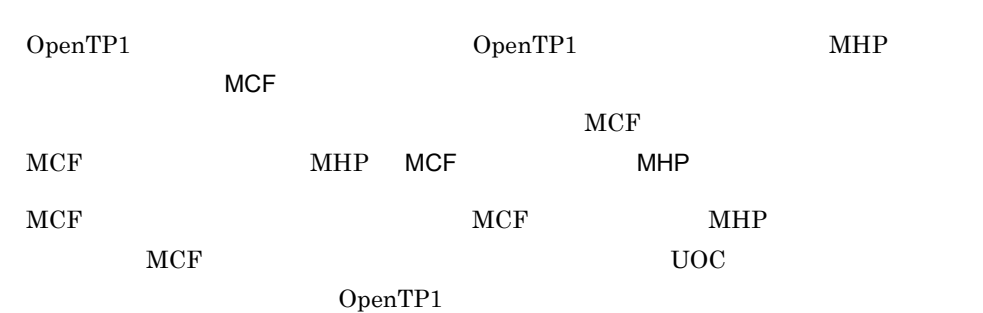

## 4.2.1 MCF

TP1/NET/UDP MCF

4-1 TP1/NET/UDP MCF

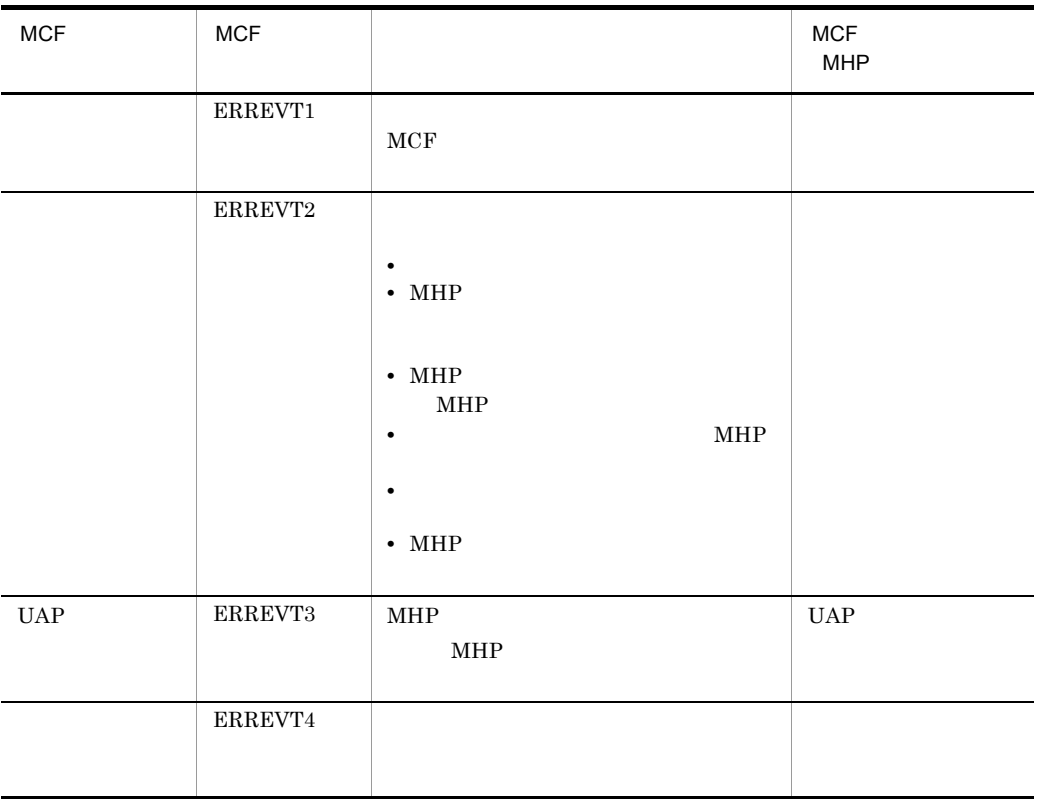

4.  $\blacksquare$ 

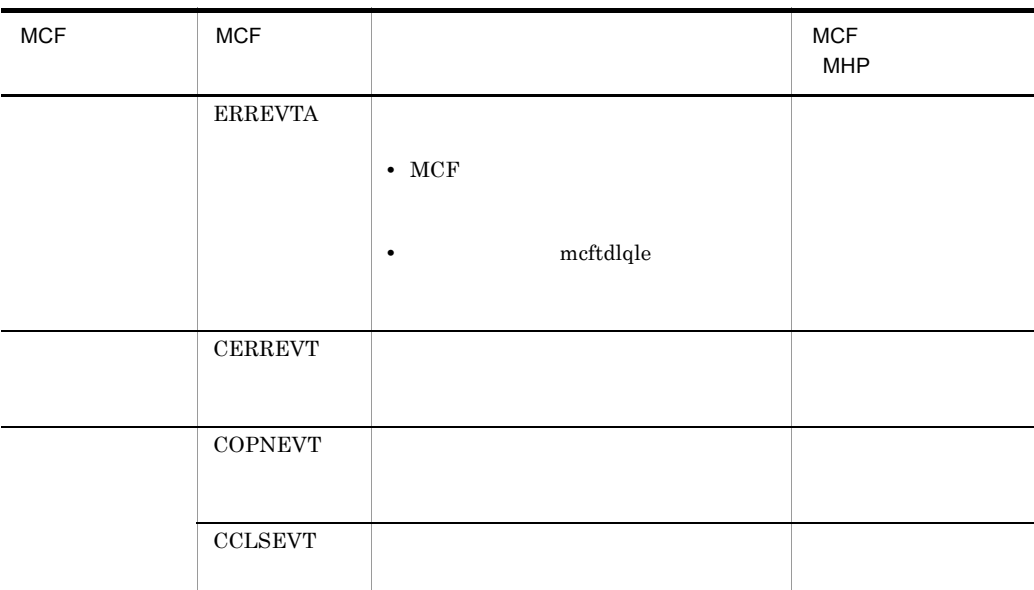

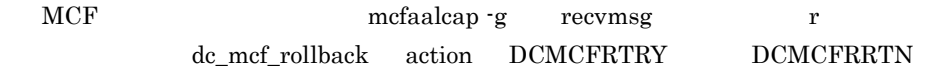

## 4.2.2 MCF

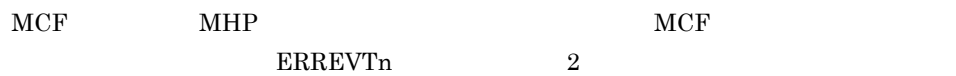

#### $MCF$

4-2 MCF

エラーイベント (ERREVTn) 通知時だけ渡される

 $\begin{picture}(180,170) \put(0,0){\line(1,0){10}} \put(10,0){\line(1,0){10}} \put(10,0){\line(1,0){10}} \put(10,0){\line(1,0){10}} \put(10,0){\line(1,0){10}} \put(10,0){\line(1,0){10}} \put(10,0){\line(1,0){10}} \put(10,0){\line(1,0){10}} \put(10,0){\line(1,0){10}} \put(10,0){\line(1,0){10}} \put(10,0){\line(1,0){10}} \put(10,0){\line$ 

 $1$  2

```
4.2.4 MCF
     COBOL ERREVT1 ERREVT2 ERREVT3
      ERREVTA
    ERREVT4 OpenTP1
4.2.3 MCF C
    MCF MCF MHP MHPMCF MCFERREVTn
complex to the complex state of the complex state \leq dcmcf.h>
    COPNEVT CCLSEVT CERREVT <dcmudpu.h>
                   dc_mcf_evtheader <dcmcf.h>
    <dcmudpu.h> <dcmcf.h>
     1 MCF
     a
    struct dc_mcf_evtheader {
      char \overline{\text{mcrev}}name[9] ; … MCF
      char le_name[16] ; … \therefore ... MCF
      char cn name[9] ;
      unsigned char format kind; … MCF
      char reserve01 ; \qquad \qquad \ldotsDCLONG time ; will be a set of the set of the set of the set of the set of the set of the set of the set of the set of the set of the set of the set of the set of the set of the set of the set of the set of the set of the 
    };
     b MCF
      le_name
      ERREVT1 ERREVT2 ERREVT3
      ERREVT2 ERREVT3 **'
      • SPP MHP
      • 上記の障害発生時に MCF イベントとして起動された MHP によって,さらにアプ
        MHPERREVTA
      CERREVT
      COPNEVT CCLSEVT
```
time

 $1970$  1 1 0 0 0

2 ERREVT1

```
a
struct dc_mcf_evt1_type {
 struct dc_mcf_evtheader evtheader ;
                       \ldots MCF
 char reserve01[12] ; \dotschar reserve02[10] ; \ldotschar reserve03[2] ; ...char ap_name[10] ; \ldots(3.49)\mathcal{L}char reserve04[2] ; \dots};
b MCF
 ap_name
 • 形式不正の場合:不正となったアプリケーション名
 • <mark>•</mark> 2008年 • 2008年 • 2008年 • 2008年 • 2008年 • 2008年 • 2008年 • 2008年 • 2008年 • 2008年 • 2008年 • 2008年 • 2008年 • 2008年 • 2008年 • 2008年 • 2008年 • 2008年 • 2008年 • 2008年 • 2008年 • 2008年 • 2008年 • 2008年 • 2008年 • 2008年 • 2008年 • 
 MHPMHP3 ERREVT2
\mathsf{a}struct dc_mcf_evt2_type {
 struct \frac{1}{\alpha} mcf evtheader evtheader ;
                       \ldots MCF
 char reserve01[12] ; \ldotschar reserve02[10] ; \dotschar reserve03[2] ; \dotschar ap_name[10] ; \ldots(\mathcal{L}short reason code ; … …
};
b MCF
 ap_name
 エラーになった UAP のアプリケーション名が設定されます。
 MHPMHP
```
reason\_code  $ERREVT2$   $C$ 

#### 4 ERREVT3

#### $\mathsf{a}$

```
struct dc_mcf_evt3_type {
  struct dc_mcf_evtheader evtheader ;
                     \ldots MCF
 char reserve01[12] ; \ldots ... CFT ... MCF
 char map name[10] ;
 char reserve03[2]; …
 char ap name[10] ; … \ldots (異常が発生したメッセー
)char reserve04[2] ; \ldotschar service_name[32] ; …
 char serv_grp_name[32] ; …
 char bid[36]; \ldotsID and the state of \overline{L}
```

```
} ;
```

```
b MCF
```
ap\_name

MHP 2000 MHP  $MHP$ 

#### $MHP$

service\_name

 $MHP$ 

#### serv\_grp\_name

異常が発生した MHP のサービスが属するサービスグループ名が設定されます。

bid

トランザクションブランチ ID が設定されます。

#### 5 ERREVTA

#### $a$

```
struct dc mcf evta type {
 struct dc_mcf_evtheader evtheader ;
                        \ldots MCF
 char reserved1[12]; …
 char reserve02[10]; …
 char reserve03[2]; …
 char ap name[10] ; …
```

```
char reserved[2]; …
 char reserve05[32]; …
 char reserve06[32]; …
 DCLONG user_leng ; will
 char user\overline{\text{data}}[16] ; …
 char r = r \cdot 07[16]; …
};
```
b MCF

ap\_name

#### $MHP$

 $MHP$ 

6 CERREVT

#### a

```
typedef struct {
    struct dc_mcf_evtheader header ;
                                     \ldots MCF
    DCLONG err_fact ; <br>DCLONG err_reason1 ; … (4 )<br>DCLONG err_reason2 ; … 2(4 )
    DCLONG err_reason1 ; …<br>DCLONG err_reason2 ; …
    DCLONG err_reason2 ;
    char reserved[48]; ...
} dcmudp_cerrevt ;
```
#### b MCF

err\_fact

**CERREVT** 

 $(00000031)_{16}$ 

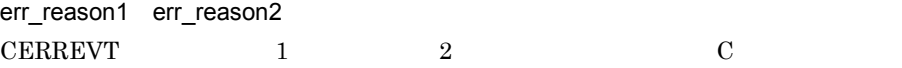

#### 7 COPNEVT CCLSEVT

#### $a$

```
typedef struct {
 struct dc mcf evtheader header ;
                            \ldots MCF
 char reserved[60]; ...} dcmudp_statevt ;
```
b MCF

#### 4.2.4 MCF COBOL

 $COBOL$ 

COBOL 言語の UAP の場合,MCF イベント情報の内容を表 4-2 ~表 4-7 に示します。

4-2 COBOL MCF ERREVT1 項目 位置 ( バイト ) 長さ 属性 内容  $\begin{array}{|c|c|c|c|c|}\n\hline\n\text{1} & \text{2} & \text{(} & \text{ } \\
\hline\n\end{array}$ ) 予備(形式 1 のときだけ) 0 2 - -  $\begin{array}{|c|c|c|c|c|c|}\n\hline\n1 & 2 & 2 & 2 & 1\n\end{array}$  $4$  0 3 ERR'  $7 \quad 3 \quad 3 \quad$  $\begin{array}{|c|c|c|c|c|c|}\n\hline\n10 & 6 & 2 & \text{ERREVT1} & \text{'1} & \text{'} \n\end{array}$  $\begin{array}{|c|c|c|c|c|c|c|c|c|} \hline \multicolumn{1}{|c|}{12} & 8 & 8 & \\ \hline \multicolumn{1}{|c|}{12} & 8 & 8 & \\ \hline \end{array}$  $\begin{array}{|c|c|c|c|c|}\n\hline\n20 & 16 & 20 \\
\hline\n\end{array}$  $\begin{array}{|c|c|c|c|c|}\n\hline\n\text{40} & \text{36} & \text{8} & \text{7} \\
\hline\n\end{array}$ • **•**  $\mathbf{r} = \mathbf{r} \times \mathbf{r}$ • **•**  $\mathbf{r} = \mathbf{r} \times \mathbf{r}$  $\begin{array}{|c|c|c|c|c|}\n\hline\n\text{48} & \text{44} & \text{8} & \text{7} \\
\hline\n\end{array}$  $\begin{array}{|c|c|c|c|c|c|}\n\hline\n56 & 52 & 8 \\
\hline\n\end{array}$  $\begin{array}{|c|c|c|c|c|c|c|c|c|} \hline \multicolumn{1}{|c|}{64} & \multicolumn{1}{|c|}{60} & \multicolumn{1}{|c|}{8} & \multicolumn{1}{|c|}{8} & \multicolumn{1}{|c|}{60} & \multicolumn{1}{|c|}{8} & \multicolumn{1}{|c|}{60} & \multicolumn{1}{|c|}{8} & \multicolumn{1}{|c|}{60} & \multicolumn{1}{|c|}{8} & \multicolumn{1}{|c|}{8} & \multicolumn{1}{|c|}{8} & \multicolumn{1}{|c|}{8} & \multicolumn{$  $72$  68 8 MCF  $\begin{array}{|c|c|c|c|c|c|c|c|c|} \hline \end{array}$  80  $\begin{array}{|c|c|c|c|c|c|} \hline \end{array}$  76  $\begin{array}{|c|c|c|c|c|} \hline \end{array}$  16  $\begin{array}{|c|c|c|c|c|c|c|} \hline \end{array}$  $96$  92 8 10 YYYYMMDD YYYY  $\mbox{MM}$ DD  $104$  100 8 10  $HHMMSS00$  $HH$  $MM$  $SS$  $00\,$ 

4.  $\blacksquare$ 

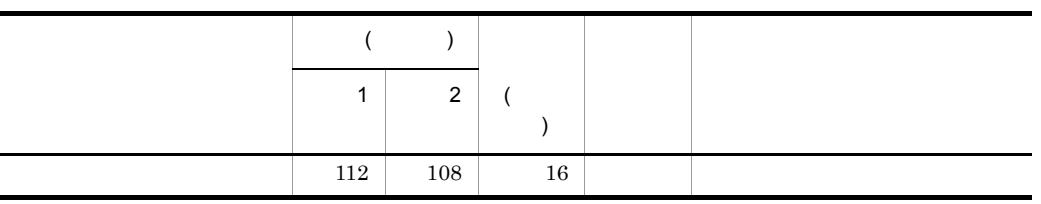

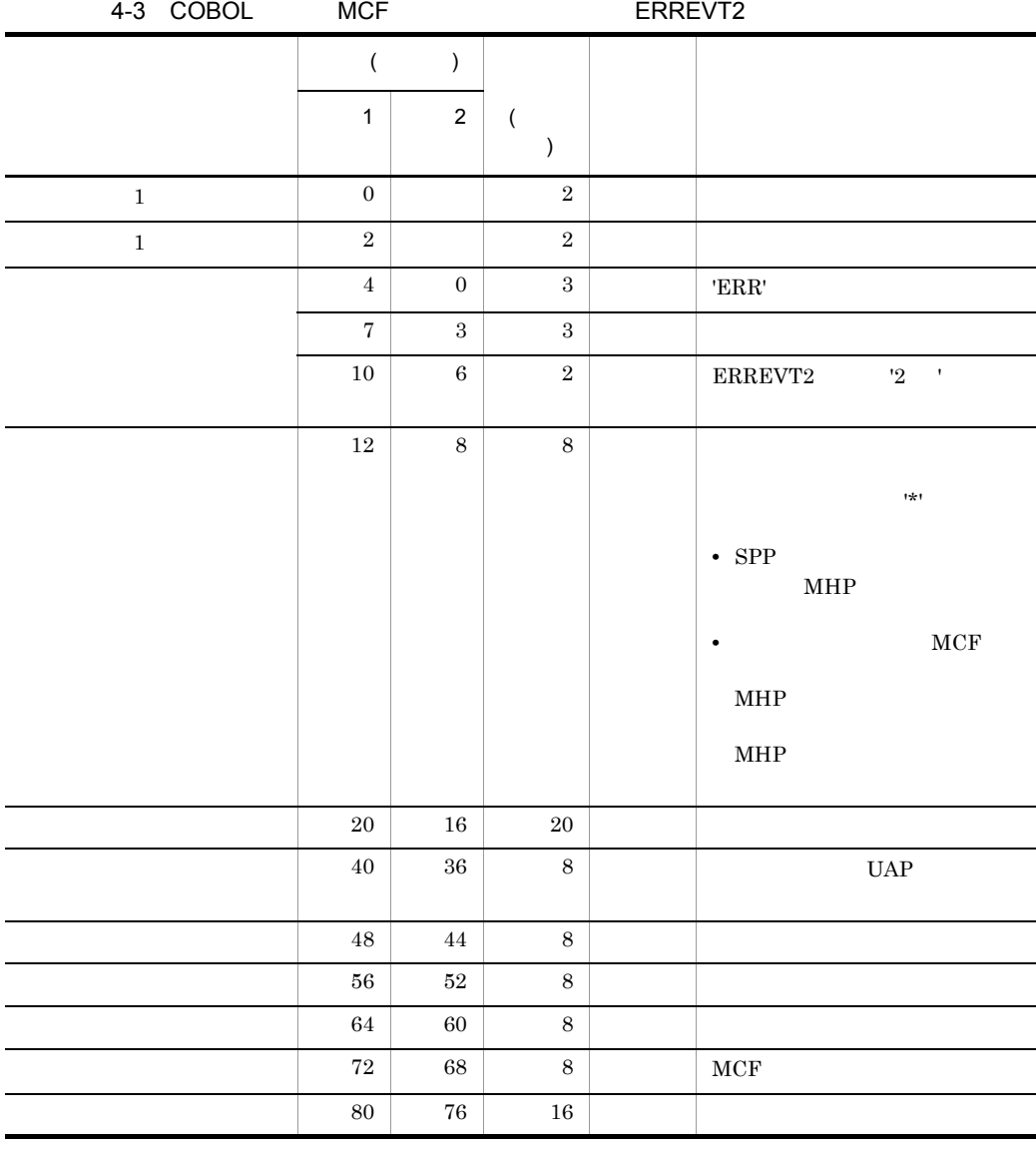

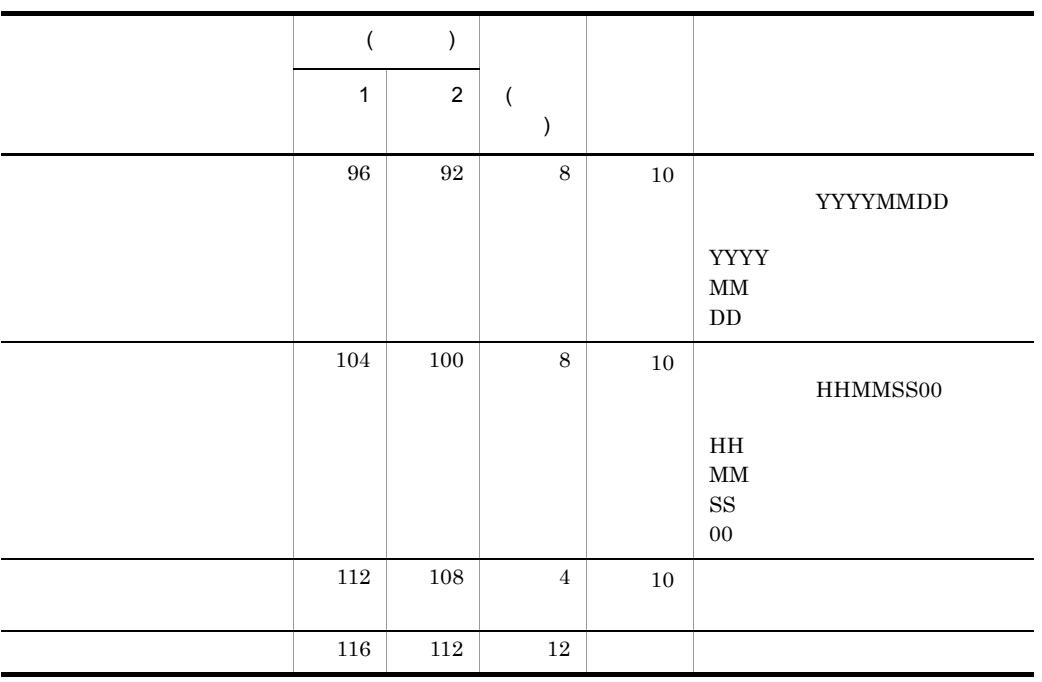

 $C$ 

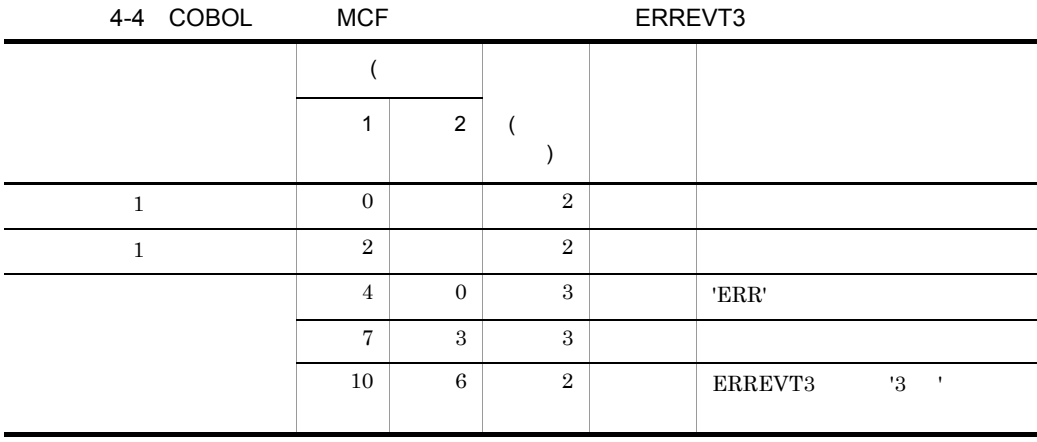

4.  $\blacksquare$ 

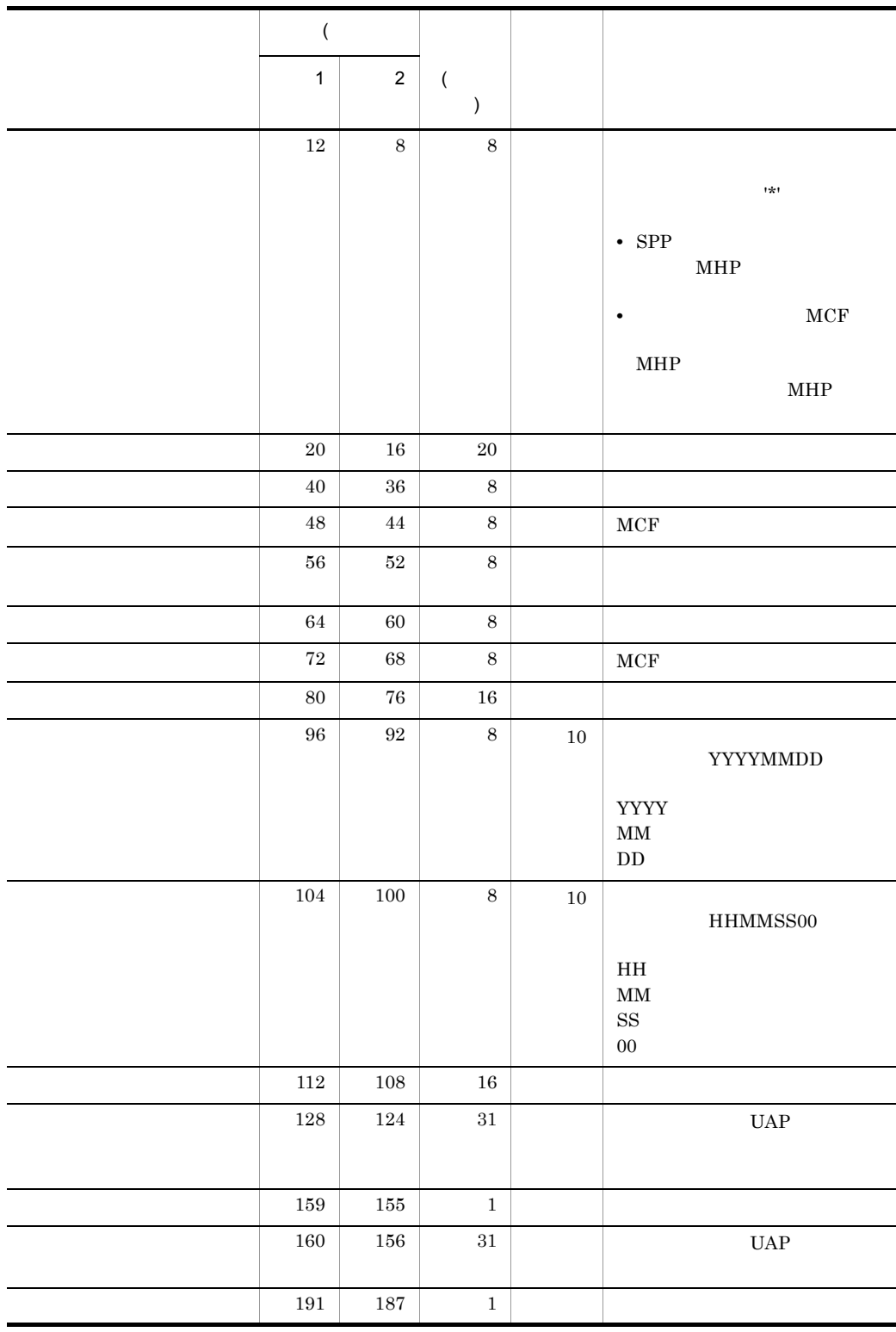

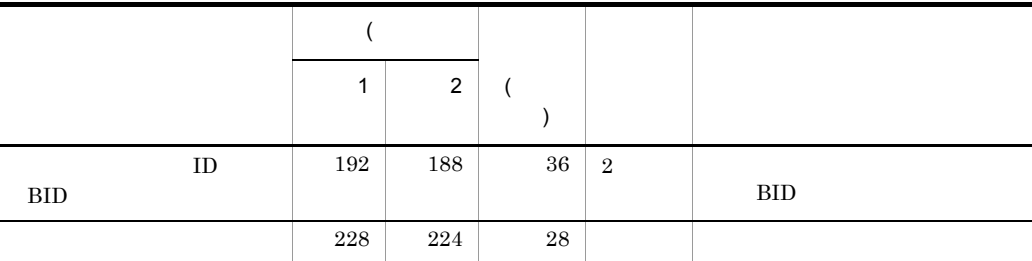

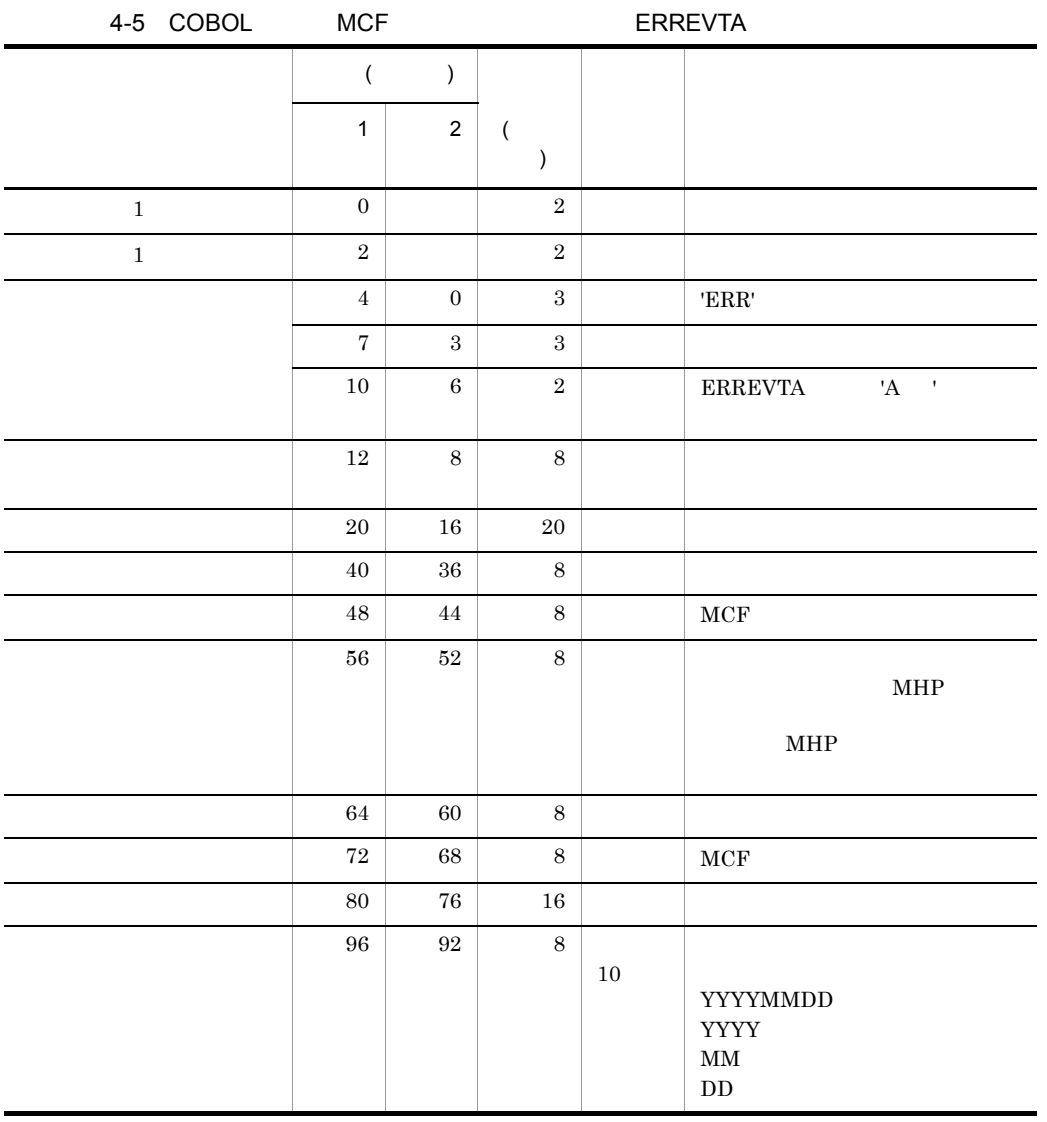

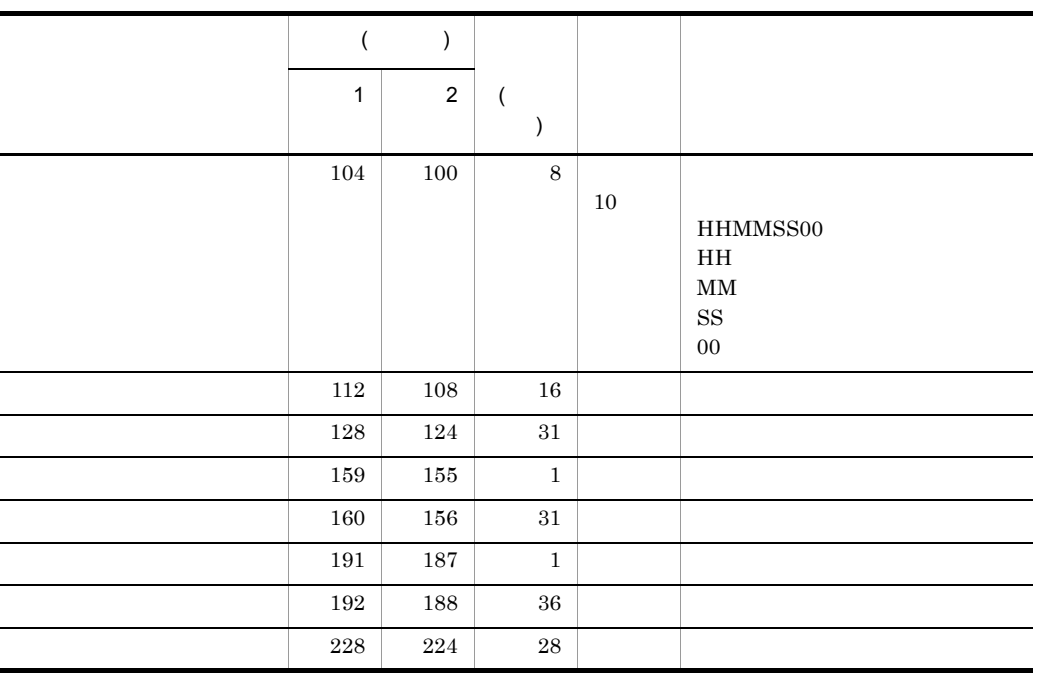

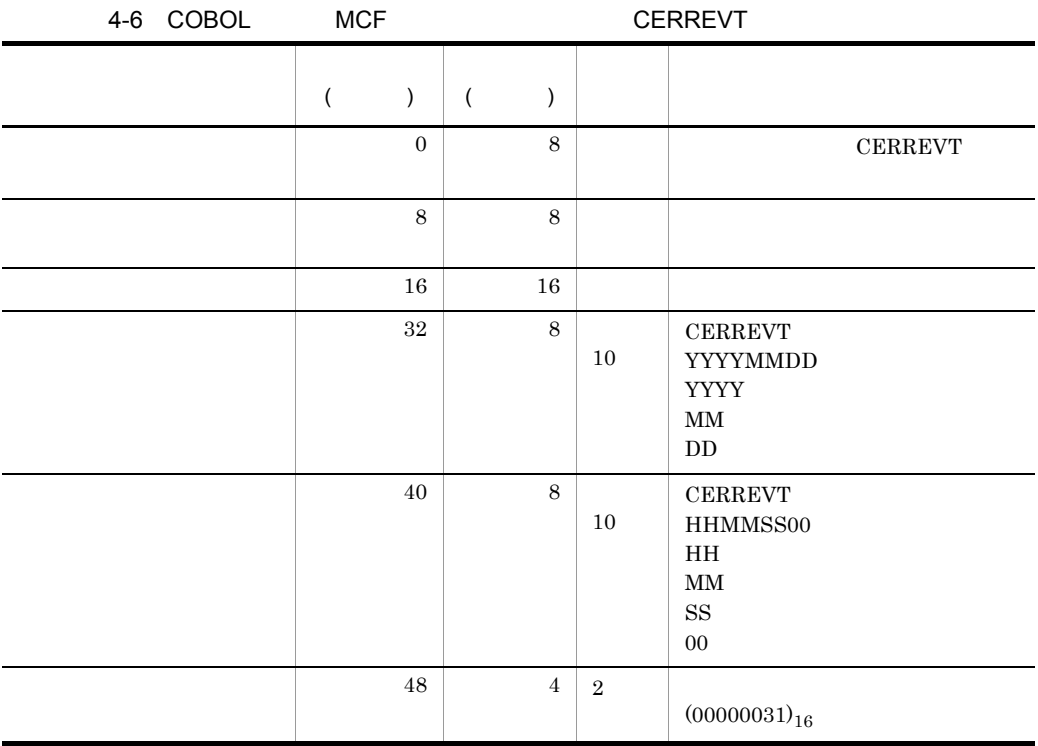

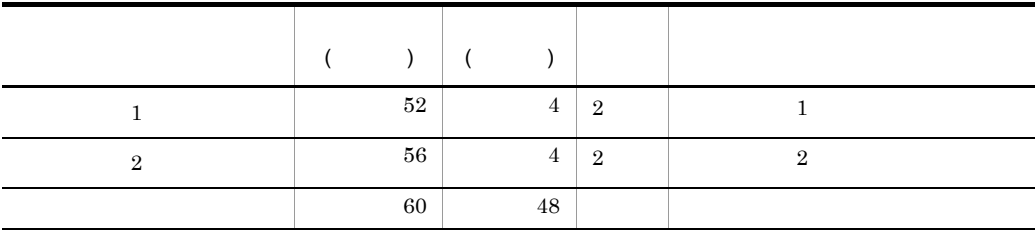

 $1$  and  $2$  contract  $1$  contract  $2$  contract  $1$  contract  $2$  extending  $2$  extending  $2$  extending  $2$  extending  $2$  extending  $2$  extending  $2$  extending  $2$  extending  $2$  extending  $2$  extending  $2$  extending  $2$  ext

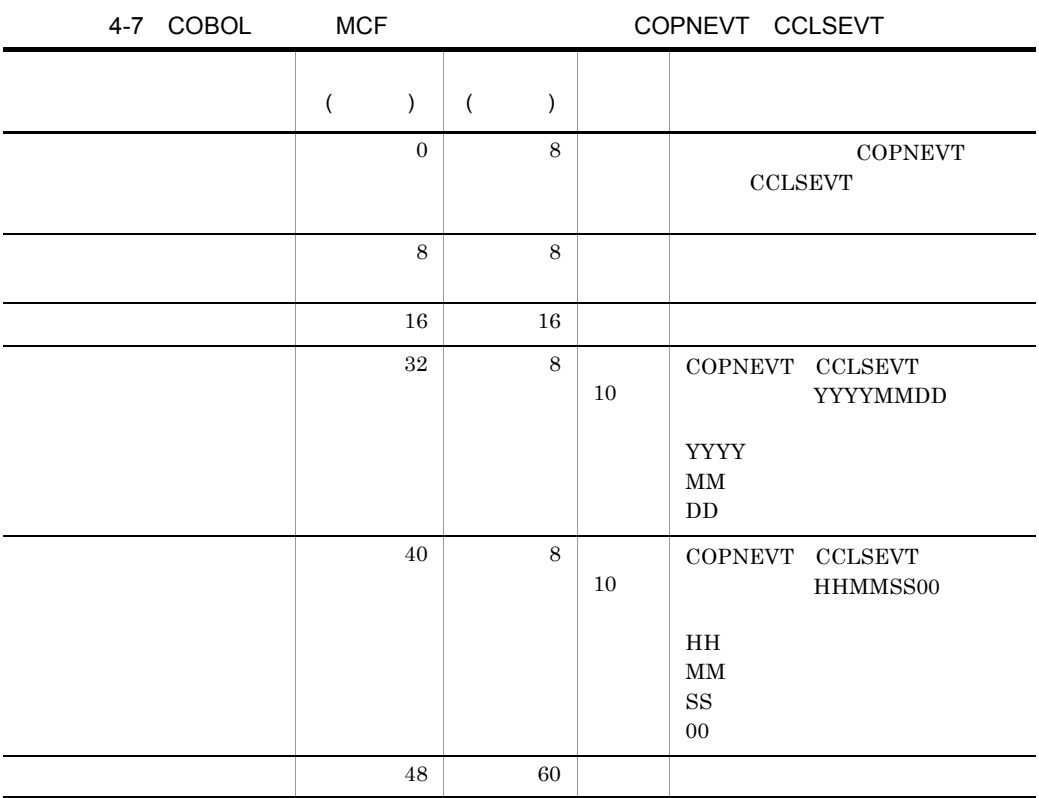

# *5* システム定義

 $UDP$ 

OpenTP1 TP1/NET/UDP

TP1/NET/UDP

TP1/NET/UDP

mcftalcle

mcftalced

MCF

## TP1/NET/UDP

TP1/NET/UDP OpenTP1 OpenTP1 OpenTP1 TP1/NET/UDP MCF TP1/NET/UDP  $MCF$ 5-1 MCF 定義の種類 定義のソースファイル 定義の内容  $MCF$   $MCF$   $MCF$  $MCF$  $MCF$   $MCF$ 

5-1 TP1/NET/UDP MCF

TP1/NET/UDP

OpenTP1

mcftbuf length count length count

 $\rm{mcthalcle}$ 

TP1/NET/UDP

TP1/NET/UDP OpenTP1

**•** システムサービス情報定義ファイル

**•** システムサービス共通情報定義ファイル

•  $MCF$ 

 $MCF$ 

#### TP1/NET/UDP 7.

# TP1/NET/UDP

#### OpenTP1 TP1/NET/UDP

#### 5-2 TP1/NET/UDP

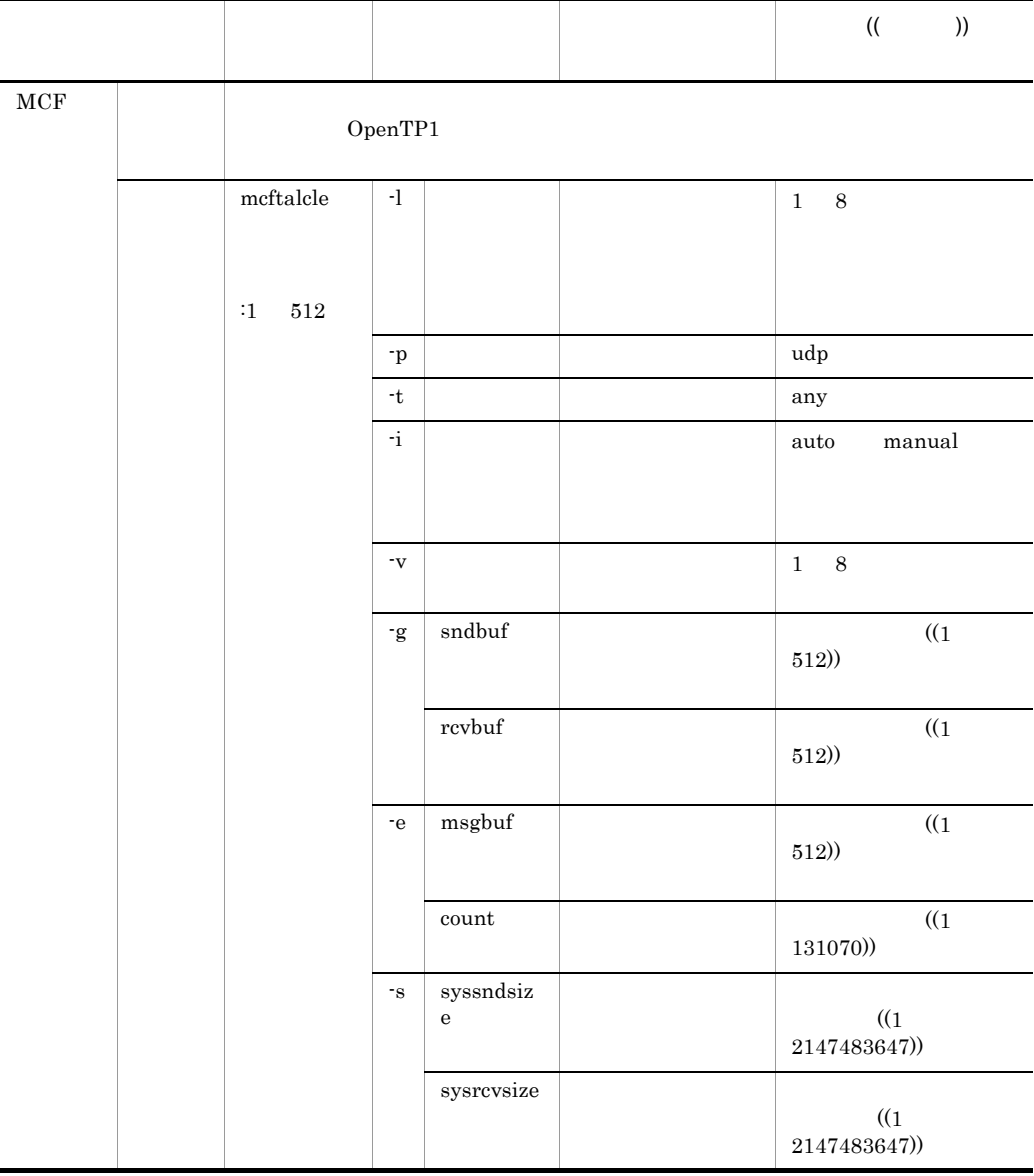

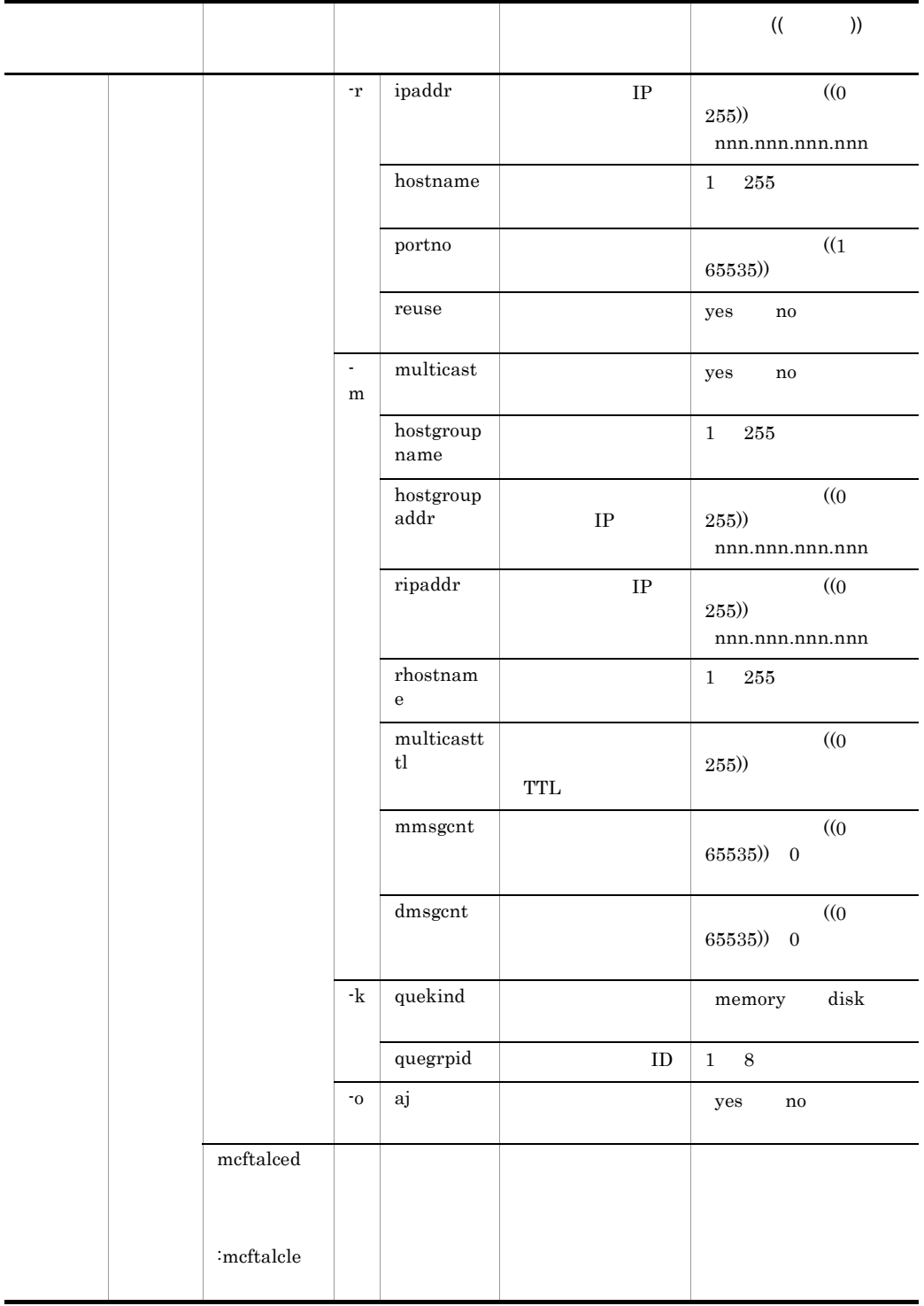

#### TP1/NET/UDP

OpenTP1

#### mcftalcle

 $\operatorname{mcftale}$ 

5-3 mcftalcle

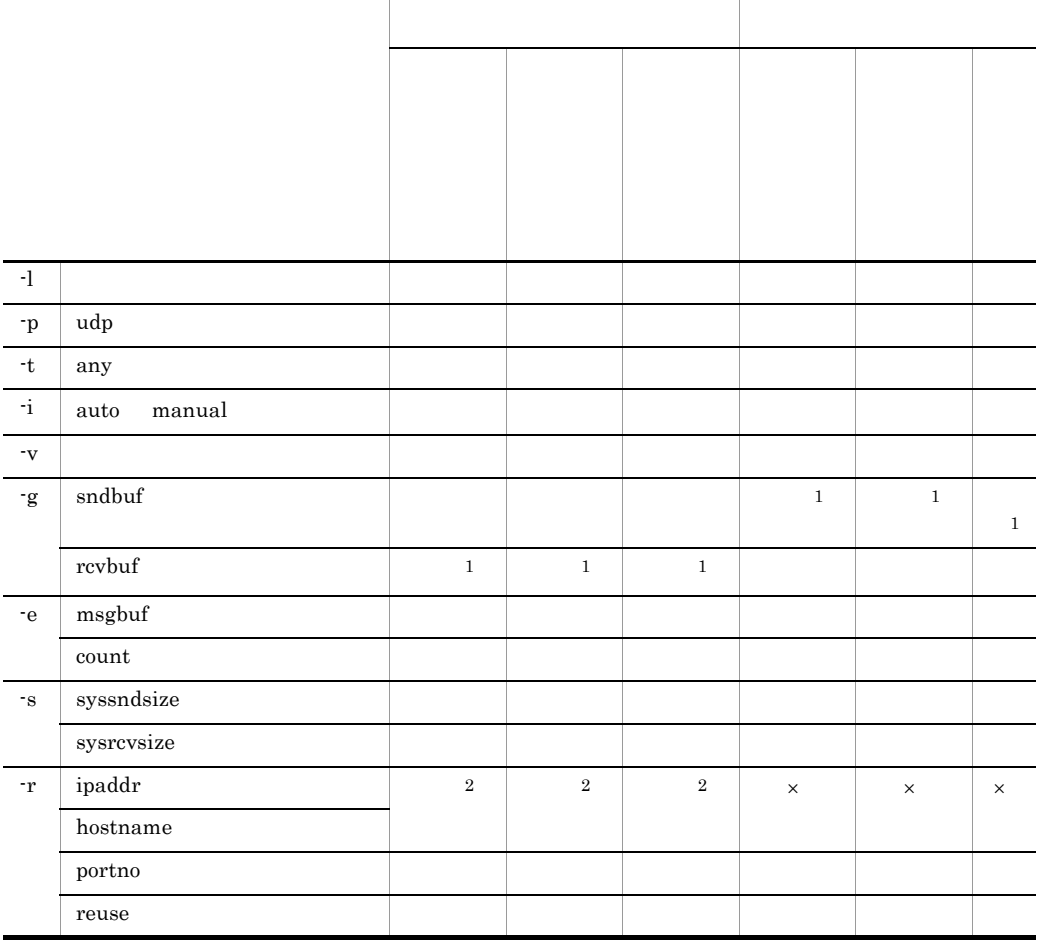

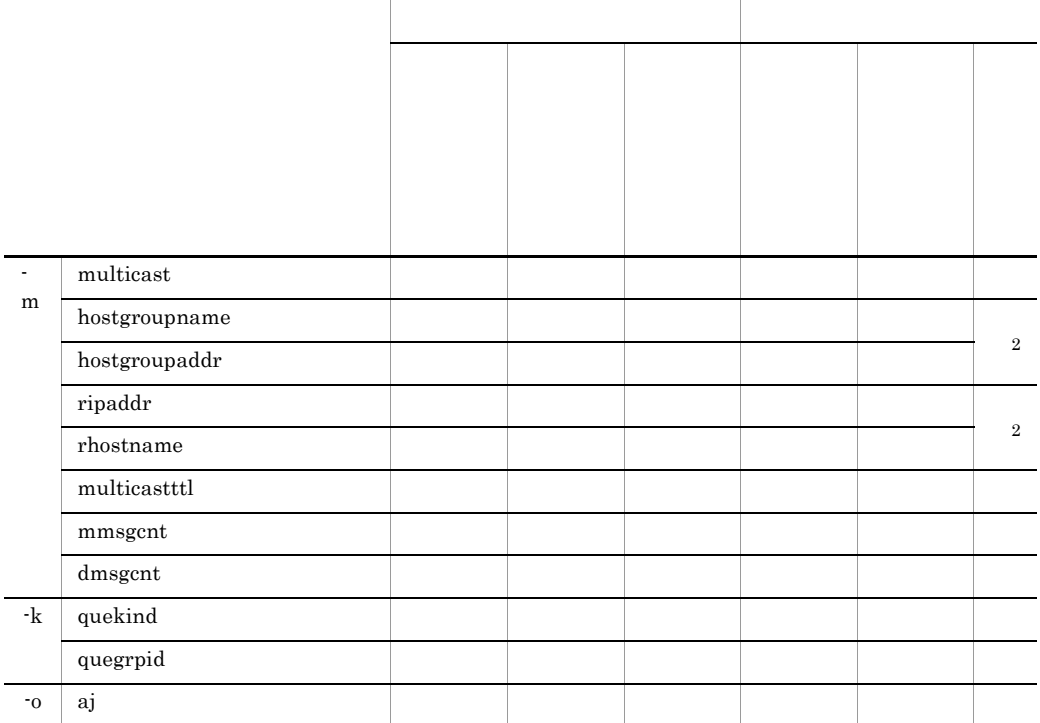

 $\times$ 注※ 1 TP1/NET/UDP  $\overline{2}$ 

TP1/NET/UDP MCF

#### 5-1 TP1/NET/UDP

( mcftalcle (論理端末定義)<br>( mcftalced (論理端末定義の終了))  $\frac{1}{2}$ 繰り返し指定可能(指定数 1~512) │ mcftalcle (論理端末定義)<br>│ mcftalced (論理端末定義の終了)

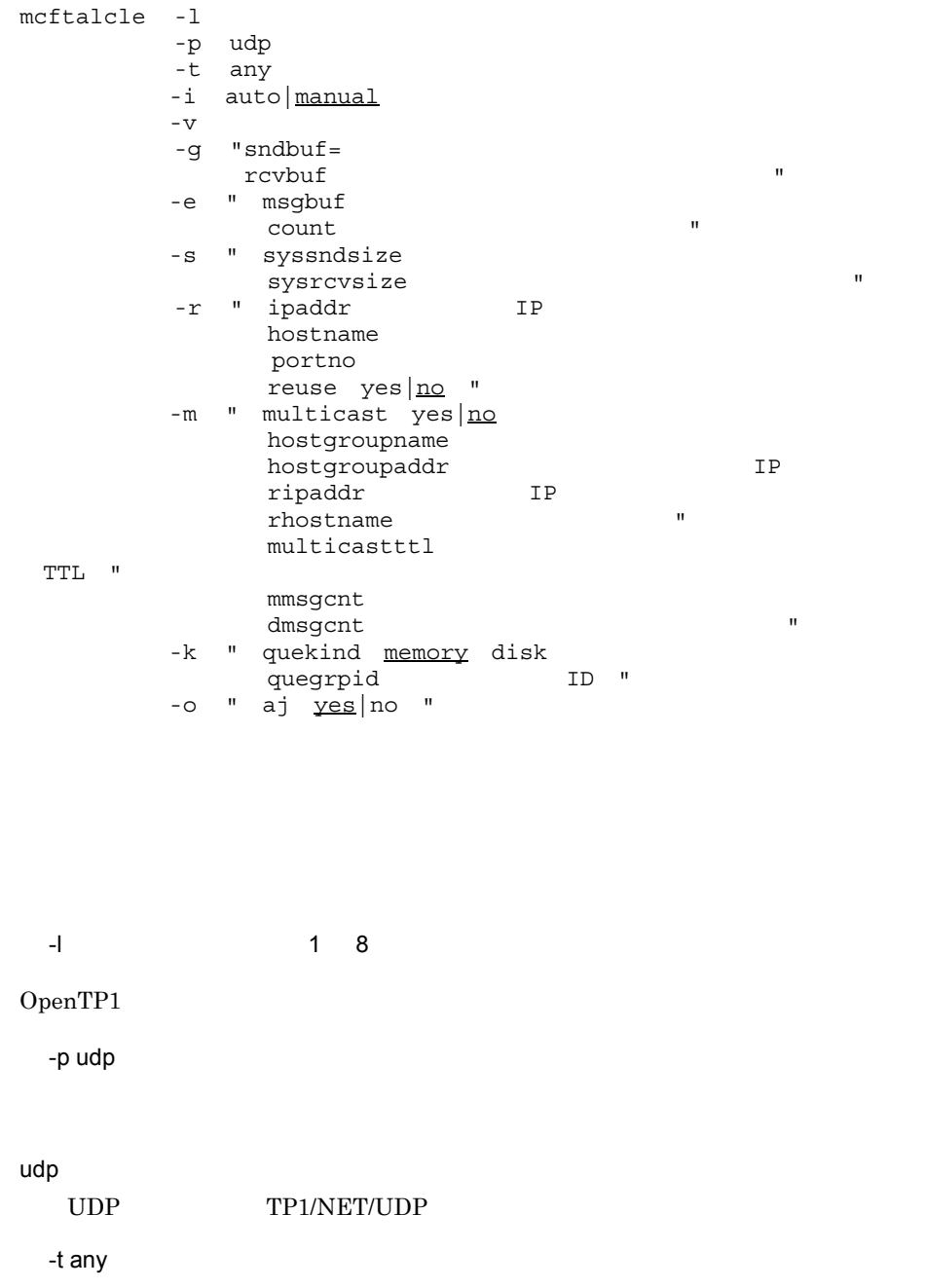

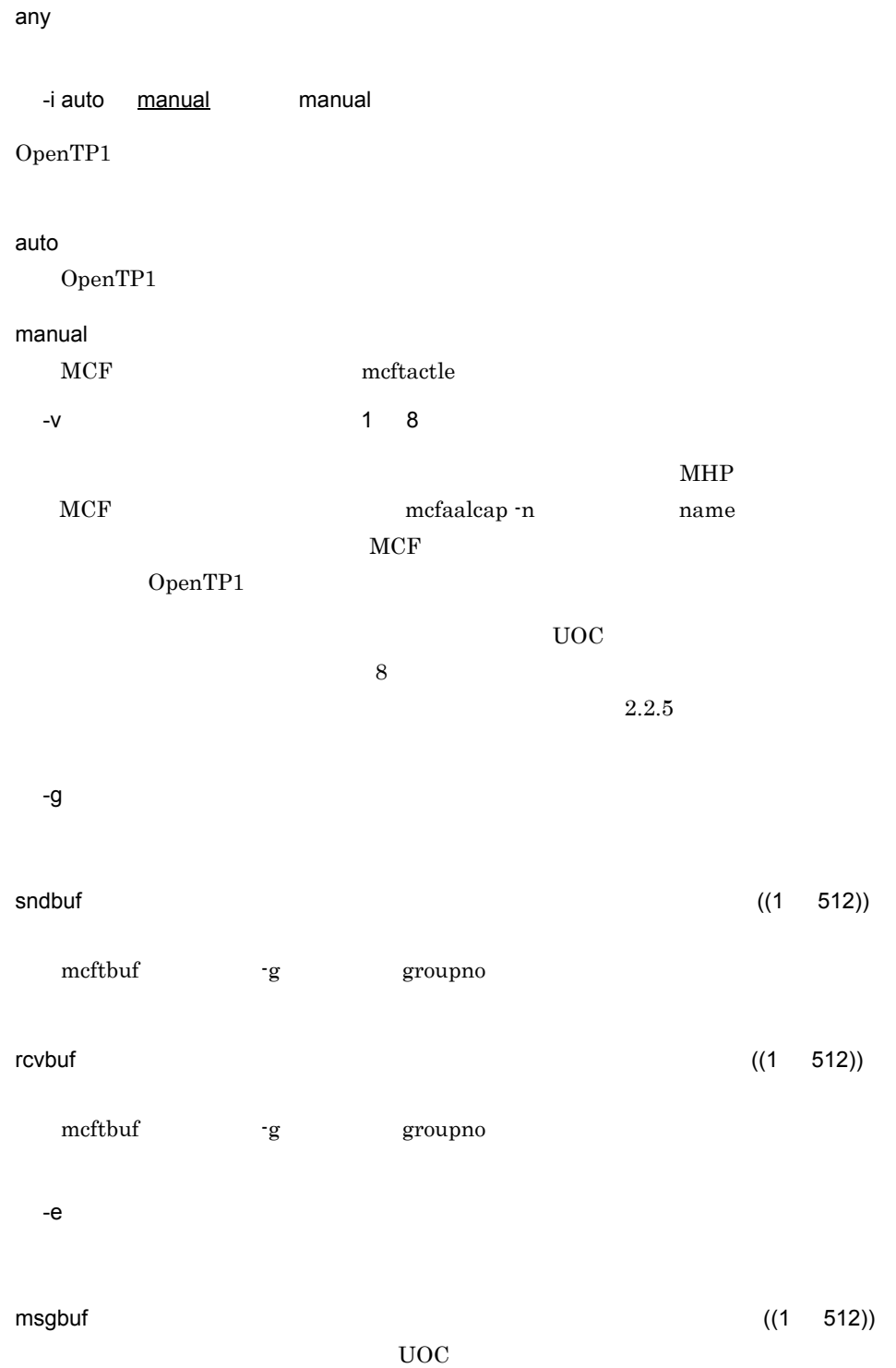

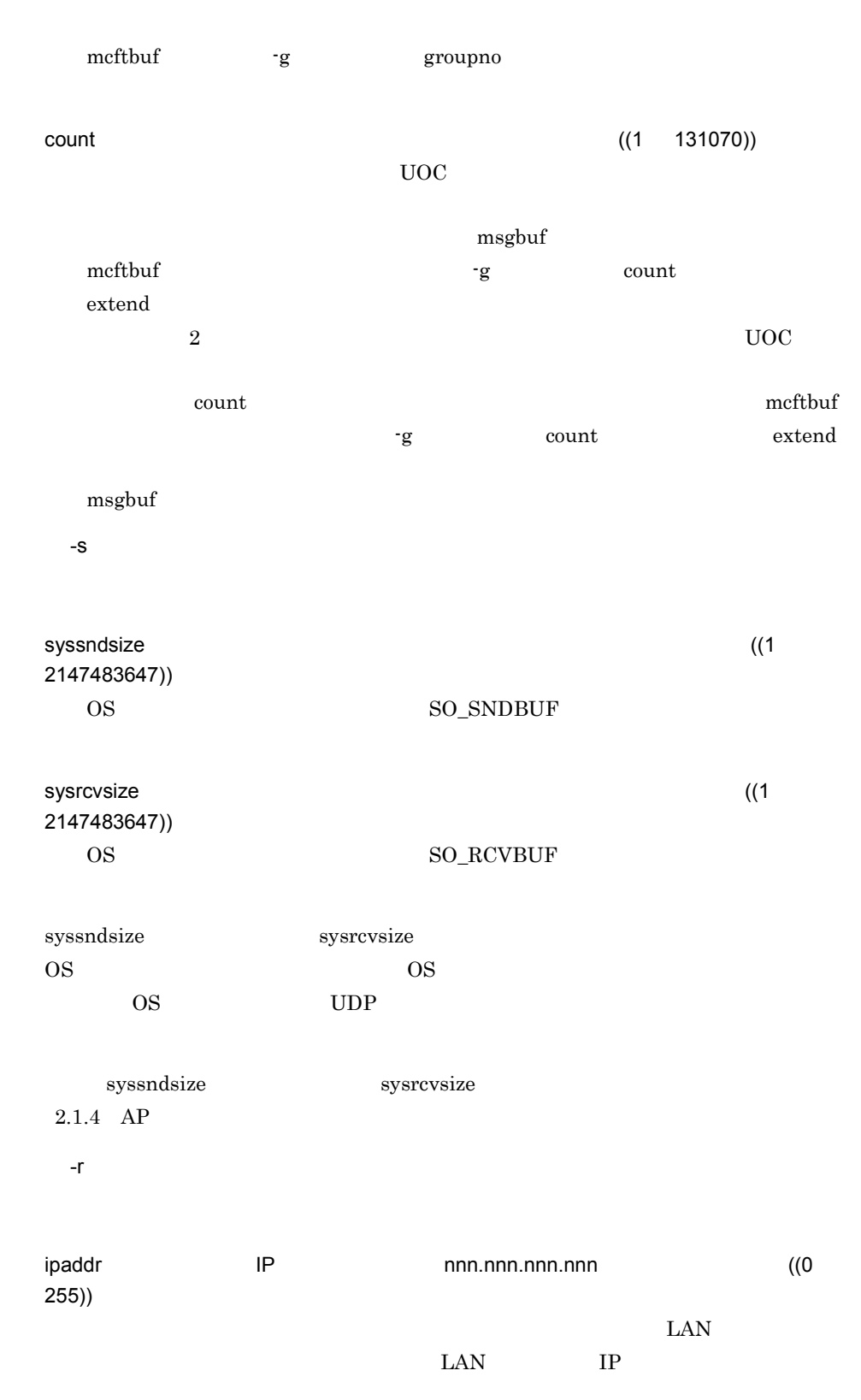

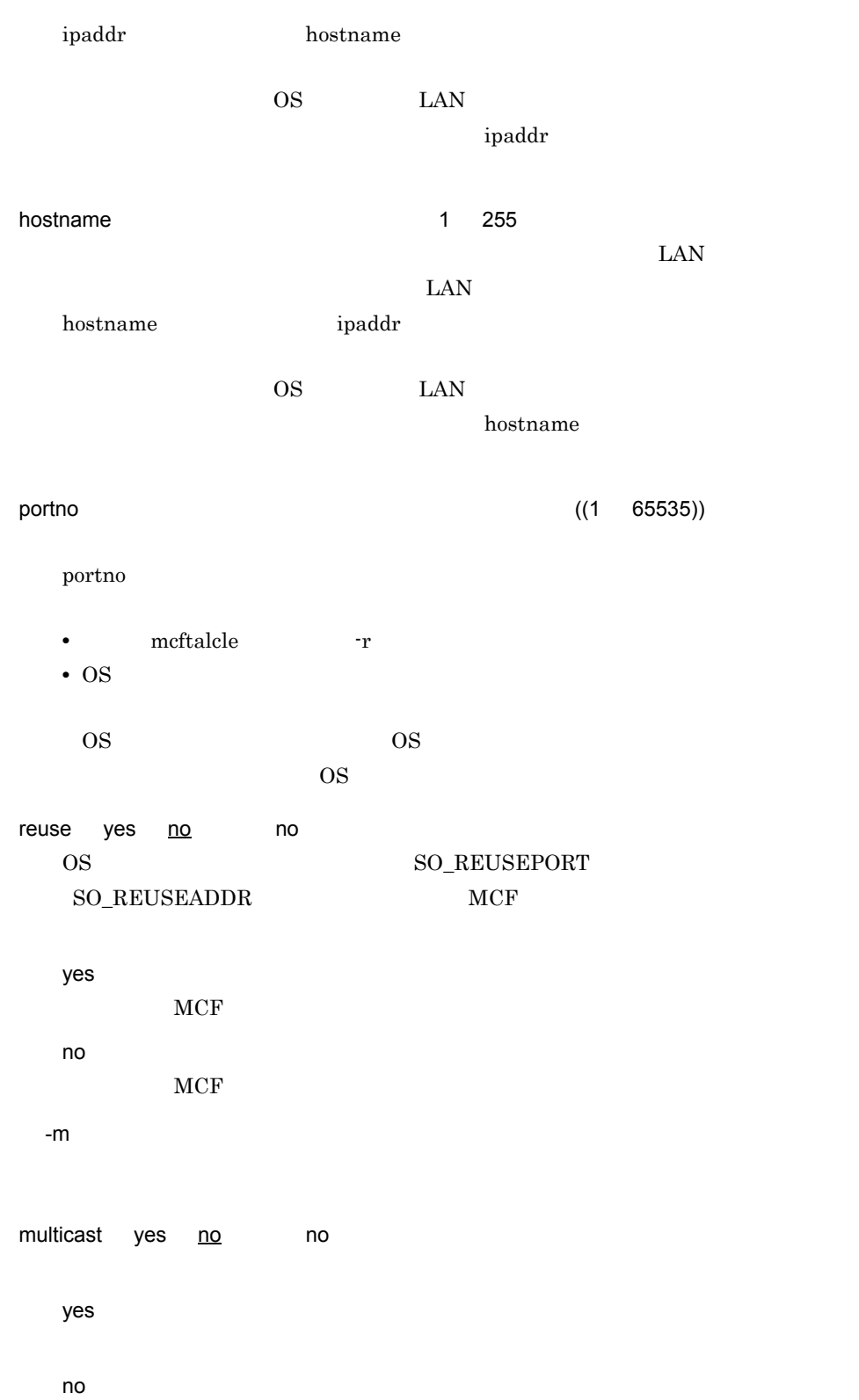

5. システム定義 mcftalcle

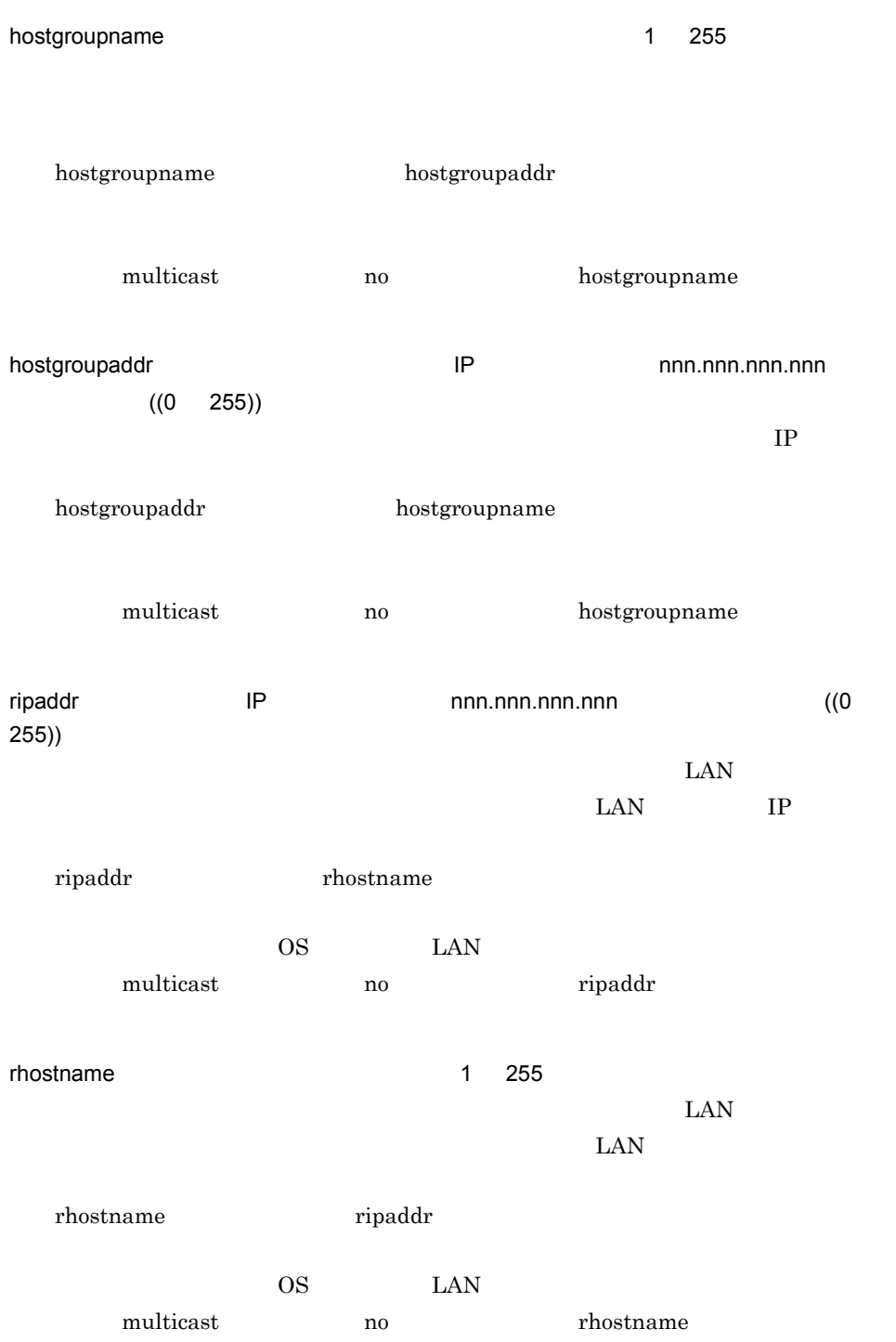
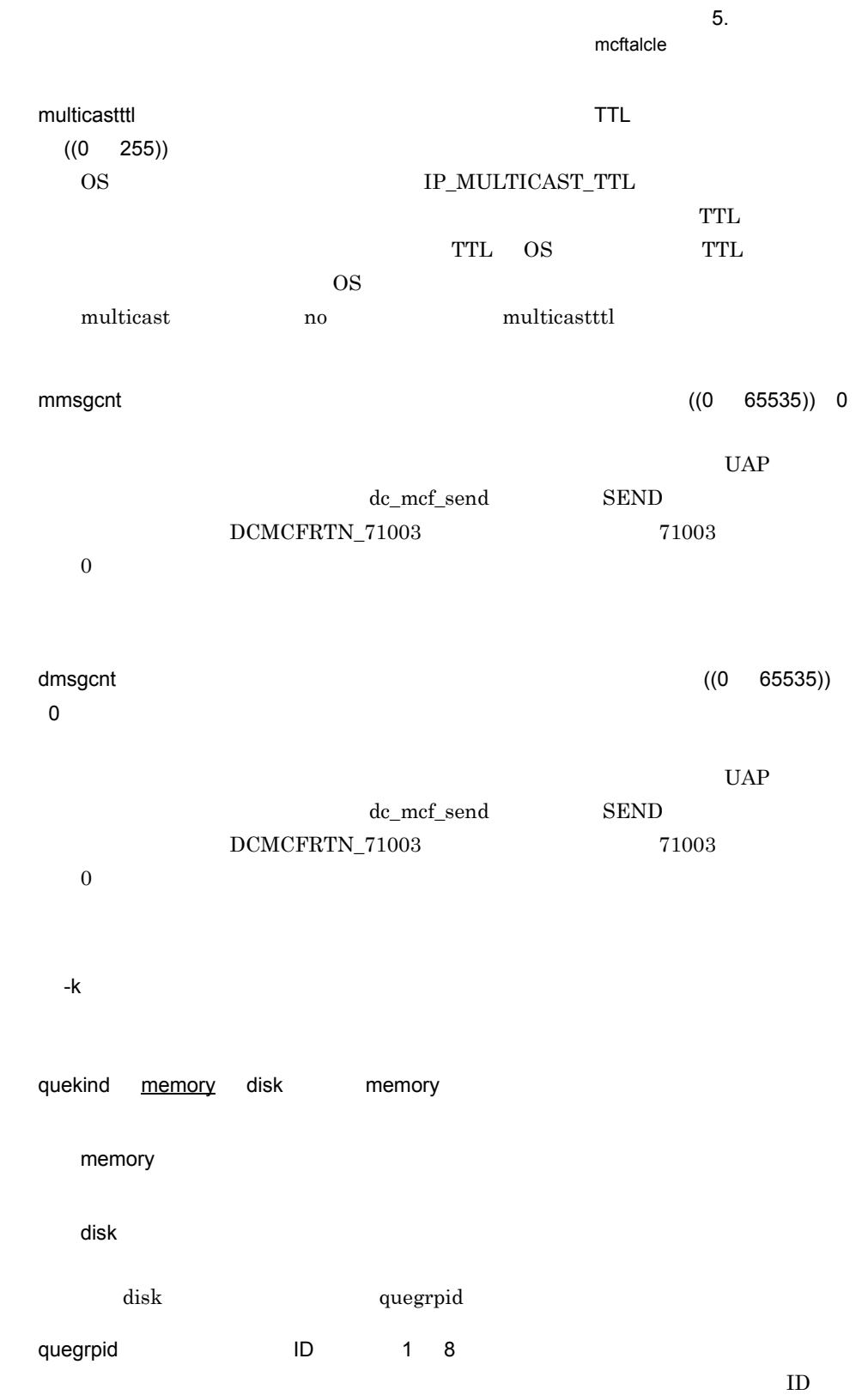

125

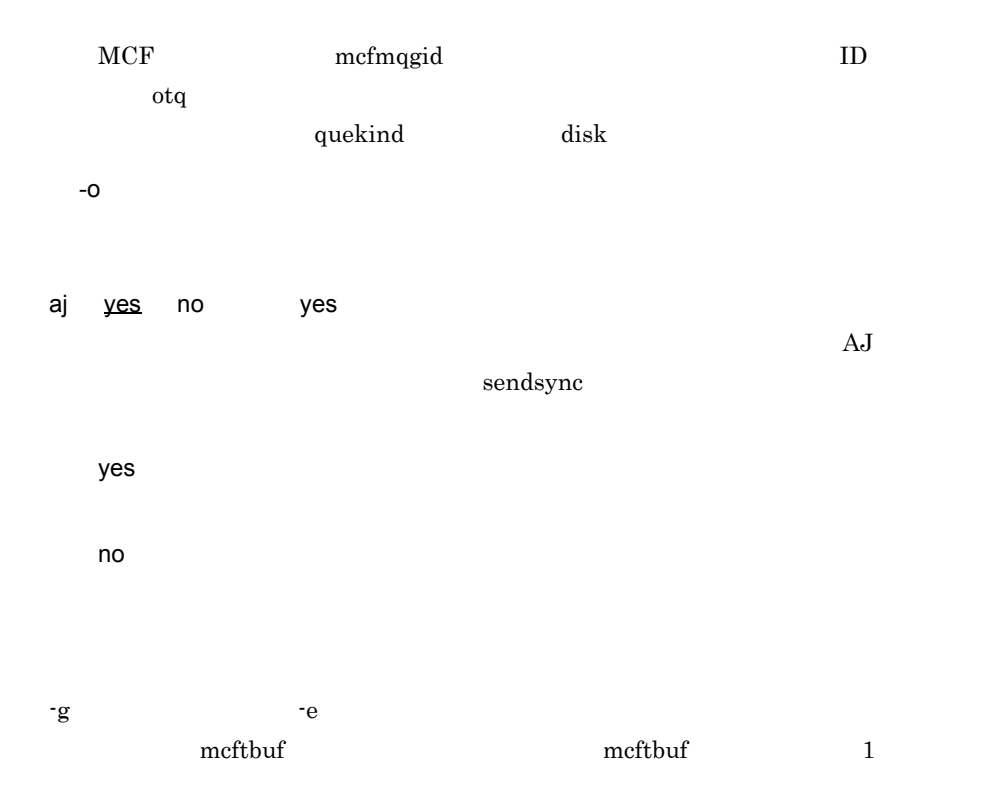

OpenTP1

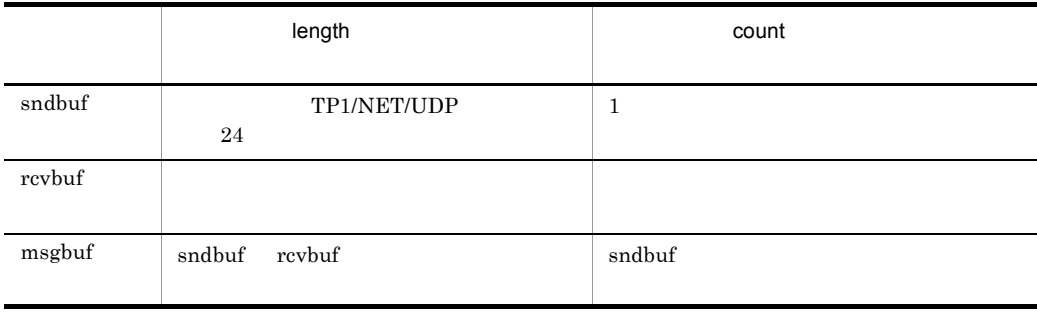

5. システム定義

mcftalced

## mcftalced

mcftalced

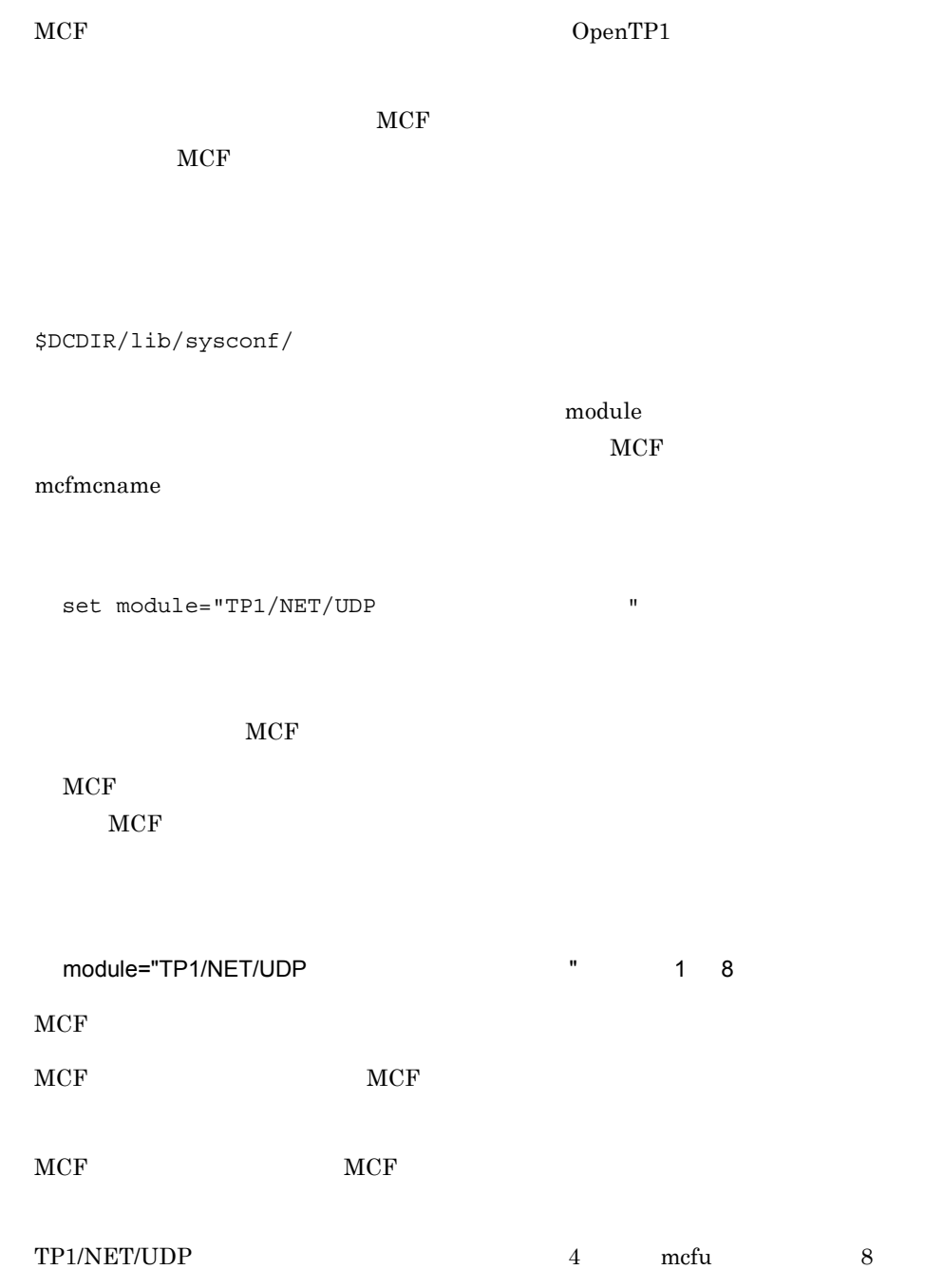

## TP1/NET/UDP OpenTP1

\$DCDIR/lib/sysconf/mcf

#### set

set max socket descriptors= set max\_open\_fds=MCF

#### $\rm MCF$

set

max\_socket\_descriptors=  $((64 \t 1024 \t 64 \t 2047))$ 

 $MCF$ 

 $\overline{\text{OS}}$ 

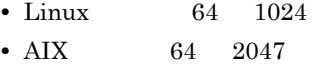

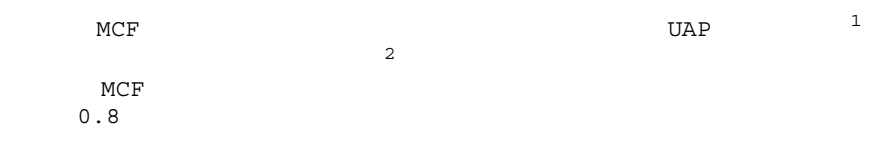

 $\mathbf{1}$ 

アプリケーション起動サーバに対するアプリケーション起動要求を行う UAP プロセ

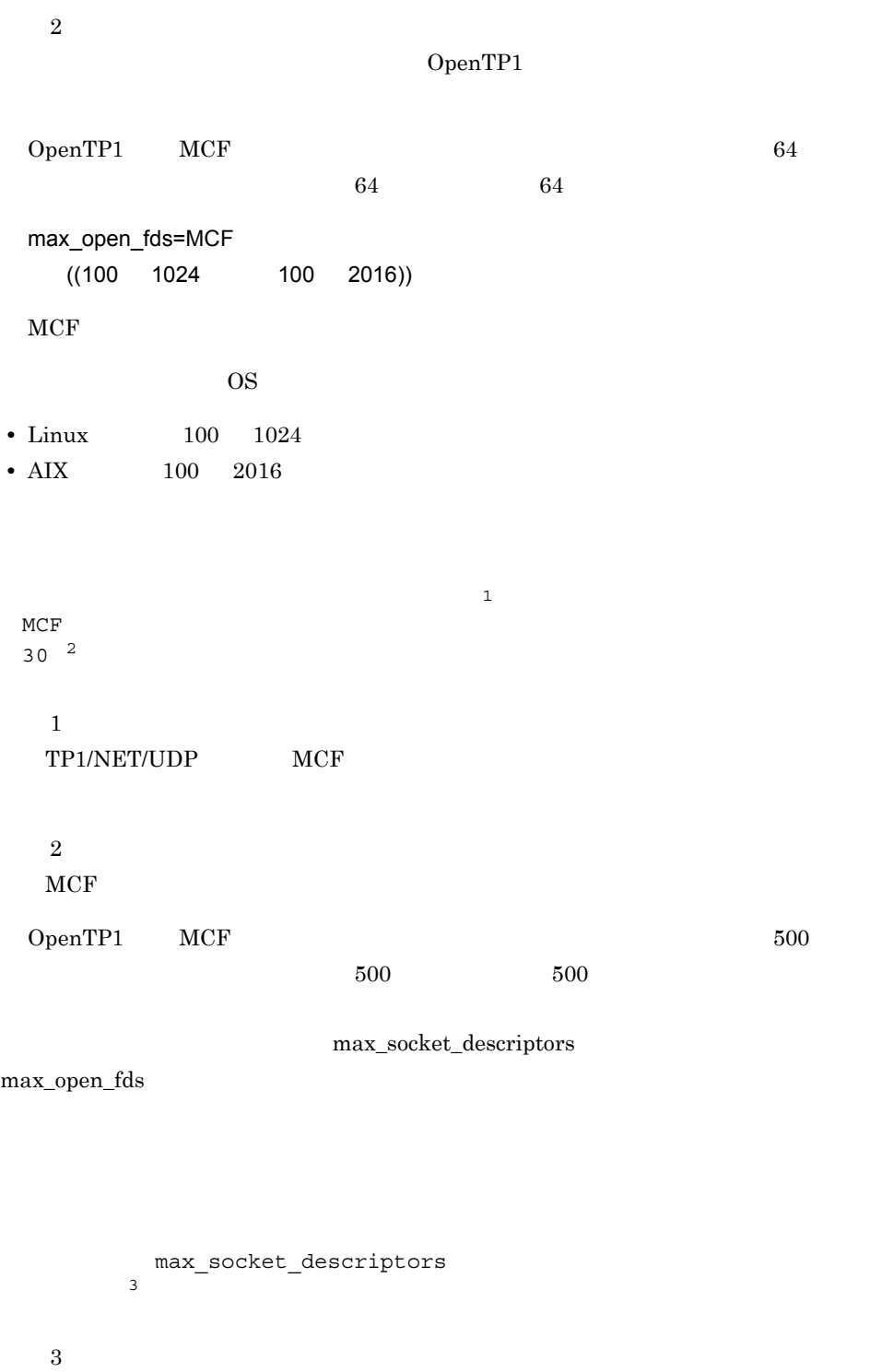

 $\overline{\text{OS}}$ 

• Linux 1024 • AIX 2048

OS AIX

max\_socket\_descriptors

OS Linux  $MCF$ 

max\_socket\_descriptors max\_open\_fds

 $\overline{OS}$  and  $\overline{OS}$  and  $\overline{OS}$  and  $\overline{OS}$ 

 $\overline{\text{OS}}$ 

## **MCF**

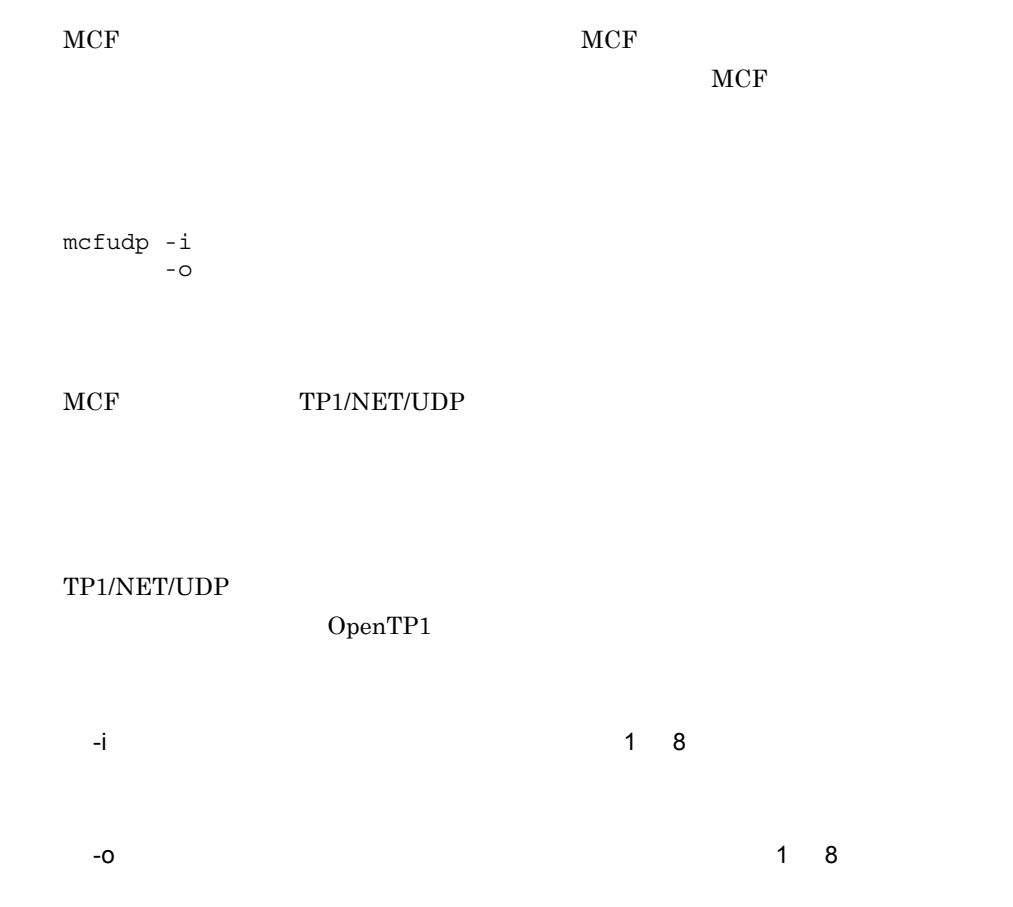

TP1/NET/UDP

#### 5-2 TP1/NET/UDP

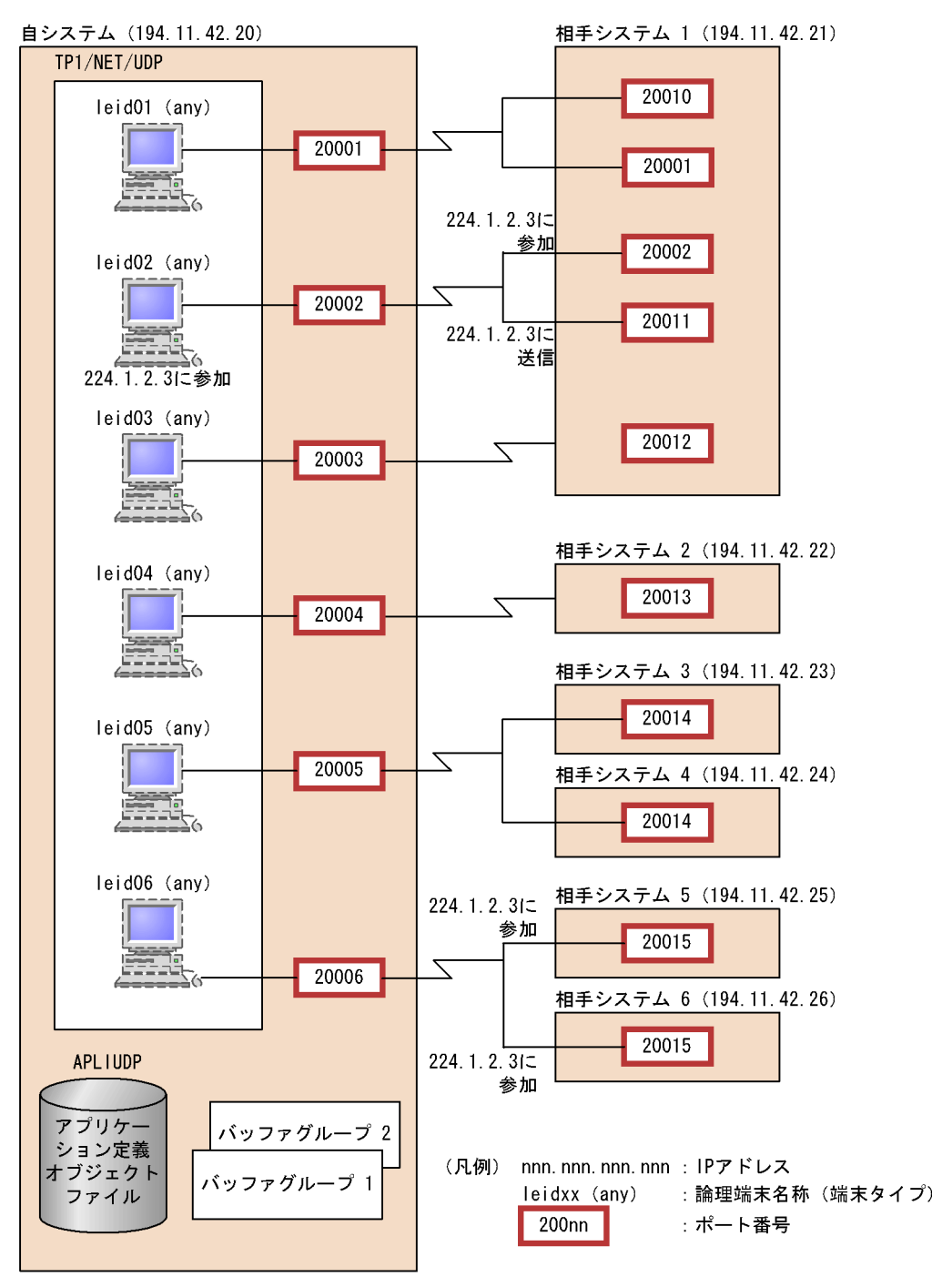

#### TP1/NET/UDP

- OS Linux
- /opt/OpenTP1/examples/mcf/UDPIP/conf/com\_c1
- **•** /opt/OpenTP1/examples/mcf/UDPIP/conf/com\_d1

OS

- **•** /BeTRAN/examples/mcf/UDPIP/conf/com\_c1
- **•** /BeTRAN/examples/mcf/UDPIP/conf/com\_d1

### TP1/NFT/UDP

################################################################# # MCF 通信構成定義 (共通定義) # # TP1/NET/User Datagram Protocol ( ################################################################# #-------------------------- mcftenv ----------------------------# mcftenv -s 01 ¥ -a APLIUDP #-------------------------- mcftcomn ---------------------------# mcftcomn #-------------------------- mcfttrc ----------------------------# mcfttrc -t "disk = yes" ¥ #-------------------------- mcftbuf ----------------------------# mcftbuf  $-q$  "groupno = 1  $\qquad$   $\qquad$  length = 32768 ¥  $count = 6"$ mcftbuf -g "groupno = 2 ¥ length =  $32768$  ¥  $count = 18"$ ############################# End ############################# #################################################################  $\#$  MCF (executive metric  $\#$ # TP1/NET/User Datagram Protocol (com d1) # ################################################################# ######### LE definition(leid01) mcftalcle -l leid01 ¥ -p udp  $\gamma$  -t any ¥  $-g$  "sndbuf = 1  $\gamma$ <br>rcvbuf = 2"  $\gamma$ rcvbuf =  $2"$   $\qquad$   $\qquad$   $\q$  $-s$  "syssndsize = 32000  $\angle$  ¥ sysrcvsize = 61680" ¥ -r "portno = 20001" mcftalced ######### LE definition(leid02) mcftalcle -l leid02 ¥ -p udp ¥ -t any ¥  $-g$  "sndbuf = 1  $\frac{4}{10}$  +  $\frac{1}{2}$  +  $\frac{3}{10}$  +  $\frac{1}{2}$  +  $\frac{1}{2}$  +  $\frac{1}{2}$  +  $\frac{1}{2}$  +  $\frac{1}{2}$  +  $\frac{1}{2}$  +  $\frac{1}{2}$  +  $\frac{1}{2}$  +  $\frac{1}{2}$  +  $\frac{1}{2}$  +  $\frac{1}{2}$  +  $\frac{1}{2}$  +  $\frac{1}{2}$  +  $\frac{1}{2}$  + rcybuf =  $2"$   $\qquad$   $\qquad$   $\q$  -s "syssndsize = 32000 ¥ sysrcvsize = 61680" ¥  $-r$  "portno = 20002"  $\qquad$  \[ -m "multicast = yes ¥

```
hostgroupaddr = 224.1.2.3"
mcftalced
######### LE definition(leid03)
mcftalcle -l leid03 ¥
         -p udp ¥
         -t any ¥
        -g "sndbuf = 1 \qquadrcvbuf = 2" ¥<br>"syssndsize = 32000 ¥
        -s "syssndsize = 32000 \angle¥<br>sysrcvsize = 61680" ¥
           sysrcvsize = 61680"-r "portno = 20003"
mcftalced
######### LE definition(leid04)
mcftalcle -l leid04 ¥
         -p udp ¥
         -t any ¥
         -g "sndbuf = 1 ¥
            "sndbuf = 1<br>
rcvbuf = 2"<br>
"syssndsize = 32000 ¥
        -s "syssndsize = 32000
            sysrcvsize = 61680" ¥
        -r "portno = 20004"
mcftalced
######### LE definition(leid05)
mcftalcle -l leid05 ¥
         -p udp ¥
         -t any ¥
 -g "sndbuf = 1 ¥
rcvbut = 2" ¥
        -s "syssndsize = 32000 \angle ¥
            sysrcvsize = 61680" ¥
        -r "portno = 20005"
mcftalced
######### LE definition(leid06)
mcftalcle -l leid06 ¥
         -p udp ¥
         -t any ¥
 -g "sndbuf = 1 ¥
rcvbut = 2"-s "syssndsize = 32000 \qquad ¥<br>sysrcvsize = 61680" \qquad ¥
           systcvsize = 61680"-r "portno = 20006" \qquad \"
         -m "multicast = yes"
mcftalced
```
############################# End #############################

# $6$

## TP1/NET/UDP

TP1/NET/UDP

mcftactle

mcftdctle

mcftlsle

## TP1/NET/UDP

### TP1/NET/UDP

 $\times$ 

OpenTP1

### TP1/NET/UDP

#### 6-1 TP1/NET/UDP

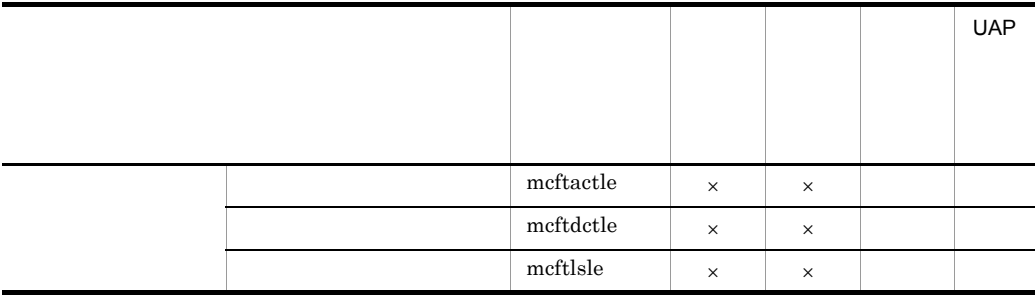

6.

mcftactle

## mcftactle

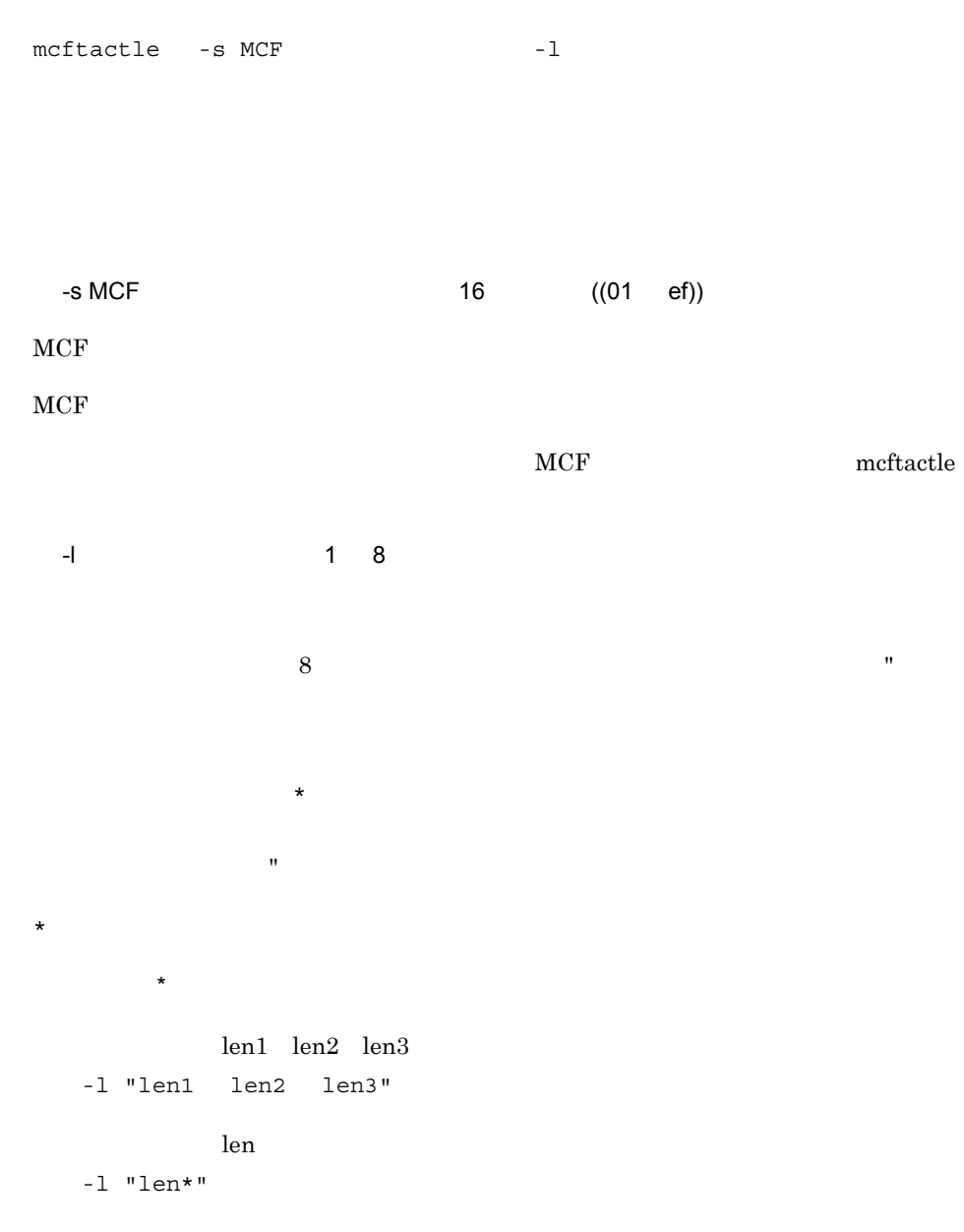

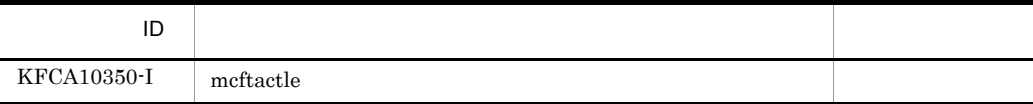

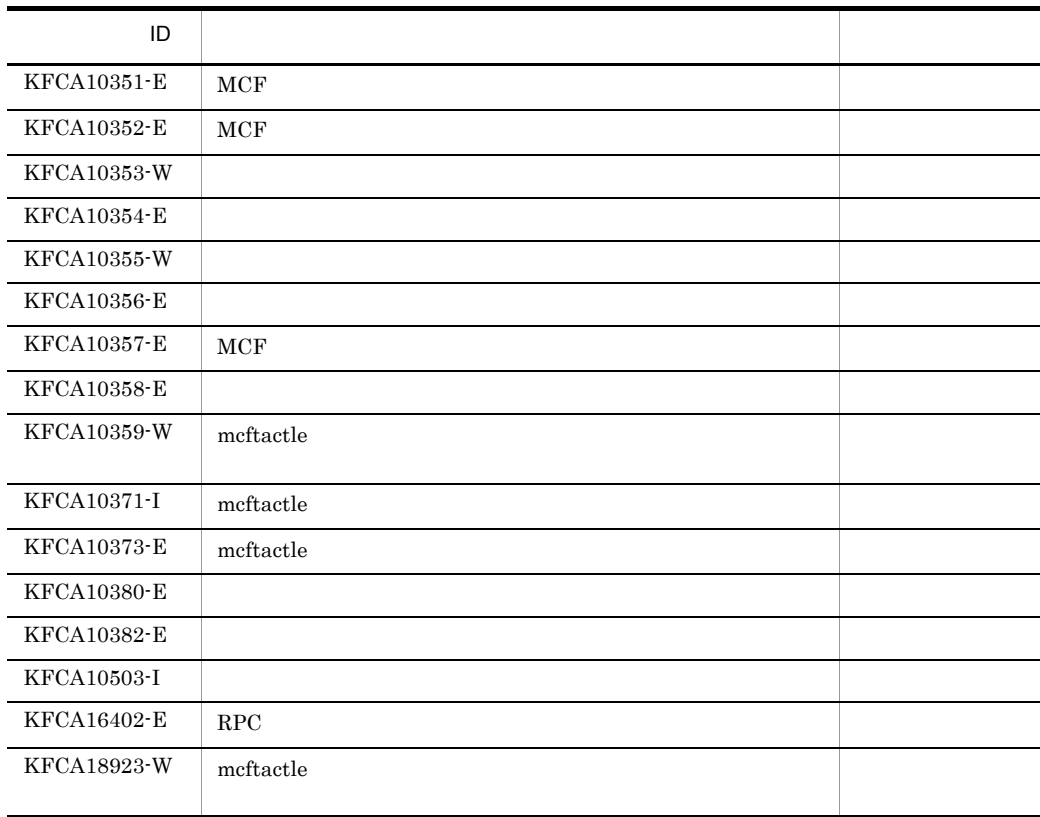

6. mcftdctle

## mcftdctle

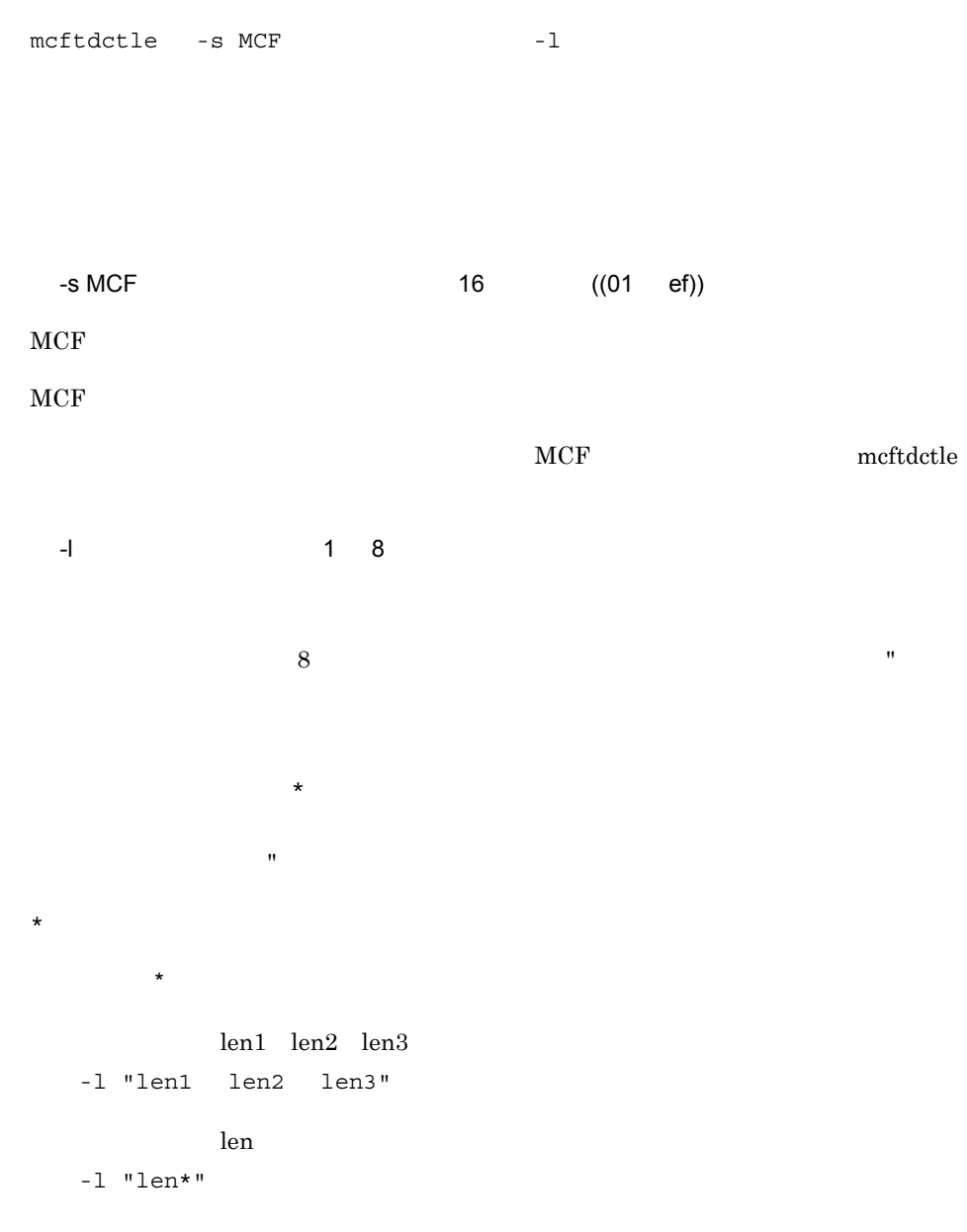

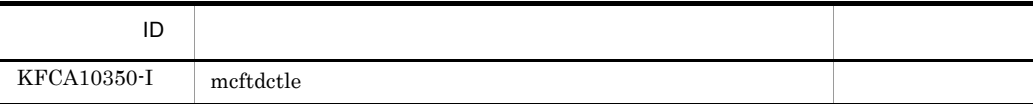

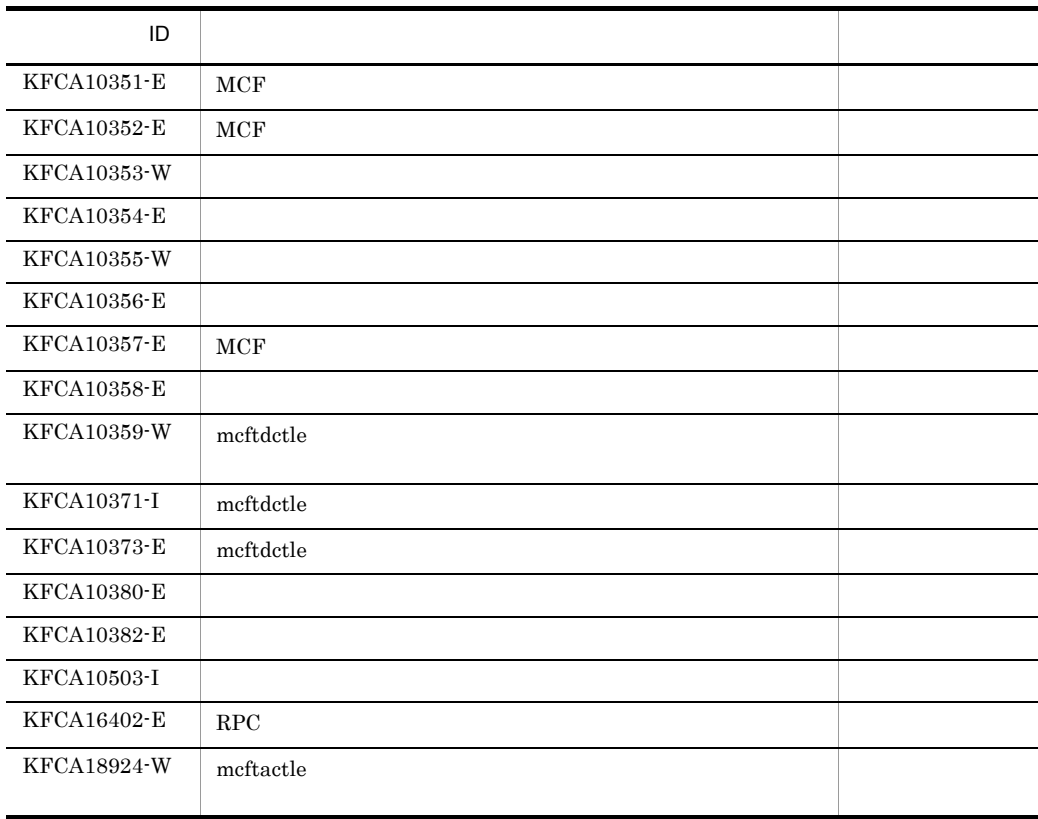

mcftdctle

 $\label{eq:1} \textbf{m} \textbf{c} \textbf{f} \textbf{t} \textbf{d} \textbf{c} \textbf{t} \textbf{le}$ 

 $6.$ 

mcftlsle

## mcftlsle

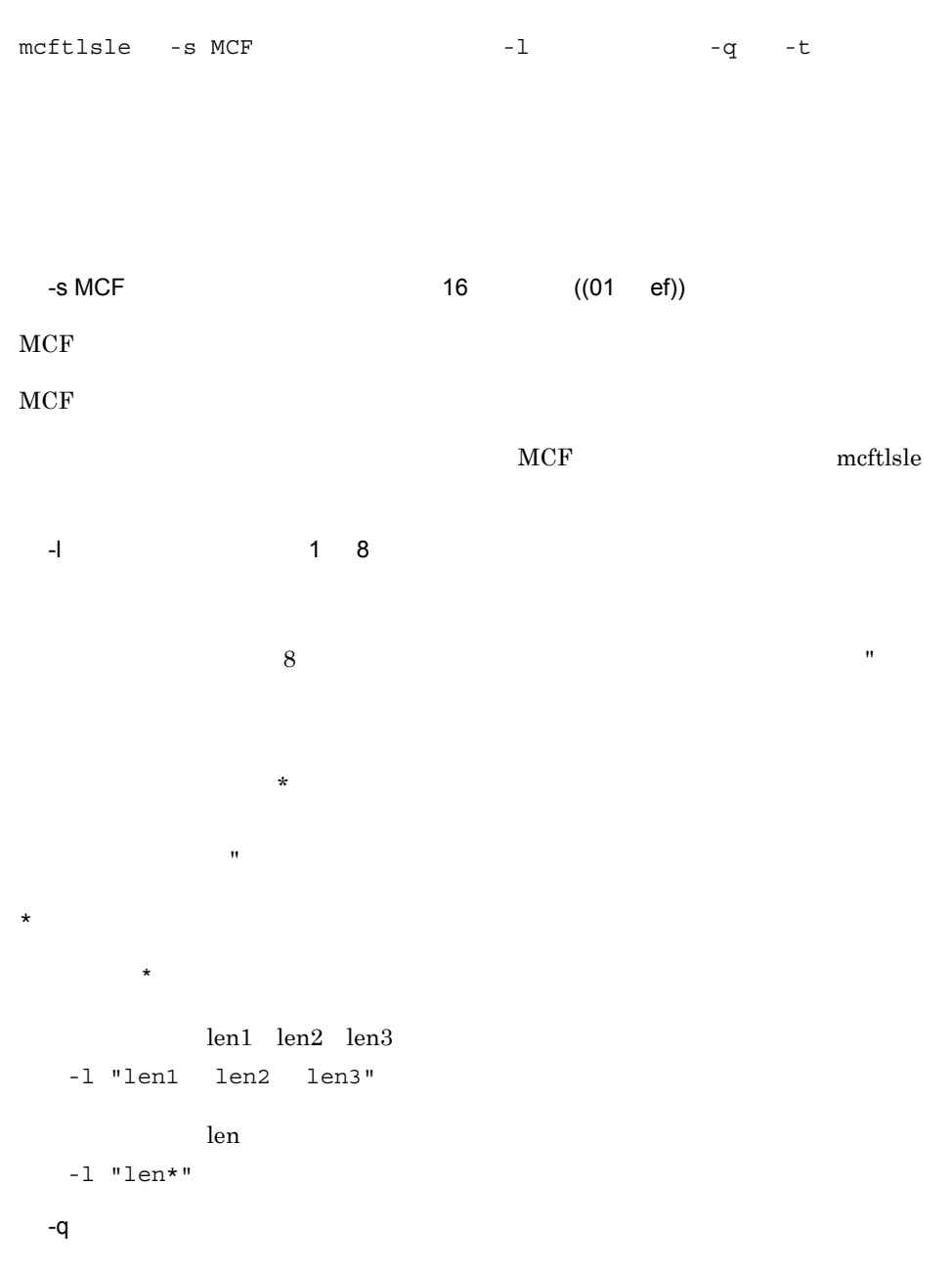

-t

```
mmm llllllll sss [ggg] [tttt]
    SYNC xxxxxxxxxx yyyyyyyyyy zzzzzzzzzz
     \begin{array}{cccccccccccccc} \text{IO} & & \text{:} & & \text{:} & & \text{:} & \text{:} & \text{.} \end{array}PRIO : : : :
NORM : : : : :
     [iii ooo]
• mmm MCF
• llllllll:論理端末名称
• sss
 ACT...
 DCT…
• ggg transfer that \mathbf{r} \mathbf{r} \mathbf{r}NOS...SEC...
• tttt TP1/Message Control/Tester
  TEST...
     \mathbb{R}…
• SYNC
• IO
• PRIO
• NORM
• xxxxxxxxx
• yyyyyyyyy
• zzzzzzzzzz:未送信メッセージ最大通番
• iii and the set of \mathbf{q}NOH...
  HLD...• ooo:出力キューのスケジュールの保留状態(-q オプションの指定時だけ表示)
  NOH...HLD...
```
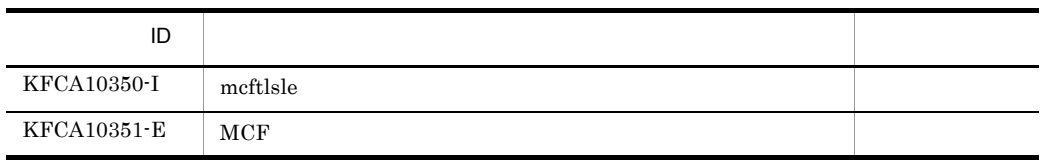

 $6.$ 

mcftlsle

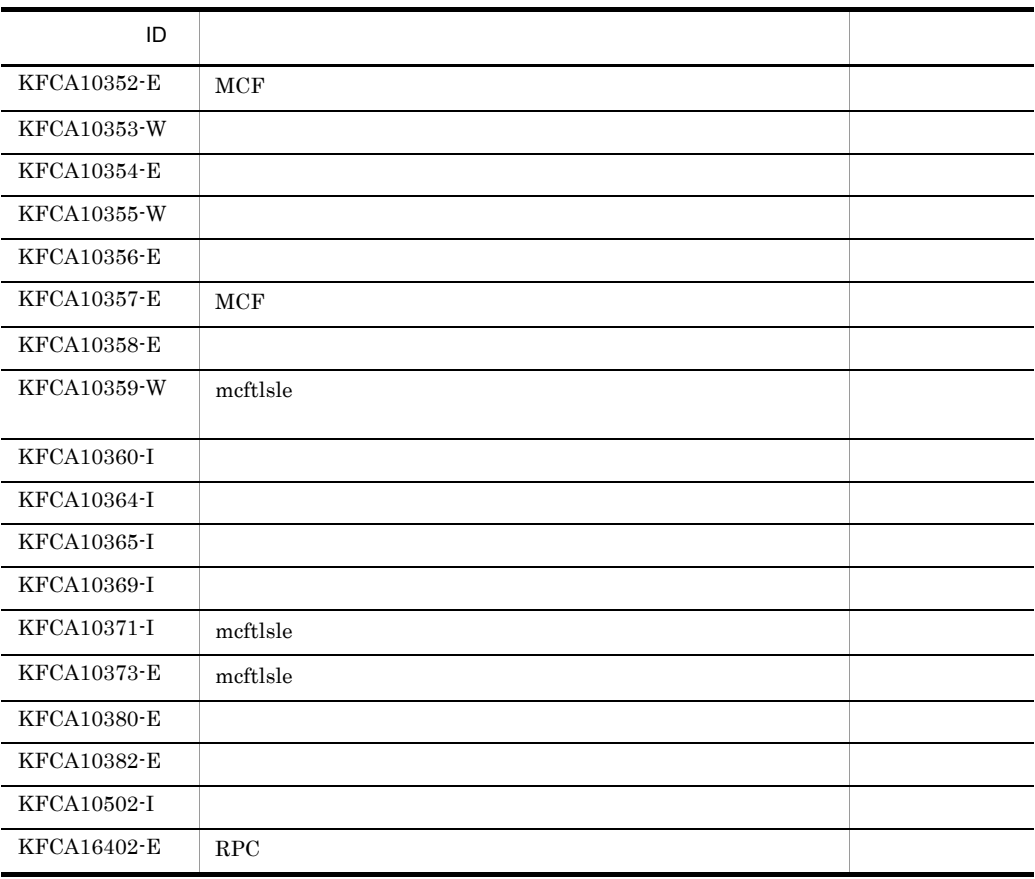

# *7* 組み込み方法

## TP1/NET/UDP OpenTP1

7.1 TP1/NET/UDP

7.2 MCF

 $7.3$ 

## 7.1 TP1/NET/UDP

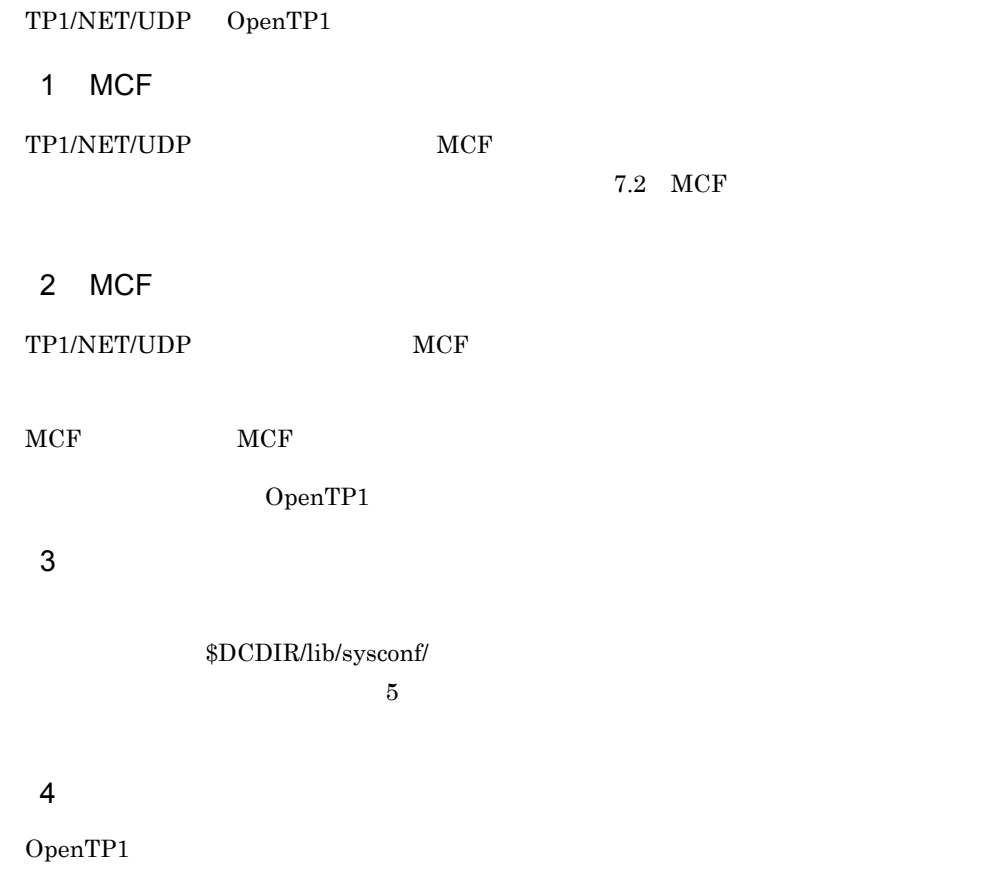

 $7.3$ 

## 7.2 MCF

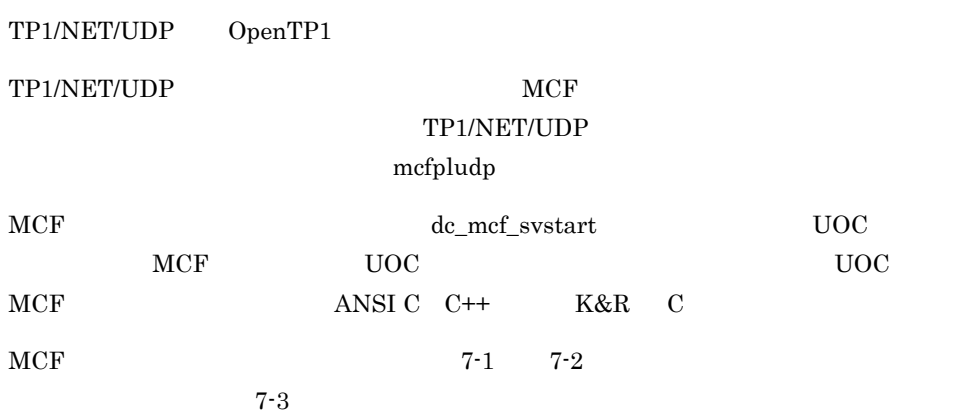

- OS Linux
- **•** /opt/OpenTP1/examples/mcf/UDPIP/cmlib/ansi/com.c
- **•** /opt/OpenTP1/examples/mcf/UDPIP/cmlib/c/com.c

OS

- **•** /BeTRAN/examples/mcf/UDPIP/cmlib/ansi/com.c
- **•** /BeTRAN/examples/mcf/UDPIP/cmlib/c/com.c
- 7. 組み込み方法
- 

7-1 MCF ANSI C C++

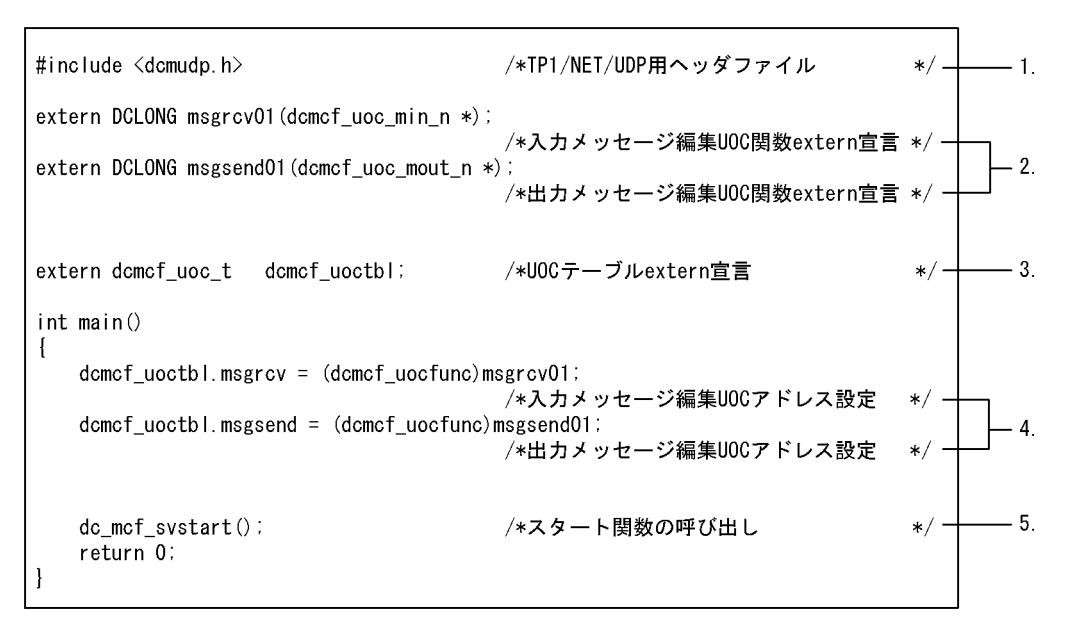

#### 7-2 MCF XAR C

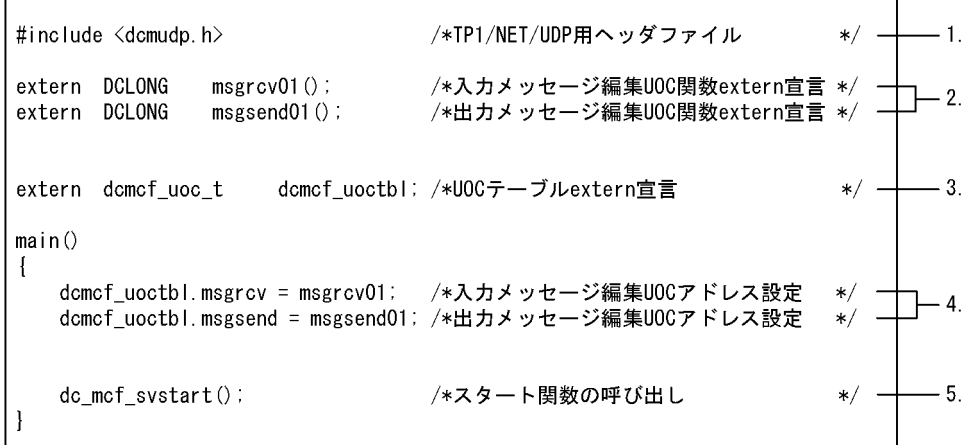

#### 1. TP1/NET/UDP

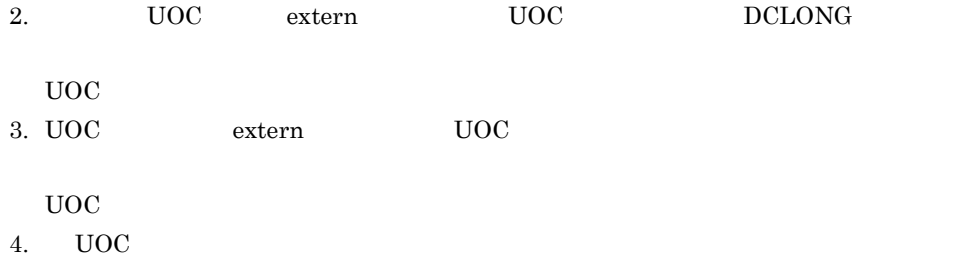

#### UOC

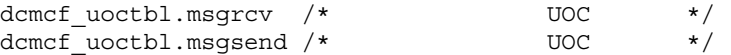

 $UOC$ 

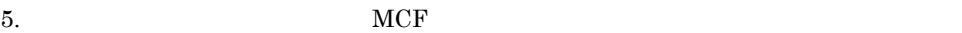

7-3 MCF

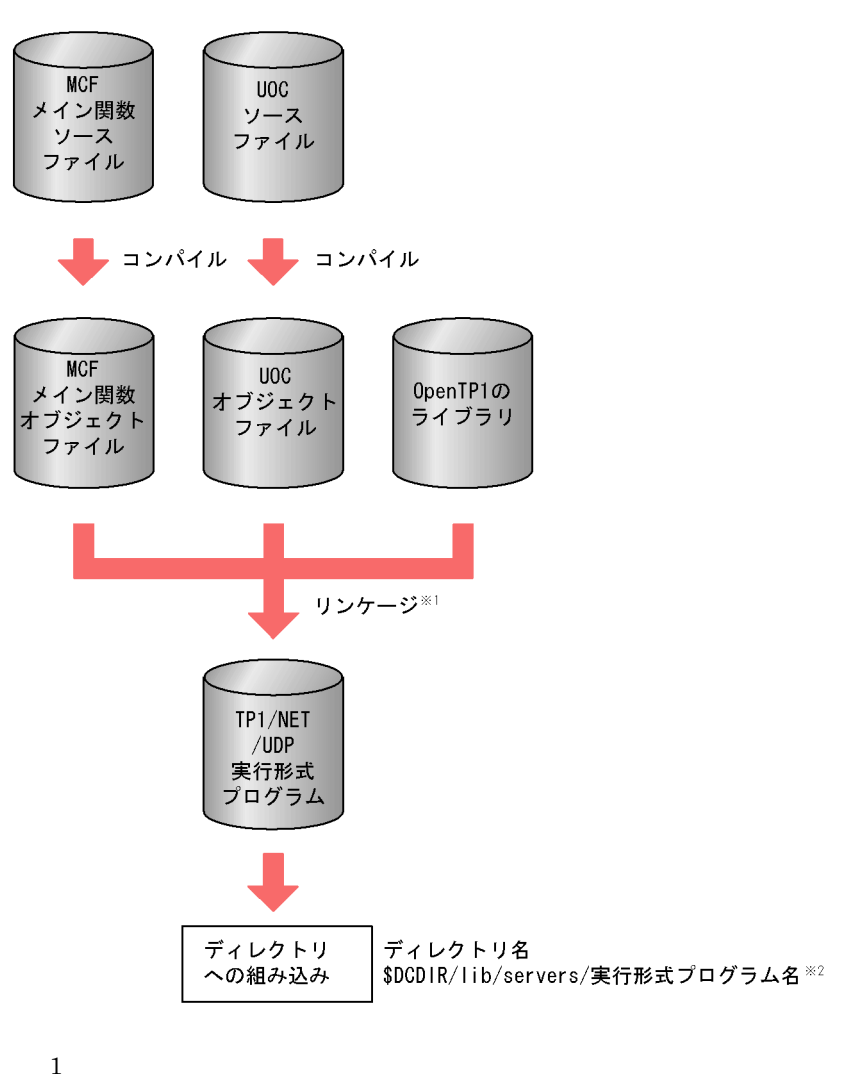

mcfpludp

 $\overline{2}$  $TP1/NET/UDP$  mcfu 8

## 1.  $MCF$

- MCF
- $MCF$
- MCF TP1/NET/UDP
- $MCF$
- 2. MCF  $\sim$ 
	- MCF
	- $MCF$
	- MCF TP1/NET/UDP
	- $\operatorname{MCF}$
- 3. MCF 2. MCF 2. MCF 2. MCF 2. MCF 2. MCF 2. MCF 2. MC

•  $MCF$ 

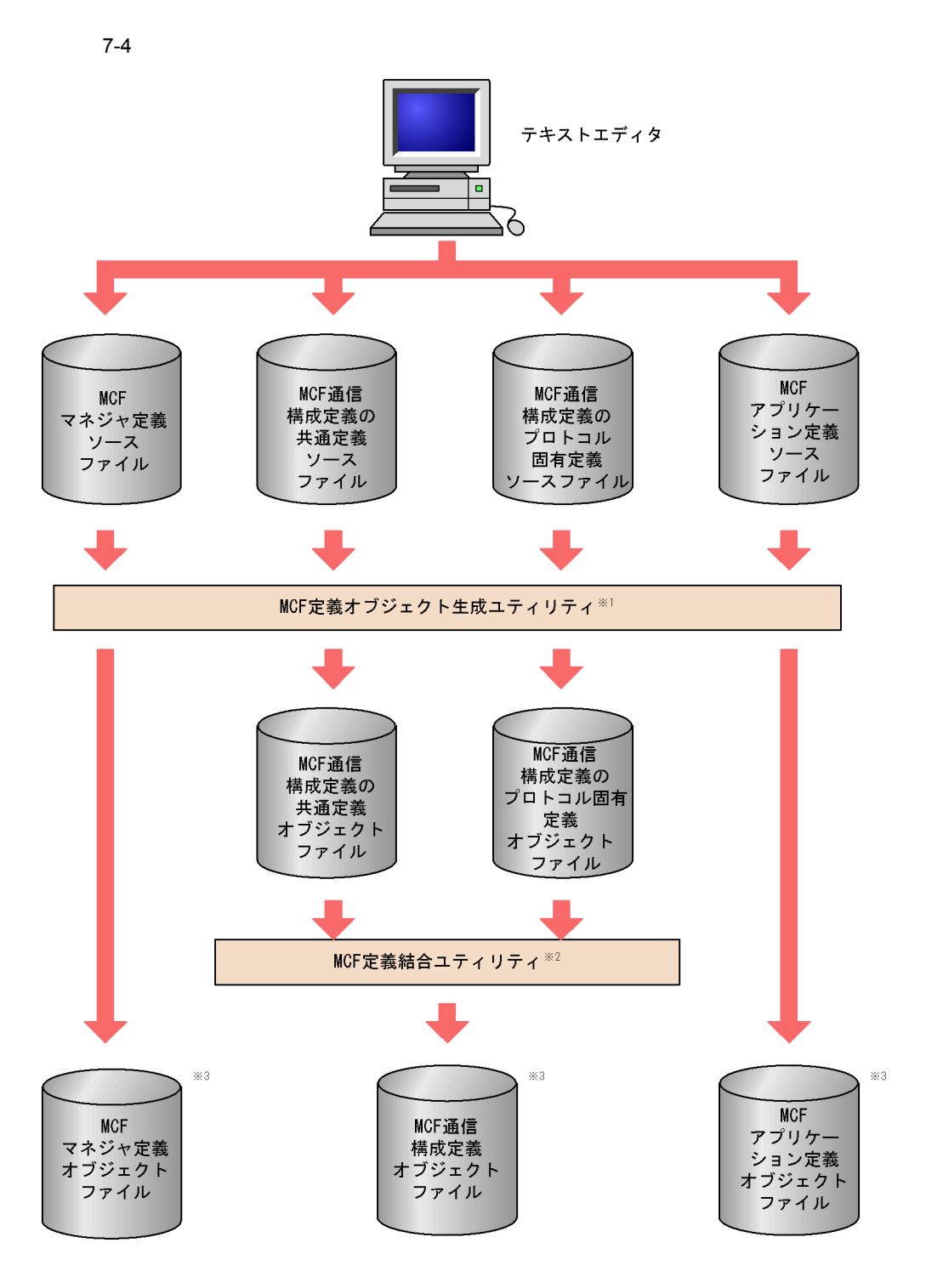

```
mcfXXXX -i
 -o△〔パス名〕出力オブジェクトファイル名
mcfXXXX
• mcfmngr MCF
• mcfcomn MCF
• mcfudp MCF TP1/NET/UDP
• mcfapli MCF
MCF mcfudp mcfudp 5
MCFOpenTP1
\overline{2}MCF
```

```
mcflink -i
   TP1/NET/UDP
-o-
```

```
\overline{3}
```
DCCONFPATH

OpenTP1

# *8* 障害対策

## TP1/NET/UDP TP1/NET/UDP

 $8.1$ 

## $8.1$

TP1/NET/UDP

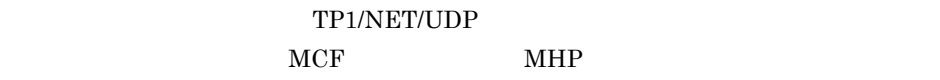

## TP1/NET/UDP

 $C$ 

## $1$

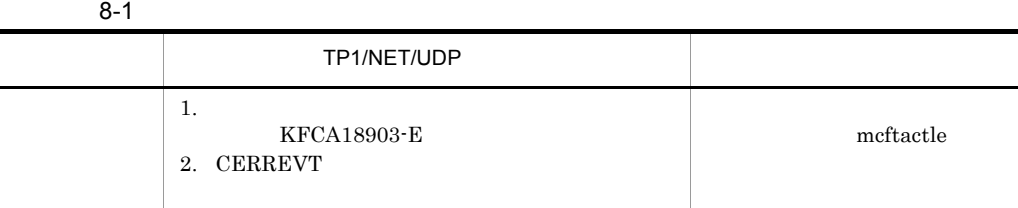

## $2 \overline{ }$

## $8 - 2$

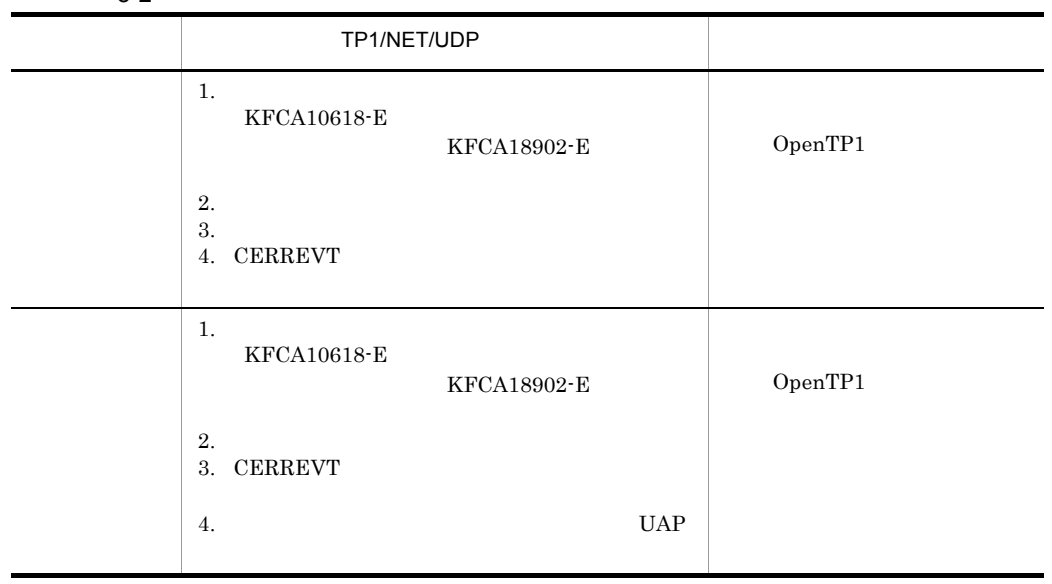

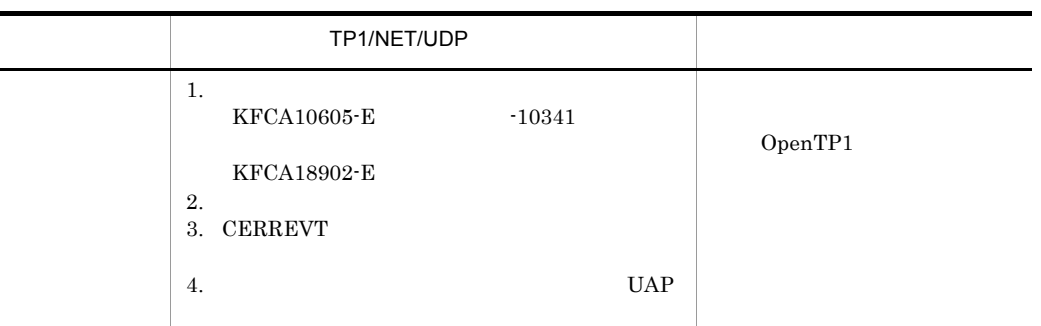

 $3 \left( \frac{1}{2} \right)$ 

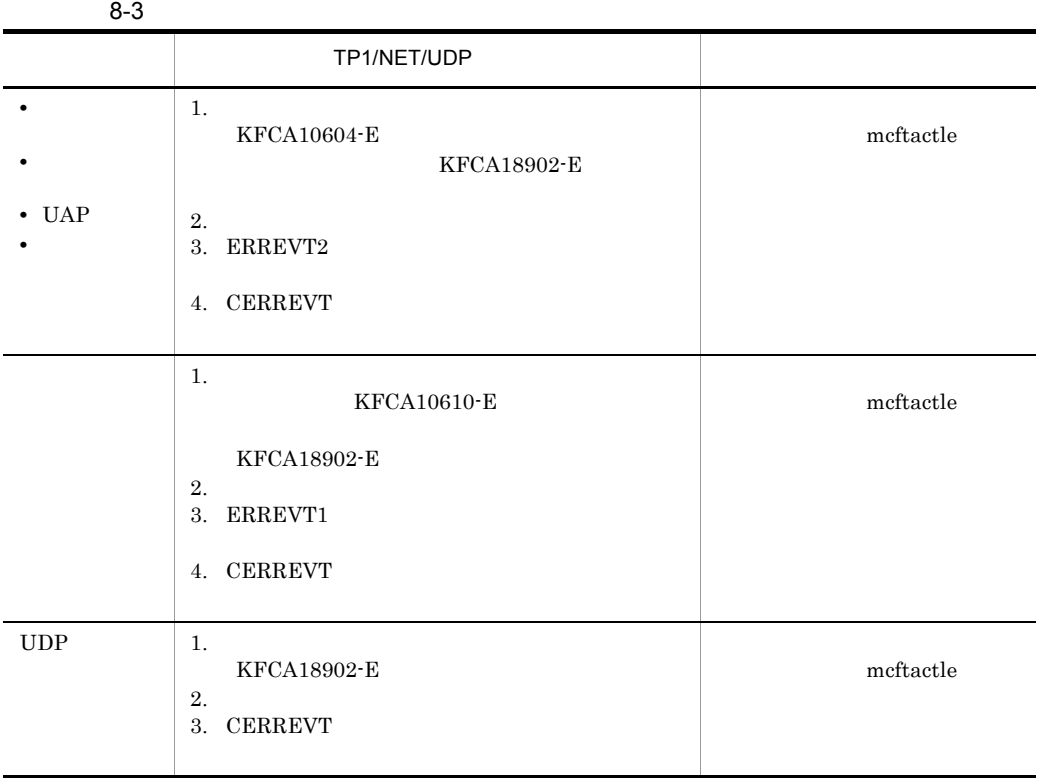

## $4 \angle$

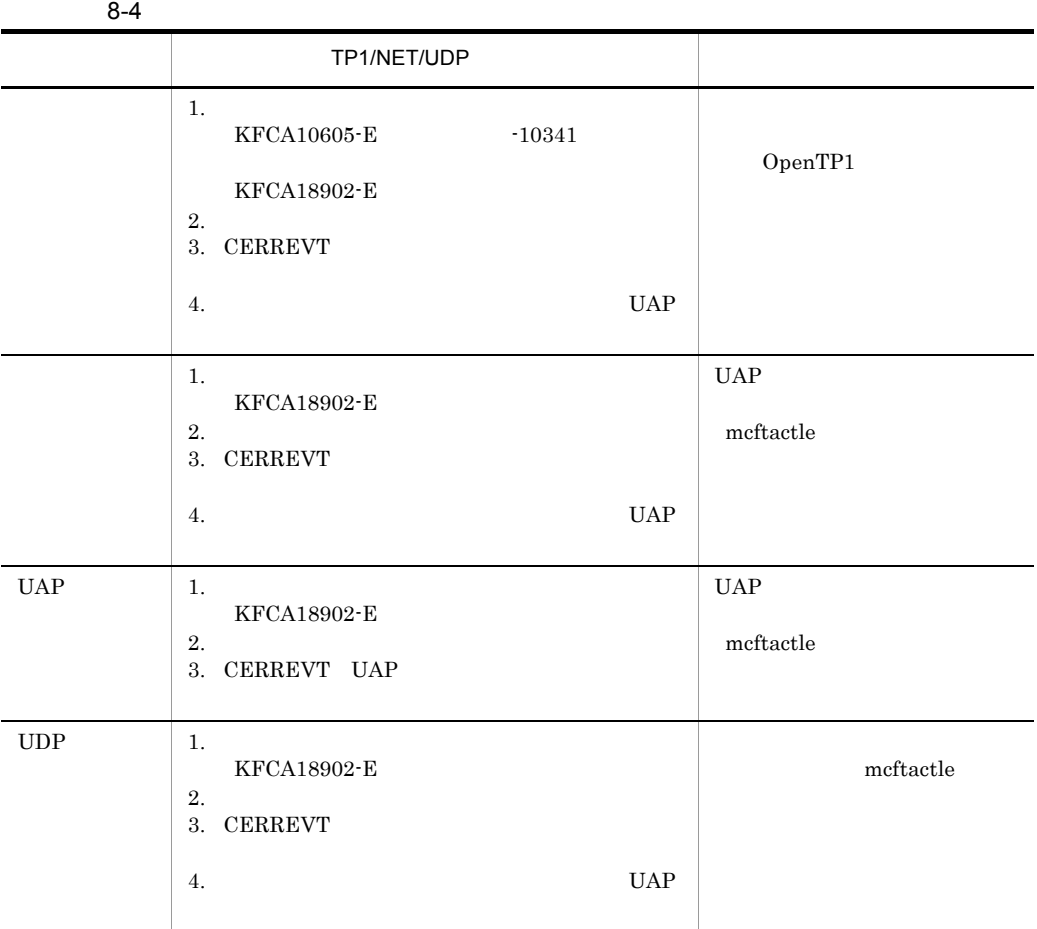

## 5 UOC

## 8-5 UOC

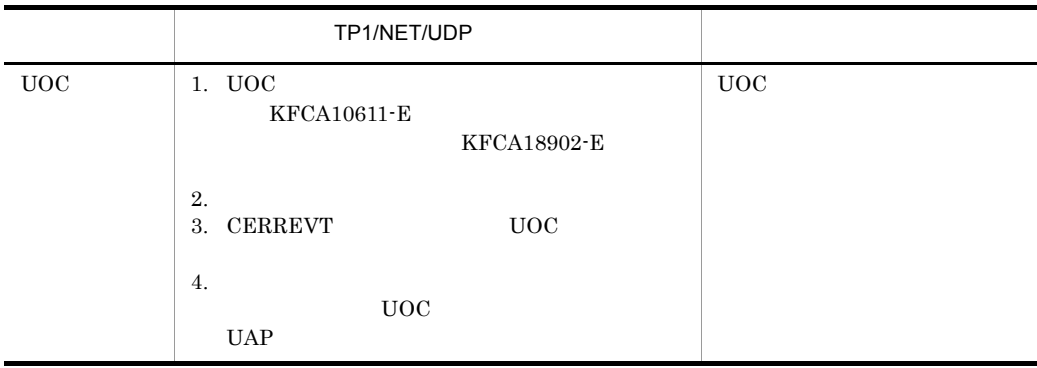

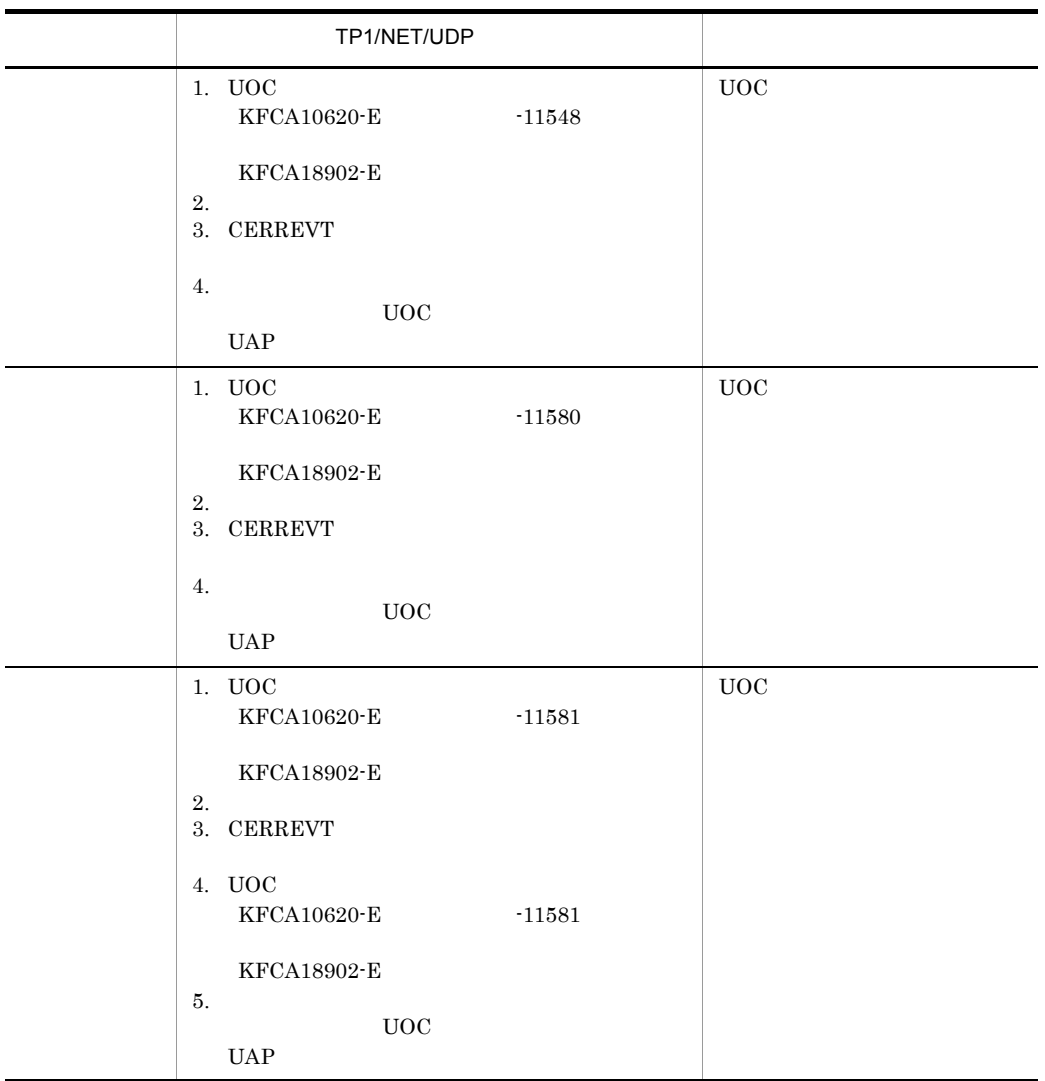

 $6 \overline{\phantom{a}}$ 

 $8-6$ 

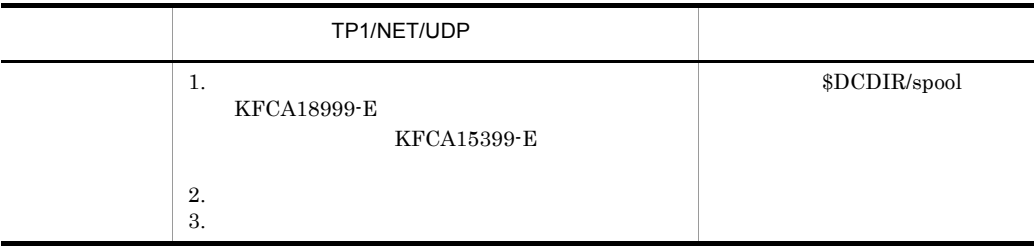
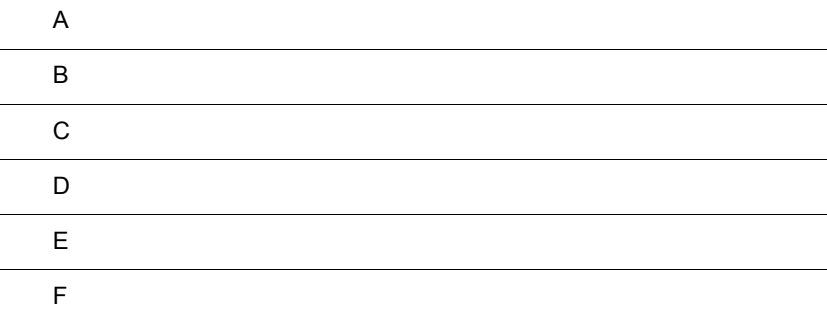

 $\overline{A}$ 

 $A-1$ 

<span id="page-181-1"></span><span id="page-181-0"></span> $A-3$ 

 $A-1$ 

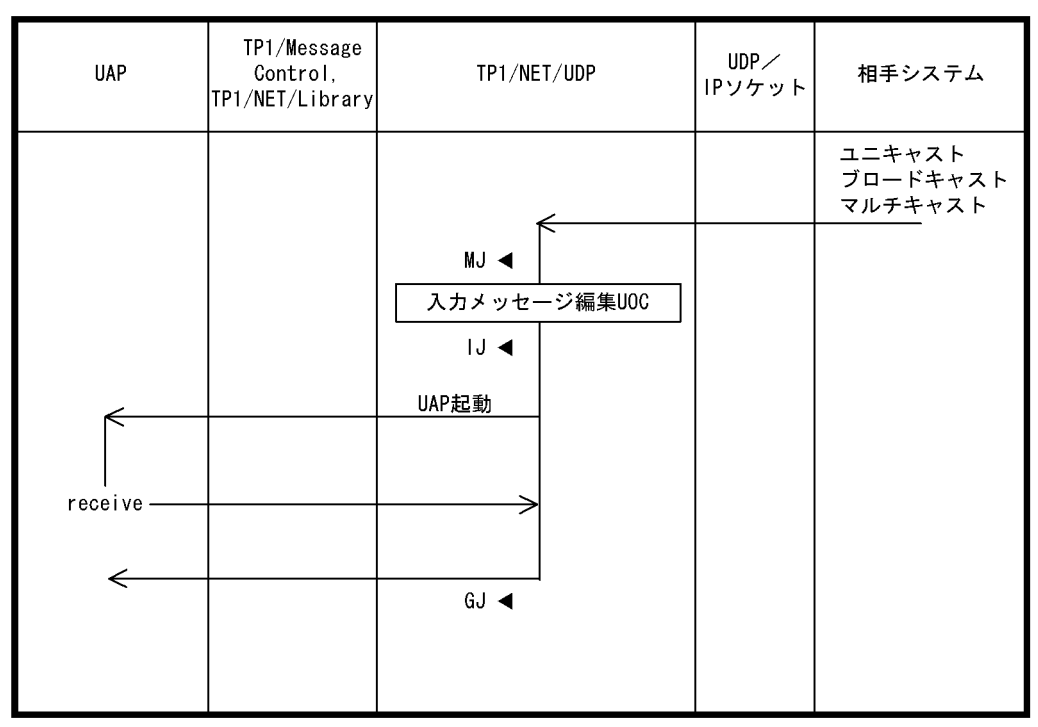

(凡例)

MJ ◀:メッセージジャーナル取得

IJ◀:メッセージ入力ジャーナル取得

GJ◀:メッセージ受信ジャーナル取得

<span id="page-182-0"></span>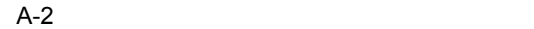

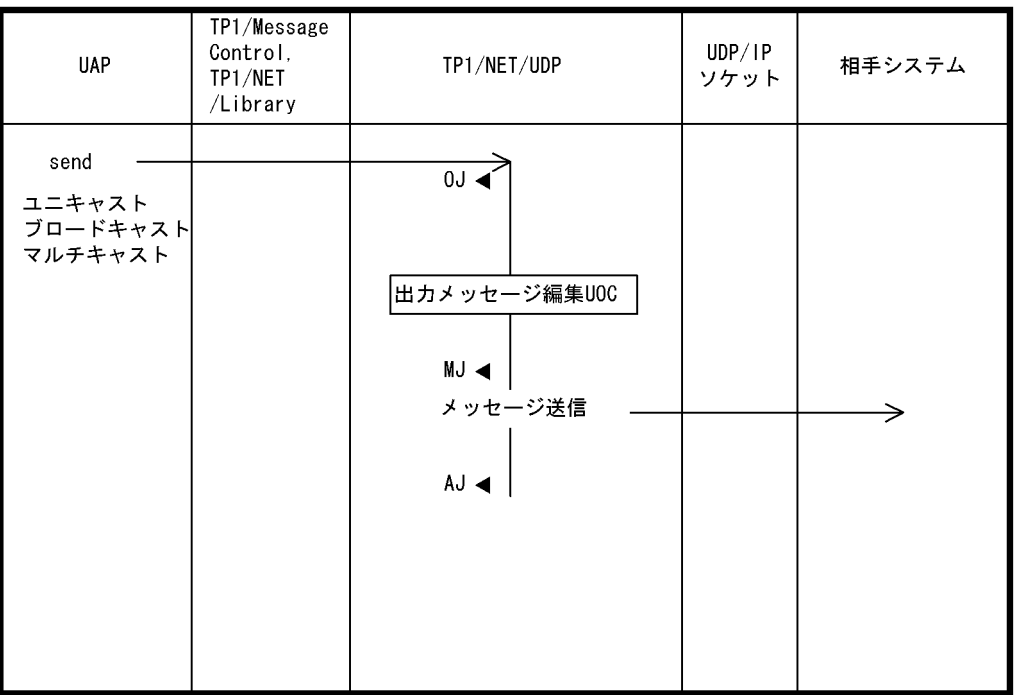

(凡例)

0J ◀: メッセージ出力ジャーナル取得

MJ ◀: メッセージジャーナル取得

AJ ◀: メッセージ送信完了ジャーナル取得

<span id="page-183-0"></span>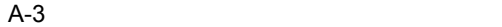

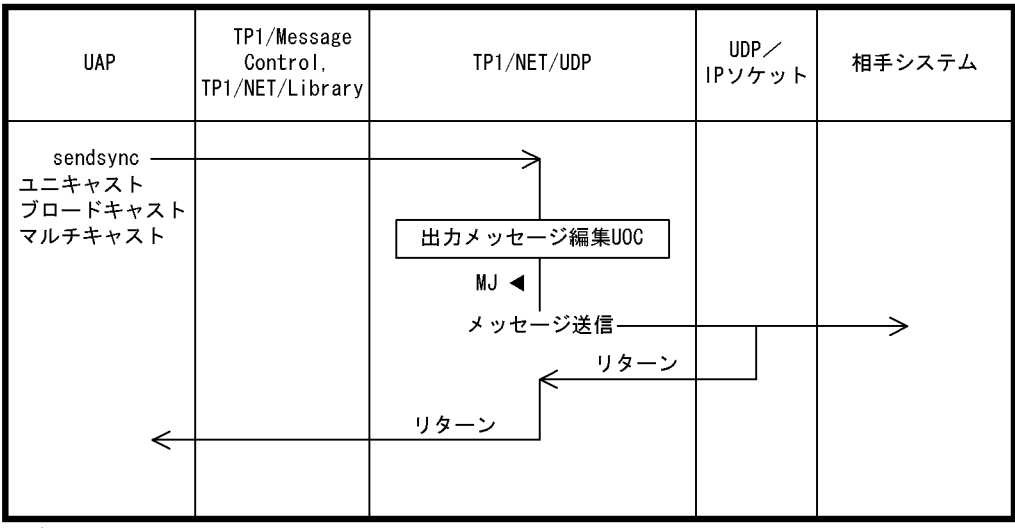

(凡例)

MJ◀:メッセージジャーナル取得

<span id="page-184-1"></span><span id="page-184-0"></span> $B = \frac{1}{2}$ 

 $\mathsf B$  B  $\mathsf B$ 

#### $B-1$   $B-2$

B-1  $UOC$ 

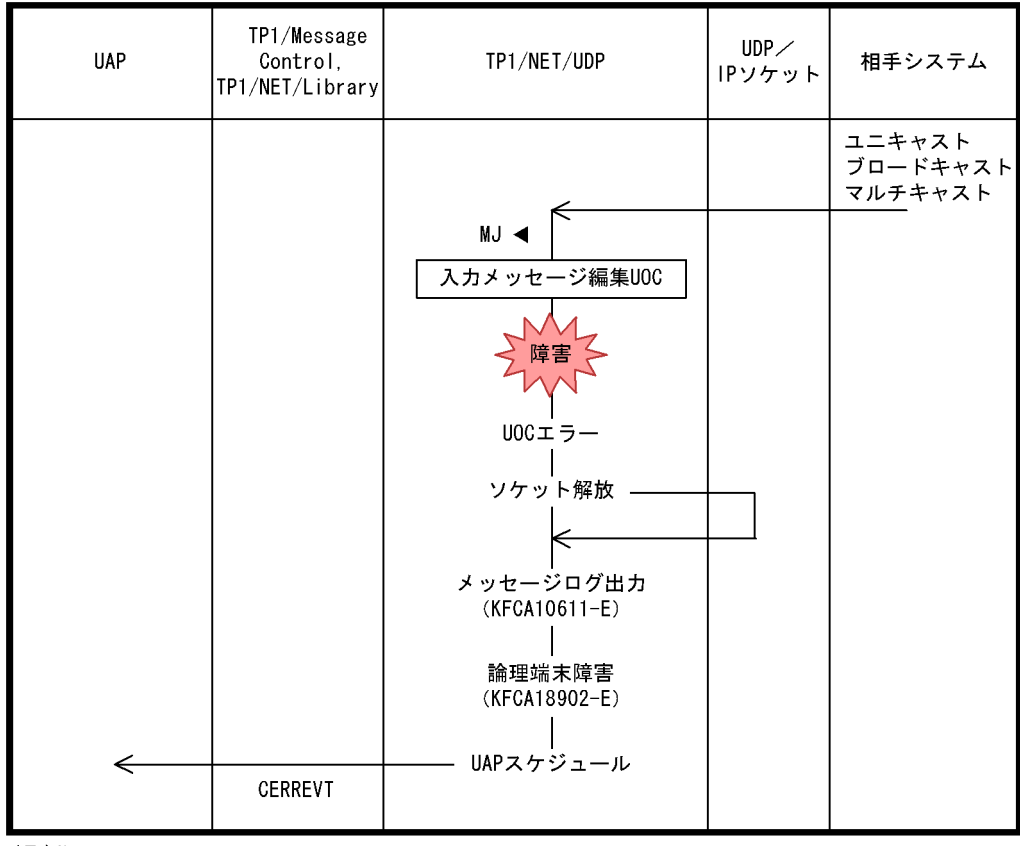

(凡例)<br>- MJ ◀ : メッセージジャーナル取得

<span id="page-185-0"></span>B-2 UOC

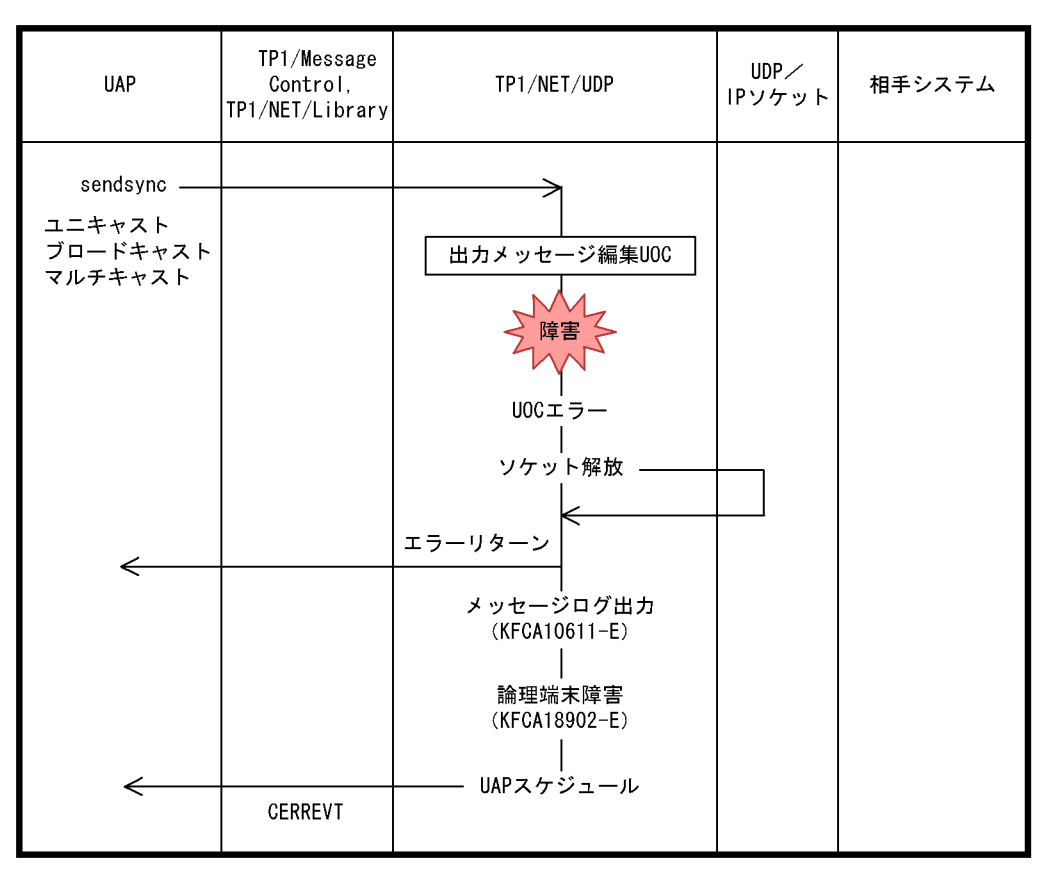

# 付録 C 理由コード一覧

<span id="page-186-2"></span>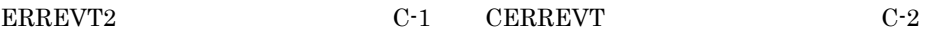

#### <span id="page-186-1"></span>C-1 ERREVT2

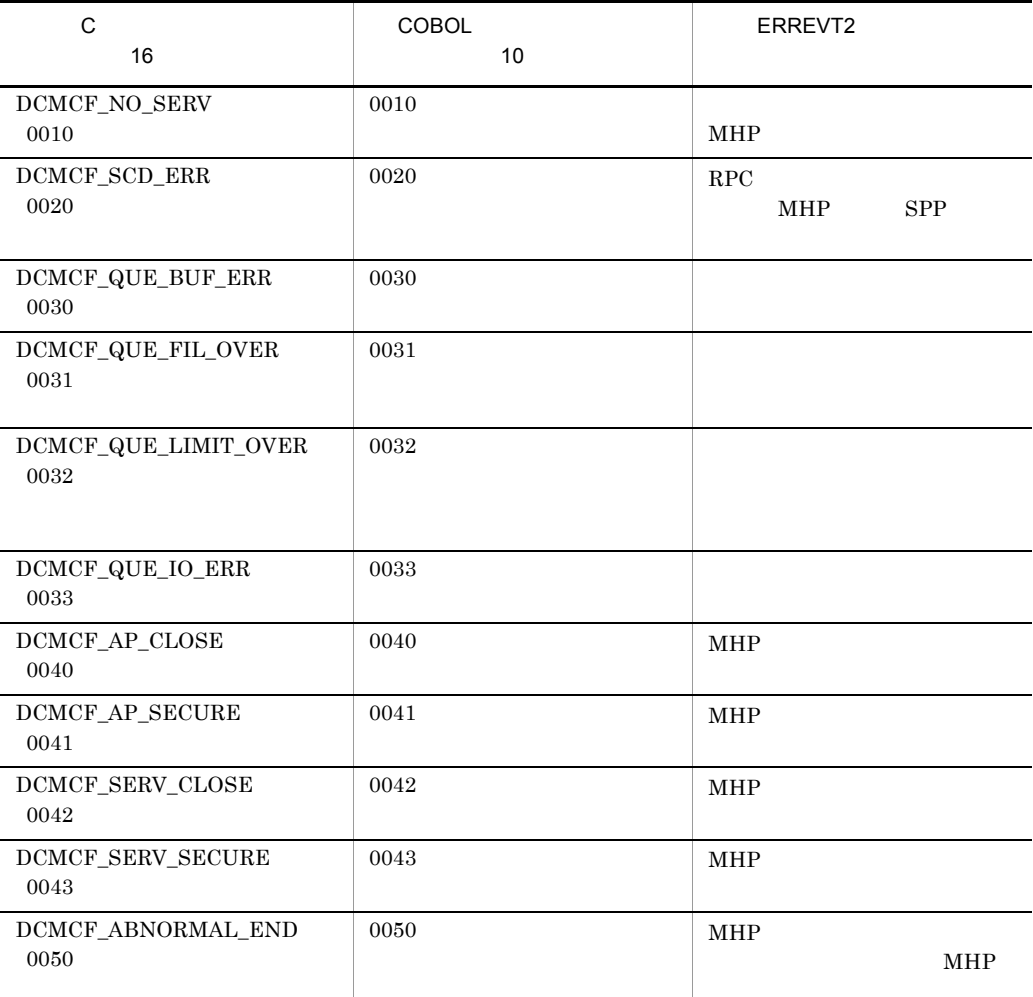

#### <span id="page-186-0"></span>C-2 CERREVT

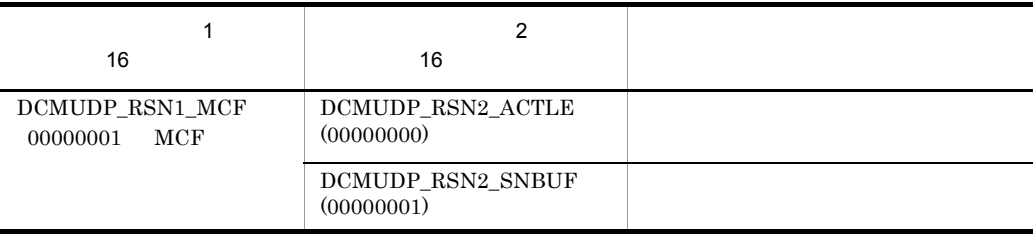

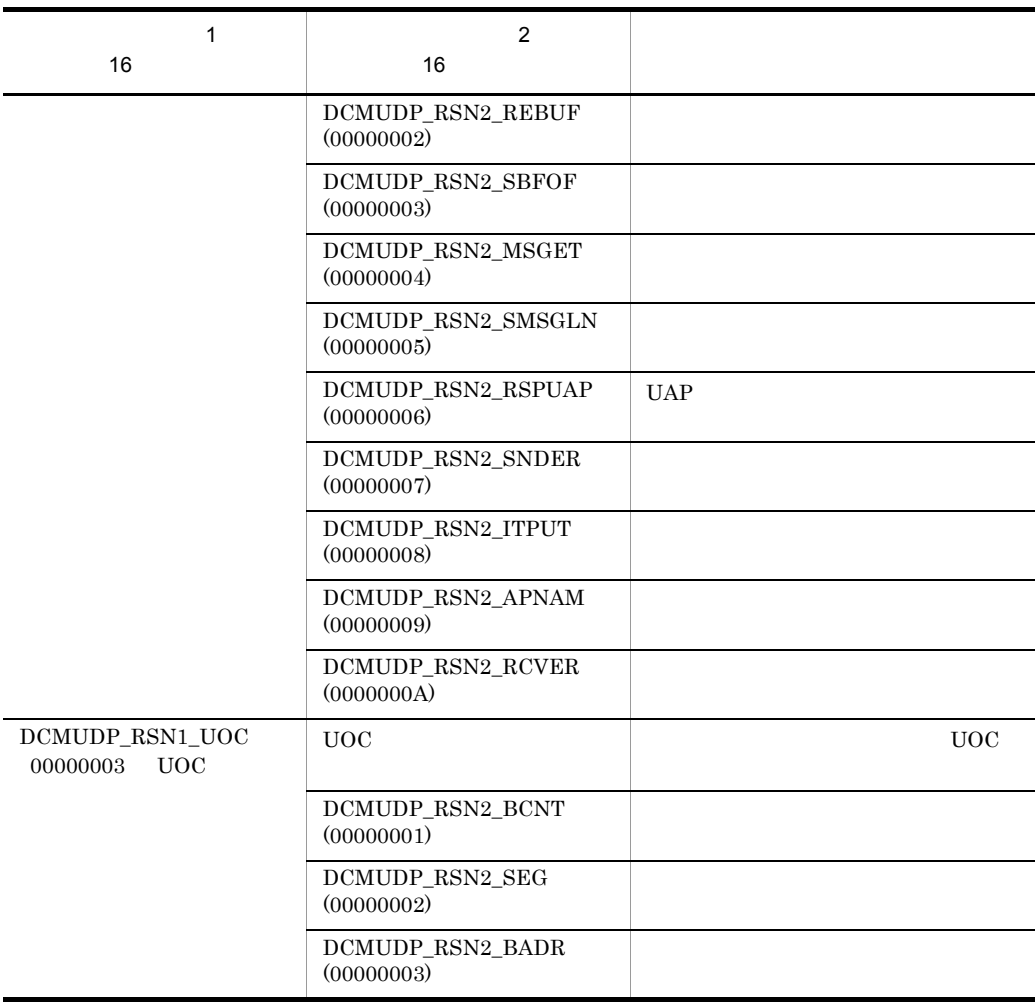

<span id="page-188-0"></span>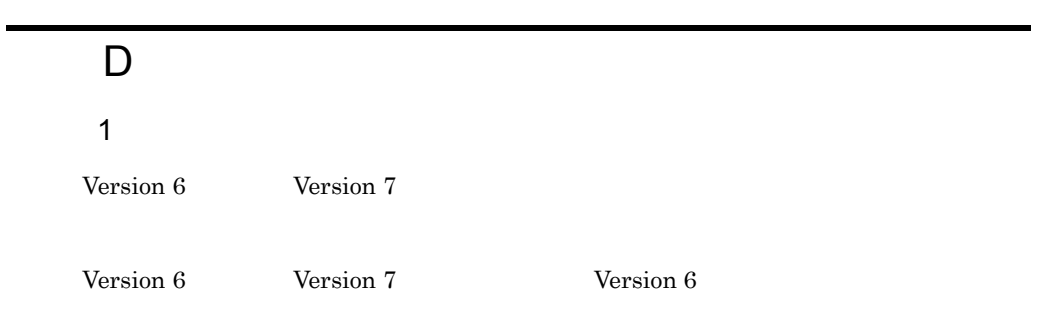

#### D-1 Version 6

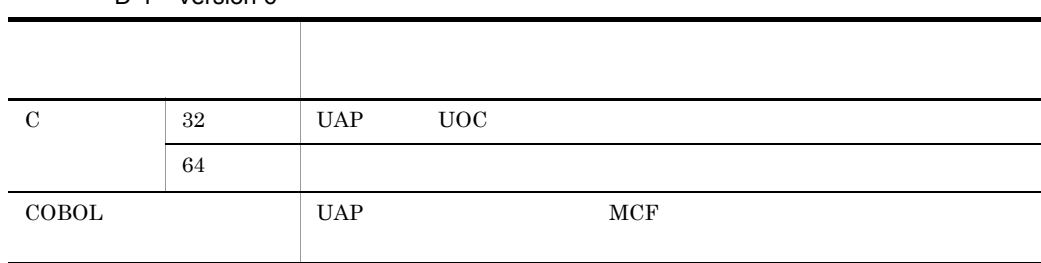

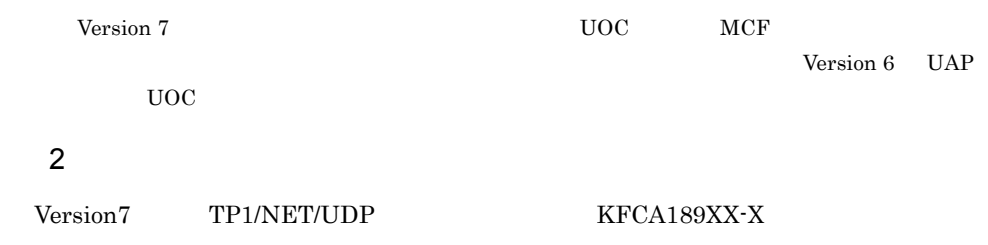

 $\rm \, photons \, = \, 17.57$ 

OpenTP1

# 付録 E バージョンアップ時の変更点

# $E.1$  07-00

TP1/NET/UDP 07-00

E-1 TP1/NET/UDP 07-00

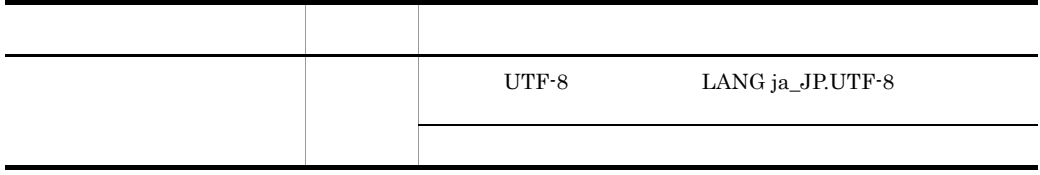

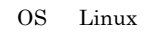

 $E.2 \quad 06-02$ 

TP1/NET/UDP 06-02

E-2 TP1/NET/UDP 06-02

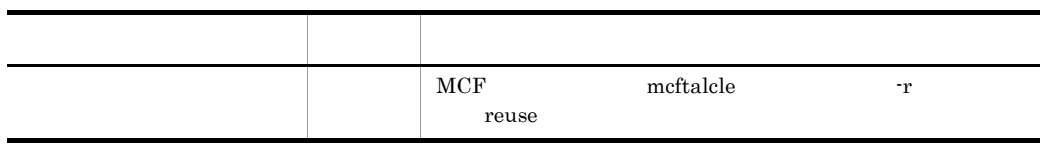

# <span id="page-190-0"></span> $F$

<span id="page-190-2"></span><span id="page-190-1"></span>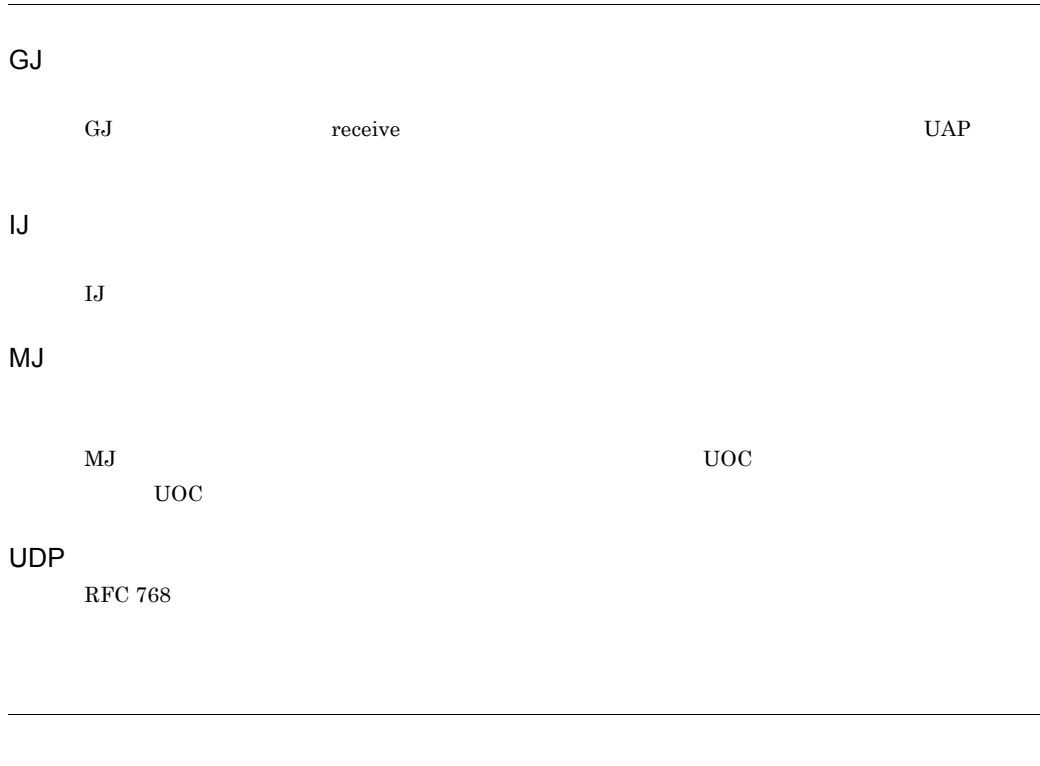

<span id="page-190-7"></span><span id="page-190-6"></span><span id="page-190-5"></span><span id="page-190-4"></span><span id="page-190-3"></span> $\text{LAN}$ 

<span id="page-191-2"></span><span id="page-191-1"></span><span id="page-191-0"></span> $\begin{array}{lll} \text{RFC 1112} & \text{IP} \end{array}$ 

<span id="page-191-3"></span>TP1/NET/UDP UAP TP1/NET/UDP

#### A

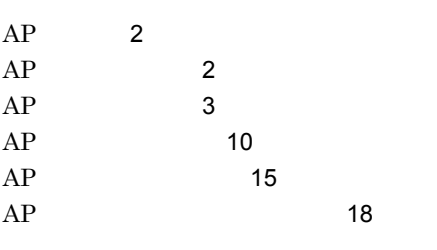

### C

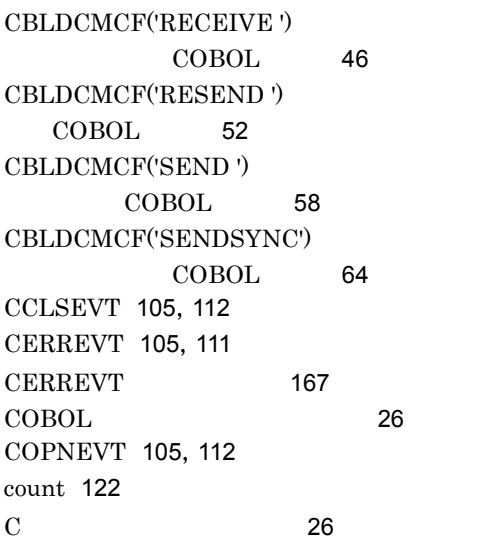

#### D

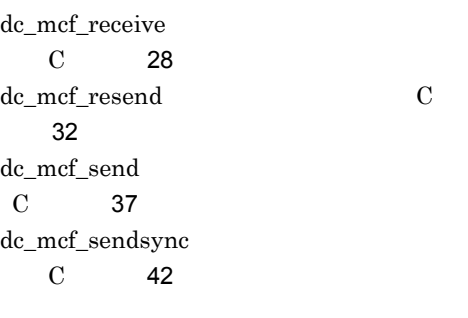

## E

ERREVT1 [103](#page-122-0),[106](#page-125-0) ERREVT2 [103](#page-122-1),[107](#page-126-0) ERREVT2 [167](#page-186-1) ERREVT3 [104](#page-123-0),[108](#page-127-0) ERREVTA [104](#page-123-1),[110](#page-129-0)

#### G

GJ $\qquad \qquad$  [171](#page-190-0)

#### H

hostgroupaddr [124](#page-143-0) hostgroupname [124](#page-143-1) hostname [123](#page-142-0)

### I

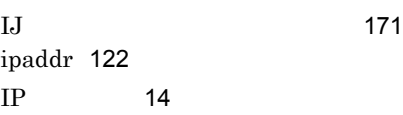

#### M

max\_open\_fds [130](#page-149-0) max\_socket\_descriptors [129](#page-148-0) MCF [6](#page-25-0) mcfapli [154](#page-173-0) mcfcomn [154](#page-173-1) mcflink [154](#page-173-2) mcfmngr [154](#page-173-3) mcftactle [139](#page-158-0) mcftalced [127](#page-146-0) mcftalcle [120](#page-139-0) mcftalcle [118](#page-137-0) mcftbuf [121](#page-140-0),[122](#page-141-2),[126](#page-145-0) mcftdctle [141](#page-160-0) mcftlsle [143](#page-162-0) mcfudp [154](#page-173-4)  $MCF$  [114](#page-133-0)  $MCF$  [100](#page-119-0)  $MCF$  [100](#page-119-1) MCF MHP [100](#page-119-2), [102](#page-121-0)  $MCF$  ([101](#page-120-0))  $MCF$  [102](#page-121-1)

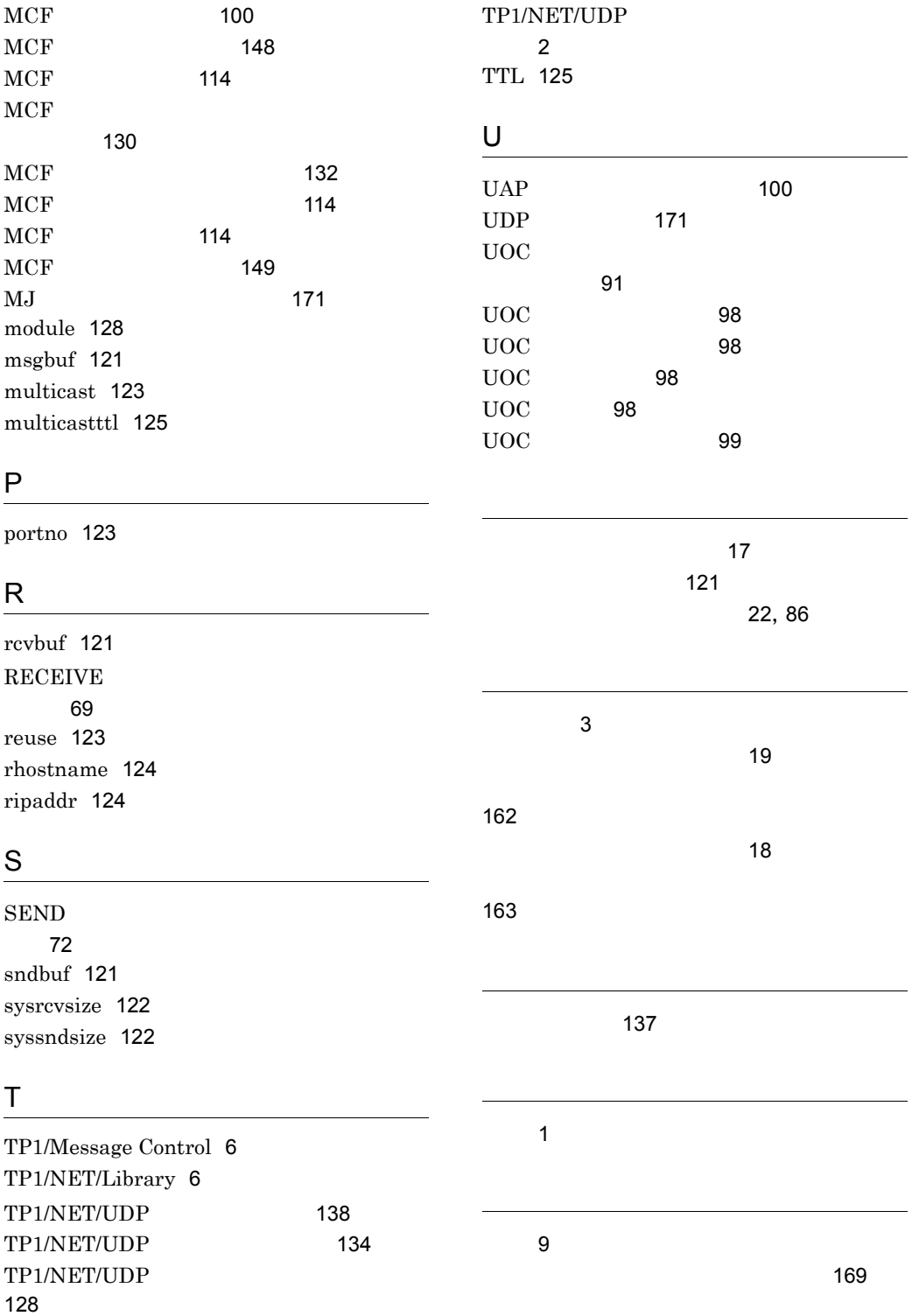

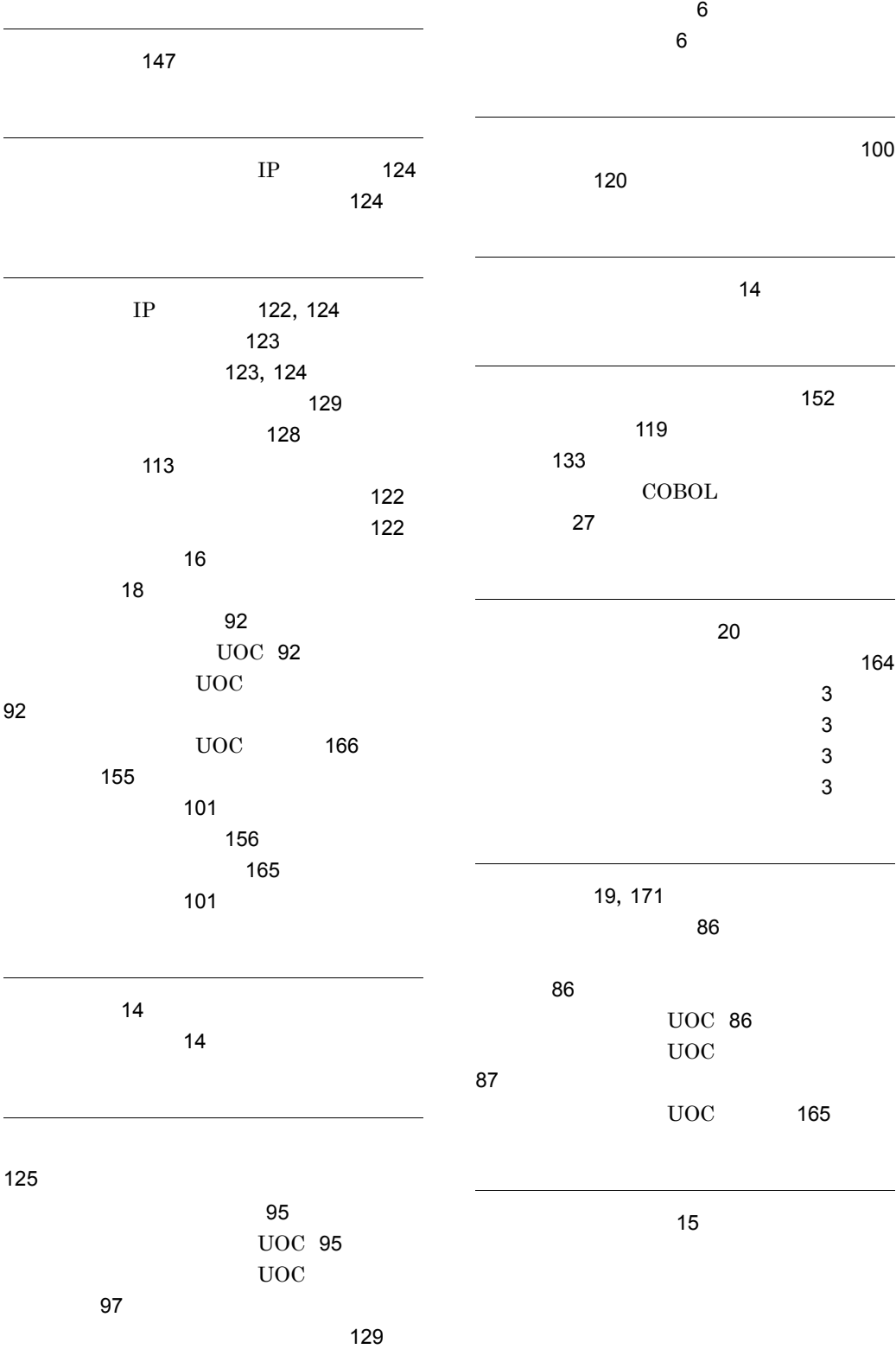

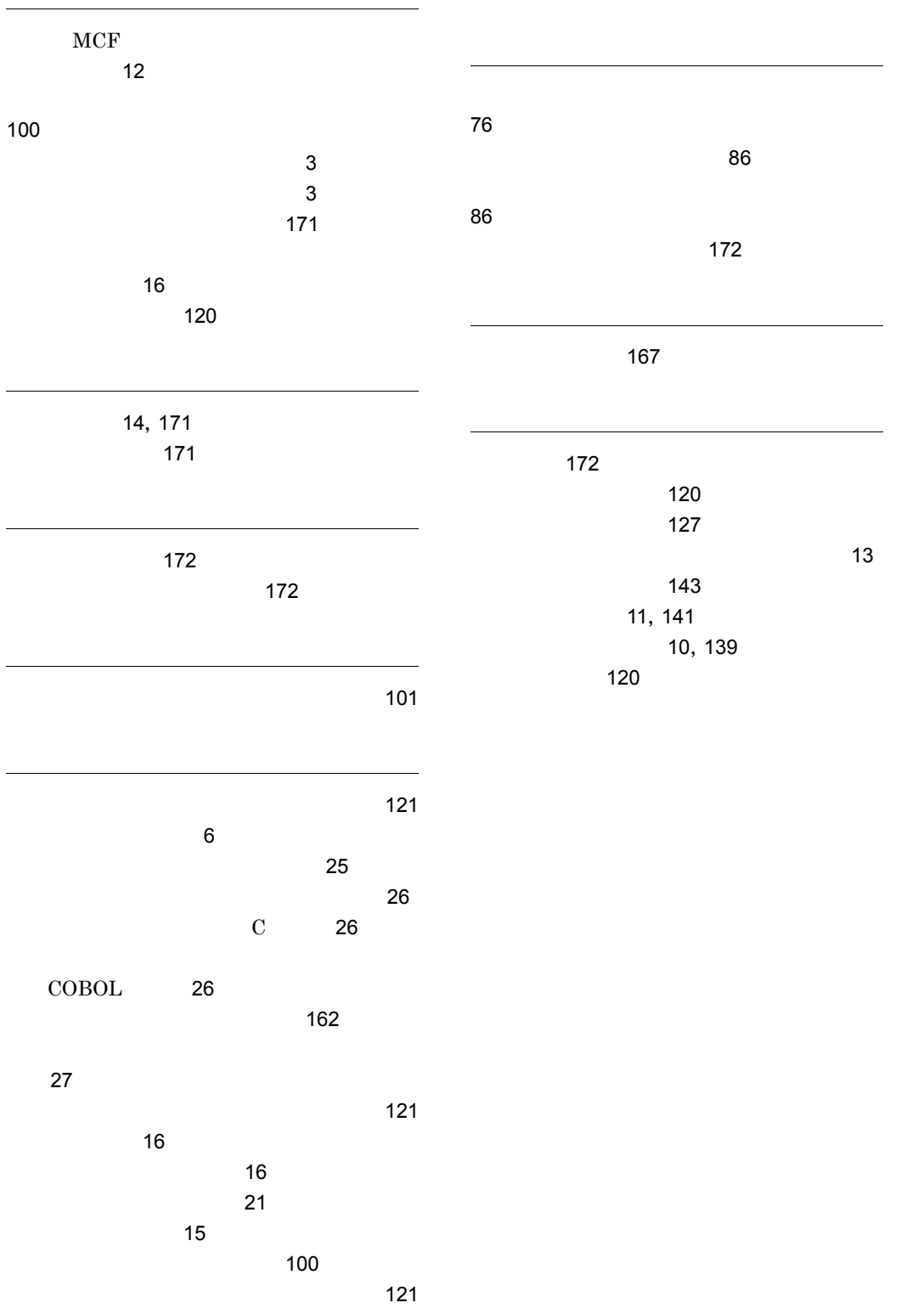

## URL http://www.hitachi.co.jp/soft/manual/

OD-ROM CD-ROM

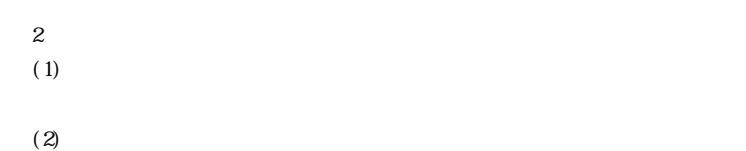

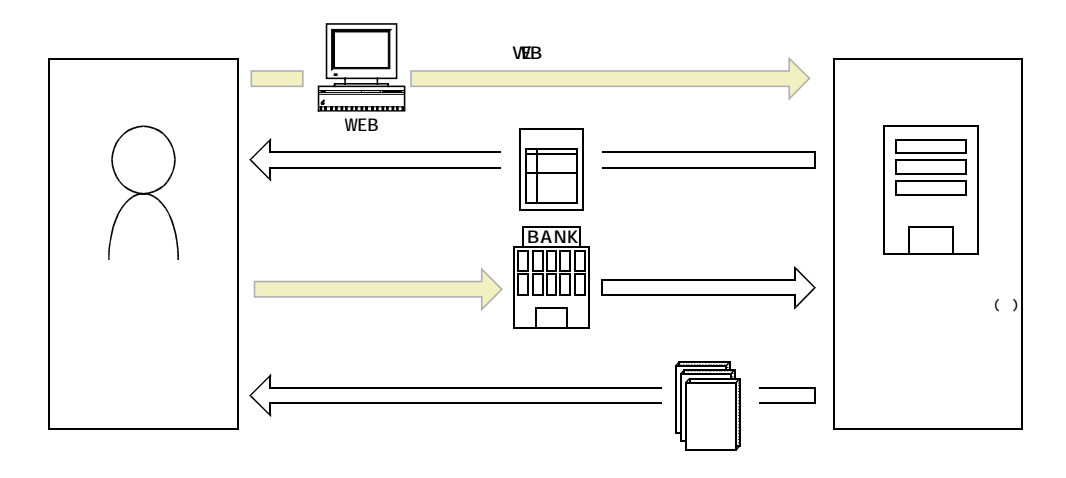

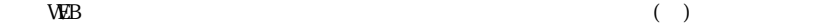